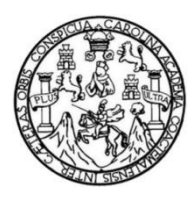

Universidad de San Carlos de Guatemala Facultad de Ingeniería Escuela de Ingeniería Civil

## **DISEÑO DEL SISTEMA DE DRENAJE SANITARIO PARA LA ZONA 1 Y MERCADO PARA LA COLONIA PRIMERO DE JULIO, ZONA 5, MIXCO, GUATEMALA**

### **Marco Antonio Guamuch Reyes**

Asesorado por el Ing. Óscar Argueta Hernández

Guatemala, septiembre de 2014

UNIVERSIDAD DE SAN CARLOS DE GUATEMALA

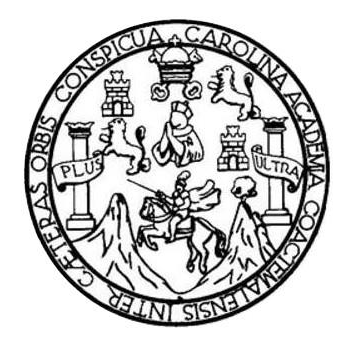

FACULTAD DE INGENIERÍA

## **DISEÑO DEL SISTEMA DE DRENAJE SANITARIO PARA LA ZONA 1 Y MERCADO PARA LA COLONIA PRIMERO DE JULIO, ZONA 5, MIXCO, GUATEMALA**

TRABAJO DE GRADUACIÓN

PRESENTADO A LA JUNTA DIRECTIVA DE LA FACULTAD DE INGENIERÍA POR

### **MARCO ANTONIO GUAMUCH REYES**

ASESORADO POR EL ING. ÓSCAR ARGUETA HERNÁNDEZ

AL CONFERÍRSELE EL TÍTULO DE

**INGENIERO CIVIL**

GUATEMALA, SEPTIEMBRE DE 2014

## UNIVERSIDAD DE SAN CARLOS DE GUATEMALA FACULTAD DE INGENIERÍA

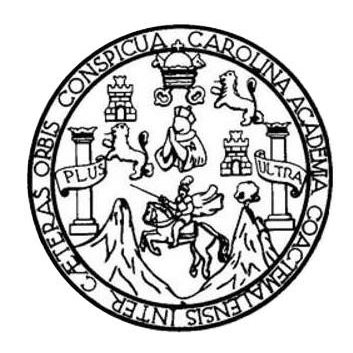

### **NÓMINA DE JUNTA DIRECTIVA**

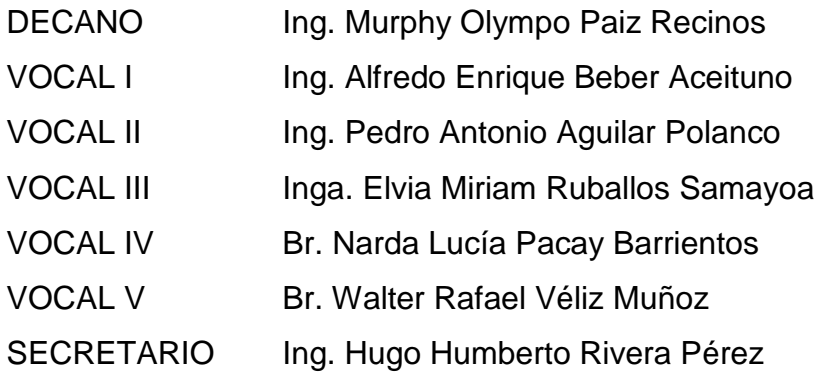

### **TRIBUNAL QUE PRACTICÓ EL EXAMEN GENERAL PRIVADO**

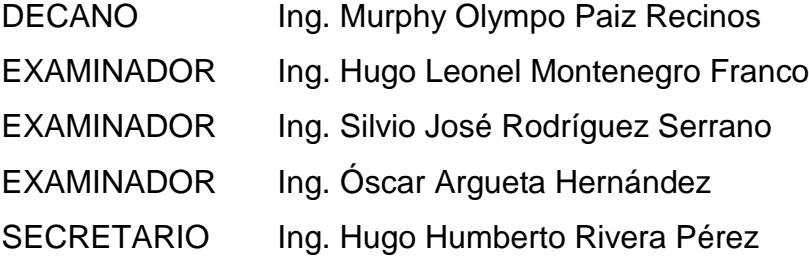

### HONORABLE TRIBUNAL EXAMINADOR

En cumplimiento con los preceptos que establece la ley de la Universidad de San Carlos de Guatemala, presento a su consideración mi trabajo de graduación titulado:

DISEÑO DEL SISTEMA DE DRENAJE SANITARIO PARA LA ZONA 1 Y MERCADO PARA LA COLONIA PRIMERO DE JULIO, ZONA 5, MIXCO, GUATEMALA

Tema que me fuera asignado por la Dirección de la Escuela de Ingeniería Civil, con fecha 13 de mayo de 2013

**Marco Antonio Guamuch Reyes** 

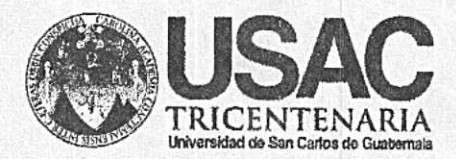

http;//civil.ingenieria.usac.edu.gt

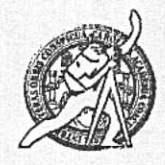

Universidad de San Carlos de Guatemala FACULTAD DE INGENIERÍA Escuela de Ingeniería Civil

Guatemala, 16 de julio de 2014

Ingeniero Hugo Leonel Montenegro Franco Director Escuela Ingeniería Civil Facultad de Ingeniería Universidad de San Carlos

Estimado Ingeniero Montenegro.

Le informo que he revisado el trabajo de graduación DISEÑO DEL SISTEMA DE DRENAJE SANITARIO PARA LA ZONA 1 Y MERCADO PARA LA COLONIA PRIMERO DE JULIO ZONA 5, MIXCO, GUATEMALA, desarrollado por el estudiante de Ingeniería Civil Marco Antonio Guamuch Reyes, con Carnet No. 200418369, quien contó con la asesoría del Ing. Oscar Argueta Hernández.

Considero este trabajo bien desarrollado y representa un aporte para la comunidad del área y habiendo cumplido con los objetivos del referido trabajo doy mi aprobación al mismo solicitando darle el trámite respectivo.

Atentamente. ÑADA TODOS **ID Y ENSET** FACULTAD DE INGENIERIA DEPARTAMENTO DE HIDRAULICA USAC Ing. Rafael Enrique Morales Ochoa Revisor por el Departamento de Hidráulica **PROGRAMA DE WITHWRITA CIVIL ACREDITADO POR** /bbdeb. Agencie Centroenerioane de redmolór de Programas de Mas de 134 años de Trabajo Académico y Mejora Contínua Arquitecture e Ingenier's PERIODO 2013 - 2618

UNIVERSIDAD DE SAN CARLOS DE GUATEMALA

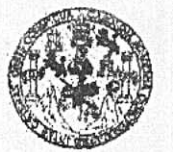

**FACULTAD DE INGENIERIA** 

**UNIDAD DE EPS** 

Guatemala, 18 de julio de 2014 Ref.EPS.DOC.761.07.14

Ing. Silvio José Rodríguez Serrano Director Unidad de EPS Facultad de Ingeniería Presente

Estimado Ingeniero Rodríguez Serrano.

Por este medio atentamente le informo que como Asesor-Supervisor de la Práctica del Ejercicio Profesional Supervisado (E.P.S.), del estudiante universitario Marco Antonio Guamuch Reyes con carné No. 200418369, de la Carrera de Ingeniería Civil, procedí a revisar el informe final, cuyo título es DISEÑO DEL SISTEMA DE DRENAJE SANITARIO PARA LA ZONA 1 Y MERCADO PARA LA COLONIA PRIMERO DE JULIO ZONA 5, MIXCO, GUATEMALA.

En tal virtud, LO DOY POR APROBADO, solicitándole darle el trámite respectivo.

Sin otro particular, me es grato suscribirme.

Atentamente,

"Id y Enseñad a Todos" Ing. Oscar Argueta Hernández Asesor-Supervisor de EPS TE LABORIE DA SE ASESOR(A)-SUPERVISOR(A) DE EPS Unidad de Prácticas de Ingeniería y EPS Facultad de Ingen-

c.c. Archivo  $OAH/ra$ 

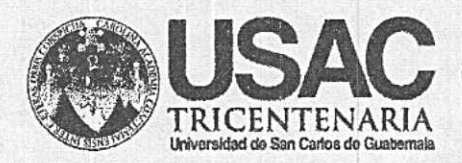

http://civil.ingenieria.usac.edu.gt

Universidad de San Carlos de Guatemala FACULTAD DE INGENIERÍA Escuela de Ingeniería Civil

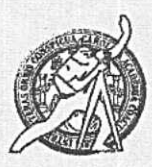

Guatemala, 29 de agosto de 2014

Ingeniero Hugo Leonel Montenegro Franco Director Escuela Ingeniería Civil Facultad de Ingeniería Universidad de San Carlos

Estimado Ingeniero Montenegro.

Le informo que he revisado el trabajo de graduación DISEÑO DEL SISTEMA DE DRENAJE SANITARIO PARA LA ZONA 1 Y MERCADO PARA LA COLONIA PRIMERO DE JULIO ZONA 5, MIXCO, GUATEMALA desarrollado por el estudiante de Ingeniería Civil Marco Antonio Guamuch Reyes, con Carnet No. 200418369, quien contó con la asesoría del Ing. Oscar Argueta Hernández.

Considero este trabajo bien desarrollado y representa un aporte para la comunidad del área y habiendo cumplido con los objetivos del referido trabajo doy mi aprobación al mismo solicitando darle el trámite respectivo.

Atentamente,

ID Y ENSEÑAD A TODOS FACULTAD DE INGENIERIA Ing. Ronald Estuardo Galindo Cabrera DEPARTAMENTO Jefe del Departamento de Estructuras DE ESTRUCTURAS USAC

Mas de 134 años de Trabajo Académico y Mejora Contínua

/bbdeb.

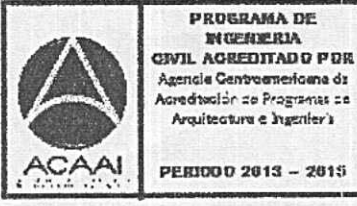

PERIODO 2013 - 2015

UNIVERSIDAD DE SAN CARLOS DE GUATEMALA

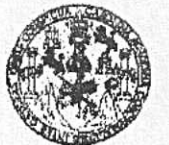

**FACULTAD DE INGENIERIA** 

**UNIDAD DE EPS** 

Guatemala, 16 de septiembre de 2014 Ref.EPS.D.504.09.14

Ing. Hugo Leonel Montenegro Franco Director Escuela de Ingeniería Civil Facultad de Ingeniería Presente

Estimado Ingeniero Montenegro Franco.

Por este medio atentamente le envío el informe final correspondiente a la práctica del Ejercicio Profesional Supervisado, (E.P.S) titulado DISEÑO DEL SISTEMA DE DRENAJE SANITARIO PARA LA ZONA 1 Y MERCADO PARA LA COLONIA PRIMERO DE JULIO ZONA 5, MIXCO, GUATEMALA, que fue desarrollado por el estudiante universitario Marco Antonio Guamuch Reyes, carné 200418369, quien fue debidamente asesorado y supervisado por el Ing. Oscar Argueta Hernández.

Por lo que habiendo cumplido con los objetivos y requisitos de ley del referido trabajo y existiendo la aprobación del mismo por parte del Asesor - Supervisor de EPS, en mi calidad de Director apruebo su contenido solicitándole darle el trámite respectivo.

Sin otro particular, me es grato suscribirme.

Atentamente, "Id y Enseñad a Todos" versidad de San Carlos de Guatemale osé Rodríguez Serrano Silvia Ing. Midad de EP  $'$ for DIRECCION Unidad de Prácticas de Ingeniería y EPS Facultad de Ingenieria

 $S<sub>IRS</sub>/ra$ 

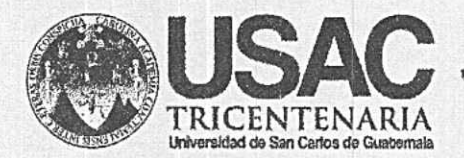

http;//civil.ingenieria.usac.edu.gt

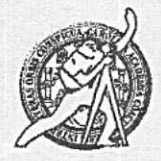

Universidad de San Carlos de Guatemala FACULTAD DE INGENIERÍA Escuela de Ingeniería Civil

El director de la Escuela de Ingeniería Civil, después de conocer el dictamen del Asesor Ing. Oscar Argueta Hernández y del Coordinador de E.P.S. Ing. Silvio José Rodríguez Serrano, al trabajo de graduación del estudiante Marco Antonio Guamuch Reyes, titulado DISEÑO DEL SISTEMA DE DRENAJE SANITARIO PARA LA ZONA 1 Y MERCADO PARA LA COLONIA PRIMERO DE JULIO ZONA 5, MIXCO, GUATEMALA, da por este medio su aprobación a dicho trabajo.

**COSIDAD DE SAN PATELA DE INGENERIA CIVIL** DIRECTOR Ing. **ATAD DE INGENI** 

Guatemala, septiembre 2014

/bbdeb.

Mas de 134 años de Trabajo Académico y Mejora Contínua

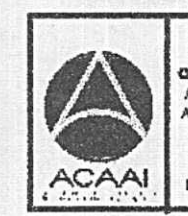

**PROGRAMA DE** *MUERLERIA* **ON'IL AGREDITADD PUR** Agencie Gentroenericene de creditación de Programas de Arquitecture e Ingenier's

PERIDDO 2013 - 2015

Universidad de San Carlos de Guatemala

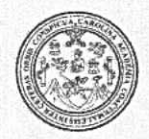

Facultad de Ingeniería Decanato

DTG. 482,2014

El Decano de la Facultad de Ingeniería de la Universidad de San Carlos de Guatemala, luego de conocer la aprobación por parte del Director de la Escuela de Ingeniería Civil, al Trabajo de Graduación titulado: **DISEÑO** DEL SISTEMA DE DRENAJE SANITARIO **PARA** LA **ZONA**  $\mathbf{1}$ Y MERCADO PARA LA COLONIA PRIMERO DE JULIO, ZONA<sub>5</sub>. MIXCO, GUATEMALA, presentado por el estudiante universitario Marco Antonio Guamuch Reyes, y después de haber culminado las revisiones previas bajo la responsabilidad de las instancias correspondientes, se autoriza la impresión del mismo.

UA.CAR

IMPRÍMASE:

DE SAN CARLOS DE GA Wmpo Paiz Recinos Ing. Murphy Q DECANO Decano CULTAD DE INGENIE

Guatemala, 18 de septiembre de 2014

/gdech

Escuelas: Ingeniería Civil, Ingeniería Mecánica Industrial, Ingeniería Química, Ingeniería Mecánica Eléctrica, - Escuela de Ciencias, Regional de Ingeniería Sanitaria y Recursos Hidráulicos (ERIS). Post-Grado Maestría en Sistemas Mención Ingeniería Vial. Carreras: Ingeniería Mecánica, Ingeniería Electrónica, Ingeniería en Ciencias y Sistemas. Licenciatura en Matemática. Licenciatura en Matemática. Licenciatura en Física. Centro de Estudios Superiores de Energía y Minas (CESEM). Guatemala, Ciudad Universitaria, Zona 12. Guatemala, Centroamérica.

# **ACTO QUE DEDICO A:**

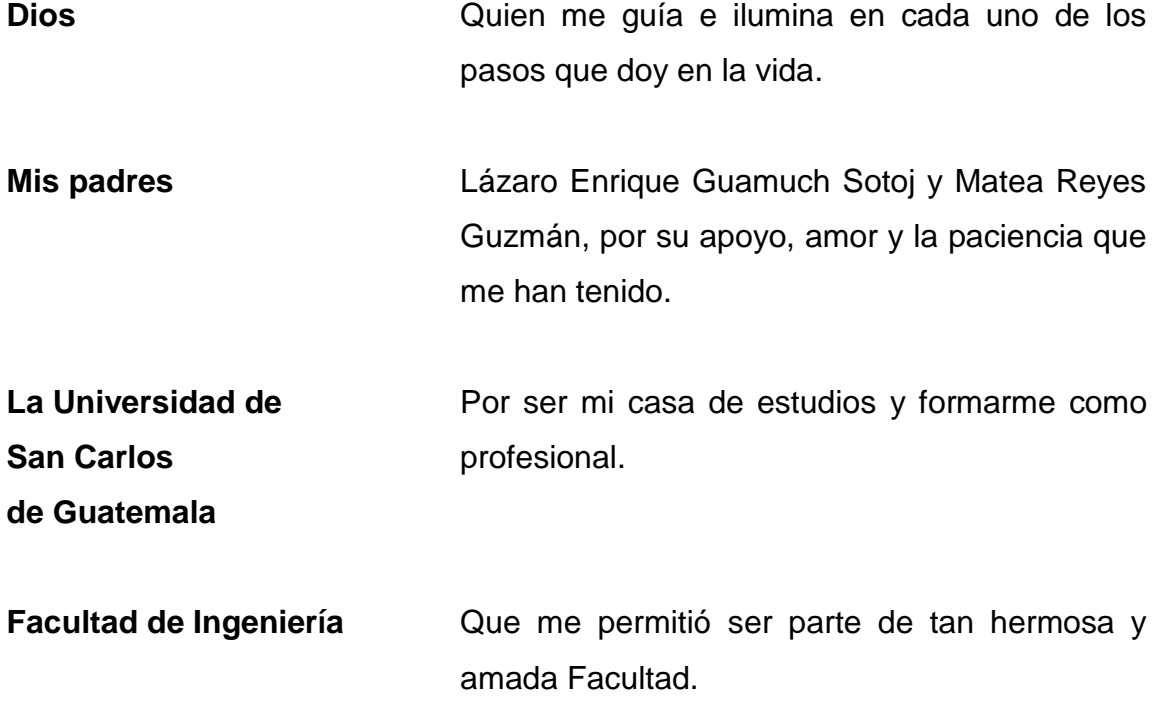

## **AGRADECIMIENTOS A:**

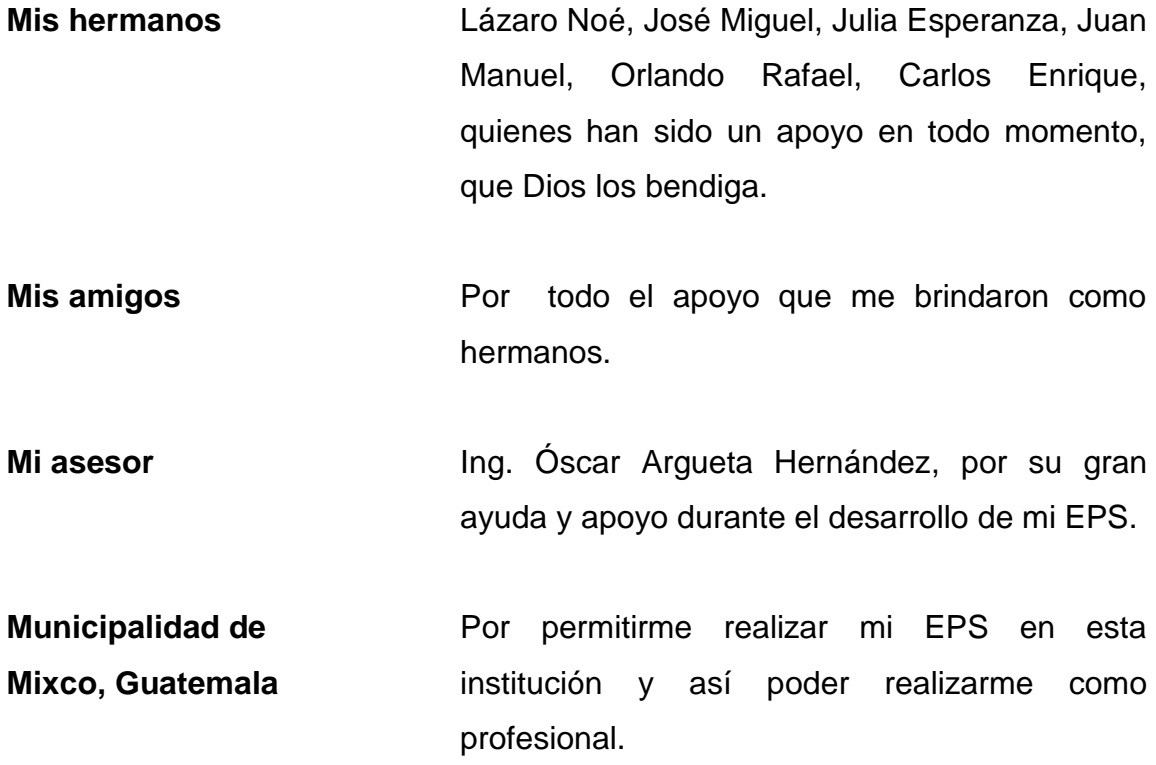

# ÍNDICE GENERAL

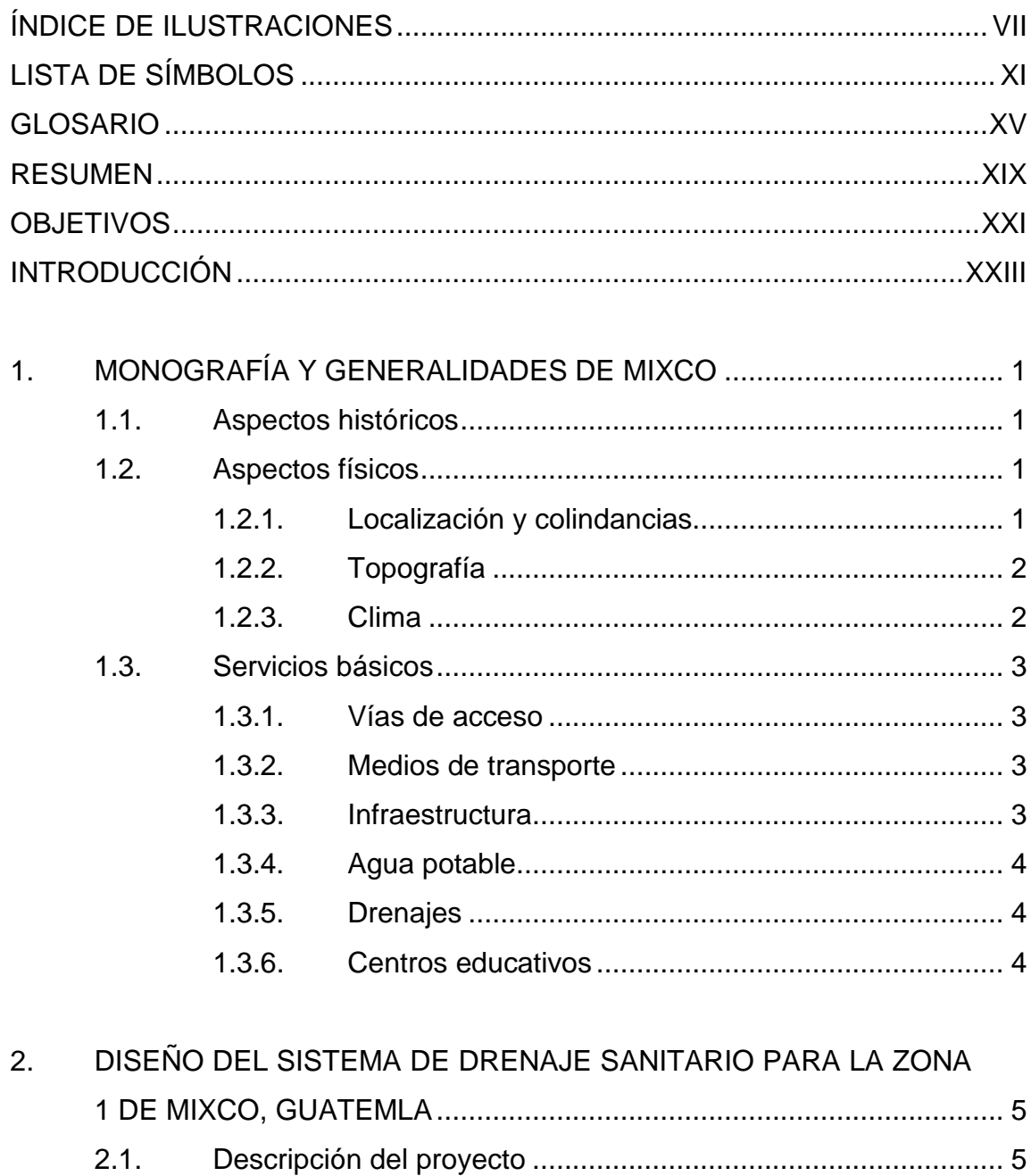

 $2.2.$ 

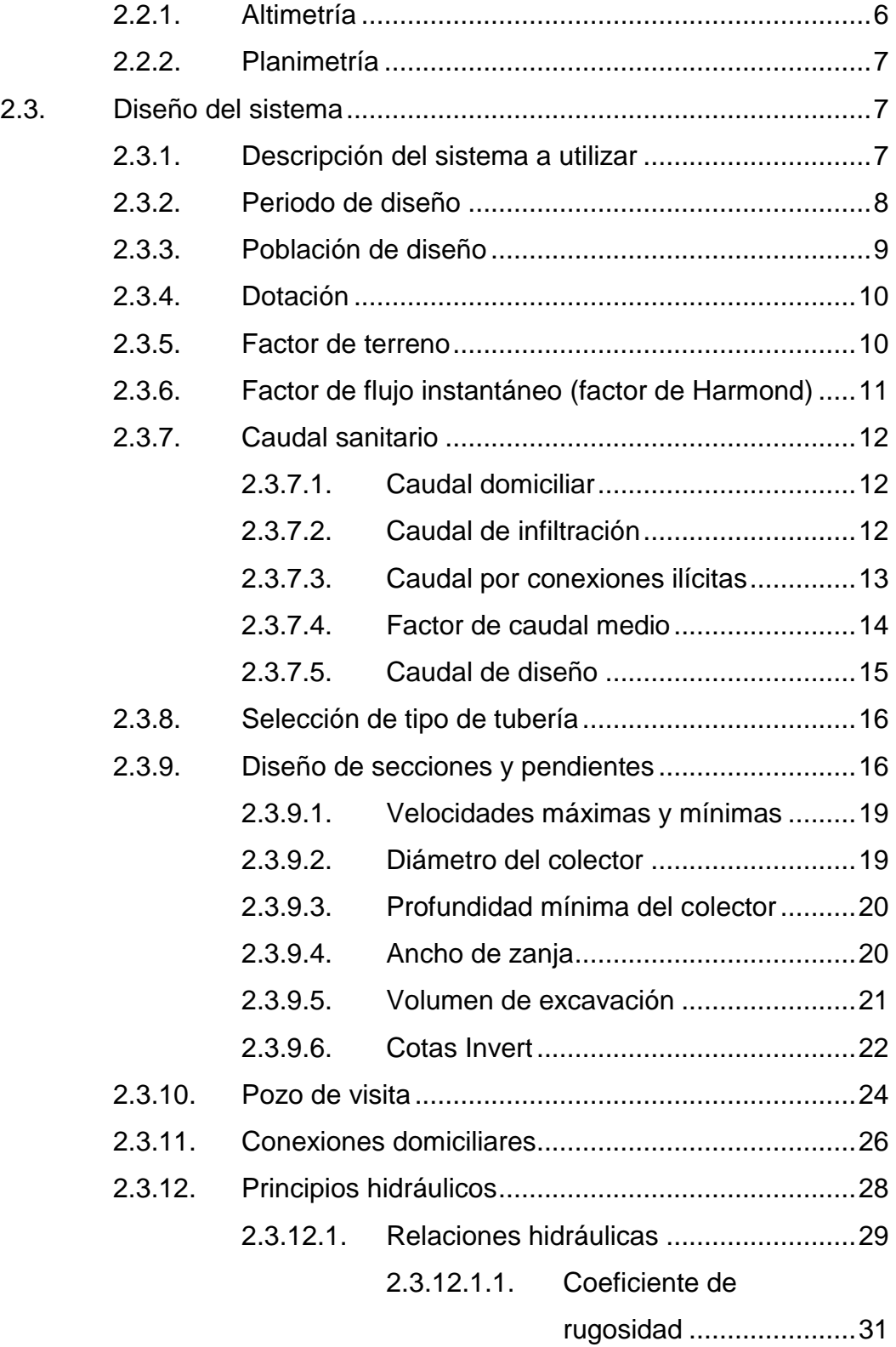

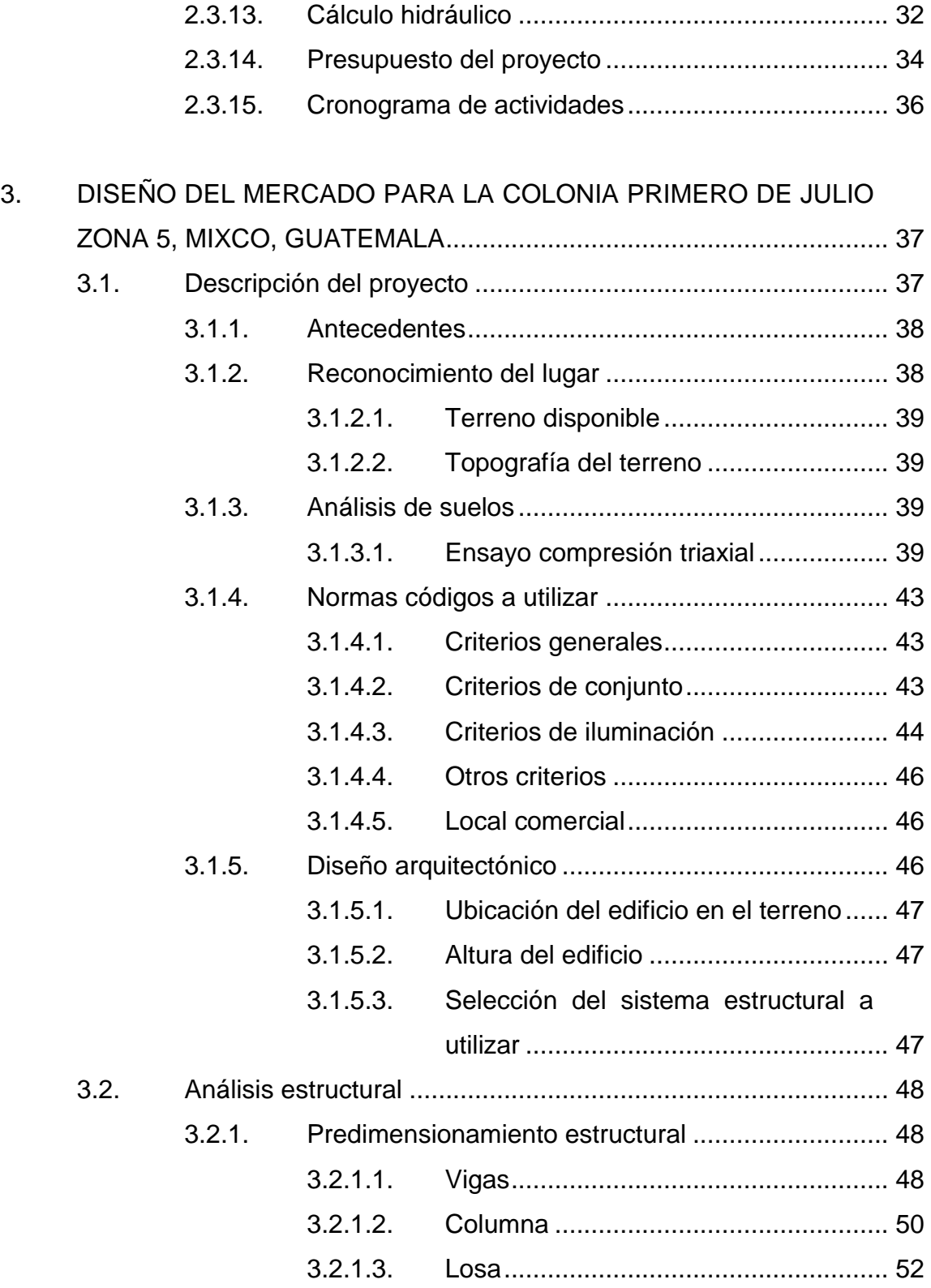

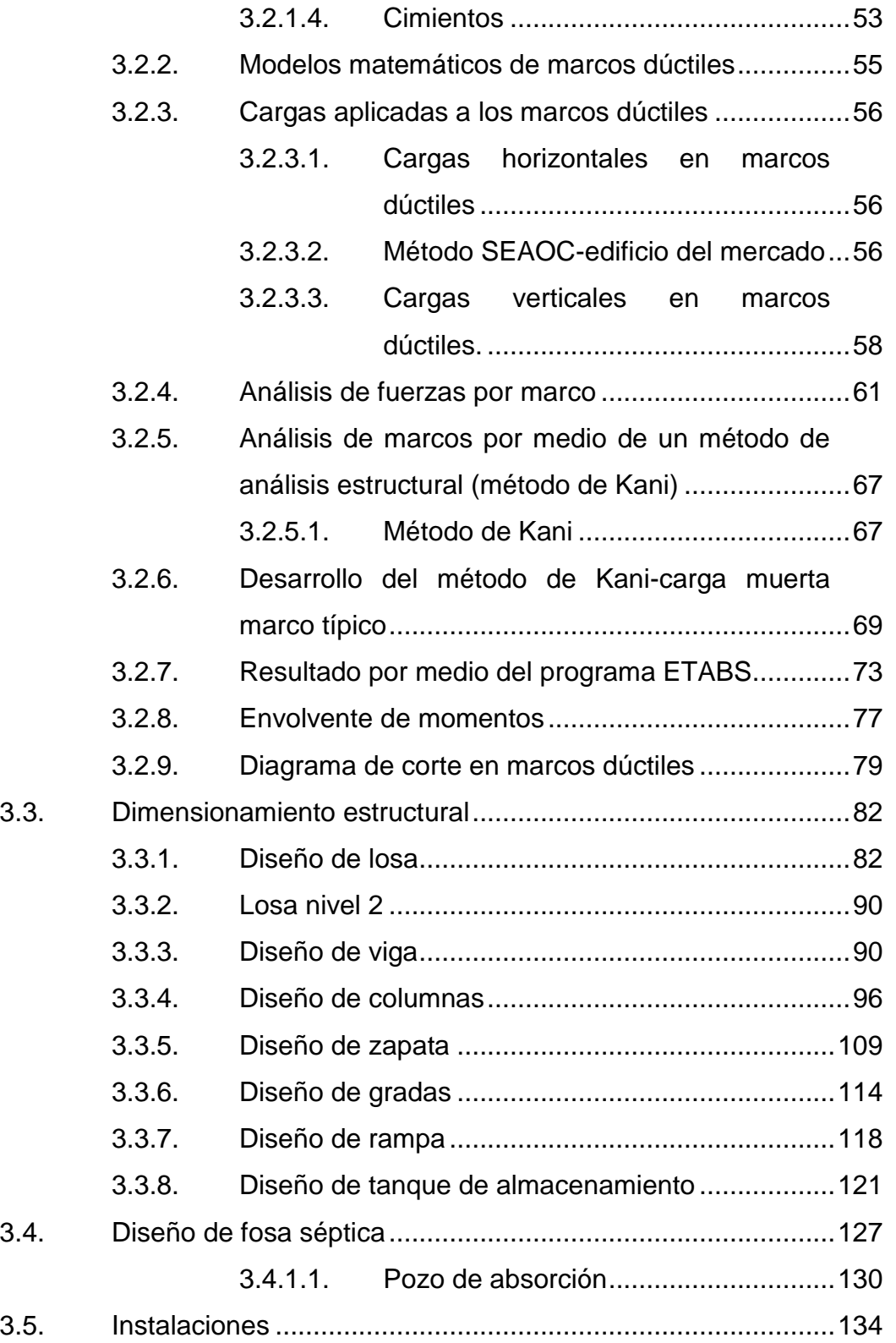

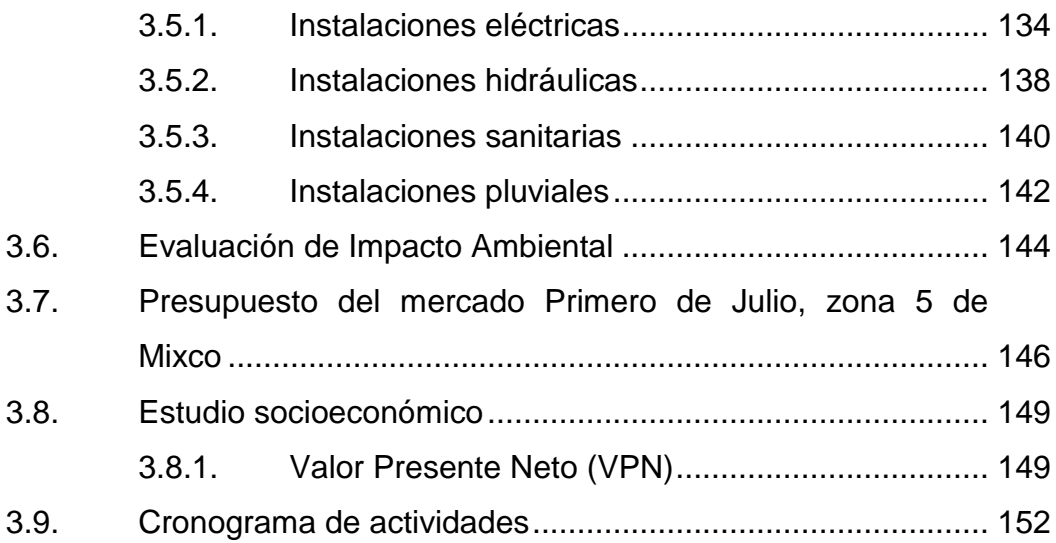

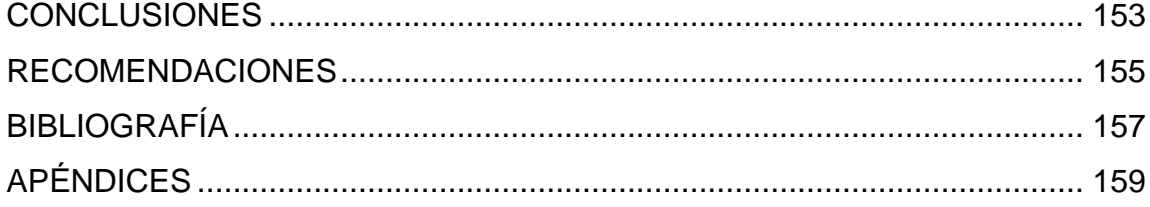

VI

# <span id="page-18-0"></span>**ÍNDICE DE ILUSTRACIONES**

### **FIGURAS**

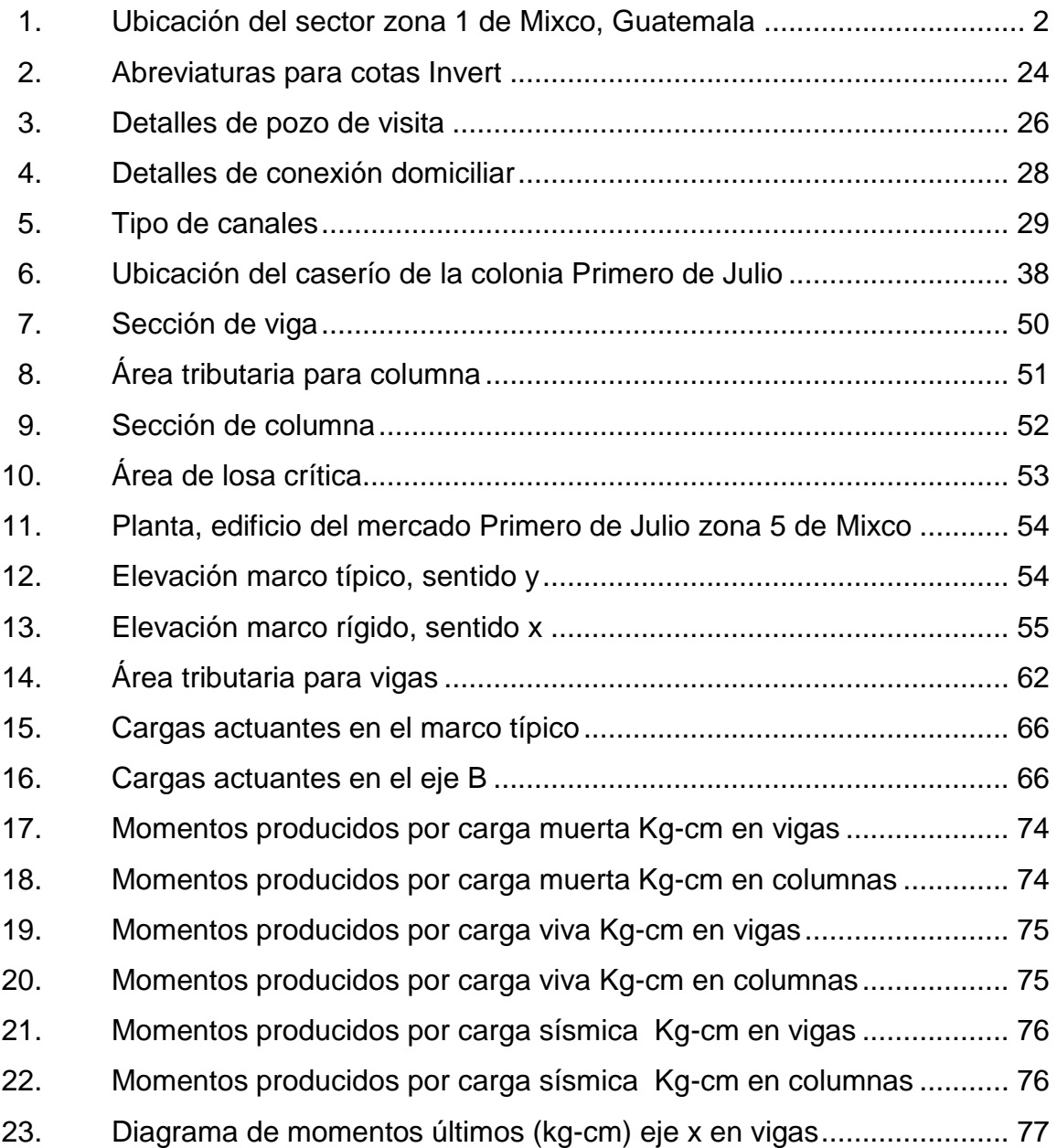

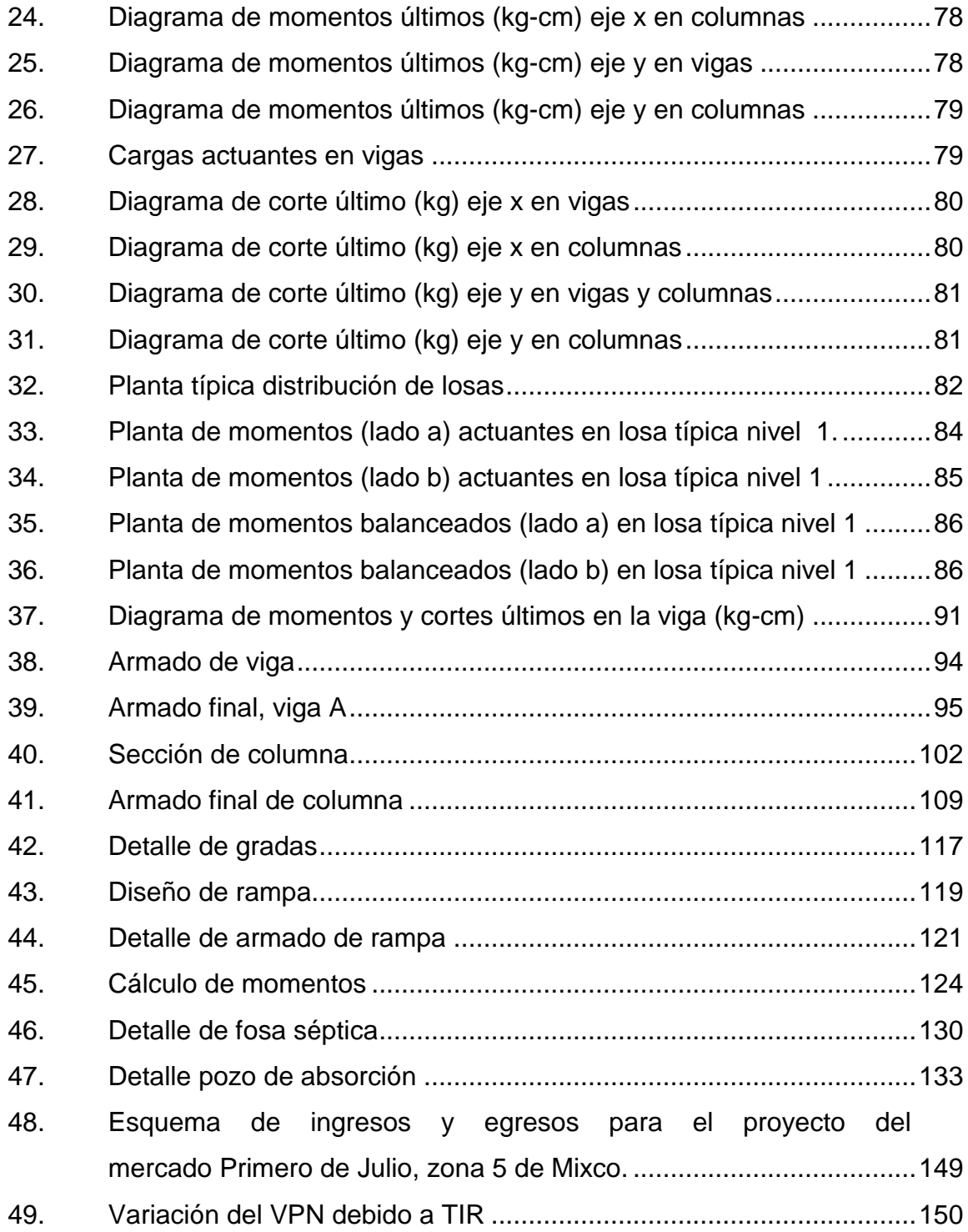

### **TABLAS**

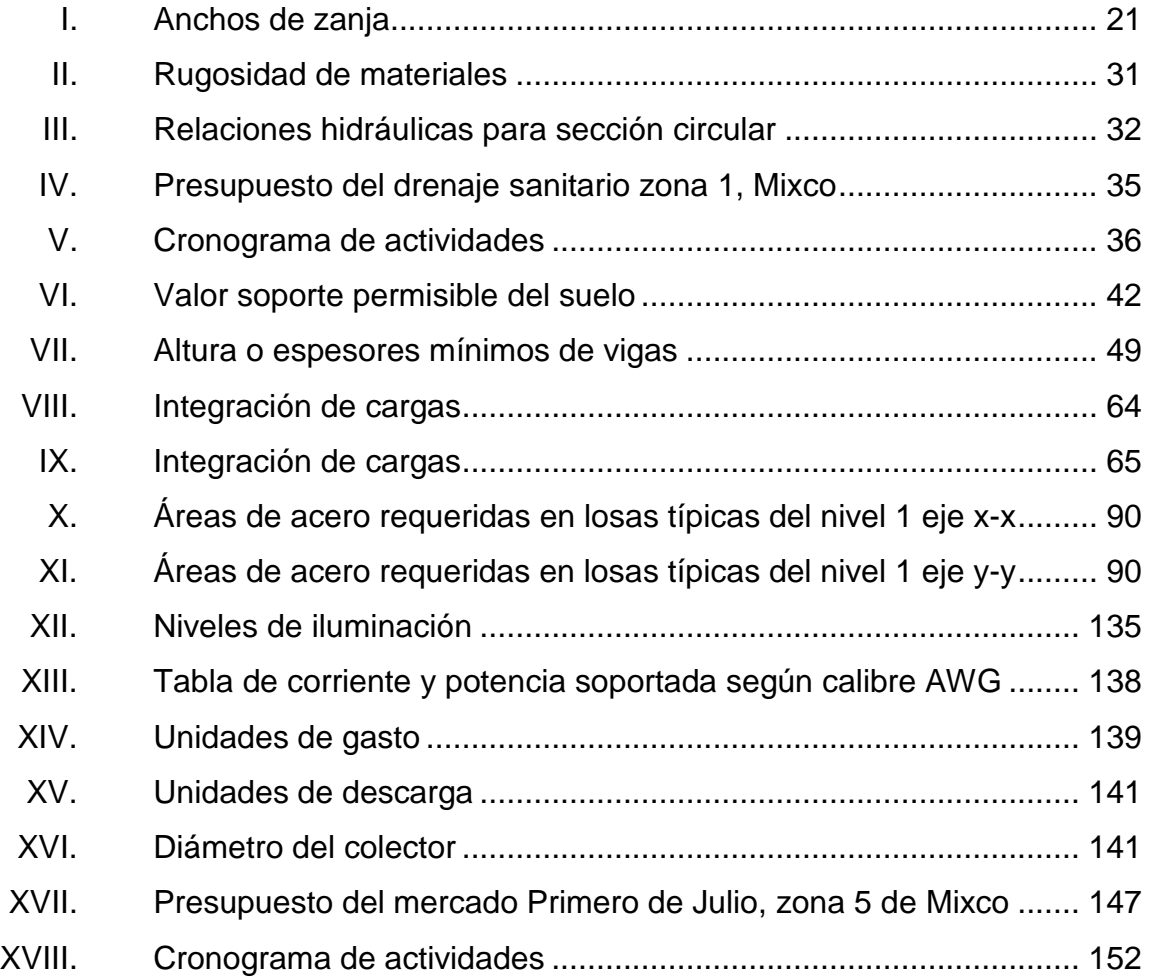

# **LISTA DE SÍMBOLOS**

<span id="page-22-0"></span>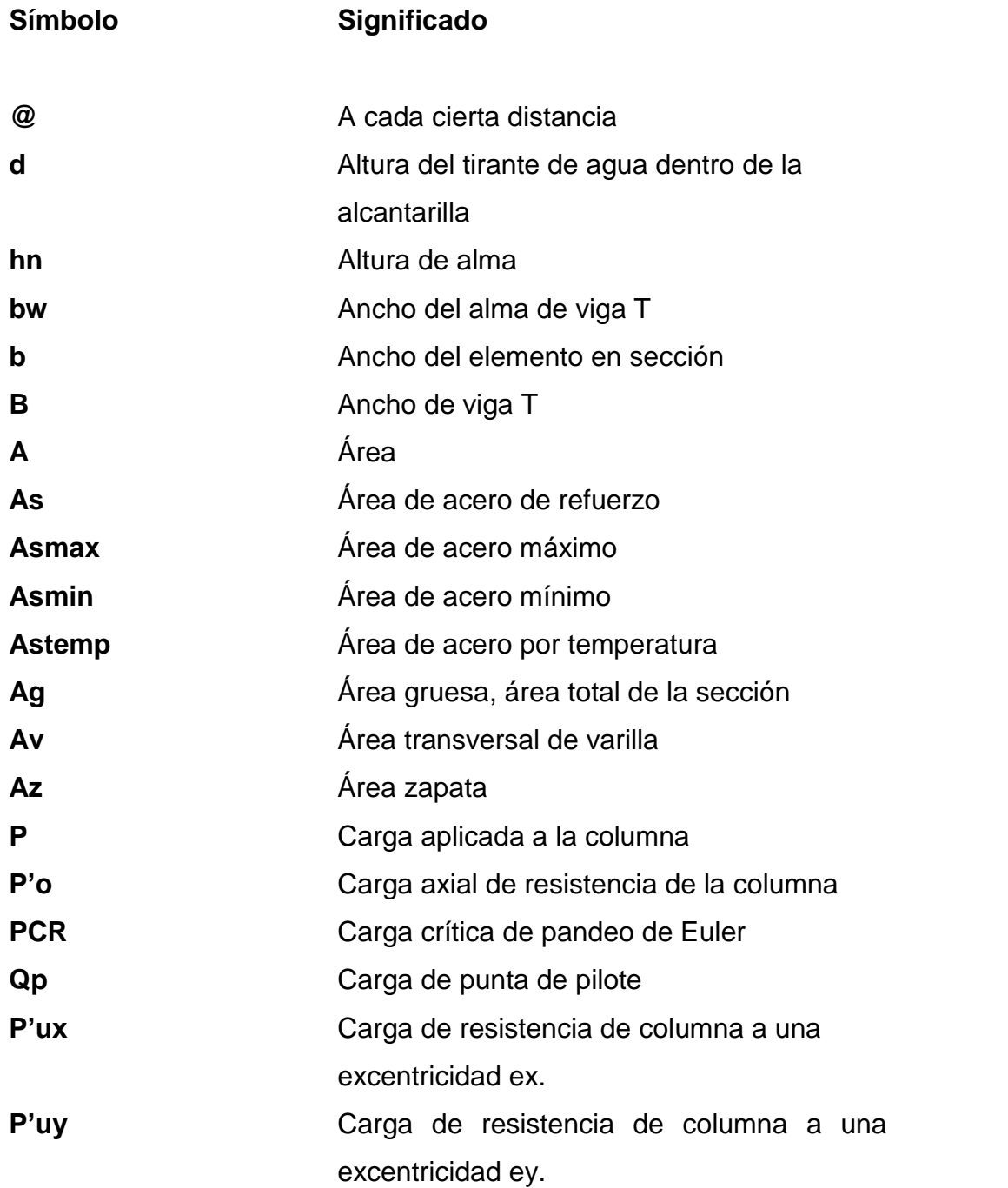

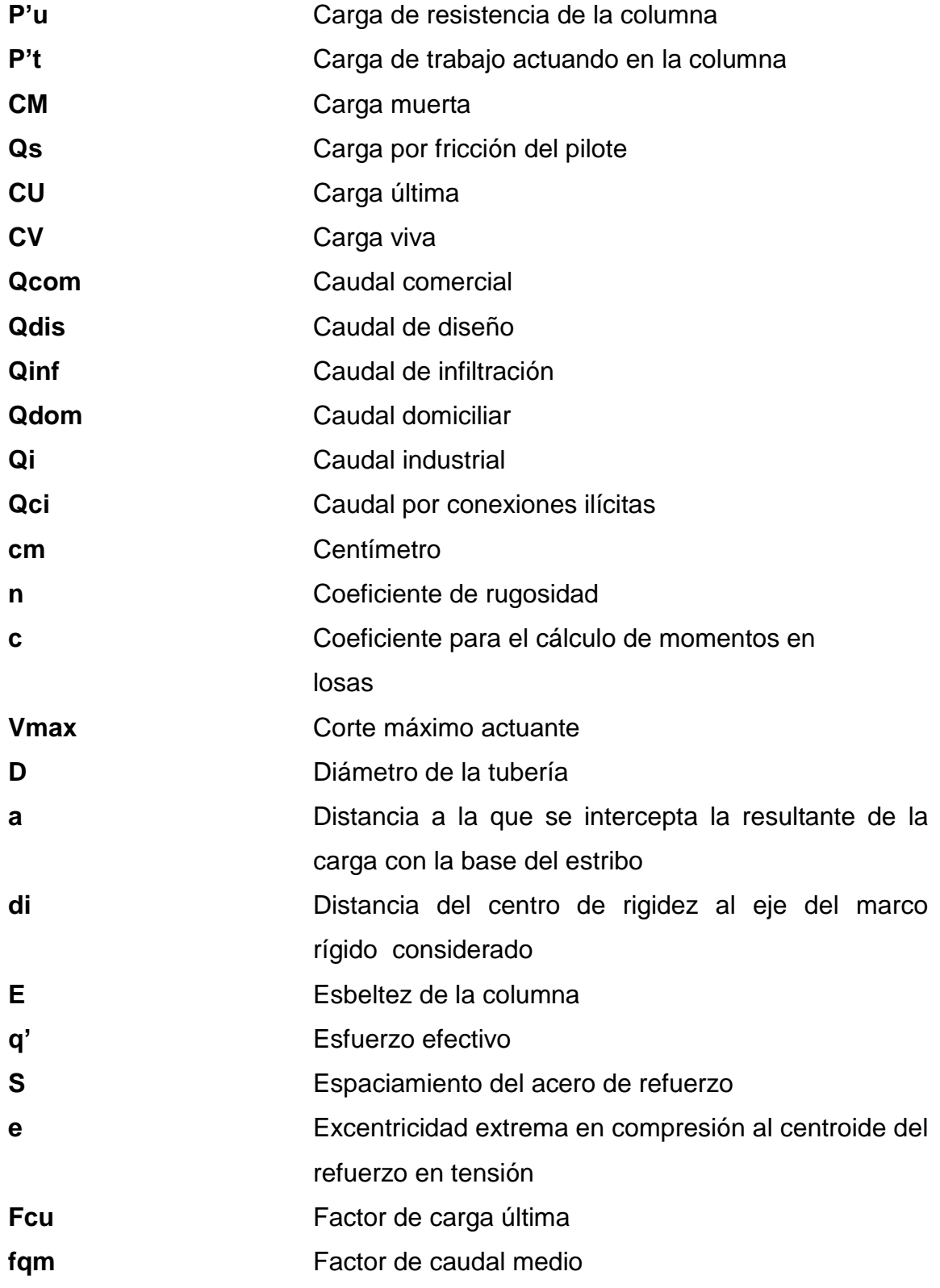

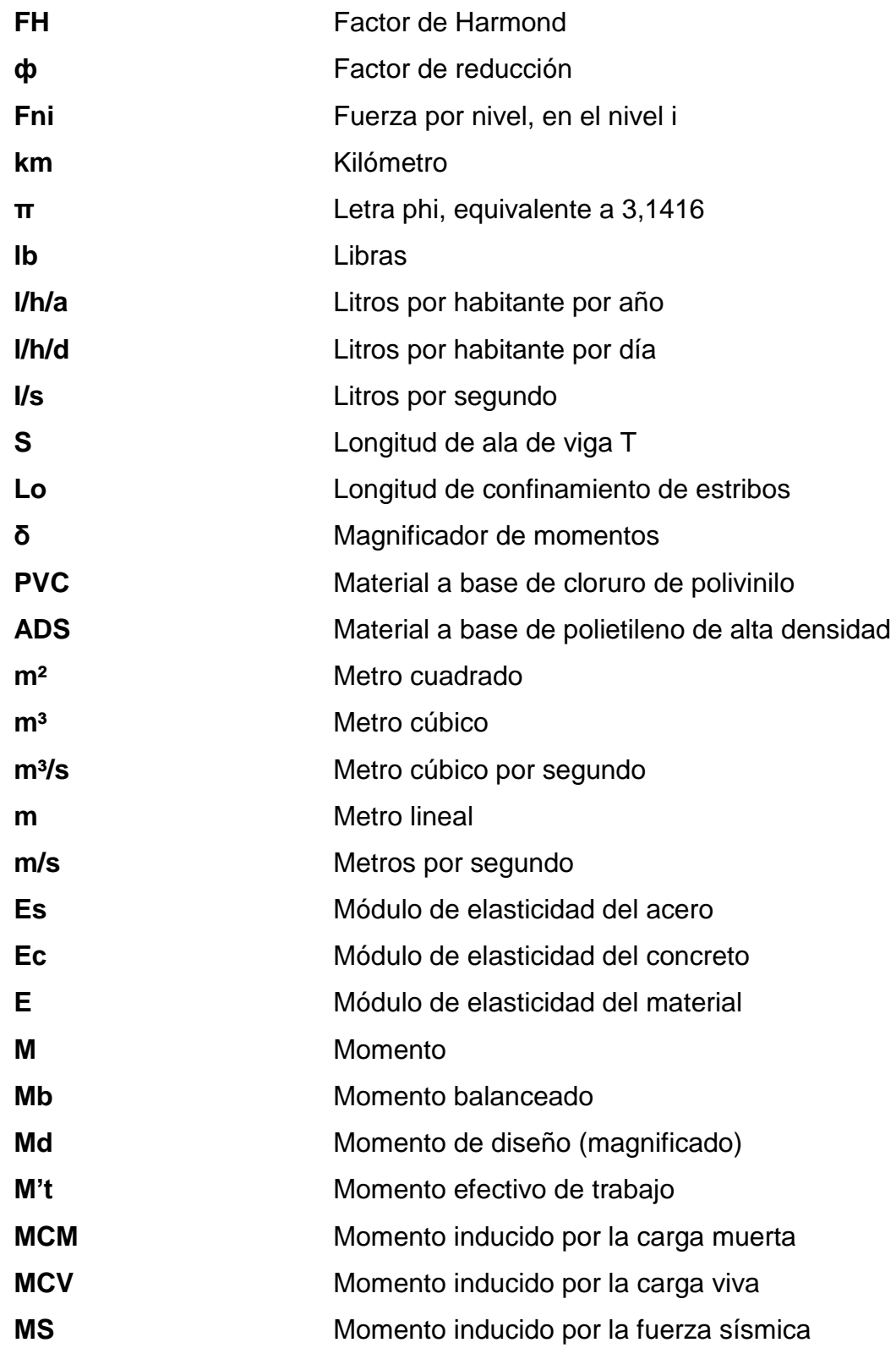

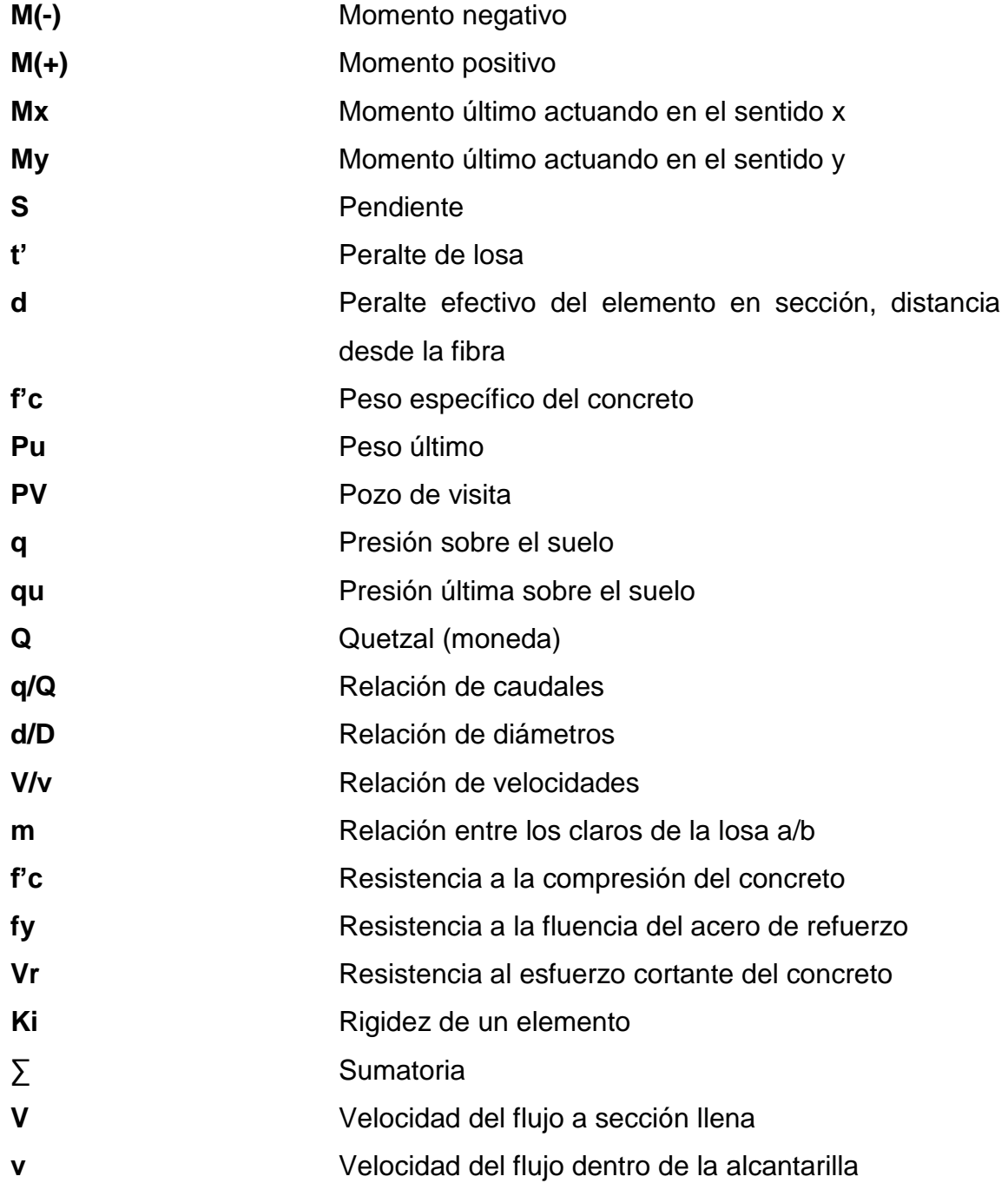

### **GLOSARIO**

- <span id="page-26-0"></span>**Acero mínimo** Cantidad de acero necesaria para resistir esfuerzos inducidos en los elementos estructurales, evitando grietas, expansión o contracción por temperatura en el concreto.
- **Aguas residuales** Desperdicios líquidos y sólidos transportados por agua provenientes de viviendas, establecimientos industriales y comerciales.
- **Azimut** Ángulo horizontal referido desde el norte magnético o verdadero determinado astronómicamente, su rango varía de 0° a 360°.
- **Banco de marca** Punto de altimetría cuya altura o cota es conocida y se utilizará para determinar alturas o cotas siguientes.
- **Bases de diseño** Bases técnicas utilizadas para la creación de los proyectos, varían de acuerdo al tipo de proyecto.
- **Carga muerta** Peso constante soportado por un elemento estructural durante su vida útil, incluyendo el propio.
- **Carga viva** Peso variable dado por el uso previsto para la estructura, usuarios, muebles, maquinaria móvil, etc., soportado por el elemento.
- **Caudal** Volumen de agua por unidad de tiempo que fluye dentro de una tubería, en un determinado punto de observación durante un instante.
- **Cimiento corrido** Estructura que sirve de apoyo para muros, transmite estas cargas a las zapatas y al suelo.
- **Colector** Sistema conformado por un conjunto de tuberías, pozos de visita, obras y accesorios, que se utilizan para la descarga de las aguas residuales o pluviales.
- **Columna** Elemento estructural capaz de resistir carga axial de compresión y que tiene una altura de por lo menos, tres veces su menor dimensión lateral.
- **Columna esbelta** Columna en la cual, además de resistir carga axial, también resiste esfuerzos flexionantés, debido a la longitud del elemento en relación a la menor dimensión de sección transversal.
- **Compactación** Procedimiento que consiste en aplicar energía al suelo suelto para consolidarlo y eliminar espacios vacíos, aumentando así su densidad y su capacidad de soportar cargas.
- **Cota de terreno** Altura de un punto del terreno, haciendo referencia a un nivel determinado, banco de marca o nivel del mar.
- **Descarga** Lugar donde se depositan las aguas residuales que provienen de un colector.
- **Desfogue Salida de aguas residuales en un punto determinado.**
- **Dotación** Cantidad de agua necesaria para consumo, requerida por una persona en un día.
- **Esfuerzo** Intensidad de fuerza por unidad de área.
- **Especificaciones** Normas técnicas de construcción con disposiciones especiales, de acuerdo a las características y tipo de proyecto, son de carácter específico bajo estándares de calidad y seguridad.
- **Excentricidad** Se produce cuando el centro de masa no coincide con el centro de gravedad, produciendo de esta manera esfuerzos adicionales por torsión.
- **Fluencia** Capacidad del acero de resistir esfuerzos debido a cargas de tensión o compresión, presentando deformaciones uniformes para luego regresar a su estado original luego de la aplicación de carga.
- **INFOM Instituto de Fomento Municipal.**
- **Momento** Esfuerzo debido, a la aplicación de una fuerza a cierta distancia de su centro de masa.

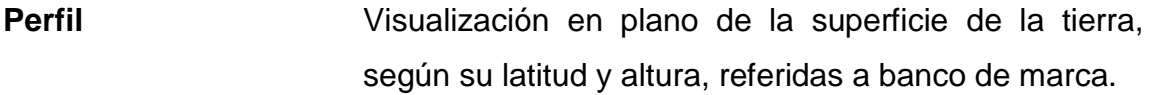

- **Pozo de visita** Estructura que sirve para recibir y depositar las aguas residuales entre dos tuberías. Se utiliza para cambiar de dirección, pendiente, diámetro, y para iniciar un tramo de tubería.
- **SEAOC (**Structural Engineers Association of California), Asociación de Ingenieros Estructurales de California.
- **Solera Elemento estructural horizontal, que sirve para darle** mayor resistencia a un muro, además de resistir los esfuerzos inducidos en este.
- **Valor soporte** Capacidad del suelo para resistir cargas por unidad de área.
- **Zapata Estructura cuya función es transmitir la carga al** subsuelo a una presión de acuerdo a las propiedades del suelo.

#### **RESUMEN**

<span id="page-30-0"></span>El presente trabajo de graduación se refiere a la planificación y diseño del sistema de drenaje sanitario, el cual tiene una longitud 5 kilometros, constará de: colectores principales, pozos de visita, tubería de PVC, conexiones domiciliares y una fosa séptica.

Asimismo se presenta el diseño del mercado de la colonia Primero de Julio, zona 5 de Mixco, diseñado con un área de construcción de mil cuatrocientos metros cuadrados, cincuenta y tres locales, módulo de gradas, rampa de acceso y losa tradicional como techo y entrepiso.

El proyecto se diseñó con base en un sistema estructural, tomando en cuenta las consideraciones sísmicas, por tanto, se tomó en cuenta Normas del AGIES y el ACI para el diseño de losas, vigas, columnas zapatas y también el módulo de gradas.

### **OBJETIVOS**

#### <span id="page-32-0"></span>**General**

Diseñar el sistema de drenaje sanitario para el sector de la zona 1 de Mixco. asimismo de un edificio de dos niveles para el mercado Primero de Julio, zona 5 de Mixco.

### **Específicos**

- 1. Elaborar un diagnóstico de la situación actual, del sector zona 1 de Mixco.
- 2. Realizar visitas de campo y reconocimientos de área para recabar información.
- 3. Desarrollar manuales de información, para el mantenimiento de los proyectos.
- 4. Generar varias opciones de diseño para beneficio de las comunidades

XXII

### **INTRODUCCIÓN**

<span id="page-34-0"></span>A través del Ejercicio Profesional Supervisado realizado en el municipio de Mixco, se presentan los criterios tomados en cuenta para el diseño de los proyectos: drenaje sanitario para la zona 1, asimismo el mercado Primero de Julio, zona 5 de Mixco.

En el diseño de la red de drenaje sanitario, incluye: obras de arte, conexiones domiciliares, propuesta de ubicación de la planta de tratamiento y el punto del desfogue.

En el caso del mercado Primero de Julio, se diseñó la estructura física necesaria para el funcionamiento de este, haciendo énfasis en el diseño estructural, considerando una estructura de marcos dúctiles, con losas planas de concreto reforzado. Así también, se elaboraron los planos y presupuestos para cada uno de los proyectos.

En la primera parte se realizó la recopilación de información de las necesidades del municipio de Mixco, para luego priorizar y escoger las urgentes, esto con la ayuda de entrevistas a los representantes de las comunidades.

XXIV
# **1. MONOGRAFÍA Y GENERALIDADES DE MIXCO**

#### **1.1. Aspectos históricos**

En cuanto a la población, el municipio cuenta con más de 462,753 habitantes, de los cuales el 70 por ciento son mujeres, el 30 por ciento son hombres. Contrario a la mayor parte del país, Mixco tiene la mayor población en la zona urbana constituyendo el 60 por ciento del total de habitantes y 40 porciento residen en el campo. En la actualidad, el núcleo familiar se compone de un total de 6 a 7 hijos, con un promedio de 6 a 5 miembros por familia.

#### **1.2. Aspectos físicos**

El sector de la aldea El Manzanillo se ubica a 6 kilómetros de la cabecera municipal, lo cual hace que su comercio sea abundante.

### **1.2.1. Localización y colindancias**

Mixco, municipio del departamento de Guatemala, cuenta con un área aproximada de 132 kilómetros cuadrados, está situado a 17 kilómetros de la ciudad capital, colinda al norte con San Pedro Sacatepéquez, San Juan Sacatepéquez y Chinautla, al este con la ciudad de Guatemala, al sur con Villa Nueva, al oeste con el departamento de Sacatepéquez. El municipio de Mixco es el segundo con mayor concentración de población después de la ciudad capital.

Las coordenadas geográficas del sector zona 1 de Mixco son:

- Latitud norte 14° 37´ 46"
- Longitud oeste 90° 36´ 24" del meridiano de Greenwich.

### Figura 1. **Ubicación del sector zona 1 de Mixco, Guatemala**

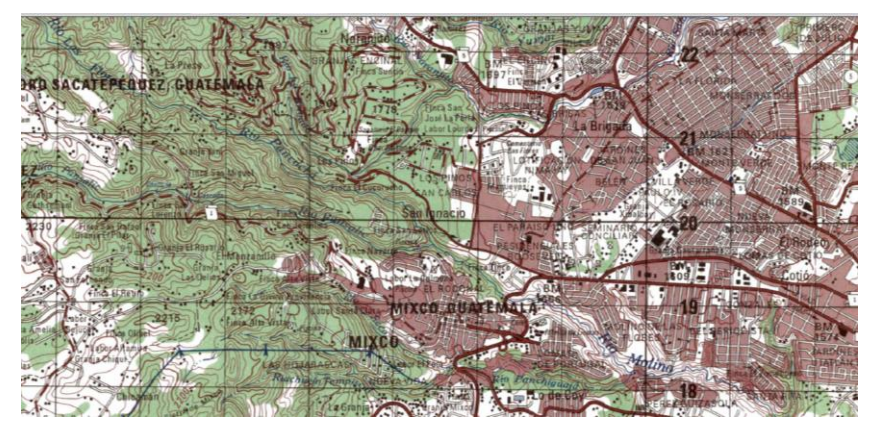

Fuente: Instituto Geográfico Nacional (IGN) Esc.1/50,000.

### **1.2.2. Topografía**

La topografía de Mixco muestra una pendiente de 75 por ciento de su territorio, el terreno plano que equivale a un 25 por ciento, se encuentra al este del municipio

### **1.2.3. Clima**

La estación meteorológica más cercana se ubica en las instalaciones del Instituto Nacional de Sismología, Vulcanología, Meteorología e Hidrología (INSIVUMEH) en la ciudad de Guatemala. Según datos de dicha institución la temperatura promedio en la zona varía desde diecinueve a veinticinco grados Celsius en los últimos cinco años.

#### **1.3. Servicios básicos**

El sector zona 1 de Mixco, posee todos los servicios básicos, a excepción del sistema de alcantarillado sanitario.

### **1.3.1. Vías de acceso**

La cabecera municipal está adoquinada y asfaltada. En las aldeas, las calles son de terracería y muchas colonias están asfaltadas, haciendo un promedio del 50 por ciento de sus vías con algún tipo de pavimento. El acceso a la población desde la ciudad está totalmente asfaltado y transitable.

#### **1.3.2. Medios de transporte**

El servicio de transporte es extraurbano y urbano. Cuenta con una corporación de buses llamada La Morena, que presta el servicio a la población con unidades de buses y microbuses para todas las colonias vecinas y la ciudad capital.

### **1.3.3. Infraestructura**

Hay una diferencia marcada en cuanto a la infraestructura, en el centro del pueblo y en las colindancias, las casas en su mayoría son de block y concreto, en las zonas del perímetro del pueblo, la mayoría de casas están construidas de block y algunas de adobe, bambú y techo de lámina, lo que refleja la condición económica del lugar. La mayoría de las casas cuentan con letrina ya que no existe un sistema de alcantarillado sanitario.

#### **1.3.4. Agua potable**

El agua que surte a la población proviene de tres acueductos: El Manzanillo, San Miguel y San Jerónimo, además de 63 pozos de extracción de agua subterránea.

En la cuenca el 17.7 por ciento de los hogares no cuentan con el servicio de agua potable. Mixco tiene un déficit del vital líquido del 14.9 por ciento en los hogares.

La dotación de agua potable sin tratamiento tiene un caudal de 0,287  $m<sup>3</sup>/seg. estimando 150 Its/hab/dia. con un déficit de 0,12 m<sup>3</sup>/seg.$ 

#### **1.3.5. Drenajes**

El uso de letrinas en todas las viviendas y la falta de un sistema que permita canalizar adecuadamente las aguas residuales, provocan que estas se descarguen en las calles. En la época de verano cuando estas se estancan, provocan focos de contaminación, malos olores, aspecto insalubre, lo que da lugar a la proliferación de vectores. Los pobladores padecen de enfermedades gastrointestinales, debido al alto grado de contaminación presente en el agua para consumo humano.

#### **1.3.6. Centros educativos**

El sector zona 1 de Mixco cuenta con una escuela mixta rural, la cual actualmente se encuentra en ampliación, para poder cubrir la demanda de los estudiantes.

4

# **2. DISEÑO DEL SISTEMA DE DRENAJE SANITARIO PARA LA ZONA 1 DE MIXCO, GUATEMLA**

#### **2.1. Descripción del proyecto**

El proyecto está diseñado para proveer un sistema que evacúe las aguas negras de los habitantes de la aldea El Manzanillo, colonia Alta Vista lotificación Tierra Blanca. La necesidad se identificó mediante una investigación de la problemática real que viven los pobladores del área, que no cuentan con un sistema de drenaje sanitario.

La red principal consta de 5,000 m lineales, para los cuales se diseñaron 106 pozos de visita. La tubería a utilizar será pvc según Norma ASTM 3034 y tendrá un diámetro mínimo de 6 pulgadas. Las pendientes de la tubería se tomaron con base al terreno, considerado no sobrepasar las velocidades y tirantes máximos y mínimos.

#### **2.2. Levantamiento topográfico**

Son las medidas horizontales y verticales necesarias para el diseño del sistema de drenaje sanitario, el levantamiento topográfico se realizó por medio de procedimientos de ingeniería.

#### **2.2.1. Altimetría**

Se refiere a los trabajos necesarios para representar sobre el plano horizontal la tercera dimensión del terreno, definiendo las diferencias de nivel existentes entre los puntos de un terreno o construcción. Para ello es necesario medir distancias verticales y horizontales, ya sea directa o indirectamente. A todo este procedimiento se le llama nivelación. Para la nivelación del tramo donde se ubicará la línea central del drenaje se aplicó el método de nivelación compuesta.

Para la nivelación se utilizó el siguiente equipo:

- Una estación total marca Temblé M3 Digital
- **Nivel**
- Un prisma
- Plomadas
- Una cinta métrica de 100 metros
- Trompos de madera y clavos
- **Pintura**

El levantamiento altimétrico debe ser preciso, y la nivelación debe ser realizada sobre el eje de las calles. Se toman elevaciones en las siguientes situaciones:

- En todos los cruces de calles o bocacalles.
- A distancias no mayores de 100 metros.
- En todos los puntos en que haya cambio de dirección.
- En todos los puntos en que haya cambios de pendiente del terreno.
- En todos los lechos de quebradas, puntos salientes del terreno y depresiones.
- En las alturas máximas y mínimas del cuerpo receptor en el que se proyecta efectuar la descarga.

### **2.2.2. Planimetría**

La planimetría toma en cuenta la proyección del terreno sobre un plano horizontal imaginario (base productiva), que se supone, es la superficie media de la tierra y se considera cuando se miden distancias horizontales.

La planimetría del proyecto se realizó por medio de una poligonal abierta, utilizando el método conservación de azimut.

### **2.3. Diseño del sistema**

El diseño se debe elegir considerando ciertas características que pueden afectar al sistema.

### **2.3.1. Descripción del sistema a utilizar**

Existen 3 tipos básicos de drenaje sanitario; la selección o adopción de cada uno de estos sistemas dependerá de un estudio minucioso de factores, tanto topográficos como funcionales, pero el más importante es el económico.

 Drenaje sanitario: recoge las aguas servidas domiciliares, baños, cocinas, servicios y conexiones ilícitas; residuos comerciales como restaurantes y garajes; aguas negras producidas por industrias, e infiltración.

- Drenaje pluvial: recoge únicamente las aguas de lluvia o que concurren al sistema.
- Drenaje combinado: evacúa los dos caudales antes mencionados (sanitario y pluvial).

#### **2.3.2. Periodo de diseño**

Es el periodo de funcionamiento eficiente del sistema. Pasado este, es necesario rediseñarlo. El sistema de drenaje sanitario será proyectado para llenar adecuadamente su función durante un período de 20 a 30 años a partir de la fecha de construcción.

Para seleccionar el período de diseño de una obra de ingeniería, deben considerarse factores como la vida útil de las estructuras y el equipo competente, tomando en cuenta el desgaste y el daño; así como la facilidad para hacer ampliaciones a las obras planificadas, y la relación anticipada del crecimiento de la población, incluyendo en lo posible el desarrollo urbanístico, comercial o industrial de las áreas adyacentes durante un periodo de 30 años, pues al adoptar uno mayor se ve afectado el diseño, lo cual incurre en un aumento de los costos.

Es conveniente incluir dentro del período de diseño un tiempo de 1 o 2 años adicionales, por las gestiones que conlleva un proyecto para su respectiva autorización y para el desembolso económico.

#### **2.3.3. Población de diseño**

Para estimar la población de diseño se utilizó el método geométrico, involucrando en forma directa a la población actual que tributará para el sistema de drenaje y la tasa de crecimiento del lugar.

El sector donde inicia el drenaje es en la aldea el Manzanillo y finaliza en la lotificación de Tierra Blanca tiene una población actual de 3 609 habitantes y una tasa de crecimiento poblacional de 2,5 por ciento anual, según datos estadísticos proporcionados por la Municipalidad de Mixco, Guatemala.

$$
p_f = p_o (1+r)^n
$$

Donde:

p<sub>f</sub> = población futura

p<sub>o</sub> = población inicial

- $r =$  incremento poblacional, porcentual
- n = periodo de diseño

Para este diseño se tomaron los datos obtenidos del sector donde inicia el drenaje es en la aldea el Manzanillo y finaliza en la lotificación de Tierra Blanca:

p<sub>o.</sub> = 3 609 habitantes  $r = 2.5 \%$  $n = 30$  años  $p_{f} = 3609(1+2,5/100)^{30} = 7570$  habitantes

Para el tramo comprendido entre los pozos PV1 Y PV2 los datos de diseño obtenidos fueron los siguientes:

Distancia =  $43,16$  m.  $P_0 = 21$  habitantes  $r = 2.5 \%$  $n = 30$  años  $p_{f}$  = 21(1+2,5/100)<sup>30</sup> = 45 habitantes

#### **2.3.4. Dotación**

Para la estimación del flujo de caudales proveniente de los domicilios es necesario conocer la dotación de agua potable con la que cuenta la población, y con eso determinar el respectivo factor de retorno, es decir, el porcentaje de agua en forma residual proveniente de los mantos freáticos que regresa al sistema de drenaje sanitario, y con esto conocer los diámetros de tubería necesarios para la conducción del caudal. Para el presente caso se tomó un caudal de 200 lts/hab/día, que es el caudal con el que trabaja la unidad técnica municipal de la localidad para el diseño de este tipo de proyectos.

#### **2.3.5. Factor de terreno**

Este factor se determina mediante la consideración de que, del 100 por ciento de agua potable que ingresa a un domicilio, entre el 20 por ciento y el 30 por ciento se utilizan en actividades en las cuales se consume, se evapora o se desvía a otros puntos, distinta al 70 por ciento u 80 por ciento restante, que después de ser utilizada por las personas es desfogada al sistema de alcantarillado. Por ello, a este porcentaje que retorna se le denomina Factor de Retorno.

Para el diseño del sistema de drenaje sanitario el sector de la zona 1 de Mixco, utilizará un factor de retorno del 80 por ciento.

$$
F.R.=80\% = 0,80
$$

#### **2.3.6. Factor de flujo instantáneo (factor de Harmond)**

Es el factor que ayuda a determinar el caudal máximo, que puede fluir por las tuberías, su valor varía de 1,5 a 4,5, es adimensional. La fórmula del factor de Harmond es el resultado de pruebas estadísticas, que determina la probabilidad de que múltiples artefactos sanitarios de las viviendas, se estén utilizando simultáneamente en un determinado tramo, se calcula de la siguiente forma:

$$
F.H = \frac{18 + \frac{2}{18}}{4 + \frac{2}{18}} \frac{1}{\sqrt{P}}
$$

Donde**:**

FH= factor de Harmond

P=población acumulada del tramo (unidades de millar)

FH= $18 + \sqrt{(45/1000)}$  =4,323  $4 + \sqrt{(45/1000)}$ 

#### **2.3.7. Caudal sanitario**

Está compuesto por la suma de los diferentes caudales que se integran a un mismo sistema. En este caso, los caudales que tributan son los siguientes:

#### **2.3.7.1. Caudal domiciliar**

Es la aportación unitaria o específica de aguas servidas de uso doméstico introducidas a un sistema de alcantarillado, el cual es directamente proporcional a la dotación con que se provee a cada domicilio.

q dom.= (Dotación \* No. de hab. futuro \* factor de retorno)/ 86 400

Para el tramo comprendido entre los pozos PV1 Y PV2 los datos de diseño obtenidos fueron los siguientes:

Q<sub>dom</sub> = No. Hab. \* Dotación \* F.R / 86 400

Q<sub>dom</sub> = 45 \* 200 \* 0.80 / 86 400  $Q_{\text{dom}} = 0,083$  I/s

#### **2.3.7.2. Caudal de infiltración**

Es considerado como la cantidad de agua que se infiltra o penetra a través de las paredes de la tubería, depende de la permeabilidad del suelo, longitud de la tubería y la profundidad que se coloca. Como depende de muchos factores externos, se calcula en función de la longitud de la tubería y del tiempo, generalmente se expresa en litros por kilómetro por día, su valor puede variar entre 12 000 y 18 000 lt/km/día, a pesar de que la tubería de PVC teóricamente no presenta infiltración, el Instituto de Fomento Municipal (INFOM) recomienda el cálculo de este caudal la siguiente forma:

Qinf. = (Finf(Ltuberia+núm.casasx6m))/86,400

Donde:

Finf = factor de infiltración (12 000<Finf.<18 000Lt/km/día)

L tubería: Longitud total de la tubería

qinf= [(F.inf.)(L.tuberia+No.de casas\*6m)(1/1 000)]/[86 400]

qinf= [(15 000)(43+2\*6m)(1/1 000)]/[86 400] = 0,0095l/s

### **2.3.7.3. Caudal por conexiones ilícitas**

Este es el caudal de agua pluvial, que se conecta ilícitamente al sistema de drenaje sanitario. De acuerdo a las Normas de INFOM, este se puede calcular como el 10 por ciento mínimo del caudal domiciliar, que es el que se tomó para este proyecto, debido a que se observó que las personas vierten las aguas pluviales a los patios de la casas. Este caudal se expresa de la siguiente forma:

qilicito  $= 0.10$ <sup>\*</sup>qdom

qilicito =  $0,10^*0,083 = 0,0083$ l/s

### **2.3.7.4. Factor de caudal medio**

Este es un factor que regula la aportación de caudal en la tubería. Se considera que es el caudal que aporta cada habitante, más la suma de todos los caudales, que son: doméstico, de infiltración, por conexiones ilícitas, comercial e industrial, entre la población total. Este factor debe estar entre los rangos de 0,002 a 0,005. Si su valor es menor a 0,002 se tomará 0,002, y si fuera mayor se tomará 0,005, considerando siempre que este factor no esté demasiado distante de los rangos máximo y mínimo establecidos, ya que el diseño podría quedar subdiseñado o sobre diseñado, según fuera el caso.

Fqm = Q medio / No. de habitantes futuro

Donde:

Q medio = Q doméstico + Q infiltración + Q conexiones ilícitas

En este caso, no se tomó en cuenta el caudal comercial e industrial, porque el lugar carece de comercios e industrias.

Para el tramo comprendido entre los pozos PV1 Y PV2 los datos de diseño obtenidos fueron los siguientes:

Cálculo del caudal medio:

$$
Q_{\text{med}} = Q_{\text{dom}} + Q_{\text{c.l}} + Q_{\text{inf.}} = \text{No. Hab.} \times \text{Dotación} \times F.R / 86400
$$

 $\mathsf{Q}_{_{\mathsf{dom}}}$  = 0,0830 I/s

$$
Q_{C.I} = 0,0083 \text{ l/s}
$$
  
\n
$$
Q_{inf} = 0,0095 \text{ l/s}
$$
  
\n
$$
Q_{med} = 0,083 \text{ l/s} + 0,0083 \text{ l/s} + 0,0095 \text{ l/s}
$$
  
\n
$$
Q_{med} = 0,10 \text{ l/s}
$$

Cálculo del factor de caudal medio:

$$
FQM = Q_{med} / No. Hab.
$$

FQM = 0,10/45 FQM = 0,0022

Ya que el FQM es superior a 0,002 se asume: FQM = 0,005

### **2.3.7.5. Caudal de diseño**

Es el caudal con que se diseñará cada tramo del sistema sanitario, de acuerdo a los datos obtenidos o investigados y aplicados en un período de diseño. Será la suma de:

- Caudal máximo de origen doméstico
- Caudal de infiltración
- Caudal de conexiones ilícitas
- aguas de origen industrial y comercial

Según las condiciones particulares de estos establecimientos (no incluidas en el diseño).

El caudal de diseño de cada tramo será igual a multiplicar el factor de caudal medio, el factor de Harmond y el número de habitantes a servir. En este caso, se compara el diseño para población actual y futura con las siguientes expresiones y los cálculos respectivos.

q Dis Fut = (Fqm) (FH futuro) (No. de habitantes futuro)

Para el tramo comprendido entre los pozos PV1 Y PV2 los datos de diseño obtenidos fueron los siguientes:

$$
q_{dis} =
$$
No. Hab. \* FQM \* F.H  
 $q_{dis} = 45 * 0,005 * 4,323$   
 $q_{dis} = 0,97$  *l/s*

#### **2.3.8. Selección de tipo de tubería**

La tubería que será utilizada en el proyecto es seleccionada bajo las condiciones con que se pretenda construir el sistema de drenajes, para lo cual influyen distintos aspectos tales como: eficiencia, economía, durabilidad, disponibilidad de manejo y colocación. En el diseño del drenaje sanitario para el sector zona 1 de Mixco, se utilizará tubería PVC junta rápida norma D-3034, la cual, según sus características, presenta facilidad de instalación y optimización de tiempo.

#### **2.3.9. Diseño de secciones y pendientes**

En general, se diseñó el sistema con secciones circulares de PVC funcionando como canales abiertos. El cálculo de la capacidad, velocidad,

16

diámetro y pendientes se hará aplicando la fórmula de Manning, transformada al sistema métrico para secciones circulares. El tubo de la conexión domiciliar debe ser de menor diámetro que el del tubo de la red principal, con el objetivo de que sirva de retenedor de algún objeto que pueda obstruir el colector principal.

En las conexiones domiciliares, el diámetro mínimo será de 3 pulgadas, con una pendiente mínima de 2 por ciento y una máxima de 6 por ciento y que forme un ángulo horizontal con respecto a la línea central de, aproximadamente, 45 grados, en el sentido de la corriente del mismo. La profundidad mínima de coronamiento de la tubería con respecto a la superficie del terreno es de 1,20 metros, más el diámetro interior y el espesor del tubo. En este caso, por ejemplo, para un tubo de 6 pulgadas se tienen 1,20 m + 6 pulgadas = aprox. 1,35 m. Cuando la altura de coronamiento de la tubería principal tenga una profundidad mayor de 3,00 metros bajo la superficie de terreno, se diseñó una tubería auxiliar sobre la principal, para recibir las conexiones domiciliares del tramo correspondiente. El ancho de la zanja es muy importante, para evitar el exceso de excavación y para que permita trabajar adentro de esta.

Las conexiones domiciliares en este diseño serán con tubería PVC de 3 pulgadas de diámetro, debido a que el diámetro del colector es de 6 pulgadas, esto con el fin de que sea funcional y factible, ya que cada sistema es pequeño y transporta poco caudal.

Para el tramo comprendido entre los pozos PV1 Y PV2 los datos de diseño obtenidos fueron los siguientes:

CT inicial  $= 999.94$ 

17

 $CT final = 998,50$ 

$$
P = ((CT inicial - CT final)*100)/Distance
$$

 $P = ((999, 94 - 998, 50) * 100) / 43, 16$  $P = 3,34%$ 

$$
V = 1/N * R^{1/2}
$$

En la cual:

- $V =$  velocidad del flujo a sección llena (m/seg)
- R = radio hidráulico igual a la sección del tubo entre el perímetro mojado
- D = diámetro de la sección circular (metros)
- $S =$  pendiente de la gradiente hidráulica (m/m)
- $n =$  coeficiente de rugosidad de Manning = 0,009 para tubos PVC
- $Q =$  caudal
- $A = \text{area}$
- $V =$  velocidad

Diámetro de tubería 6"

Pendiente de tubería 3,34% V = 0,03429 / n \* (D \* 0,0254)<sup>2/3</sup> \* S<sup>1/2</sup>  $V = 0.03429/0.009$  \*(4 \*0.0254)<sup>2/3</sup> \* (3.34)<sup>1/2</sup>  $V = 1,95$  m/s Caudal a sección llena

$$
Q_{\text{sec Ilena}} = A \cdot V
$$

$$
Q_{\text{sec Ilena}} = \pi/4*(6*0,0254)^{2} *1,95*1\ 000\ 1/1\ m^{3}
$$
\n
$$
Q_{\text{sec Ilena}} = 35,53\ 1/\text{s}
$$

#### **2.3.9.1. Velocidades máximas y mínimas**

Para el diseñó del sistema del drenaje sanitario, para el sector zona 1 de Mixco se utilizó un parámetro comprendido entre 0,4 m/s < v < 5,00 m/s debido a las condiciones topográficas del lugar.

#### **2.3.9.2. Diámetro del colector**

El diámetro de la tubería es una de las partes que se calculó y se deben seguir ciertas normas para evitar que la tubería se obstruya. Las Normas del INFOM indican que el diámetro mínimo a colocar para sistemas sanitarios será de 8 pulgadas, en el caso de tubería de concreto, y de 6 pulgadas para tubería de PVC.

Para conexiones domiciliares se puede utilizar un diámetro de 6 pulgadas para tubería de concreto, y 4 pulgadas para tubería de PVC, formando ángulo de 45 grados en el sentido de la corriente del colector principal. En este proyecto, se utilizarán los requerimientos de normas para PVC, que se adecúan a la utilización de tubería de polietileno de alta densidad ADS.

Para el diseño del sistema del drenaje sanitario del sector zona 1 de Mixco, se utilizaron requerimientos de normas para PVC, que se adecúan a la utilización de tubería de polietileno de alta densidad. Se utilizó un diámetro mínimo de 6 pulgadas por factibilidad económica y funcionamiento adecuado del sistema, ya que al diseñar sistemas aislados el caudal transportado en algunos tramos es bajo.

### **2.3.9.3. Profundidad mínima del colector**

La profundidad de la línea principal o colector se dio en función de la pendiente del terreno, la velocidad del flujo, el caudal transportado y el tirante hidráulico.

Asímismo, se tomó en consideración una altura mínima que permita proteger el sistema de las cargas de tránsito, de las inclemencias del tiempo y de los accidentes fortuitos.

#### **2.3.9.4. Ancho de zanja**

Para alcanzar la profundidad a la cual se encuentra el colector, se deben de hacer excavaciones en las distancias (indicadas por los pozos de visita) y dirección determinadas en la topografía de la red general.

La profundidad de estas zanjas está condicionada por el diámetro y requerimientos de la tubería a utilizar. A continuación se muestra una tabla de anchos de zanja aconsejables, en función de diámetro y alturas de excavación

#### Tabla I. **Anchos de zanja**

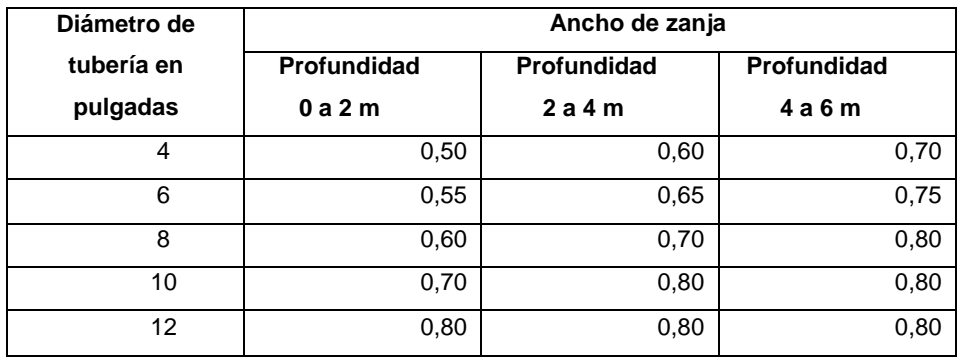

Fuente: GARCIA, Nery. *Método práctico de presupuestos en construcción*. p. 17.

### **2.3.9.5. Volumen de excavación**

Es la cantidad de suelo que se removerá para colocar la tubería. Está comprendida a partir de la profundidad de los pozos de visita y del ancho de zanja, por lo cual depende del diámetro de la tubería que se va a instalar y de la longitud entre pozos, siendo sus dimensionales en metros cúbicos.

La fórmula para determinar el volumen de excavación, se define de la siguiente manera:

$$
Vol = \frac{H1 + H2}{2} \times d \times z
$$

Donde:

Vol = ((profundidad pozo 1+profundidad pozo 2)/2)\*distancia ente pozos\*ancho de zanja

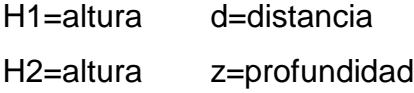

Para el tramo comprendido entre los pozos PV1 Y PV2 los datos de diseño obtenidos fueron los siguientes:

> Vol. Exc. = [ **(** { H1 + H2 } / 2 **)** \* d \* Z ] Vol. Exc. = [ **(** { 1,20 + 1,49 } / 2 **)** \* 43,16 \* 0,55 ] Vol. Exc. =  $31,92 \text{ m}^3$

### **2.3.9.6. Cotas Invert**

Las cotas del terreno, al igual que los puntos de entrada y salida de la tubería del alcantarillado, deben calcularse de la siguiente manera:

h<sub>min</sub> = altura mínima, dependiente del tipo de tránsito que circula por el lugar

 $CII = \cot \theta$  Invert inicial

- CTS = cota Invert de la tubería de salida final
- CTE = cota Invert de la tubería de entrada
- $CTI = \cot \theta$  del terreno inicial
- $CTF = \cot \theta$  del terreno final
- $D =$  distancia horizontal
- S% = pendiente del terreno
- $Et =$  espesor de la tubería

Para el tramo comprendido entre los pozos PV1 Y PV2, los datos de diseño obtenidos fueron los siguientes:

Distancia horizontal efectiva Diámetro de pozos: 1,20 metros Grosor de paredes: ladrillo tayuyo 21 \* 12,5 \* 6,5 DHefec = distancia entre pozos – ( $(\emptyset$ 1 PV1 + grosor paredes PV1) / 2) +  $(\emptyset$ 2 PV2 + grosores paredes PV2) / 2)) DHefec =  $43,16 - ((1,20 + 0,46) / 2) + (1,20 + 0,46) / 2)$ DHefec  $= 41,50$  m

Cálculo de cota Invert de salida del pozo 1

Cis = cota Invert entrada del pozo 1 – 0,05  $Cis = (999, 94 - 1.20) - 0.05$ Cis = 998,69

Donde:

Cis = cota Invert salida del pozo 1

Cota Invert entra al pozo 2 Cie = cota Invert de salida del pozo 1 (Cis) – (1,5 %  $*$  distancia efectiva)  $Cie = 998,69 - (4 % * 43,16)$ Cie = 996,96

Donde:

Cie = Cota Invert entra del pozo 2

Profundidad del pozo 1

Alt PV1 = cota del terreno – cota Invert de salida del pozo 1 Alt  $PV1 = 999,94 - 998,69$ Alt  $PV10 = 1,25$ 

Altura del pozo 2

Alt PV2 = cota del terreno – cota Invert de salida del pozo 2 Alt PV2 = 998,50 – (996,96-1,70) Alt  $PV2 = 3,24$ 

Figura 2. **Abreviaturas para cotas Invert**

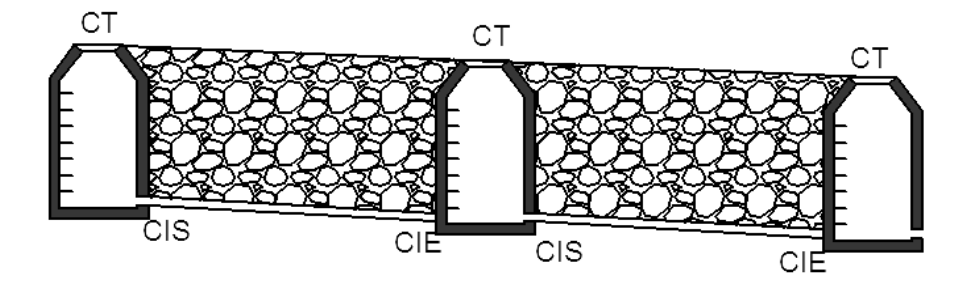

Fuente: elaboración propia, con programa de AutoCAD 2013.

En la figura 2 se muestra la posición de las abreviaturas utilizadas para el cálculo de cotas Invert.

### **2.3.10. Pozo de visita**

Los pozos de visita son parte de las obras accesorias de un alcantarillado y se emplean como medio de inspección y limpieza. Según las normas para

construcción de alcantarillados, se recomienda colocar pozos de visita en los siguientes casos:

- En toda intercepción de colectores
- Al comienzo de todo colector
- En todo cambio de sección o diámetro
- En todo cambio de dirección o pendiente
- En tramos rectos, a distancias no mayores de 100 a 120 metros
- En las curvas de colectores visitables, a no más de 30 metros

La forma constructiva de los pozos de visita se ha normalizado considerablemente y se han establecido diseños que se adoptan de un modo general.

Los pozos tienen en su parte superior un marco y una tapa de hierro fundida o de concreto, con una abertura neta de 0,50 a 0,60 metros. El marco descansa sobre las paredes, que se ensanchan hasta alcanzar un diámetro de 1,20 a 1,50 metros de la boca del pozo, continuando con este diámetro hasta llegar a la alcantarilla. La profundidad es variable y las paredes suelen ser construidas de ladrillo de barro cocido, cuando son pequeños; y de concreto cuando son muy grandes y profundos.

El fondo de los pozos de visita se hace regularmente de concreto, dándole a la cara superior una ligera pendiente hacia el canal abierto o hacia los canales que forman la continuación de los tubos de la alcantarilla.

Los canales se recubren, a veces, con tubos partidos o seccionados por su diámetro. Los cambios de dirección se hacen en los canales. Hay que hacer notar que el pozo de visita tiene un fondo plano solamente en los casos en que

todos los tramos arranquen de él, y que cuando el pozo sea usado a la vez para tuberías que pasan a través de él y otras de arranque, la diferencia de cotas invert entre el tubo de arranque y el que pasa tiene que ser, como mínimo, el diámetro de la tubería mayor.

En cada uno de los posos de visita se disponen escalones para que se pueda bajar para inspeccionar y limpiar. Estos escalones suelen ser de varillas de hierro, empotrados en las juntas de los ladrillos

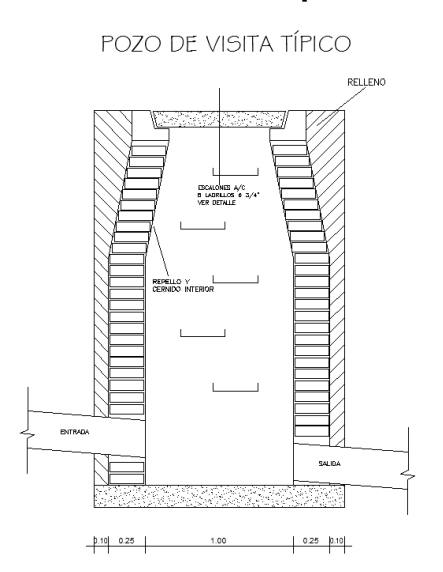

Figura 3. **Detalles de pozo de visita**

Fuente: elaboración propia, con programa de AutoCAD 2013.

### **2.3.11. Conexiones domiciliares**

Una conexión domiciliar es un tubo que lleva las aguas servidas desde una vivienda o edificio a una alcantarilla común o a un punto de desagüe. Ordinariamente, al construir un sistema de alcantarillado es costumbre establecer y dejar prevista una conexión en Y o en T en cada lote edificado o en cada lugar donde haya que conectar un desagüe doméstico. Las conexiones deben taparse e impermeabilizarse, para evitar la entrada de aguas subterráneas y raíces. En colectores pequeños es más conveniente una conexión en Y, ya que proporciona una unión menos violenta de los escurrimientos que la que se consigue con una conexión en T.

Sin embargo, la conexión en T es más fácil de instalar en condiciones difíciles. Una conexión en T, bien instalada, evita que las aguas negras retornen por la conexión doméstica cuando el colector esté funcionando a toda su capacidad.

La conexión doméstica se hace por medio de una caja de inspección, construida de mampostería o con tubos de concreto colocados en forma vertical (candelas), en la cual se une la tubería proveniente del drenaje de la edificación a servir con la tubería que desaguará en el colector principal. La tubería entre la caja de inspección y el colector debe tener un diámetro no menor a 3 pulgadas y debe colocarse con una pendiente de 2 por ciento como mínimo, para sistemas con tubería PVC.

Para este diseño se determinó utilizar silleta y en las conexiones domiciliares, ya que minimizar el impacto de las aguas servidas al integrarse al sistema.

27

#### Figura 4. **Detalles de conexión domiciliar**

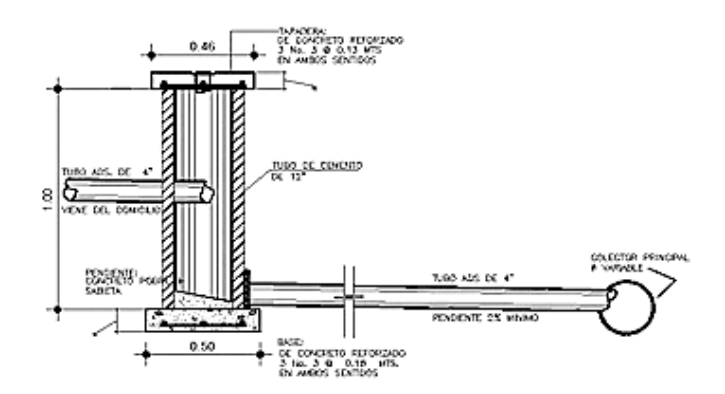

Fuente: elaboración propia, con programa de AutoCAD 2013.

#### **2.3.12. Principios hidráulicos**

Las alcantarillas basan su funcionamiento en transportar el agua de desecho en conductos libres, que están en contacto con el aire, a los cuales se les conoce como canales. El flujo queda determinado por la pendiente del canal y la superficie del material del cual está construido. La sección del canal, como se muestra en la figura 5, puede ser abierta o cerrada. En el caso de los sistemas de alcantarillado se emplean canales cerrados circulares, en donde la superficie del agua está sometida a la presión atmosférica y, eventualmente, a presiones producidas por los gases que se forma en el canal.

El sistema de drenaje sanitario para la zona 1 de Mixco se diseñó con el principio de canales abiertos que trabajan bajo presión atmosférica

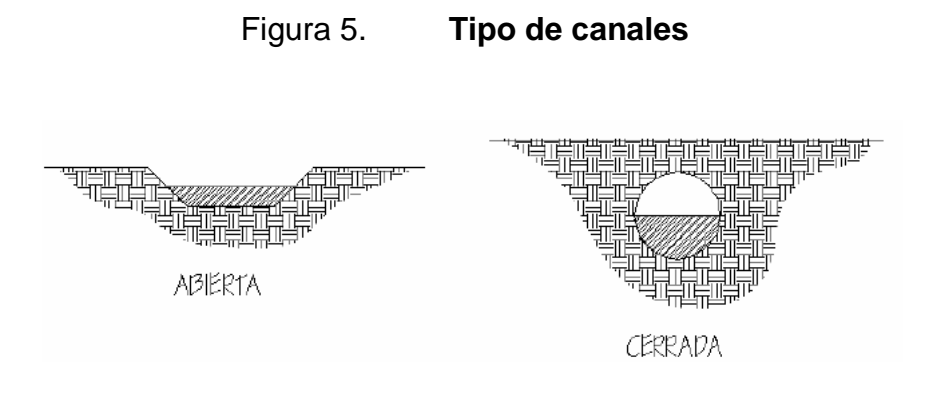

Fuente: elaboración propia, con programa de AutoCAD 2013.

#### **2.3.12.1. Relaciones hidráulicas**

Al realizar el cálculo de las tuberías que trabajan a sección parcialmente llena para poder agilizar de alguna manera los resultados de: velocidad, área, caudal, perímetro mojado y radio hidráulico, se relacionaron los términos de la sección totalmente llena con los de la sección parcialmente llena. De los resultados obtenidos se construyeron las tablas, utilizando para eso la fórmula de Manning. La utilización de las tablas se realizó determinando primero la relación (q/Q). Dicho valor se busca en las tablas; si no se encuentra el valor exacto, se busca uno aproximado. En la columna de la izquierda se ubica la relación (v/V), y obteniendo este valor se multiplica por el obtenido por la velocidad a sección llena y se logra saber así la velocidad a sección parcial. Sucesivamente se obtienen los demás valores de chequeo. En la tabla III se muestran las relaciones hidráulicas para una alcantarilla de sección circular.

Para el tramo comprendido entre los pozos PV1 Y PV2 los datos de diseño obtenidos fueron los siguientes:

Para la relación de caudales tenemos un caudal acumulado de estaciones anteriores el cual es:

$$
q_{dis\,acumulado} = 0.97 \text{ l/s}
$$
\n
$$
q_{dis} / Q_{sec \text{ llena}} = q_{dis} / Q_{sec \text{ llena}} q_{dis} / Q_{sec \text{ llena}} = (0.97) / (35.53)
$$
\n
$$
q_{dis} / Q_{sec \text{ llena}} = 0.0273
$$

Relación de velocidad

$$
v / V = 0,432
$$

Relación de tirantes

$$
d/D = 0,1125
$$

Velocidad a sección parcial

$$
v = V^\star \, v \, / \, V
$$

 $v = 1,95 * 0,432$  $v = 0,84$  m/s

## Chequeo

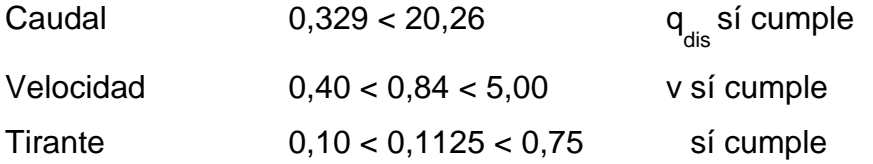

Nota: únicamente en tramos iniciales el tirante puede ser menor a 0,10

#### **2.3.12.1.1. Coeficiente de rugosidad**

La fabricación de tuberías para la construcción de sistemas de alcantarillado sanitario, cada vez es realizada por más empresas, teniendo que realizar las mismas pruebas.

Dichas pruebas sirven para determinar un factor para establecer cuán lisa o rugosa es la superficie interna de la tubería, manejando parámetros de rugosidad para materiales ya estipulados por instituciones que regulan la construcción de sistemas de alcantarillados sanitarios. Entre estos parámetros, se mencionan:

En el diseño del sistema de alcantarillado sanitario para el sector cuatro de la aldea Cruz Blanca se utilizó un coeficiente de rugosidad proporcionado por el fabricante AMANCO, el cual es 0.009 para tubería PVC Norma ASTM cedula 30-34.

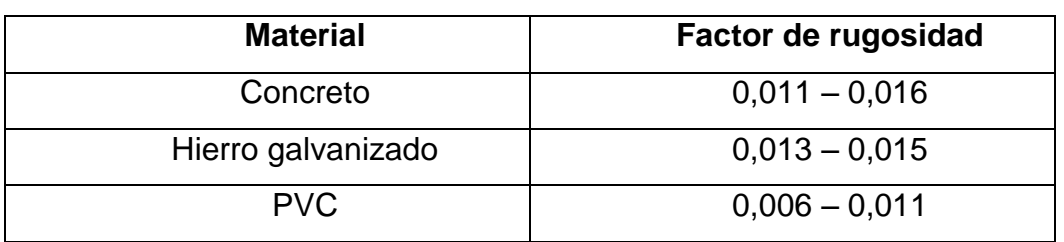

#### Tabla II. **Rugosidad de materiales**

Fuente: Manual de bolsillo para instalación de tubos ADS. p. 26.

### **2.3.13. Cálculo hidráulico**

Para el diseño del sistema del drenaje sanitario se consideró un aspecto importante, como lo es la pendiente del terreno, ya que de esta depende la pendiente que adoptará la tubería; asímismo, las cotas Invert de entrada y salida, lo cual es básicamente lo que determina la profundidad de la localización de la tubería y la profundidad de los pozos de visita. Los detalles se presentan en el diseño mostrado en la hoja de cálculo que se presenta en los apéndices.

Para desfogar las aguas recolectadas en los distintos ramales que componen este sistema de drenajes, se utilizarán sistemas aislados de fosas sépticas y dos propuestas de plantas de tratamiento para los tramos grandes, ya que cuenta con más de 50 viviendas. Todos los sistemas serán aislados debido a la topografía del terreno y las irregularidades que este presenta.

| d/D    | alA    | v/V    | q/Q     |  |
|--------|--------|--------|---------|--|
| 0,0100 | 0,0017 | 0,0880 | 0,00015 |  |
| 0,0125 | 0,0237 | 0,1030 | 0,00024 |  |
| 0,0150 | 0,0031 | 0,1160 | 0,00036 |  |
| 0,0175 | 0,0039 | 0,1290 | 0,00050 |  |
| 0,0200 | 0.0048 | 0,1410 | 0,00067 |  |
| 0,0225 | 0,0057 | 0,1520 | 0,00087 |  |
| 0,0250 | 0,0067 | 0,1630 | 0,00108 |  |
| 0,0275 | 0,0077 | 0,1740 | 0,00134 |  |
| 0,0300 | 0,0087 | 0,1840 | 0,00161 |  |
| 0,0325 | 0,0099 | 0,1940 | 0,00191 |  |
| 0,0350 | 0,0110 | 0,2030 | 0,00223 |  |
| 0,0375 | 0,0122 | 0,2120 | 0,00258 |  |
| 0,0400 | 0,0134 | 0,2210 | 0,00223 |  |
| 0,0425 | 0,0147 | 0,2300 | 0,00338 |  |
| 0,0450 | 0,0160 | 0,2390 | 0,00382 |  |
| 0,0475 | 0,0173 | 0,2480 | 0,00430 |  |
| 0,0500 | 0,0187 | 0,2560 | 0,00479 |  |
| 0,0525 | 0,0201 | 0,2640 | 0,00531 |  |
| 0,0550 | 0,0215 | 0,2730 | 0,00588 |  |
| 0,0575 | 0,0230 | 0,2710 | 0,00646 |  |

Tabla III. **Relaciones hidráulicas para sección circular**

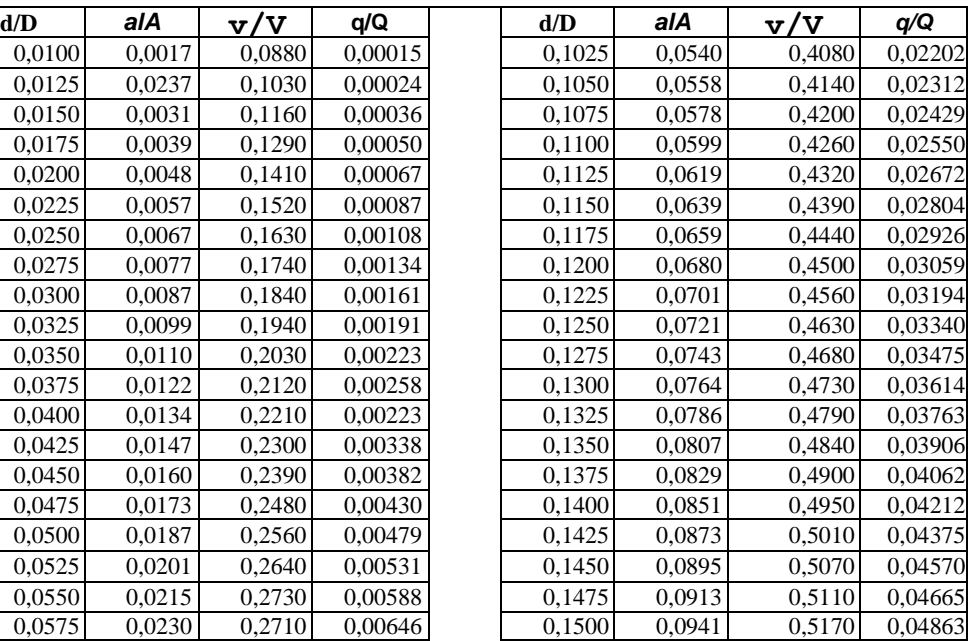

## Continuación de tabla III

| d/D    | a/A    | v/V    | q/Q     | d/D    | a/A    | v/V    | q/Q     |
|--------|--------|--------|---------|--------|--------|--------|---------|
| 0,2200 | 0,1631 | 0,6510 | 0,10619 | 0,5900 | 0,6140 | 1,0700 | 0,65488 |
| 0,2250 | 0,1684 | 0,6590 | 0,11098 | 0,6000 | 0,6265 | 1,0700 | 0,64157 |
| 0,2300 | 0,1436 | 0,6690 | 0,11611 | 0,6100 | 0,6389 | 1,0800 | 0,68876 |
| 0,2350 | 0,1791 | 0,6760 | 0,12109 | 0,6200 | 0,6513 | 1,0800 | 0,70537 |
| 0,2400 | 0,1846 | 0,6840 | 0,12623 | 0,6300 | 0,6636 | 1,0900 | 0,72269 |
| 0,2450 | 0,1900 | 0,6920 | 0,13148 | 0,6400 | 0,6759 | 1,0900 | 0,73947 |
| 0,2500 | 0,1955 | 0,7020 | 0,13726 | 0,6500 | 0,6877 | 1,1000 | 0,75510 |
| 0,2600 | 0,2066 | 0,7160 | 0,14793 | 0,6600 | 0,7005 | 1,1000 | 0,77339 |
| 0,2700 | 0,2178 | 0,7300 | 0,15902 | 0,6700 | 0,7122 | 1,1100 | 0,78913 |
| 0,3000 | 0,2523 | 0,7760 | 0,19580 | 0,7000 | 0,7477 | 1,1200 | 0,85376 |
| 0,3100 | 0,2640 | 0,7900 | 0,20858 | 0,7100 | 0,7596 | 1,1200 | 0,86791 |
| 0,3200 | 0,2459 | 0,8040 | 0,22180 | 0,7200 | 0,7708 | 1,1300 | 0,88384 |
| 0,3300 | 0,2879 | 0,8170 | 0,23516 | 0,7300 | 0,7822 | 1,1300 | 0,89734 |
| 0,3400 | 0,2998 | 0,8300 | 0,24882 | 0,7400 | 0,7934 | 1,1300 | 0,91230 |
| 0,3500 | 0,3123 | 0,8430 | 0,26327 | 0,7500 | 0,8045 | 1,1300 | 0,92634 |
| 0,3600 | 0,3241 | 0,8560 | 0,27744 | 0,7600 | 0,8154 | 1,1400 | 0,93942 |
| 0,3700 | 0,3364 | 0,8680 | 0,29197 | 0,7700 | 0,5262 | 1,1400 | 0,95321 |
| 0,3800 | 0,3483 | 0,8790 | 0,30649 | 0,7800 | 0,8369 | 1,3900 | 0,97015 |
| 0,3900 | 0,3611 | 0,8910 | 0,32172 | 0,7900 | 0,8510 | 1,1400 | 0,98906 |
| 0,4000 | 0,3435 | 0,9020 | 0,33693 | 0,8000 | 0,8676 | 1,1400 | 1,00045 |
| 0,4100 | 0,3860 | 0,9130 | 0,35246 | 0,8100 | 0,8778 | 1,1400 | 1,00045 |
| 0,4200 | 0,3986 | 0,9210 | 0,36709 | 0,8200 | 0,8776 | 1,1400 | 1,00965 |
| 0,4400 | 0,4238 | 0,9430 | 0,39963 | 0,8400 | 0,8967 | 1,1400 | 1,03100 |
| 0,4500 | 0,4365 | 0,9550 | 0,41681 | 0,8500 | 0,9059 | 1,1400 | 1,04740 |
| 0,4600 | 0,4491 | 0,9640 | 0,43296 | 0,8600 | 0,9149 | 1,1400 | 1,04740 |
| 0,4800 | 0,4745 | 0,9830 | 0,46647 | 0,8800 | 0,9320 | 1,1300 | 1,06030 |
| 0,4900 | 0,4874 | 0,9910 | 0,48303 | 0,8900 | 0,9401 | 1,1300 | 1,06550 |
| 0,5000 | 0,5000 | 1,0000 | 0,50000 | 0,9000 | 0,9480 | 1,1200 | 1,07010 |
| 0,5100 | 0,5126 | 1,0090 | 0,51719 | 0,9100 | 0,9554 | 1,1200 | 1,07420 |
| 0,5200 | 0,5255 | 1,0160 | 0,53870 | 0,9200 | 0,9625 | 1,1200 | 1,07490 |
| 0,5300 | 0,5382 | 1,0230 | 0,55060 | 0,9300 | 0,9692 | 1,1100 | 1,07410 |
| 0,5400 | 0,5509 | 1,0290 | 0,56685 | 0,9400 | 0,9755 | 1,1000 | 1,07935 |
| 0,5500 | 0,5636 | 1,0330 | 0,58215 | 0,9500 | 0.9813 | 1,0900 | 1,07140 |

Fuente: Télez Lima Luis Ernesto, *Sistema de alcantarillado sanitario para la colonia chinchilla municipio de Jalapa* ADS. p. 28.

### **2.3.14. Presupuesto del proyecto**

En la integración del presupuesto se consideraron como costos directos: la mano de obra calificada, la no calificada, las prestaciones laborales, los materiales de construcción y el transporte de los mismos. Como costos indirectos se consideraron: la supervisión técnica, los costos de administración y la utilidad. Los salarios de la mano de obra se estimaron con base en el salario mínimo establecido por la ley. En cuanto al precio de los materiales, se tomaron los que se manejan en la región.

### Tabla IV. **Presupuesto del drenaje sanitario zona 1, Mixco**

#### **UNIVERSIDAD DE SAN CARLOS**

**FACULTAD DE INGENIERÍA (USAC) ESCUELA CIVIL** 

#### **EPESISTA: MARCO ANTONIO GUAMUCH REYES**

#### **PROYECTO:**

la Lotificación Tiel Construcción del Sistema de Drenaje Sanitario de la Aldea el Manzanillo hasta la Lotificación Tierra Blanca, Zona 1 de Mixco, Guatemala

#### UBICACIÓN:

Aldea el Manzanillo, Colonia Buena Vista, Lotificación Tierra Blanca

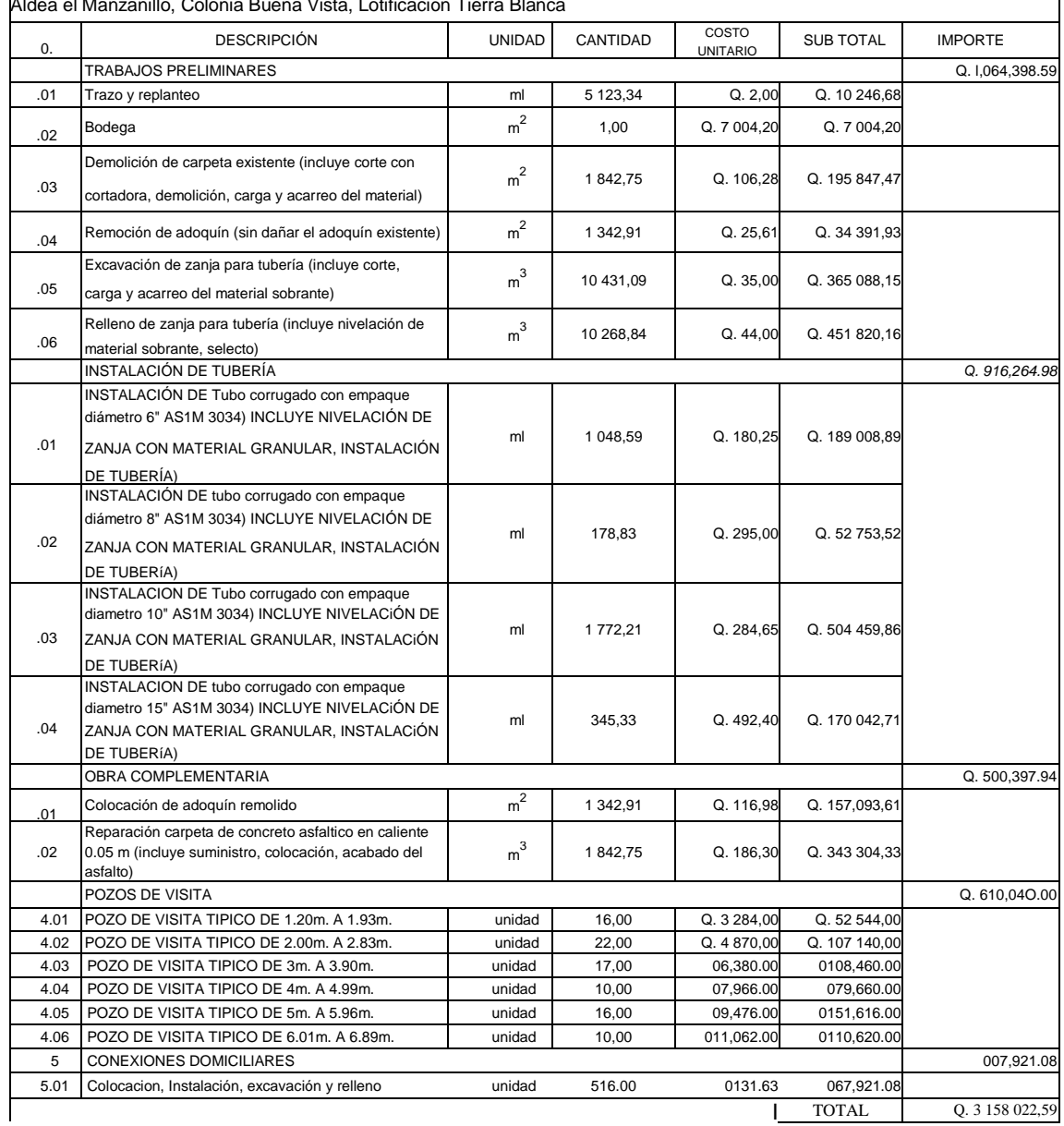

Fuente: elaboración propia.

## **2.3.15. Cronograma de actividades**

Se refiere a organizar consecutivamente cada una de las actividades que se realizarán para el proceso de construcción

# Tabla V. **Cronograma de actividades**

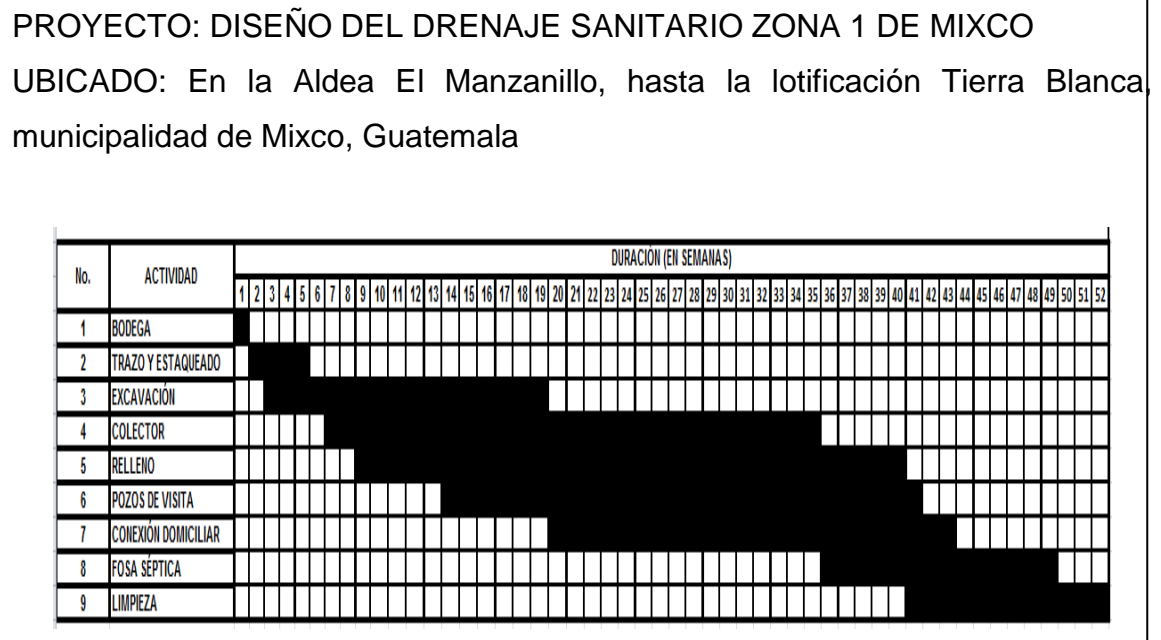

Fuente: elaboración propia.
# **3. DISEÑO DEL MERCADO PARA LA COLONIA PRIMERO DE JULIO ZONA 5, MIXCO, GUATEMALA**

### **3.1. Descripción del proyecto**

El proyecto consistió en el diseño de dos módulos de dos niveles para locales comerciales en la colonia Primero de Julio, Mixco, Guatemala, la distribución de ambientes es la siguiente:

- El primer nivel cuenta con áreas húmedas
- El segundo nivel, tendrá locales de áreas secas
- Módulo de gradas
- Rampa

Actualmente, la población actual tiene la necesidad del comercio de la canasta básica, pero para el consumo de la comunidad tienen que trasladarse a la central de Mixco, para hacer uso del mercado, lo cual evidencia la necesidad de construir un mercado solo para la colonia Primero de Julio, zona 5 de Mixco.

La estructura del módulo del mercado está diseñado de marcos dúctiles y losas de concreto armado, los muros están considerados como tabiques de mampostería reforzada de block pómez, ventanas, puertas de metal y piso de granito de mármol.

#### **3.1.1. Antecedentes**

Desde hace varios años los vecinos que se encuentra viviendo actualmente en la colonia Primero de Julio, Mixco, Guatemala, iniciaron las gestiones para que les construyan un mercado, los vecinos de la colonia Primero de Julio, ya presentaron la solicitud a la Municipalidad de Mixco

### **3.1.2. Reconocimiento del lugar**

Ubicado en la 5ta. avenida 12-55, colonia Primero de Julio, zona 5, Mixco, Guatemala.

Coordenadas: 14° 40' 10" N 90° 34' 2" N

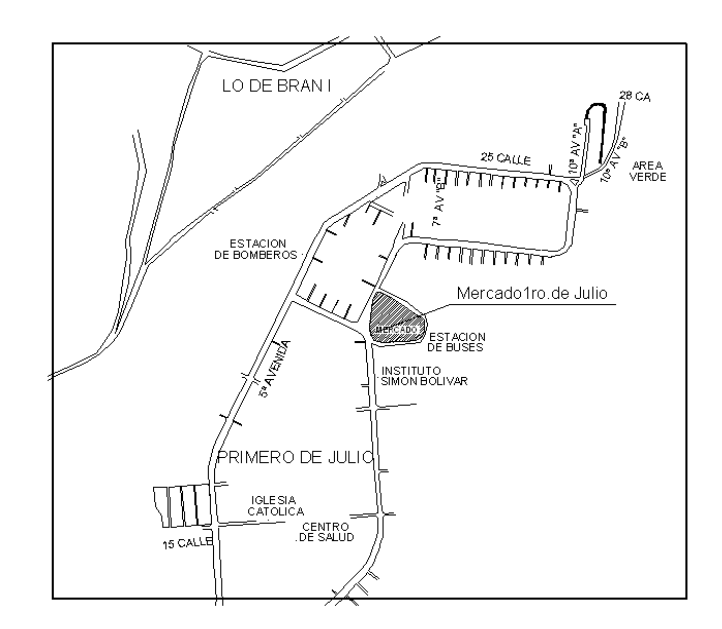

#### Figura 6. **Ubicación del caserío de la colonia Primero de Julio**

Fuente: elaboración propia, con programa de AutoCAD 2013.

#### **3.1.2.1. Terreno disponible**

Los pobladores de la colonia Primero de Julio cuentan con un terreno de 1 000 metros cuadrados, el terreno tiene forma irregular el cual se puede ser utilizado en su totalidad.

#### **3.1.2.2. Topografía del terreno**

La topografía del terreno destinado para la construcción del mercado de la colonia Primero de Julio es totalmente plana.

### **3.1.3. Análisis de suelos**

Para el análisis de suelos se realizó un estudio de compresión triaxial, que se describe a continuación

#### **3.1.3.1. Ensayo compresión triaxial**

Consistió en obtener una muestra inalterada de 1 pie cúbico del suelo en el que se pretende cimentar, para determinar su valor soporte, cohesión y ángulo de fricción interna.

El valor soporte de un suelo es la capacidad del suelo para soportar una carga sin que produzca fallas dentro de su masa. El cálculo del valor soporte se realizó con la ecuación de capacidad de carga última de cimentaciones cuadradas:

$$
q_0 = 1.3 \cdot Cu \cdot Nc + \gamma s \cdot Dc \cdot Nq + 0.4 \cdot B \cdot \gamma \cdot Nr
$$

Para su cálculo se utilizaron los siguientes datos, obtenidos en laboratorio como resultado del ensayo compresión triaxial:

### Donde:

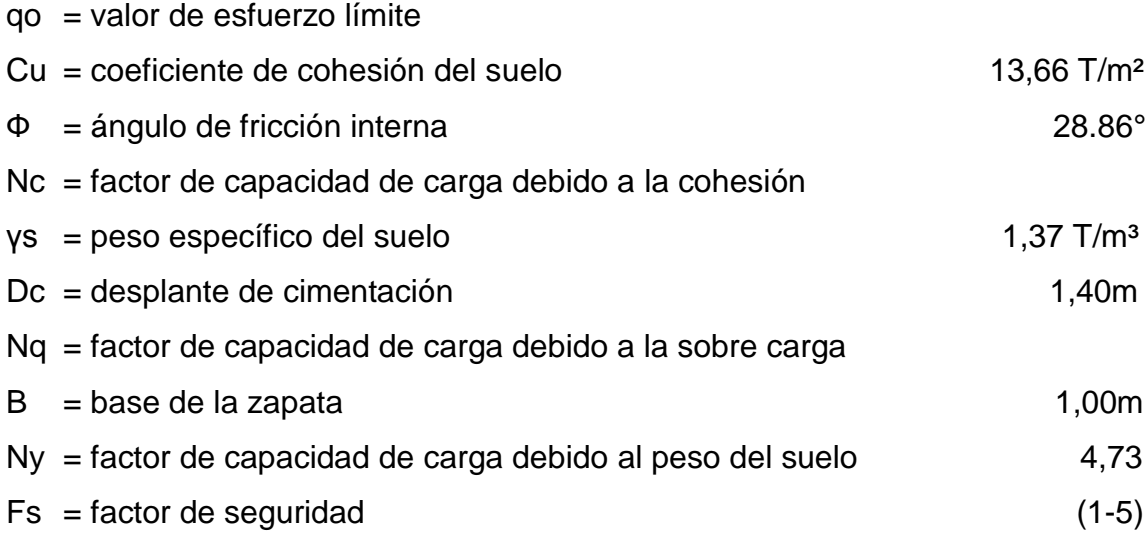

La cohesión y el ángulo de fricción interna se dividieron dentro de 1,5 por el tipo de suelo, en este caso es arena pómez limosa y también hubo varias fallas, pérdidas y factores de humedad que variaban, porque la máquina tenía algunos fallos lo cual estaba dando resultados variantes.

Ángulo de fricción interna Cu=13,66=9,106T/m²  $\Phi = 28,86 = 19.24$ °

Ørad= (19\*π)/180=0,33 rad

40

Factor de flujo de carga

$$
N_q = \tan^2(45 + \frac{\Phi}{2}) * e^{\pi^* \tan \hat{\varnothing}}
$$

$$
Nq = \tan^2(45+19/2)^* (e^{\Lambda}(\pi \tan 19))
$$

Nq=5

Factor de flujo de carga última

 $N_c$ = cot  $\Phi^*(Nq-1)$ 

$$
Nc = \cot(19)^*(5, 79-1)
$$

Nc=13

Factor de flujo de carga

Ny= 
$$
2^*(Nq-1) \tan(\theta)
$$
  
Ny=  $2^*(5,79-1)^*(\tan(19))$   
Ny= 3

Capacidad portante neta última

qon = 1,3 
$$
^{\ast}
$$
Cu $^{\ast}$ Nc + ys $^{\ast}$  Dc  $^{\ast}$  Nq + 0,4  $^{\ast}$  ys $^{\ast}$  B  $^{\ast}$  Ny qon = ((1,3) $^{\ast}$ (9) $^{\ast}$ (13)) + ((1,37) $^{\ast}$ (1,4) $^{\ast}$ (5)) + ((0,4) $^{\ast}$ (1,37) $^{\ast}$ (1) $^{\ast}$ (3)) qon = 152,00+9,50+1,60=16,01 qon = 163,00

Factor de seguridad (FS)=5 se utilizó este factor ya que el suelo es bastante arenoso, con este factor se estarán cubriendo las deficiencias que pudieran haberse cometido tanto en la obtención de la muestra, traslado y la realización del ensayo, dando seguridad a la construcción con un valor mayor al calculado y entrando en el rango de valor soporte para los diferentes tipos de suelo conforme la tabla 1 a continuación

qd=capacidad portante neta última/factor de seguridad qd=163,00/5 qd=34.48 ton/ $m^2$ 

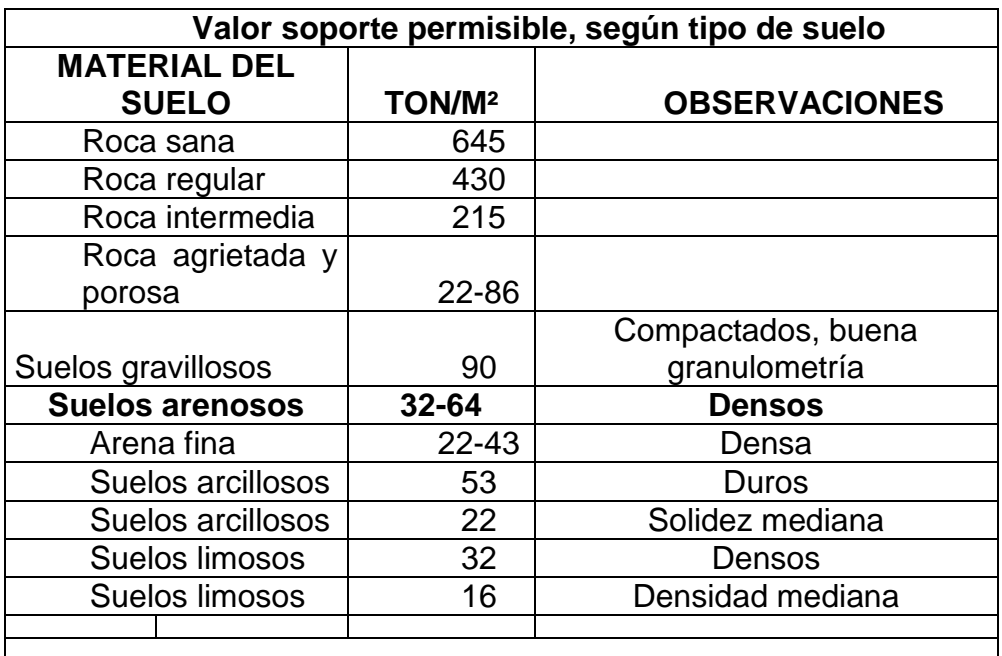

### Tabla VI. **Valor soporte permisible del s**u**elo**

Fuente: CRESPO VILLALAZ. *Mecánica de suelos y cimentaciones.* p. 193.

#### **3.1.4. Normas códigos a utilizar**

Para la distribución y disposición de áreas, aspectos estructurales y de funcionamiento, se aplican las normas contenidas en el Reglamento de Construcciones de Edificios, ACI, AGIES y criterios personales. Las normas aplicadas en este trabajo se describen a continuación.

### **3.1.4.1. Criterios generales**

Para el diseño en general se toma en cuenta la importancia de la estructura y el uso que se le dará, estos son los factores más importantes a tener en cuenta. Dependiendo del uso se toman determinaciones de ventilación, espacios o áreas mínimas de instalaciones o áreas de ventilación e iluminación como también se considera la resistencia y el tipo de estructura que se construirá.

#### **3.1.4.2. Criterios de conjunto**

- Conjunto arquitectónico: se toman como base los requisitos que debe de cumplir el mercado para atender a las personas que se espera recibir y se debe diseñar con respecto a su funcionalidad incluyendo todas las áreas a utilizar.
- Emplazamiento: un correcto emplazamiento del conjunto arquitectónico en el terreno, se logra cuando el área construida en planta baja no excede el 40 por ciento del área total del terreno.
- Orientación del edificio: una correcta orientación proporciona: una óptima iluminación, ventilación y asolamiento de todos los ambientes del edificio.

La orientación ideal es de norte a sur, de preferencia abriendo las ventanas hacia el norte; sin embargo, la orientación será definida en el terreno, tomando en cuenta que el sentido del viento dominante es el ideal para abrir ventanas bajas.

 Superficie y altura del edificio: la superficie varía en función de las necesidades que se tengan que satisfacer, tanto en capacidad como en tipo de uso; y la altura no debe de exceder de tres niveles, tratando de ubicar los locales en el primer nivel.

Para el diseño del edificio del mercado, se tomó en cuenta lo descrito anteriormente, debido a que es una ampliación, el área de construcción ocupará el 100 por ciento del terreno; el mercado está orientado al noroccidente del área metropolitana de la ciudad de Guatemala, lo cual garantiza una correcta iluminación y ventilación; la altura de los locales es de 2,80 metros con lo que se cumple lo relacionado a superficie y altura del edificio.

### **3.1.4.3. Criterios de iluminación**

- Generalidades de la iluminación en el edificio: la iluminación debe de ser abundante y uniforme, evitando la proyección de sombras y contrastes muy marcados. Para lograr lo anterior, deben tomarse en cuenta los siguientes criterios:
	- o Es importante el número, tamaño y ubicación de las ventanas y/o lámparas.
	- o Un local pequeño recibe mejor la iluminación que uno grande, pero sus dimensiones dependen de los requerimientos de espacio.

44

- o Los acabados más brillantes permiten mayor reflexión de la luz y como resultado una mejor iluminación.
- Tipos de iluminación: por su procedencia, la iluminación se divide en natural y artificial. La iluminación natural, por la ubicación de las ventanas, se divide en unilateral, bilateral y cenital. Estos cuatro tipos de iluminación, aceptados para edificios se describen a continuación:
	- o Iluminación natural unilateral: este caso se da cuando solo un lado del local u oficina tiene ventanas; las ventanas deben tener un área de 25 a 30 por ciento del área total de piso; el techo y el muro opuesto a la ventana deben ser claros; y el muro opuesto a la ventana estará a una distancia no mayor de 2,5 veces la altura del muro de ventana.
	- o Iluminación natural bilateral: este caso se da cuando existen ventanas en las paredes laterales del local; las ventanas deben tener un área de iluminación entre 25 a 30 por ciento.
	- o Iluminación natural cenital: en este caso, la iluminación es por medio de ventanas en cada local, para esta iluminación se toma como área de ventanas del 15 a 20 por cientodel área total de piso.
	- o Iluminación artificial: este caso se acepta únicamente cuando sea muy justificado; debe ser difusa, para evitar molestias en la vista; también debe ser lo más parecido a la iluminación natural.

Para la iluminación del edificio del mercado se tomó el concepto de iluminación natural bilateral, ya que el edificio está orientado al noroccidente del área metropolitana de la ciudad de Guatemala, teniendo un área de iluminación del 25 por ciento. Para la iluminación artificial, se colocaron lámparas de tipo industrial.

#### **3.1.4.4. Otros criterios**

- Ventilación: la cantidad disponible de aire en el ambiente, tiene gran importancia en el desarrollo de actividades y es de suma importancia una buena ventilación y circulación de aire dentro de los locales.
- Criterios de color: desde el punto de vista físico, el color de los ambientes, optimiza la iluminación de los mismos; desde el punto de vista psicológico, los colores influyen en el estado de ánimo de los usuarios del lugar y aumenta o disminuye su rendimiento.

#### **3.1.4.5. Local comercial**

La función del local comercial es proveer a las personas de un espacio para desarrollar sus compras, en forma cómoda, las actividades del proceso de ventas y atención al cliente, ya sea en forma tradicional expositiva o modificando la ubicación del local.

### **3.1.5. Diseño arquitectónico**

Los locales se diseñaron con un área interna del local de 8,12 m<sup>2</sup>. Tiene forma rectangular de 2,85 x 2,85 m.

El diseño arquitectónico debe tener espacios con una buena distribución de ambientes y la forma de las mismas, para lograr una buena comodidad y que el edificio sea funcional.

El proyecto consistirá en la construcción de 53 locales que cubre el área del primer y segundo niveles, área de: parqueo amplio, de guardianía, de administración y contabilidad, de limpieza, de servicios sanitarios para damas y caballeros, de gradas y rampa, de carga y descarga

### **3.1.5.1. Ubicación del edificio en el terreno**

El módulo está orientado al noroccidente del área metropolitana de la ciudad de Guatemala, el edificio de locales abarca todo el área descrita, con espacio disponible para una evacuación segura

### **3.1.5.2. Altura del edificio**

Se escoge hacer el edificio de dos niveles por razón de espacio disponible; esto cumple con la norma de tres niveles como máximo.

La altura de todos los locales es la misma y se deja con estas medidas para dar confort, tanto en los ambientes como en los espacios de circulación. La altura de piso a cielo es de 2,80 metros.

### **3.1.5.3. Selección del sistema estructural a utilizar**

Elegir un sistema estructural no requiere de operaciones matemáticas, sino que conlleva a muchas consideraciones, y objetivos importantes:

- Cumplir los requisitos de funcionalidad de la edificación
- La estructura debe de soportar las cargas
- Una estructura segura y económica

Existen sistemas que se desempeñen mejor que otros en las eventualidades sísmicas, por lo que se busca un equilibrio que favorezca todos los aspectos mencionados. Para este proyecto se decidió utilizar el sistema de marcos dúctiles, con losas planas de concreto reforzado.

### **3.2. Análisis estructural**

El análisis estructural se basa en aplicar métodos de análisis a secciones propuestas, para el cálculo previo del diseño estructural

### **3.2.1. Predimensionamiento estructural**

Predimensionar un elemento estructural, consiste en estimar secciones preliminares, las cuales serán utilizadas para soportar las cargas aplicadas a la estructura. Existen diversos procedimientos para predimensionar los elementos, en este proyecto se aplicó los métodos del ACI 318-99, los cuales se detallan a continuación:

### **3.2.1.1. Vigas**

Para predimensionar las vigas se utiliza el método recomendado en el ACI 318-99, sección 9.5.2, tabla I, el cual calcula el peralte o altura de la viga, dependiendo de la luz que cubre y de sus apoyos. Por razones de simetría se calculará la más crítica y la de mayor longitud.

### Tabla VII. **Altura o espesores mínimos de vigas**

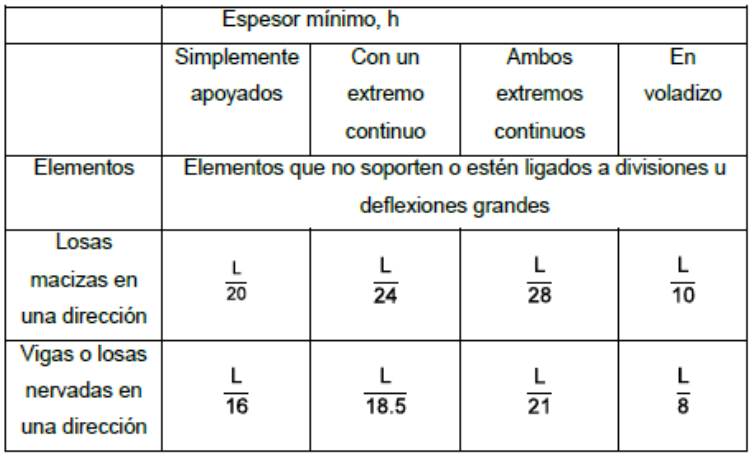

Fuente: *ACI 318-99*, sección 9.5.2 tabla1.

Nota: los valores dados en esta tabla se deben usar directamente en elementos de concreto de peso normal (WC = 2 400 kg/m<sup>3</sup>) y refuerzo grado 420 MPa.

Datos:

 $L = 6 m$  $h$  = Peralte

Solución:

 $h = L/10 = 6/10=0,60$ m Base de la viga =  $h/2$ Base de la viga =  $0,60/2 = 0,30$  m =  $0,40$ Base de viga =  $0,40$  m sección de viga =  $0,60^{\circ}0,40$  m

#### Figura 7. **Sección de viga**

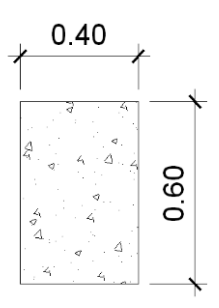

Fuente: elaboración propia, con programa de AutoCAD 2013.

#### **3.2.1.2. Columna**

El método utilizado para predimensionar las columnas, se basa en la carga aplicada y el área tributaria, para luego calcular la sección. Para calcular las secciones de las columnas se tomará como base la columna más crítica, o sea la que soporta mayor carga.

Datos:

- $P = \text{carga axial}$
- $P = \text{área tributaria x peso especifico concreto}$
- $P = 36x2400 = 14032,2 kg/m$

 $F'c = 210$  kg/m

 $F'y = 2810$  Kg/m

- Ag = área gruesa de columna
- As = área de acero, 1 %(Ag)  $\leq$  AS  $\leq$  6%(Ag)

### Figura 8. **Área tributaria para columna**

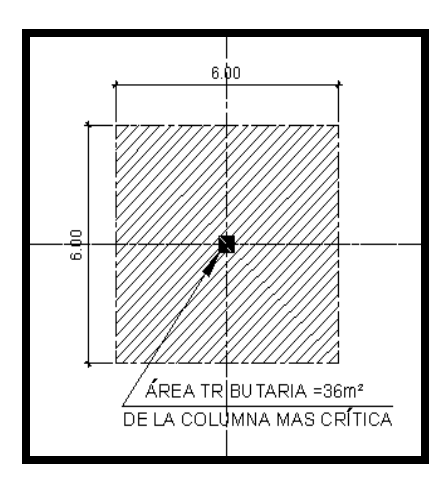

Fuente: elaboración propia, con programa de AutoCAD 2013.

Fórmula:

$$
P = 0.8 * (0.225 * f' c * AgF' y * As)
$$

1% Ag ≤As≤ 8% Ag (Según ACI 318-99, sección 21. 4.3)

Solución:

P = (área de losa\*espesor de losa + vigas + muros + columnas)

14 032,2 = 0,8 (  $(0,225 * 210 * Ag) + (2810 * 0,1 * Ag) * (43 200 / 0,8) / (($  $0,225*210$  ) +( 2 810  $*$  0,1 ) ) = Ag

Ag = (  $(43\,200\,/\,0.8\,)$  / (  $(0.225 * 210) + (2810 * 0.1)$  ) = 716.6 cm<sup>2</sup>

Se propone una columna de  $40 \times 40 = 1600 \text{ cm}^2$ 

#### Figura 9. **Sección de columna**

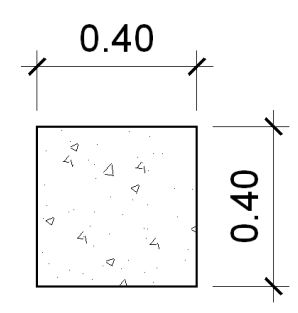

Fuente: elaboración propia, con programa de AutoCAD 2013.

#### **3.2.1.3. Losa**

Las losas son elementos estructurales que pueden servir como cubiertas que protegen de la intemperie, como para transmitir cargas verticales y horizontales. Por su espesor, pueden dividirse en cascarones (t < 0,09), planas  $(0,09 \le t \le 0,14)$  y nervadas (t > 0,14).

Para losas en dos direcciones, ACI recomienda:

Espesor de losa = perímetro / 180  $T = 24/180=0,1333$  $T = 0,13 \text{ m}$ Espesor de losa =  $0,13$  m

Figura 10. **Área de losa crítica**

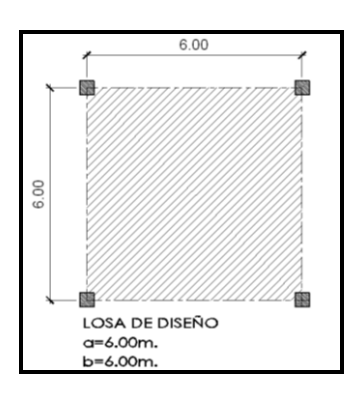

Fuente: elaboración propia, con programa de AutoCAD 2013.

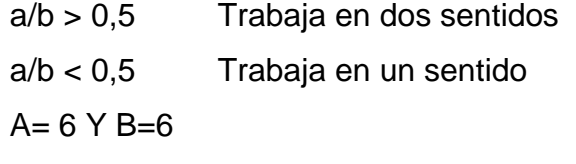

1 > 0,5 entonces la losa trabaja en dos sentidos

### **3.2.1.4. Cimientos**

Para los cimientos se usan zapatas aisladas, cuyo predimensionamiento se presenta en el diseño de zapatas. Con los resultados obtenidos del predimensionamiento y tomando en cuenta la distribución arquitectónica, se presenta la figura 8, donde se muestra la planta típica acotada con su respectiva distribución de vigas y columnas.

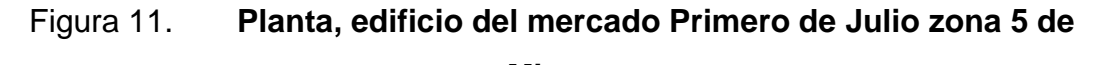

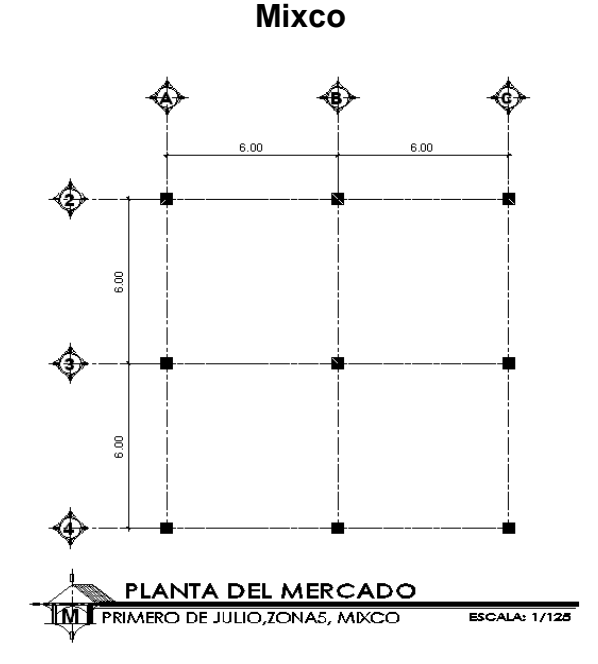

Fuente: elaboración propia, con programa de AutoCAD 2013.

### Figura 12. **Elevación marco típico, sentido y**

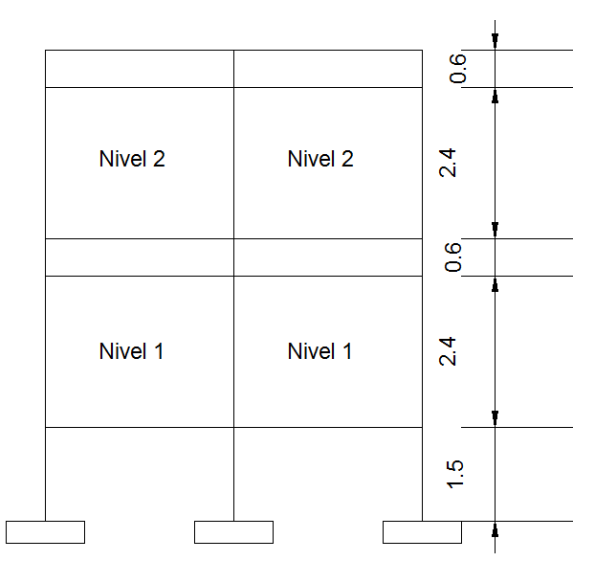

Fuente: elaboración propia, con programa de AutoCAD 2013.

### Figura 13. **Elevación marco rígido, sentido x**

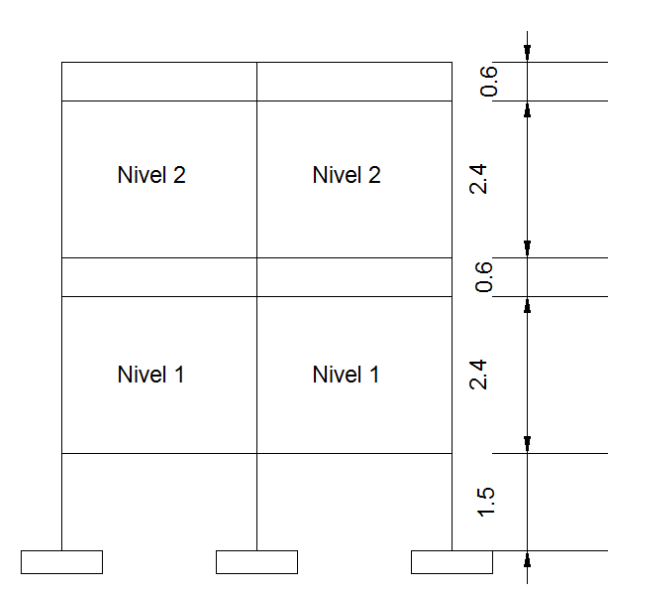

Fuente: elaboración propia, con programa de AutoCAD 2013.

### **3.2.2. Modelos matemáticos de marcos dúctiles**

El modelo matemático de un marco dúctil es una gráfica que representa tanto la forma como las cargas que soporta el marco y que sirve para realizar el análisis estructural.

Las figuras 9 y 10 muestran los modelos matemáticos de los marcos dúctiles en el sentido X y en el sentido Y, respectivamente. La integración de cargas muertas y vivas se muestra en la sección 2.2.6.4.2.

### **3.2.3. Cargas aplicadas a los marcos dúctiles**

Las cargas en una estructura, de acuerdo con la dirección en que se aplican se divide en: horizontal y vertical

#### **3.2.3.1. Cargas horizontales en marcos dúctiles**

Existen dos fuerzas horizontales: viento y sismo, a las que está expuesto un edificio. Generalmente, se considera en el análisis estructural únicamente una de las dos, ya que los fenómenos naturales que las provocan no se presentan simultáneamente.

Guatemala es un país con riesgo sísmico, por tal razón se diseñan los edificios tomando en cuenta este fenómeno. Para encontrar las fuerzas sísmicas al edificio del mercado, se aplicó el método SEAOC, de la manera siguiente:

#### **3.2.3.2. Método SEAOC-edificio del mercado**

Corte basal (V): es la fuerza sísmica que el suelo transmite al edificio en la base. El corte basal está dado por la fórmula siguiente:

$$
V = Z^*I^*K^*C^*S^*W
$$

 $Z =$  coeficiente de riesgo sísmico que depende de la zona,  $Z = 1$ 

 $I =$  coeficiente que depende de la importancia de la estructura, después de un evento sísmico,  $I = 1,30$ 

 $K =$  coeficiente que depende del tipo de la estructura,  $K = 0.67$ 

C = coeficiente ligado al período de vibración de la estructura

 $S =$  coeficiente que depende del suelo de cimentación,  $S = 1,5$ W = peso propio de la estructura.+ 25 % WCV

Nota: el sismo no actúa en una dirección determinada con respecto al edificio. Por tal razón se necesita evaluar el corte basal en las direcciones X e Y longitudinal y transversal respectivamente, con los valores resultantes se puede diseñar el edificio contra un sismo en cualquier dirección.

El factor C depende del período natural fundamental de vibración de la estructura T y está dado por C=  $1/(1,5*\sqrt{T})$  el valor C debe ser menor que 0,12, si este valor es mayor que 0,12 se debe de usar 0,12. El valor C se determina, en el sentido X y en el sentido Y, de la manera siguiente:

T=0,0906 \* ( H / √ b))

 $Tx = 0.0906*(7.5/(12)^{1/2}) = 0.1962$  $Cx = 1/(15*(0,1962)^{1/2})=0,1505$ 

 $Cx=0,12$ 

$$
Ty = 0,0906*(7,5/(12)^{1/2}) = 0,1962
$$
  
Cy = 1/(15x(0,1962)<sup>1/2</sup>) = 0,1505

 $Cy = 0,12$ 

$$
Cx^*S = 0,12^*1,5=0,18
$$

 $Cy*S = 0,12*1,5=0,18$ 

#### **3.2.3.3. Cargas verticales en marcos dúctiles**

También llamadas cargas por gravedad, se divide en carga viva y carga muerta. La carga viva: son cargas ocasionales, tales como el peso de personas, etc., la carga muerta, es aquella que permanece constante, inamovible y permanente dentro de una estructura, generalmente está constituida por el peso propio de los elementos que integran la estructura.

Datos:

Peso del concreto =  $2,400$  Kg/m<sup>3</sup> Acabados =  $60$  Kg/m<sup>2</sup> Peso de piso =  $144$  Kg/m<sup>2</sup> Peso de muros =  $160$  Kg/m<sup>2</sup>

Segundo nivel, carga muerta:

WLosa= (espesor de losa)\*(área tributaria)(peso del concreto)

Wlosa = (0,13\*144\*2 400)=44 928 kg Wcol = (0,40\*0,40\*3\*2 400\*18)=20 736,0 kg Wacabados = (144\*60)=8,640 kg Wpiso = (144\*144)=20 736 kg Wmuros = (36\*3\*160)=17 280 kg Wviga = (0,40\*0,60\*72\*2 400)=41 472 kg Total de carga muerta ( $W_{CM}$ ) = 153 792 Kg Carga viva (WCV) = (CV)\*(Área tributaria) Carga viva (W<sub>CV</sub>) = (250 Kg/m<sup>2</sup>)\*(144 m<sup>2</sup>) = 14 400 Kg Peso de la estructura =  $W_{2nivel}$ 

$$
W_{2nivel} = W_{CM} + 0,25W_{CV}
$$
  

$$
W_{2nivel} = 153\ 972 + (0,25*144\ 00) = 157\ 572\ kg
$$
  

$$
W_{2nivel} = 157\ 572\ kg
$$

Primer nivel, carga muerta:

Wlosa = (0,13\*144\*2 400)=44 928 kg Wcol = (0,40\*0,40\*3\*2 400\*18)=20 736,0 kg Wacabados = (144\*60)=8 640 kg Wpiso = (144\*144)=20 736 kg Wmuros = (36\*3\*160)=17 280 kg Wviga = (0,40\*0,60\*72\*2 400)=41 472,0 kg Total de carga muerta (WCM) = 153 792 Kg Carga viva (WCV) (300\*144)=43 200 kg

Peso de la estructura =  $W_{1nivel}$ 

$$
W_{\text{1nivel}} = W_{\text{CM}} + 0.25W_{\text{CV}}
$$
  

$$
W_{\text{1nivel}} = 153792 + (0.25*43200) = 164592 \text{ kg}
$$

Peso total de la estructura =  $W_{\text{Total}}$ 

$$
W_{\text{Total}} = W_{\text{2nivel}} + W_{\text{1nivel}}
$$
  
 $W_{\text{Total}} = 157\,572 + 164\,592 = 322\,164\,\text{kg}$   
 $W_{\text{Total}} = 322\,164\,\text{kg}$ 

Corte basal: V = Z\*I\*K\*C\*S\*W

V= (1\*1,3\*.8\*0,12\*1\*322 164)=40 206,0672 kg V= 40 206,06 Kg

Fuerzas por nivel (Fni): l están dadas por la fórmula:

$$
Fni = \frac{(V - Ft) * Whi}{\Sigma(Whi)}
$$

- $V = \text{corte Basal}$
- $Ft =$  fuerza de techo, si t(período natural de vibración) es menor que 0.25seg, entonces,  $Ft = 0$
- $W =$  peso propio de la estructura + 25 % de las cargas vivas
- Wi = peso propio de la estructura + 25 % de las cargas vivas por nivel
- hi = altura medida desde la cimentación al nivel considerado

Se calcula primero en respecto al eje X y después al eje Y, como  $t<0,25$ , Ft = 0

T=0,1962<0,25  $Ft = 0$ 

$$
Fn_{\text{nivel2}} = (((40\ 206,0672-0)x(157\ 572*7,5))/(1\ 922\ 454))=24\ 715,87\ \text{kg}
$$
\n
$$
Fn_{\text{nivel2}} = 24\ 715,87\ \text{kg}
$$

$$
Fn_{\text{nivel1}} = \left( \left( (40\ 206,0672-0) \times (164\ 592^*4,5) \right) / (1\ 922\ 454) \right) = 15\ 490,19\ \text{kg}
$$
\n
$$
Fn_{\text{nivel1}} = 15\ 490,19\ \text{kg}
$$

### **3.2.4. Análisis de fuerzas por marco**

La estructura se calculó dividiendo la fuerza por piso entre el número de marcos paralelos a esta fuerza, si los marcos espaciados están simétricamente colocados. Si son asimétricos, se tendrá que dividir la fuerza de piso Fi proporcional a la rigidez de los marcos.

 $\bullet$  Fuerzas por marcos  $Y - Y$ 

Como se puede observar en la figura 11, el edificio es simétrico en Y, por lo que la fuerza por marco será igual al producto de la división de la fuerza de piso entre el número de marcos en el sentido Y.

Segundo nivel:

La fuerza del tercer nivel debe incluir Ft

$$
Fm = \frac{(F2 + Ft)}{\text{\# Marcos}}
$$

 $Fm_2 = (24 715,87+0)/3=8 238,62$  Kg  $Fm_2 = 8$  238,62 kg

Primer nivel:

$$
Fm_1 = (15\ 490, 19+0)/3=5\ 163, 39\ kg
$$
  

$$
Fm_1 = 5\ 163, 39\ kg
$$

Fuerzas por marcos  $X - X$ 

Como se puede observar en la figura 11, el edificio es simétrico en X, por lo que la fuerza por marco será igual al producto de la división de la fuerza de piso entre el número de marcos en el sentido X.

Segundo nivel:

$$
Fm2 = (2 4715,87+0)/3=8 238,62 \text{ Kg}
$$
  

$$
Fm2 = 8 238,62 \text{ kg}
$$

Primer nivel:

$$
Fm_1 = (15\ 490, 19+0)/3=5\ 163, 39\ kg
$$
  

$$
Fm_1 = 5\ 163, 39\ kg
$$

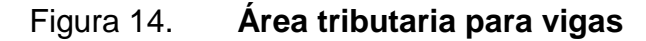

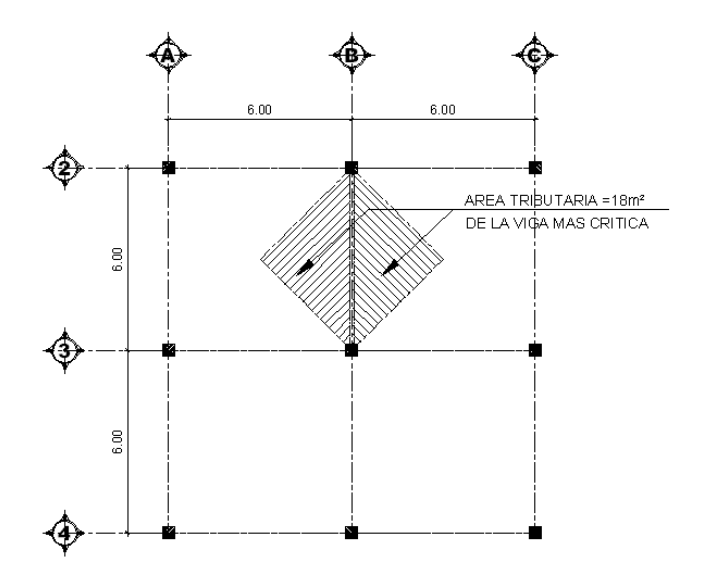

Fuente: elaboración propia, con programa de AutoCAD 2013.

Peso del concreto =  $2400$  Kg/m<sup>3</sup> Acabados =  $60$  Kg/m<sup>2</sup> Peso del piso =  $144$  Kg/m<sup>2</sup> Peso de muro =  $160$  Kg/m<sup>2</sup> Peso propio de la viga = 0,35\*0,25\*2 400 = 210 Kg/m Carga viva losa = 250 Kg/m<sup>2</sup>

Sentido X-X

Marco típico nivel 2:

Carga muerta

$$
CM_{X \cdot X} = \frac{(loss + acabados)(area tributaria)}{longitud de viga} + viga
$$

CM  $_{C-F}$  = ((2 400\*0,13+60)(18))/6=1 116 kg/m Kg/m

Carga viva

 $CV_{X \cdot X} = \frac{(\text{losa} + \text{acabados})(\text{area tributaria})}{\text{longitud de viga}} + \text{viga}$ 

$$
CV_{C-F} = ((100*18)/6) = 300 \text{ kg/m}
$$

Marco típico nivel 1:

$$
CM_{X \cdot X} = \frac{(\text{losa} + \text{acabados})(\text{area tributaria})}{\text{longitud de viga}} + \text{viga}
$$

CM  $_{B-E}$  = ((2 400\*0,13+60+160)x(18))/6=1 596 Kg/m

Carga viva

$$
CV_{X \cdot X} = \frac{(\text{losa+acabados})(\text{area tributaria})}{\text{longitud de viga}} + \text{viga}
$$

 $CV_{B-E} = ((300*18)/6))=900$  Kg/m

### Tabla VIII. **Integración de cargas**

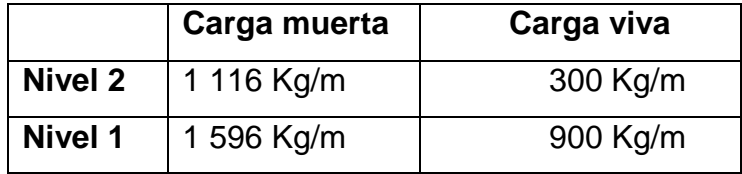

Fuente: elaboración propia.

Sentido Y-Y

Marco típico nivel 2:

Carga muerta

CM Y-Y

CM C-F = ((2 400\*0,13+60)(18))/6=1 116 kg/m Kg/m

Carga viva

 $\text{CV}\ _{Y\text{-}Y}=\frac{(\text{losa+acabados})(\text{area tributaria})}{\text{longitud de viga}}+\text{viga}$ 

 $CV_{C-F} = ((100*18)/6) = 300$  kg/m

Marco típico nivel 1:

$$
CM_{Y\text{-}Y} = \frac{(\text{losa}+\text{acabados})(\text{area tributaria})}{\text{longitud de viga}} + \text{viga}
$$

CM  $_{B-E}$  = ((2 400\*0,13+60+160)x(18))/6=1 596 Kg/m

Carga viva

$$
CV_{Y\cdot Y} = \frac{(\text{loss}+\text{acabados})(\text{area tributaria})}{\text{longitud de viga}} + \text{viga}
$$

CV  $_{B-E} = ((300*18)/6))=900$  Kg/m.

## Tabla IX. **Integración de cargas**

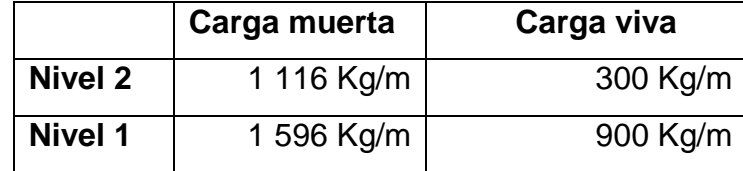

Fuente: elaboración propia.

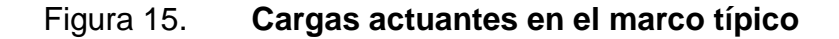

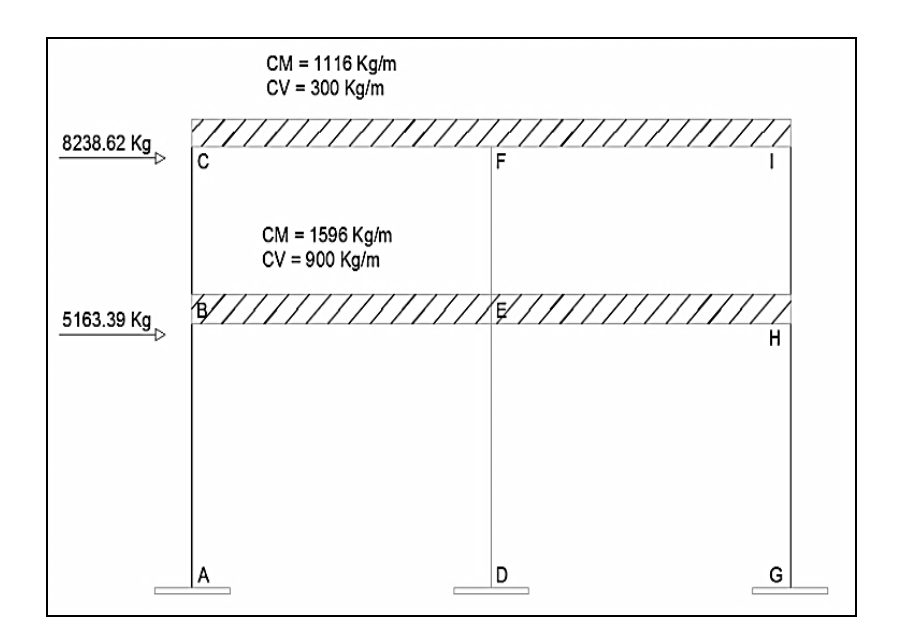

Fuente: elaboración propia, con programa de AutoCAD 2013.

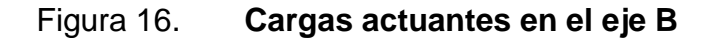

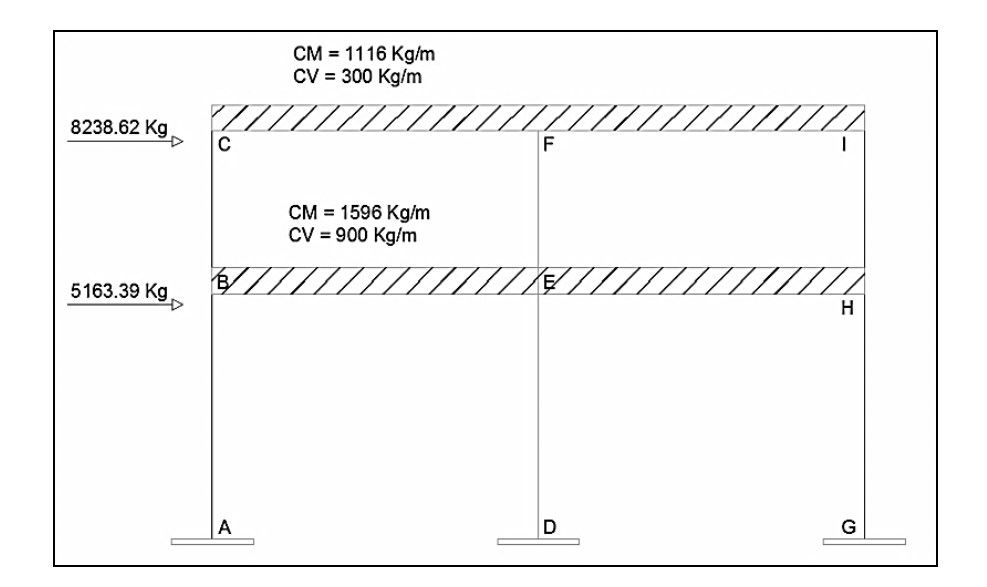

Fuente: elaboración propia, con programa de AutoCAD 2013.

# **3.2.5. Análisis de marcos por medio de un método de análisis estructural (método de Kani)**

Luego de la integración total de cargas, se procedió al análisis estructural para la determinación de las fuerzas y deformaciones que se presenta en la estructura a través del método de Kani.

### **3.2.5.1. Método de Kani**

El método de Kani se aplicó únicamente para miembros de sección constante; además, no incluye los casos cuando existen columnas de diferente altura en un mismo piso, o cuando hay articulaciones en los apoyos de las columnas.

- Cálculo de momentos fijos (MFik): estos se calculan cuando existen cargas verticales.
- Cálculo de momentos de sujeción (MS): estos se calculan cuando hay cargas verticales.

$$
MS = \Sigma \text{ MFik}
$$

- Determinación de fuerzas de sujeción (H): estas se calculan cuando se hace el análisis de las fuerzas horizontales aplicadas al marco rígido. H = FM nivel n (fuerza por marco del nivel n, tomada del análisis sísmico)
- Cálculo de la fuerza cortante en el piso (Qn): se calcula cuando se hace el análisis con las fuerzas horizontales aplicadas al marco rígido.

$$
Qn = \Sigma H
$$

 Cálculo de momentos de piso (Mn): estos se calculan cuando se hace el análisis con las fuerzas horizontales aplicadas al marco rígido.

 $Mn = (Qn*hn)/3$  hn=altura del piso n

Cálculo de rigideces de los elementos ( Kik )

 $\bullet$ 

 $Kik = 1 / Lik$  I inercia del elemento L longitud del elemento

Cálculo de factores de giro o coeficientes de reparto ( μik )

μik = -1/2 ( Kik / Σ Kin )

 Cálculo de factores de corrimiento (νik): estos se calculan cuando hay ladeo causado por asimetría en la estructura o cuando se hace el análisis con las fuerzas horizontales aplicadas al marco rígido.

ν = -3/2 (Kik / Σ Kin)

Cálculo de iteraciones, influencias de giro ( M'ik )

 $M'ik = μik (Ms + Σ M'ni)$  sin ladeo  $M'ik = μik (Ms + Σ (M'ni + M"in))$  con ladeo

 Cálculo de iteraciones, influencias de desplazamiento (M"ik), esto se calcula cuando existe ladeo.

 $M''$ ik = ν ik (Σ (M'ik + M'ki)) ladeo por asimetría

 $M''$ ik = ν ik (Mn + Σ (M'ik + M'ki)) ladeo por fuerza horizontal

Cálculo de momentos finales en el extremo de cada barra ( Mik )

 $Mik = MFik + 2M'ik + M'ki$  sin ladeo  $Mik = MFik + 2M'ik + M'ki + M''ik$  con ladeo

Cálculo de momentos positivos en vigas

$$
M_{+} = W L^2 / 8 - (M_1 + M_2) / 2
$$

# **3.2.6. Desarrollo del método de Kani-carga muerta marco típico**

• Cálculo de momentos fijos (MFik) MF =  $\pm$  WL2 / 12

MB-E = ME-H = 
$$
(1\ 596 \times 6^2)/12=4\ 788
$$
  
MH-E = ME-B =  $(1\ 596 \times 6^2)/12=-4\ 788$   
MC-F = MF-I =  $(1\ 116 \times 6^2)/12=3\ 348$   
MI-F = MF-C =  $(1\ 116 \times 6^2)/12=-3\ 348$ 

• Cálculo de momentos de sujeción MS =  $Σ$  (MFik)

$$
MSB = 4 788
$$
  
\n
$$
MSF = +2 157,2708
$$
  
\n
$$
MSC = +3 348
$$
  
\n
$$
MSE = -4 788 + 4 788 = 0
$$
  
\n
$$
MSF = -3 348 + 3 348 = 0
$$
  
\n
$$
MSH = -4 788
$$

$$
MSI = -3\,348
$$

Cálculo de rigidez de los elementos Kik = I / Lik

Inercia de los elementos rectangulares I = bh3 / 12

$$
I_{Viga} = (40*60^3)/12=720\,000\text{ cm}^4
$$
  
 $I_{\text{Columna}} = (40*40^3)/12=213\,333,33\text{ cm}4$ 

Inercias relativas: I columnas = 1

$$
I_{\text{Viga}} = I_{\text{Viga}} / I_{\text{Columna}} = 720\,000/213\,333,33=3,375 = 2,744\,T
$$

Columnas:

\n Nivel 1 = KAB=KBA=KDE=KED=KGH=KHG = 
$$
1/4,5=0,22
$$
  
\n Nivel 2 = KBC=KCB=KEF=KF=KHI=KIH=  $1/3=0,3333$ \n

Vigas:

Viga 1 = KBE=KEB=KEH=KHE=KCF=KFC=KFI=KIF= 3,375/6=0,5625

Factores de giro o coeficientes de reparto μik = -1/2 ( Kik / Σ Kin )

Nudo A:

$$
\mu AB = -1/2 (KAB / (KA-SUELO + KAB)) = -1/2(0,2/(\approx + 0,2) = 0
$$

Nudo B:

μBA=-1/2(KBA/(KBA+KBE+KBC)) μBA=-1/2(0,22/(0,22+0,33+0,5625))=-0,0989 μBE=-1/2(KBE/(KBA+KBC+KBE)) μBE=-1/2(0,5625/(0,22+0,33+0,5625))=-0,2528 μBC=-1/2(KBC/(KBA+KBC+KBE)) μBC=-1/2(0,33/(0,22+0,33+0,5625))=-0,1483

Nudo C:

μCB=-1/2 (KCB / (KCB +KCF)) μCB=-1/2(0,33/(0,33+0,5625))=-0,1849 μCD=-1/2 (KCF / (KCB +KCF)) μCD=-1/2(0,5625/(0,33+0,5625))=-0,3151

Nudo D: μDE =-1/2 (KDE / (KD-SUELO +KDE)) **=** -1/2(0,2/(∞ + 0,2) = 0

Nudo E:

μED=-1/2(KED/(KED+KEB+KEF+KEH

μED=-1/2(0,22/(0,22+0,5625+0,33+0,5625))=-0,0657

μEB=-1/2(KEB/(KED+KEB+KEF+KEH))

μEB=-1/2(0,5625/(0,33+0,22+0,5625+0,5625))=-0,1679

μEF=-1/2(KEF/(KE+KEB+KEF+KEH))

μEF=-1/2(0,33/(0,33+0,22+0,5625+0,5625))=-0,0985

μEH=-1/2(KEH/(KED+KEB+KEF+KEH))

μEH=-1/2(0,5625/(0,33+0,22+0,5625+0,5625))=-0,1679

### Nudo F

μFE=-1/2 (KFE / (KFE +KFG+KFB)) μFE= -1/2(0,33/(0,5625+0,33+0,5625))=-0,1134 μFC=-1/2 (KFB / (KFE +KFG+KFB)) μFC= -1/2(0,5625/(0,5625+0,33+0,5625))=-0,1933 μFI=-1/2 (KFG / (KFE +KFG+KFB)) μFI= -1/2(0,5625/(0,5625+0,33+0,5625))=-0,1933

Nudo G:

μEF =-1/2 (KGH / (KE-SUELO +KGH)) **=** -1/2(0,2/(∞ + 0,2) = 0

Nudo H:

μHG=-1/2(KHG/(KHG+KHE+KHI)) μHG=-1/2(0,22/(0,22+0.33+0,5625))=-0,0989 μHE=-1/2(KHE/( KHG+KHE+KHI)) μHE=-1/2(0,5625/(0,22+0,33+0,5625))=-0,2528 μHI=-1/2(KHI/( KHG+KHE+KHI)) μHI=-1/2(0,33/(0,22+0,33+0,5625))=-0,1483

Nudo I:

\n
$$
\mu
$$
H = -1/2 (KIH / (KIH +KIF))  
\n $\mu$ H = = -1/2(0,33/(0,33+0,5625)) = -0,1849  
\n $\mu$ IF = -1/2 (KIF / (KIH +KIF))  
\n $\mu$ IF = -1/2(0,5625/(0,33+0,5625)) = -0,3151\n
Cálculo de factores de corrimiento νik = -3/2 ( Kik / Σ Kin )

Nivel 1:

$$
VAB = VDE = VGH = -3/2(0,22/(0,22+0,22+0,22)) = -0,5
$$

Nivel 2:

 $VBC = VEF = VHI = -3/2(0,33/(0,33+0,33)+0,33) = -1,245$ 

Resultados del análisis estructural por el método de Kani

Marco típico eje Y

Cálculo de momento positivo en vigas se realiza con la fórmula siguiente:

$$
M_{+} = W L^2 / 8 - (M_1 + M_2) / 2
$$
  
M<sub>+</sub> = ((675,32\*5,00<sup>2</sup>)/8) - ((724,39+724,39)/2  
M<sub>+</sub> = 1 452,50

#### **3.2.7. Resultado por medio del programa ETABS**

Los datos obtenidos por medio del programa ETABS 2009 muestran los diagramas de fuerzas y momentos actuantes sobre la estructura y proporciona los datos necesarios para el diseño del edificio escolar.

# Figura 17. **Momentos producidos por carga muerta Kg-cm en vigas**

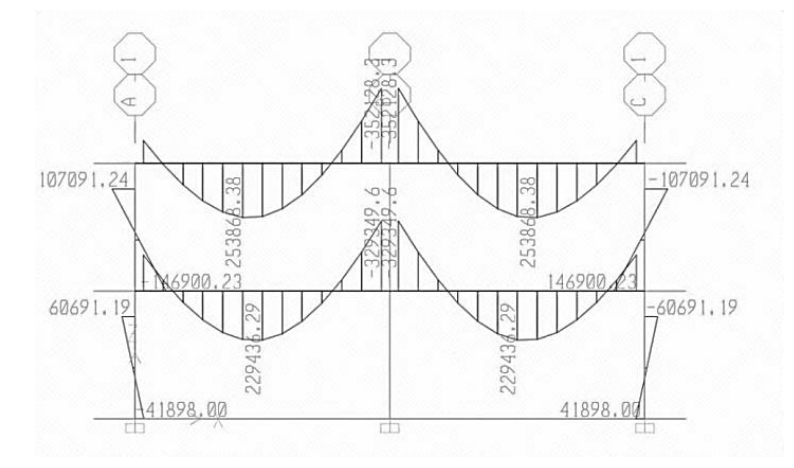

Fuente: elaboración propia, con el programa de ETABS.

# Figura 18. **Momentos producidos por carga muerta Kg-cm en columnas**

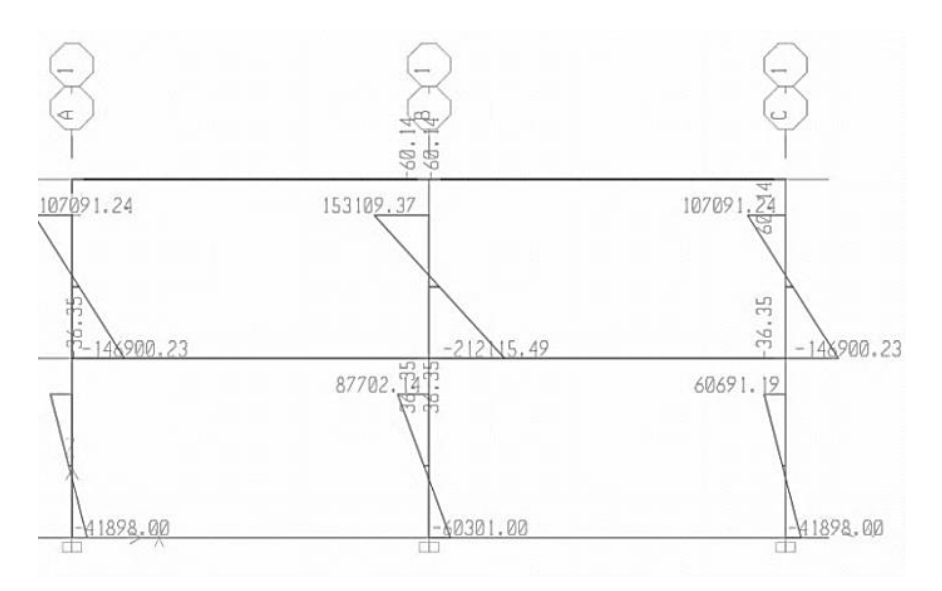

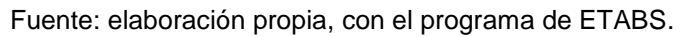

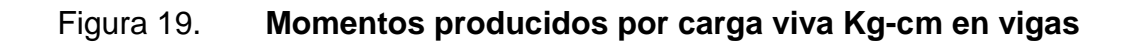

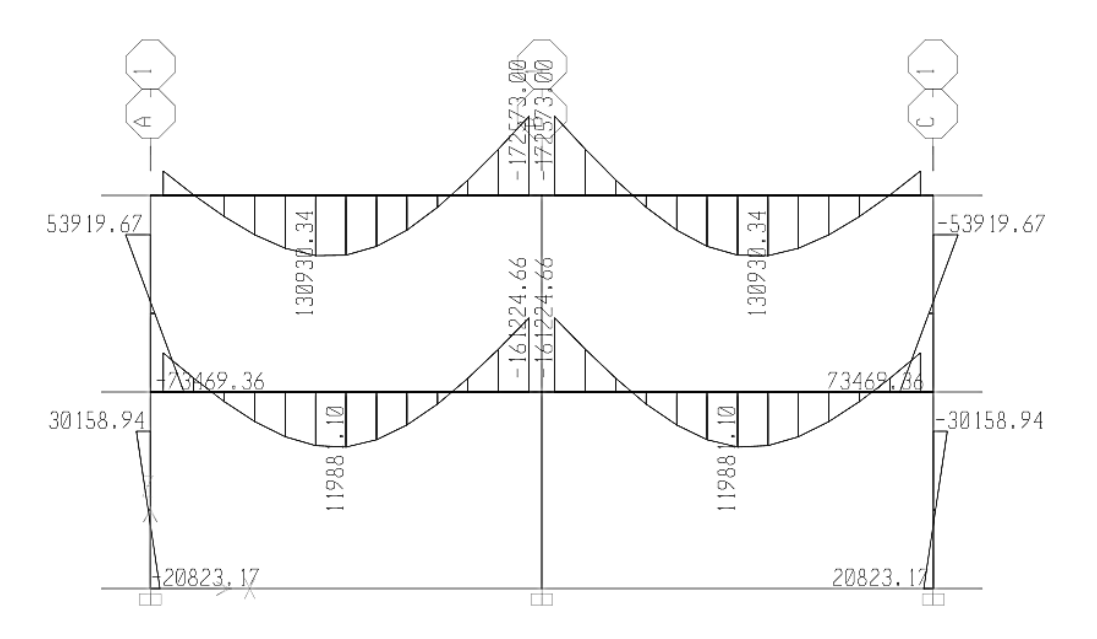

Fuente: elaboración propia, con el programa de ETABS.

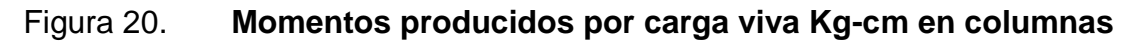

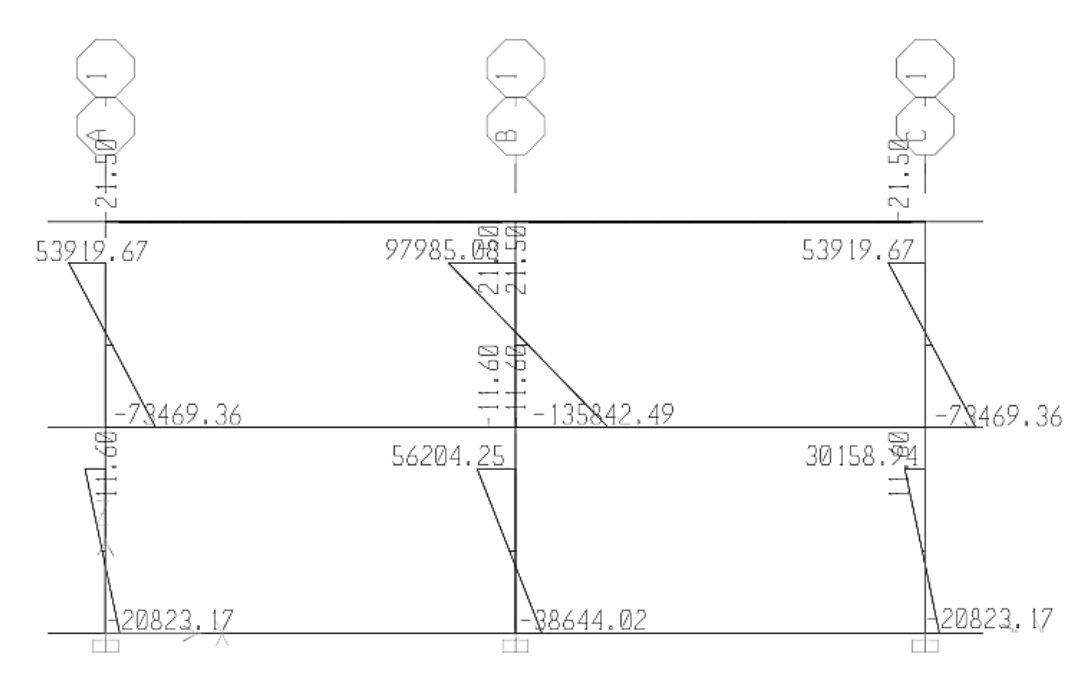

# Figura 21. **Momentos producidos por carga sísmica Kg-cm en vigas**

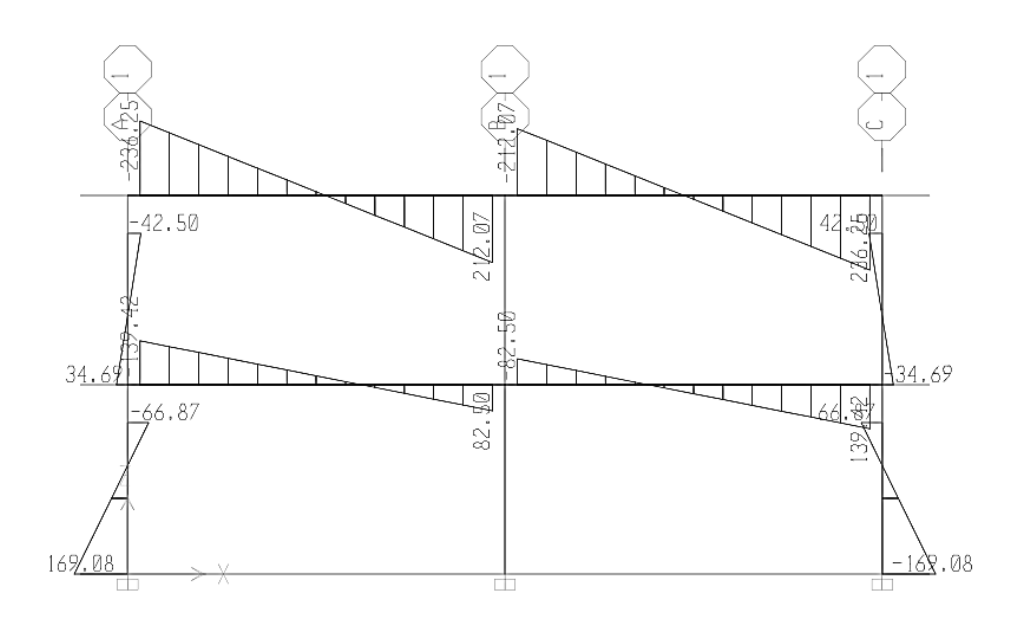

Fuente: elaboración propia, con el programa de ETABS.

# Figura 22. **Momentos producidos por carga sísmica Kg-cm en columnas**

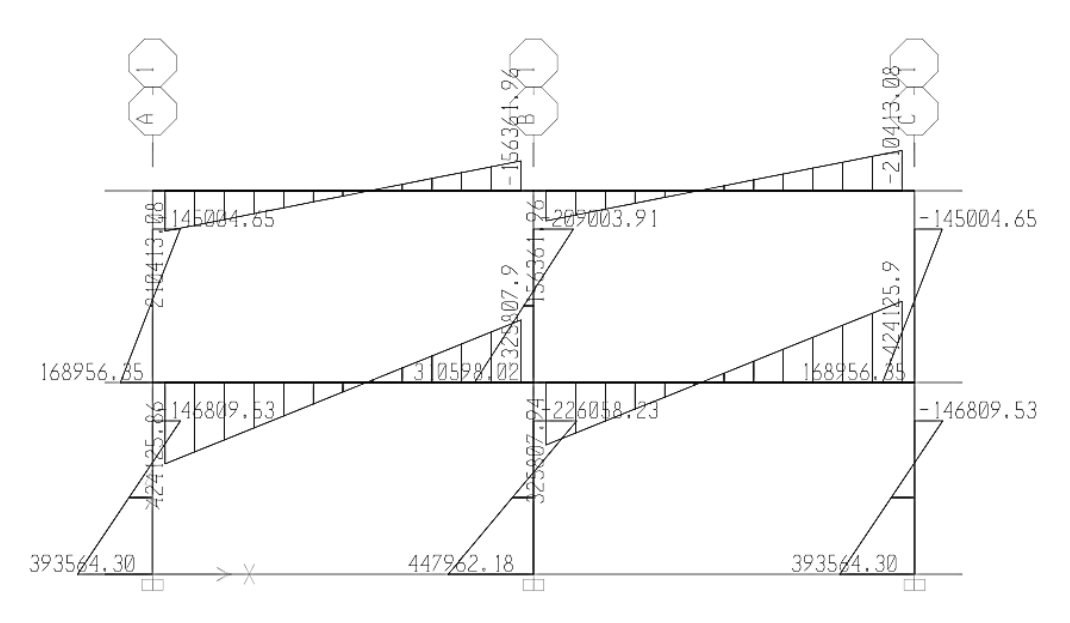

Fuente: elaboración propia, con el programa de ETABS.

#### **3.2.8. Envolvente de momentos**

La envolvente de momentos es la representación de los esfuerzos máximos, que pueden ocurrir al superponer los efectos de carga muerta, carga viva y fuerza sísmica, tanto en vigas como en columnas.

Para considerar la superposición de efectos, el código ACI propone las siguientes combinaciones: 1) 1,4CM+1,7CV; 2) 0,75(1,4CM+1,7CV±1,87S); 3) 0,9CM±1,43S

Figura 23. **Diagrama de momentos últimos (kg-cm) eje X en vigas**

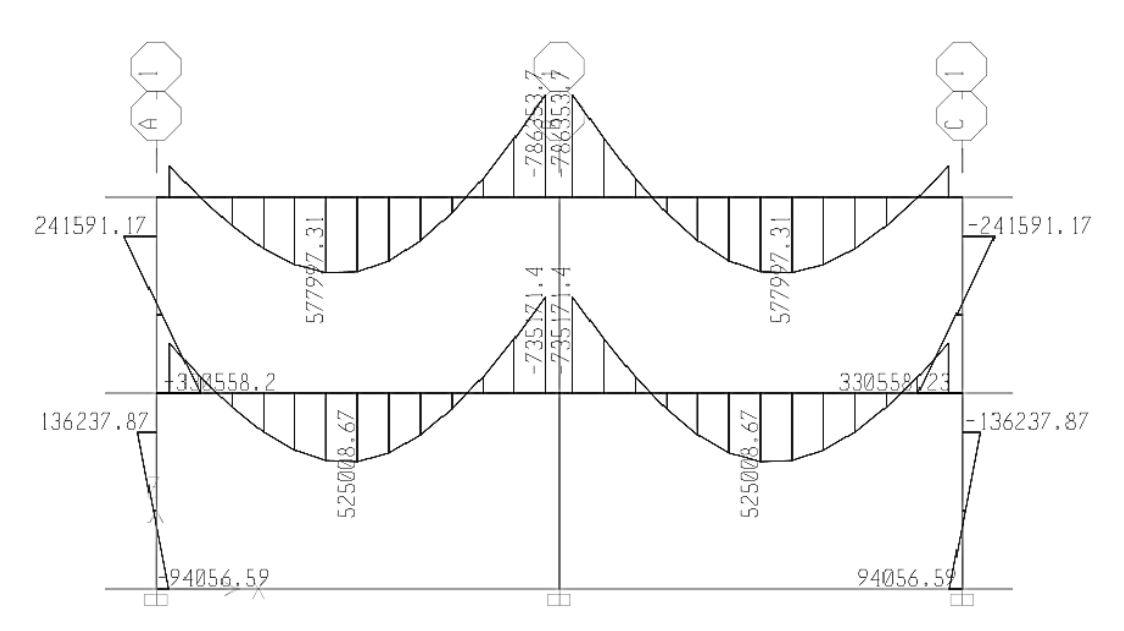

Fuente: elaboración propia, con el programa de ETABS.

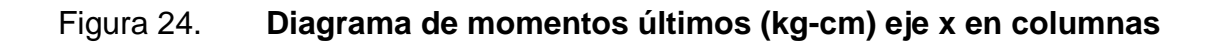

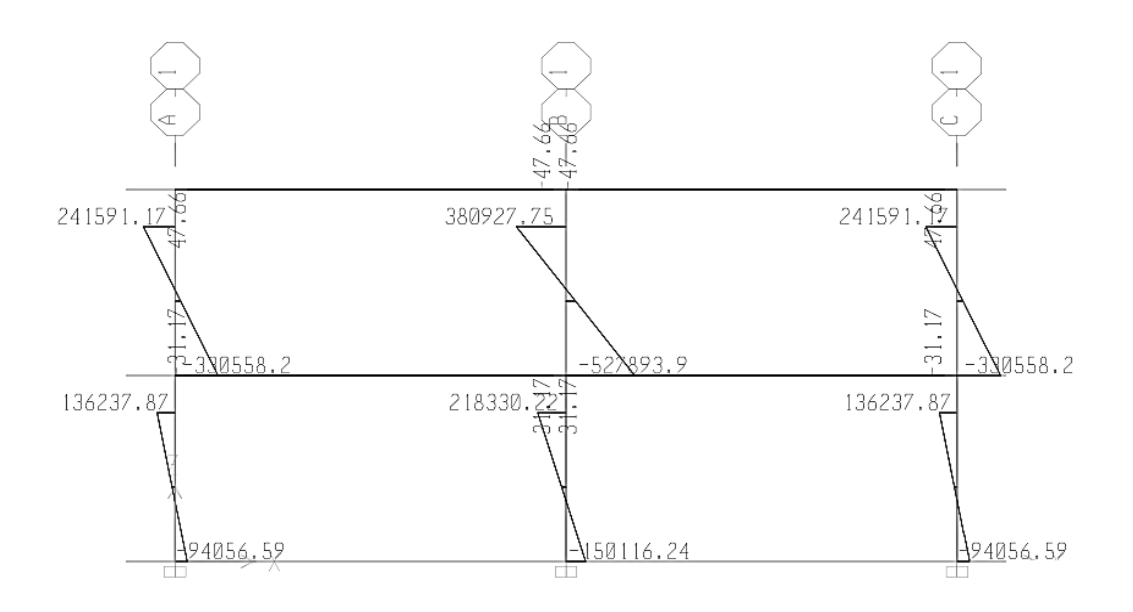

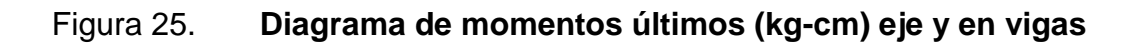

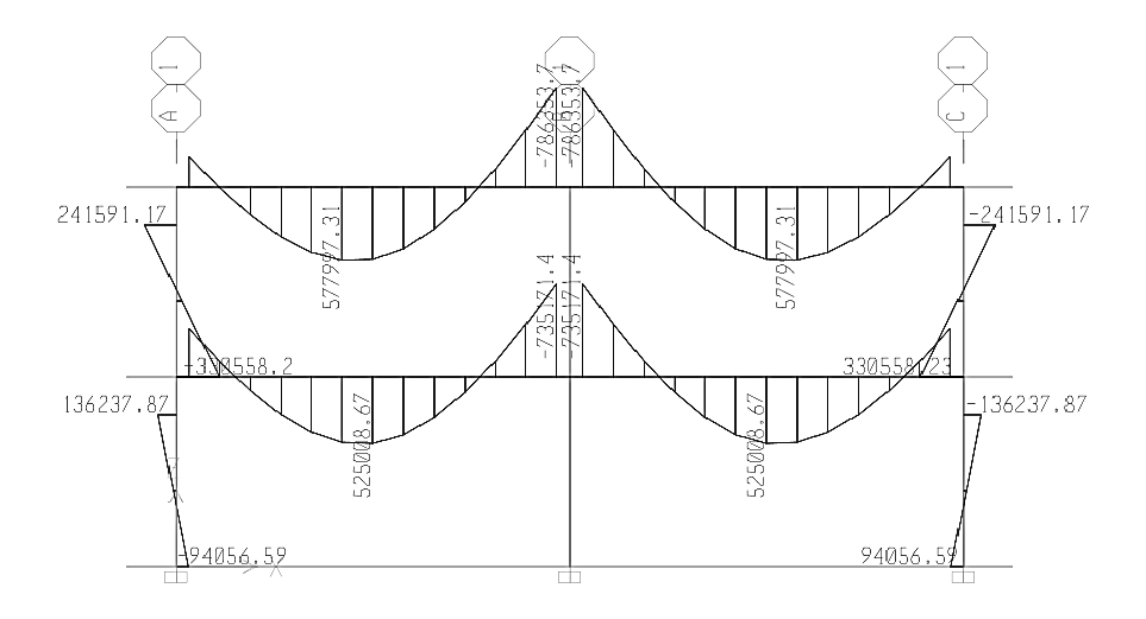

Fuente: elaboración propia, con el programa de ETABS.

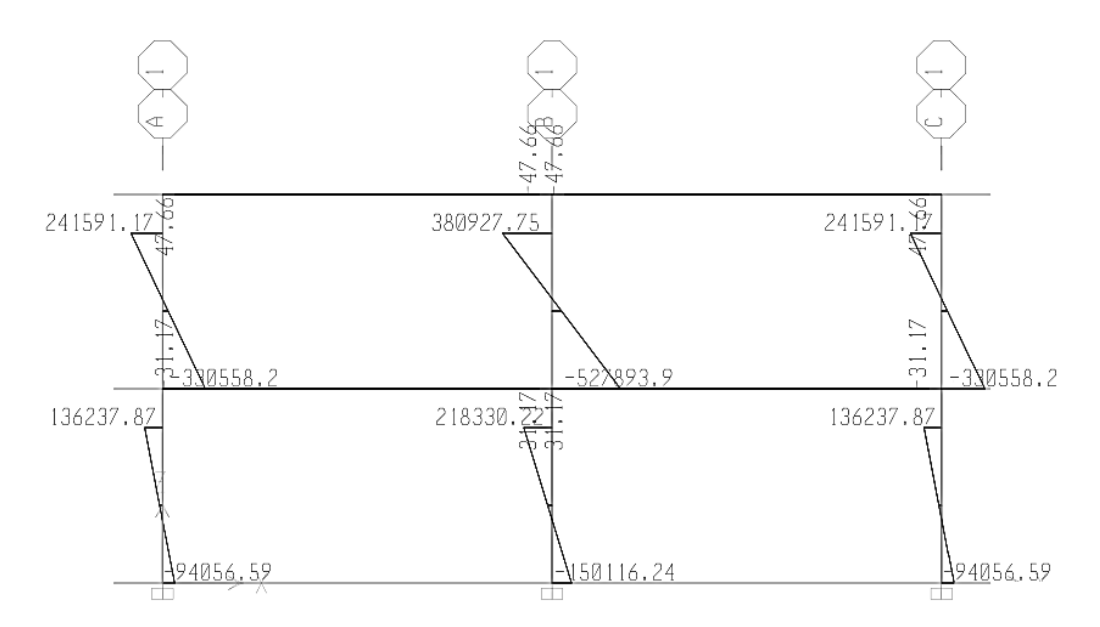

## **3.2.9. Diagrama de corte en marcos dúctiles**

Para calcular los esfuerzos cortantes se utilizan las fórmulas indicadas en este inciso, cada una deberá calcularse por los resultados de carga muerta y carga viva:

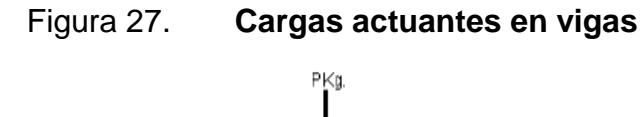

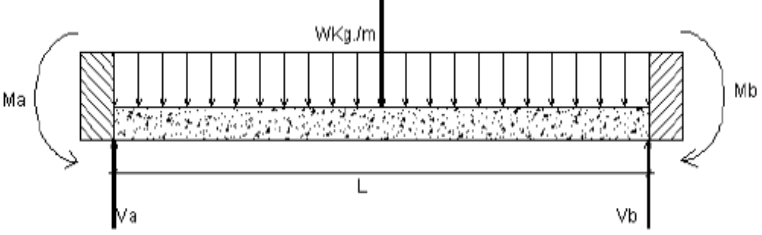

Fuente: elaboración propia, con programa de AutoCAD 2013.

Vultimo=  $1.4V<sub>CM</sub>+1.7V<sub>CV</sub>$ Vb= (W L /2) + (Mb – Ma) / L

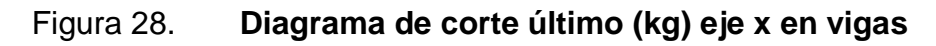

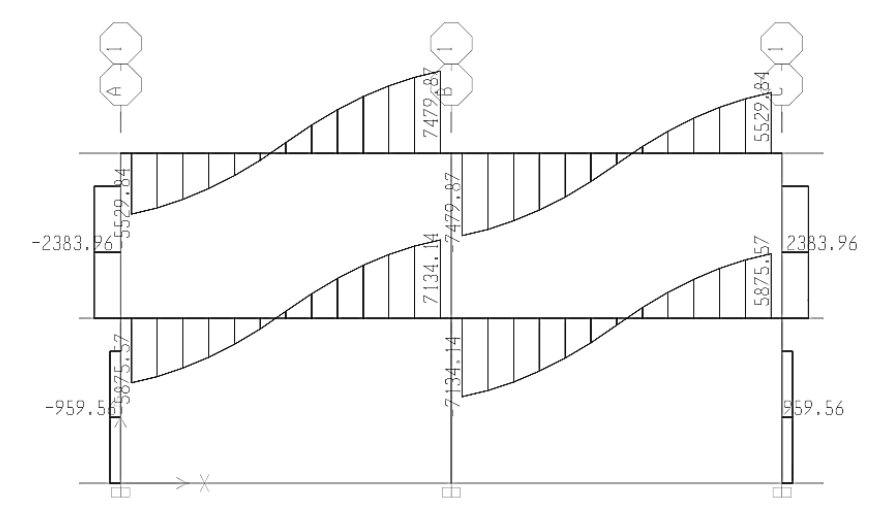

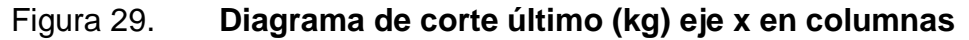

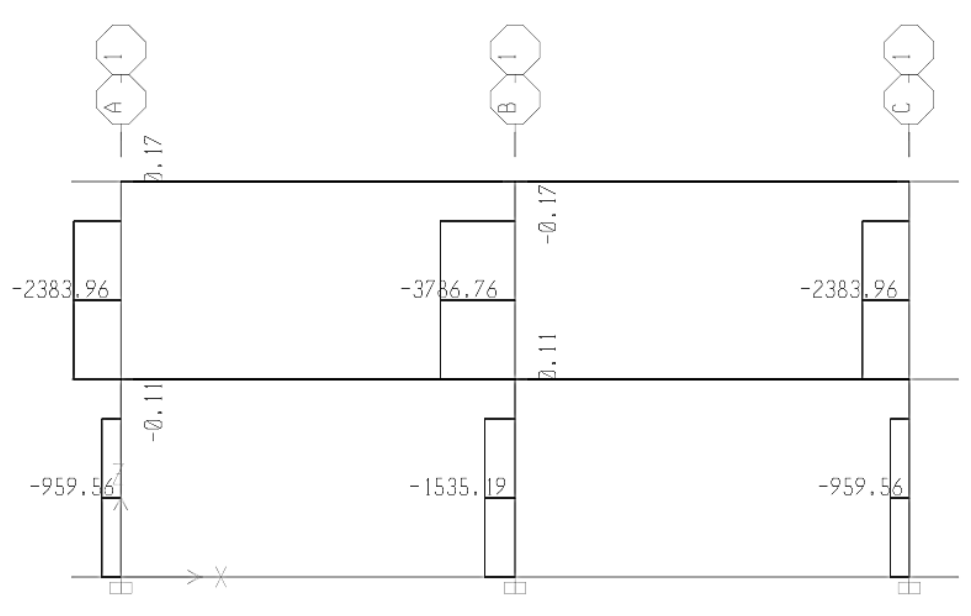

Fuente: elaboración propia, con el programa de ETABS.

# Figura 30. **Diagrama de corte último (kg) eje y en vigas y columnas**

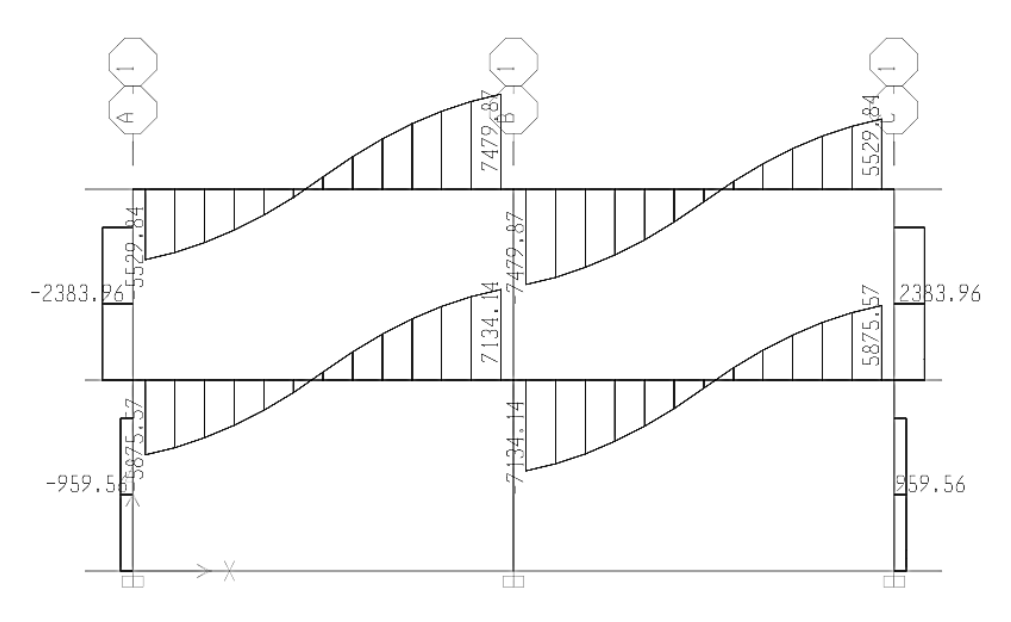

Fuente: elaboración propia, con el programa de ETABS.

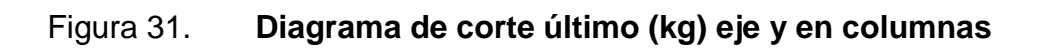

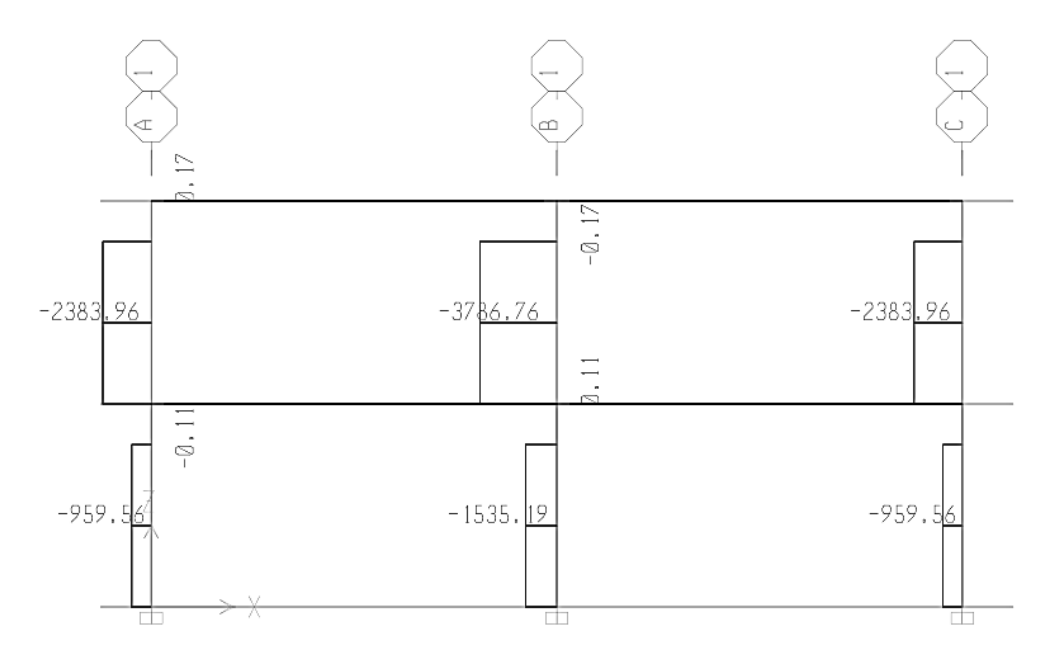

Fuente: elaboración propia, con el programa de ETABS.

## **3.3. Dimensionamiento estructural**

El dimensionamiento estructural es el procedimiento en el cual se analiza la cantidad de material necesario para los elementos estructurales

#### **3.3.1. Diseño de losa**

Para diseñarlas existen varios métodos, en este caso se utiliza el método 3 ACI descrito en la sección siguiente.

Losas nivel 1

Espesor de losa: el cálculo se realizó en el inciso 2.2.6.3. y se determinó un T =  $0,13$  m.

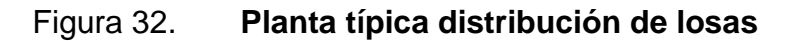

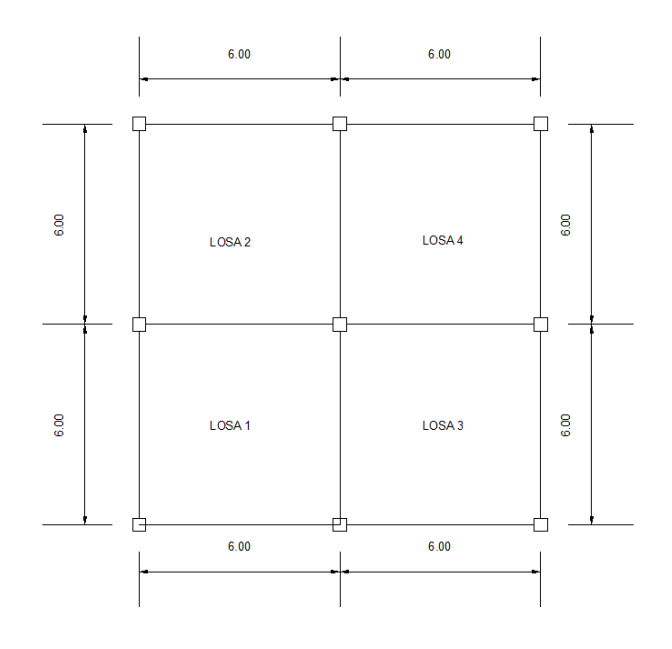

Fuente: elaboración propia, con programa de AUTOCAD 2013.

Cálculo de carga muerta Espesor de losa 0,13 m Pplosa =  $312 \text{ k/m}^2$ Carga adic  $l = 40$  k/m<sup>2</sup> Mezclón =  $66$  k/m<sup>2</sup> Peso de muros =  $160 \text{ k/m}^2$ Total:  $578$  k/m<sup>2</sup> Carga viva =  $300 \text{ kg/m}^2$ 

Losas 1,2,3 y 4:

 $CM_u = 1,4*578=809,2 kg/m<sup>2</sup>$  $CVu = 1.7*300=510.0 \text{ kg/m}^2$  $CU = 1,4x(578)+1,7x(300)=1319,2 \text{ kg/m}^2$ 

Para calcular los momentos de diseño se toma una franja unitaria de 1.00 m de ancho, entonces:

CUu= 1 319,2 \*1=1 319,2 kg/m

Momentos actuantes:

$$
M_{(+)} = C^*CUU^*A^2
$$
  

$$
M_{(+)} = C^*CUU^*A^2 + C^*CVUU^*A^2
$$

Donde:

 $C =$  coeficiente de tablas ACI A = dimensión del lado considerado de la losa  $M = lc/Ll$ 

 $m= 6/6=1$  > 0,5 la losa trabaja en dos direcciones Losa 1,2,3 y 4 por simetría se calculan de la misma manera

Momentos negativos

 $C = 0,050$  a negativo  $C = 0,050$  b negativo M(-) a 0,050\*1 319,2\*(6<sup>2</sup>)=2 374,56 Kg-m

M(-) b 0,050\*1 319,2\*(6<sup>2</sup>)=2 374,56 Kg-m

Momentos positivos

 $M(+)$  a = (0,032\*510\*(6<sup>2</sup>))+(0,027\*809,2\*(6<sup>2</sup>))=1 374,06 kg-m  $M(+)$  b = (0,032\*510\*(6<sup>2</sup>))+(0,027\*809,2\*(6<sup>2</sup>))=1 374,06 kg-m

Siguiendo el procedimiento anterior, se calculan los momentos en todas las losas, dando como resultado los datos de la figura 30.

## Figura 33. **Planta de momentos (lado a) actuantes en losa típica nivel 1**

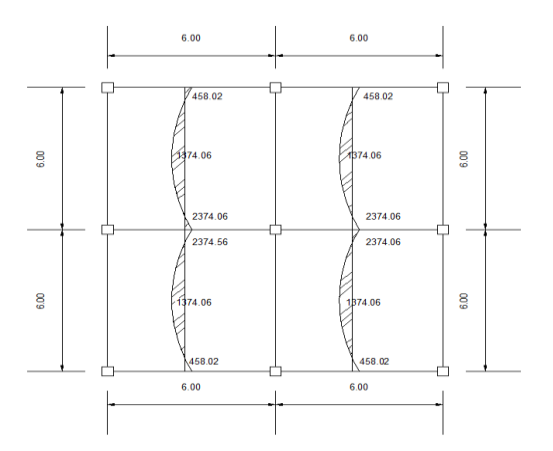

Fuente: elaboración propia con programa de AutoCAD 2013.

## Figura 34. **Planta de momentos (lado b) actuantes en losa típica nivel 1**

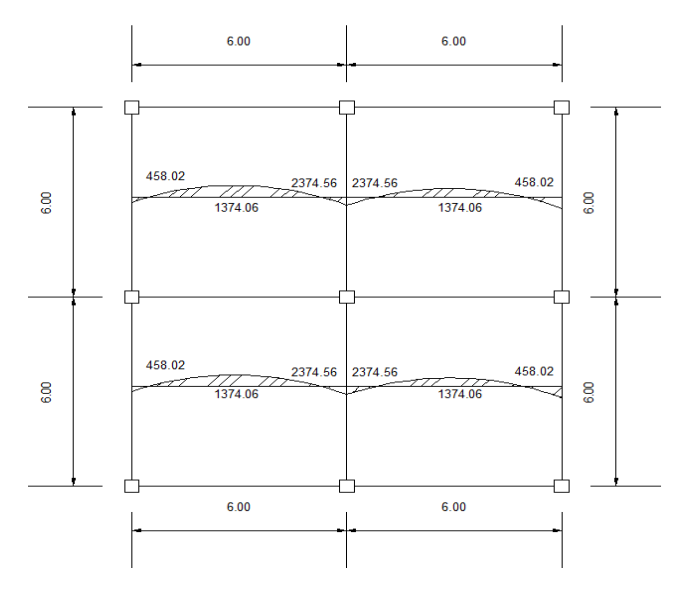

Fuente: elaboración propia con programa de AutoCAD 2013.

Balance de momentos:

Cuando dos losas que están unidas en un lado, y tienen momentos diferentes en ese lado, se deben balancear los momentos antes de diseñar el refuerzo.

Para este caso el método elegido es el siguiente:

Si 0,8\*Mmayor ≤ Mmenor  $\rightarrow$  M<sub>B</sub> = (Mmayor + Mmenor)/2 Si 0.8\*Mmayor > Mmenor  $\rightarrow$  se balancean proporcionalmente a su rigidez  $M_B=0.8*2$  374,56=1 899,64 < 2 957,18 (2 374,56+2 374,56)/2=2 374,56 kg-m

Los resultados, al hacer el balance de momentos en todos los puntos necesarios, pueden observarse en la figura 32. Con estos datos se puede calcular el acero de refuerzo necesario en las losas.

Figura 35. **Planta de momentos balanceados (lado a) en losa típica nivel** 

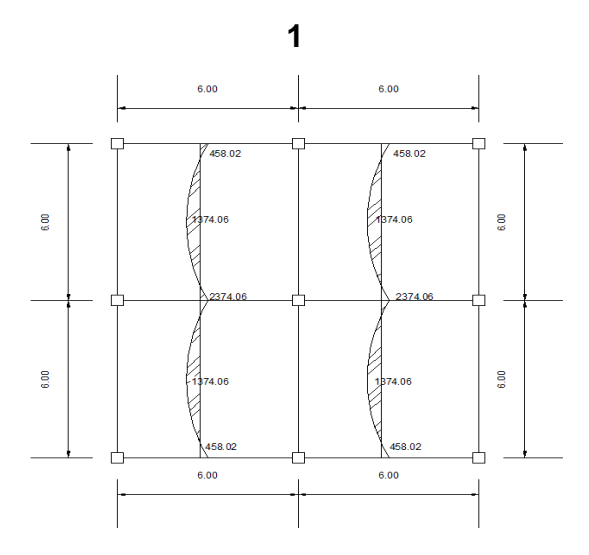

Fuente: elaboración propia con programa de AutoCAD 2013.

Figura 36. **Planta de momentos balanceados (lado b) en losa típica** 

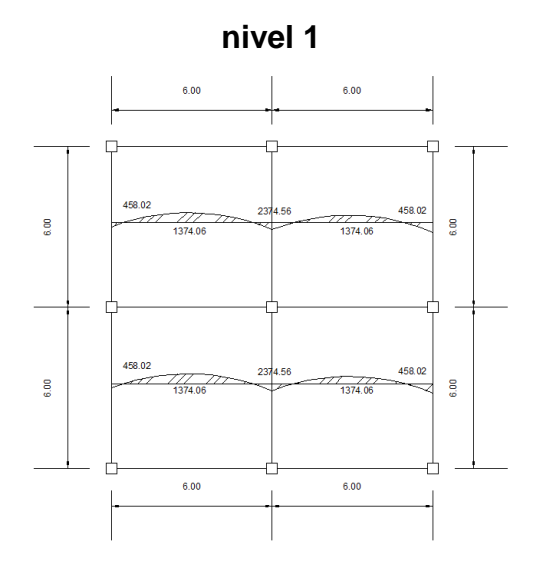

Fuente: elaboración propia con programa de AutoCAD 2013.

Con los momentos balanceados de la figura 36, se procede al cálculo del acero de refuerzo que se necesita en las losas.

El peralte (d) se calcula de la siguiente manera:  $d = T \log a - \text{Rec.} - \varnothing/2$ 

Cálculo de acero de refuerzo

d= 13-2,5-(0,95/2)=10,02 cms

Área de acero mínimo

El área de acero mínimo (As<sub>MIN</sub>), se calcula usando un ancho unitario de 1.00m.

As 
$$
_{\text{min}} = (14, 1 / \text{Fy}) \cdot \text{b} \cdot \text{d}
$$
  
Asmin=  $(14, 1/2810) \cdot 100 \cdot 10,02=5,02 \text{ cm2}$ 

Con el área de acero mínimo se calcula un espaciamiento (S), usando una varilla No.3 que tiene un área de 0,71cm<sup>2</sup>. El espaciamiento se calcula por medio de una regla de 3:

Cálculo de espaciamiento

No  $3 = 0.71$  cm<sup>2</sup>  $S = (0.71*100)/5,02$  $S = 14,14 \, \text{cm}$ 

Espaciamiento máximo

El espaciamiento máximo  $(S_{max})$  en una losa está dado por:

Smax= 2xEspesor de losa  $S_{\text{max}} = 2*13=36$  cm

Cálculo del momento soportado usando área de acero mínimo As<sub>MIN</sub>

$$
M\text{sop} = 0.9 \left[ \text{Asmin} * \text{Fy} \left[ \text{d} - \frac{\text{Asmin} * \text{Fy}}{1.7 \text{F}' \text{c} * \text{B}} \right] \right]
$$

Msop= (0,9(5,02x2 810)(10,02-((5,02x2 810)/(1,7x210x100))))=122 193,28 kg-cm Msop= 122 193,28 kg-cm 1 221,93 kg-m

El momento que resiste el área de acero mínimo (1 221,93 Kg-m)**,** no cubre todos los momentos de la figura 28. Por lo que los momentos mayores al calculado se presentan en las tablas VIII y IX, con el área de acero requerido y el espaciamiento necesario.

Cálculo de As<sub>MIN</sub> para cada momento mayor Cálculo de áreas de acero

Para los momentos menores que el MSOP se usa As<sub>MIN</sub>; y para los momentos mayores que el MSOP se calcula el área de acero con la fórmula:

$$
As = \left[ b * d - \sqrt{(b * d)^2 - \frac{M * b}{0.003825 * F'c}} \right] * \left[ \frac{0.85 * F'c}{Fy} \right]
$$

As<sub>MIN</sub>=((0,85\*210\*100\*7,025)/2 810)\*((((0,85\*210\*100\*7,025)<sup>2</sup>)- $(1,7/(0,9*210*100*1221,93*100*100))/(2810^2))^{1/2}$ =  $As_{MIN} = 5.02$  cm<sup>2</sup>

Chequeo por corte

Las losas están sometidas a esfuerzos de corte, los cuales deben ser resistidos por los materiales de las mismas. En este caso, por el tipo de losa que se utiliza, dichos esfuerzos deben resistirse únicamente por el concreto; por tal razón, se debe chequear si el espesor de la losa es el adecuado.

El procedimiento es el siguiente:

Calculo del corte máximo actuante

 $V_{MÁX} = CUU^*L / 2$ 

$$
Vmax = (1\ 319,2^*6)/2 = 3\ 957,6\ kg
$$

Calculo del corte máximo resistente

$$
V_R = 45
$$
 (f'c)<sup>(1/2)</sup> \*t

$$
Ur = 45*(210 \cdot (1/2))*13=8477,45
$$
 kg

Comparar  $V_R$  con  $V_{MÁX}$ 

Si  $V_R \geq V_{MAX}$  el espesor es el adecuado, caso contrario aumentar t

## Como  $V_R$  >  $V_{MAX}$  el espesor es el adecuado

 $V_R$ > $V_{MAX}$ 

## Tabla X. **Áreas de acero requeridas en losas típicas del nivel 1 eje x-x**

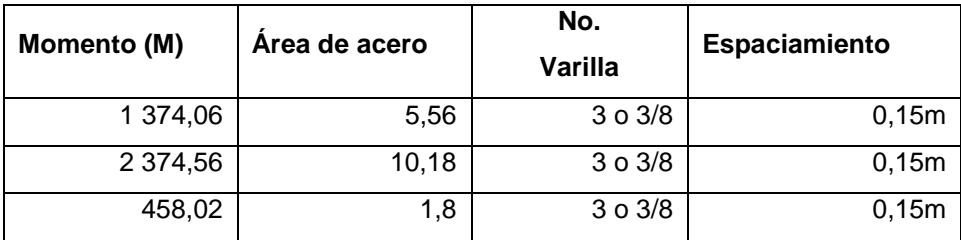

Fuente elaboración propia.

## Tabla XI. **Áreas de acero requeridas en losas típicas del nivel 1 eje y-y**

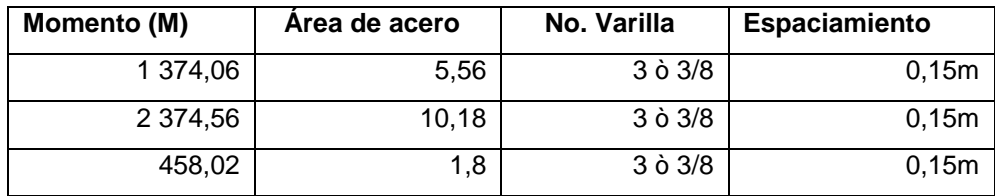

Fuente elaboración propia.

## **3.3.2. Losa nivel 2**

Para el diseño de losas del nivel 2 se siguió el procedimiento aplicado para las losas del nivel 1. Los resultados para ambos niveles se presentan en los planos, en el apéndice 1.

## **3.3.3. Diseño de viga**

El procedimiento para diseñar vigas es el siguiente:

Datos: esta viga se ubica en el marco rígido típico sentido X, nivel 1. Los datos, tomados del análisis estructural, se muestran en la figura 34.

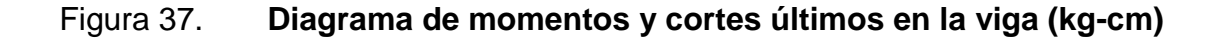

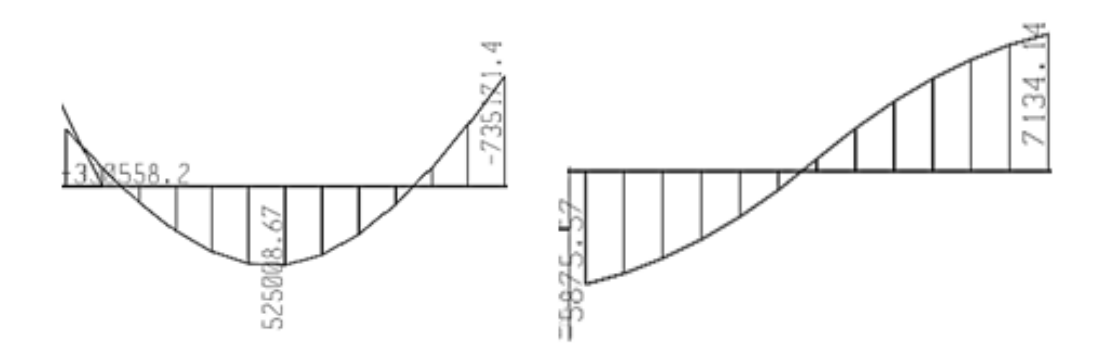

Fuente: elaboración propia, con programa de ETABS.

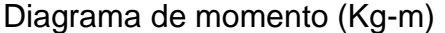

Diagrama de corte (Kg.)

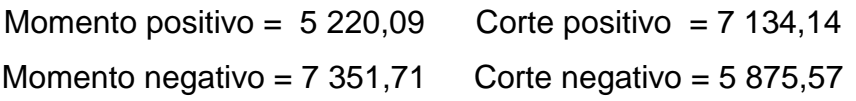

Peralte efectivo

d= 0,60-0,045=0,555 m

Sección =  $0,40$ m x  $0,60$ m; Peralte efectivo d =  $0,55$  m

Límites de acero: antes de diseñar el acero longitudinal en la viga, se calculan los límites dentro de los cuales debe estar este, esto se hace usando los criterios siguientes:

Asmin = 
$$
\left(\frac{14.1}{Fy}\right)
$$
[\* b \* d],  
Asmax =  $\rho$ Bal \* b \* d,  $\rho$ Bal =  $\emptyset$ max =  $\emptyset$   $\frac{0.003 * Es * 0.852F'c}{(Fy + 0.003 * Es) * Fy}$ 

$$
As_{MIN} = (14,1/2 810)x(40*55,5) = 11,13 cm2
$$

As<sub>MAX</sub> = (  $(0.5 * 0.003 * 2 100 000)$  (  $(0.85<sup>2</sup>) 210)$  (40 x 55,5) ) / (  $(2 810 + ($ 0,003 x 2 100 000) ) 2 810 )  $As_{MAX} = 41,44$  cm<sup>2</sup>

Acero longitudinal: usando los momentos dados se procede a calcular las áreas de acero con la fórmula:

Se calcula para cada momento negativo.

$$
As = \left[ b * d - \sqrt{(b * d)^2 - \frac{M * b}{0.003825 * F'c}} \right] * \left[ \frac{0.85 F' c}{F y} \right]
$$

As<sub>M(-)</sub> = ( ( 40 \* 55,5 )-( ( ( 40 \* 55,5 )<sup>2</sup>) ( ( 7 351,71 \* 40 )/(0,003825 \* 210))<sup>(2)</sup>)  $((0,85*210)/2810)$  $As<sub>M(-)</sub> = 5,34 cm<sup>2</sup>$ 

El área obtenida no se encuentra dentro de los límites de acero por lo cual se utilizará el área de acero mínimo.

Asmín = 11,13 cm<sup>2</sup> **≤** AsM(-) = 5,34 cm<sup>2</sup>**≤** Asmáx = 41,44 cm<sup>2</sup>

Usando la fórmula anterior se calcula el área de acero para cubrir el momento positivo

As<sub>M(+)</sub>=( ( 40 \* 55,5 ) - ( (  $(40*55,5)$  <sup>2</sup>) ( ( 5 220,09 \* 40 ) /  $(0,003825*210)^{1/2}$  ) )  $((0,85*210)/2810)$  $As<sub>M(+)</sub>=3,76 cm<sup>2</sup>$ 

Después de calcular el área de acero para los momentos positivo y negativo deben de considerarse los siguientes requisitos sísmicos:

 Cama superior al centro: se debe colocar, como mínimo, dos varillas de acero corrido, tomando el mayor de los siguientes valores: AsMIN o 33% del As calculada para el M (-). Asmín = 11,13 cm<sup>2</sup>, 33 %(As(-)) mayor = 1,2078  $cm<sup>2</sup>$ .

Para la cama superior al centro se utilizará Asmin= 11,13 cm<sup>2</sup>

 Cama inferior en apoyos: se debe colocar, como mínimo, dos varillas de acero corrido, tomando el mayor de los siguientes valores:  $As_{MIN}$ ; 50 % del As calculada para el  $M_{(+)}$ ; 50 % del As calculada para el  $M_{(-)}$  mayor.  $\text{As}_{\text{MIN}} = 11,13 \text{ cm}^2, 50 \% (\text{As}_{(+)}) = 1,88 \text{ cm}^2, 50 \% (\text{As}_{(+)}) = 2,67 \text{ cm}^2.$ 

Para la cama inferior en los apoyos se calcula:

 $As_{MIN} = 11,13$  cm<sup>2</sup>  $M_{(+)} = 0.5*3,76=1,88$  cm<sup>2</sup>  $M_{(-)} = 0.5*5,34=2,67$  cm<sup>2</sup>

Se utilizará la mayor de las áreas, utilizando el área de acero mínimo

#### Figura 38. **Armado de viga**

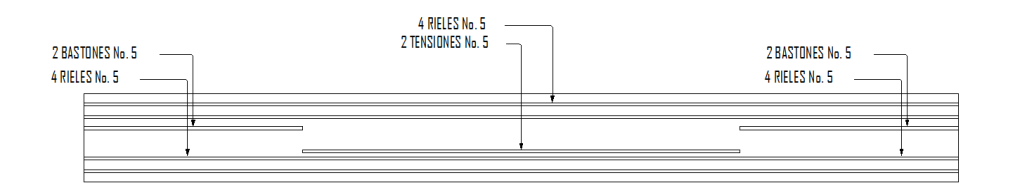

Fuente: elaboración propia, con programa de AutoCAD 2013.

Acero transversal (estribos): los objetivos de colocar acero transversal son: por armado, para mantener el refuerzo longitudinal en la posición deseada, y para contrarrestar los esfuerzos de corte; en caso de que la sección de concreto no fuera suficiente para cumplir esta función. El procedimiento a seguir es el siguiente:

Cálculo de corte resistente

 $VR = 0.85 * 0.53$  (f'c)  $1/2 * b * d$  $V_R = 0.85*0.53*(210)^{1/2} * 40*55.5 = 14492.97$  kg-m  $V_U$  = 7 134,14 kg-m

Comparar corte resistente con corte último:

Si VR ≥ VU la viga necesita estribos solo por armado Si VR < VU se diseñan estribos por corte, usando las expresiones siguientes:

$$
S = 2 Av * Fy / Vu
$$

SMÁX = d / 2, usar como mínimo acero No.3

En este caso VU=7 134,14 Kg y VR = 14 492,97 Kg; Como VR > VU usar estribos No. 3 a SM $AX = d / 2$ 

$$
V_R > V_U
$$
  
14 492,97 kg > 7 134,14 kg

Puede observarse que  $V_R$  >  $V_U$ , por ende, se usan estribos No.3 solo por requisito de armado.

$$
S_{MAX} = d/2
$$
  
S<sub>MAX</sub>=55,5/2=27,75 cm

Además de lo anterior, existen requisitos sísmicos que mandan confinar los estribos de las vigas en sus extremos, con el objetivo de darle mayor ductilidad en los nudos. Esto se hace de la forma siguiente:

Para este caso, Lo = longitud de confinamiento = Lo =  $2d = 2(0,55)$  = 1,10 cm colocando estribos No.3 a cada  $d/4$  =0,55/4 = 13 cm. El primer estribo debe estar colocado a 5 cm, como máximo de la cara de la columna.

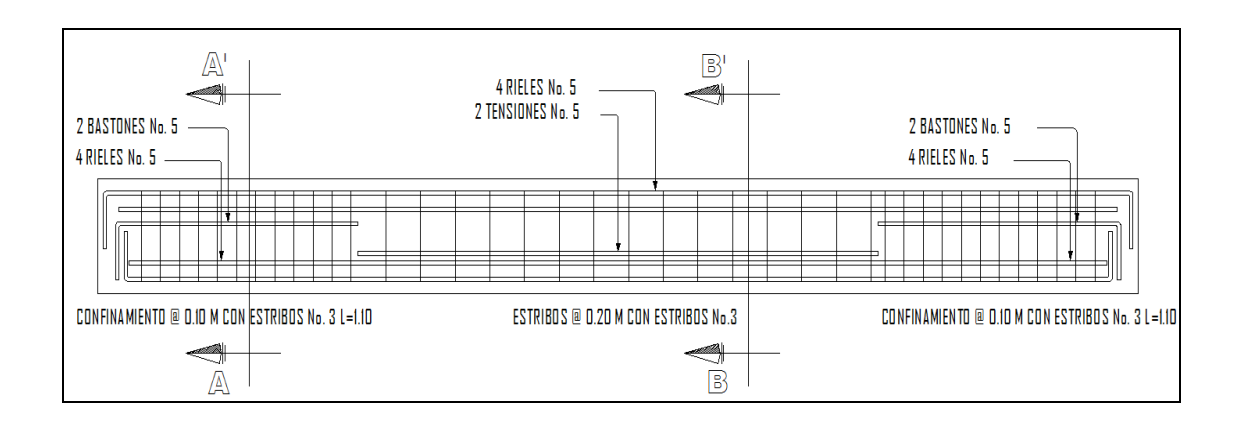

Figura 39. **Armado final, viga A**

Continuación de la figura 39.

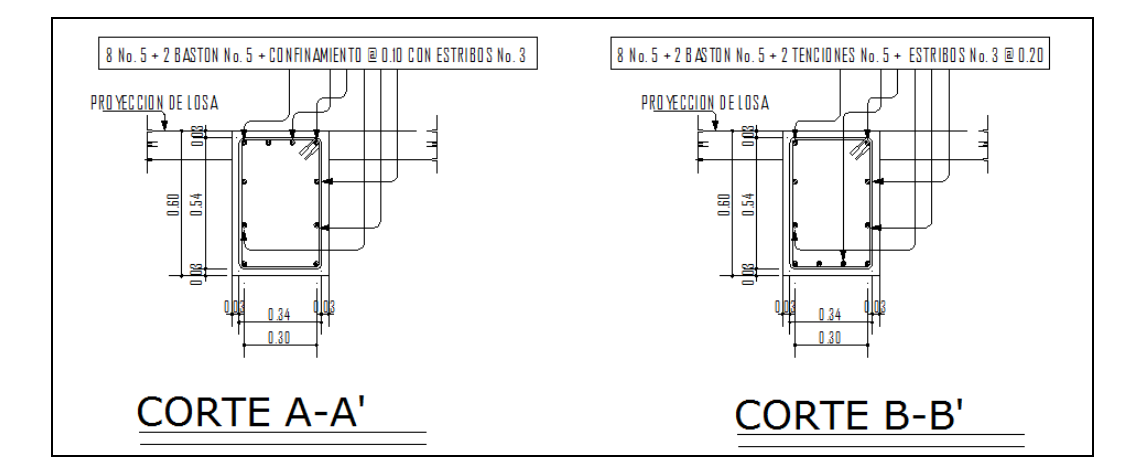

Fuente: elaboración propia, con programa de AutoCAD 2013.

#### **3.3.4. Diseño de columnas**

Las columnas son elementos estructurales que están sometidas a carga axial y momentos flexionantes. Para el diseño, la carga axial es el valor de todas las cargas últimas verticales que soporta la columna, esta carga se determina por áreas tributarias. Los momentos flexionantes son tomados del análisis estructural, y se toma para diseñar la columna, el mayor de los dos momentos actuantes en los extremos de la columna. Para este caso se diseña por cada nivel únicamente las columnas críticas, es decir las que están sometidas a mayores esfuerzos. El diseño resultante para cada columna es aplicado a todas las columnas del nivel respectivo.

En esta sección se describe el procedimiento que se sigue para diseñar las columnas típicas del edificio de mercado, aplicándolo en la columna del nivel 1.

Columna típica nivel 1

El procedimiento a seguir para el diseño de las columnas es el siguiente:

Datos: éstos son obtenidos del análisis estructural:

Sección =  $0,40^{\circ}0,40$  m Lu =  $2,80$  m  $M_x = 2$  183,3 Kg-m  $M_y = 2$  183,3 Kg-m

Cálculo de carga axial:  $CU = 1,4CM + 1,7CV$ Cálculo del factor de carga última  $FCU = CU / (CV + CM)$ 

Nivel 2

 $CM = ((2.400<sup>*</sup>0, 13)+60)=372$  kg/m<sup>2</sup>  $CV = 100 \text{ kg/m}^2$ CU 3 =  $(1,4x((2.400<sup>*</sup>0,13)+60))+(1,7<sup>*</sup>100)=690,8 kg/m<sup>2</sup>$  $FC_{U} = 690,8/(372+100)=1,4636$ 

Nivel 1

 $CM = ((2.400<sup>*</sup>0, 13) + 150 + 60) = 522$  kg/m<sup>2</sup>  $CV = 300$  kg/m<sup>2</sup> CU1 =  $(1,4^*((2\ 400^*0,13)+150+60))+(1,7^*300)=1$  240,8 kg/m<sup>2</sup>  $FC_U = 1 240/(522+300)=1,5085$ 

Cálculo de la carga axial:

PU = (ALOSASCU) + (Pc\*FCU)

 $P_{C2}$  = (36\*690,80)+(0,60\*0,40\*12\*2 400\*1,4636)=34 985,20 kg  $P_{C2} = 34985,20$  kg  $P_{U} = (34 \ 985,20) + (0,40 \times 0.40 \times 2.8 \times 2 \ 400 \times 1,4636) + (0,40 \times 0.60 \times 12 \times 2 \ 400 \times 1,5085)$ + (36\*1 240)= 32 533,09 kg

Clasificar la columna por su esbeltez (E): una columna es esbelta cuando los lados de su sección transversal son pequeños en relación con su longitud. Por el valor de su esbeltez (E), las columnas se clasifican en cortas (E<21), intermedias (21≤ E ≤ 100) y largas (E>100). El objetivo de clasificar las columnas es para ubicarlas en un rango; si son cortas se diseñan con los datos originales del análisis estructural; si son intermedias se deben magnificar los momentos actuantes, y si son largas no se construyen.

La esbeltez de la columna en el sentido X se calcula con el procedimiento siguiente Inercia de columnas

I= (1/12)x40x(40^3)=213 333,33

• Inercia de vigas

$$
I = (1/12)x40x(60^{3})=720000,00
$$

- Cálculo de coeficientes que miden el grado de empotramiento a la rotación:
- Extremo superior:

$$
ΨA = (ΣKcol) / (ΣKviga)
$$

 $E_M$  (como todo el marco es del mismo material) = 1  $\overline{I}$  = Inercia

Nivel inferior sentido X

ΨA=((213 333,33/3,00)+(213 333,33/3,00))/((720 000,00/5,60))=1,1062  $\Psi_B$ = 0 no existen vigas que se unen en ese nodo  $\Psi_{\text{P}} = \Psi_{\text{A}} + \Psi_{\text{B}}/2$  (1,1062+0)/2=0,5531

Cálculo de coeficiente K:

 $\mathsf{K} = \left((20 - \Psi_{\mathsf{P}}\right)/20)(1 + \Psi_{\mathsf{P}})^{1/2}$  para  $\Psi_{\mathsf{P}} < 2$  $K = 0.9 (1 + \Psi_{P})^{1/2}$ para  $\Psi_P \geq 2$ K=  $((20-0.5531)/20)x((1+0.5531)^{1/2})=1,2118$ 

Cálculo de la esbeltez de la columna:

E = KLu / σ, donde σ = 0,30\*Lado menor para columnas rectangulares E= (1,2118\*2,8)/(0,40\*0,40)=22

El cálculo de la esbeltez de la columna, en el sentido Y, se resume a continuación:

Sentido Y

 $Ψ<sub>A</sub> = (ΣKcol) / (ΣKviga)$  $\Psi_{A}=(213\,333,33/3,00)+(213\,333,33/3,00))/((720\,000,00/5,60))=1,1062$  $\Psi_B$ = 0 no existen vigas que se unen en ese nodo  $\Psi_{\rm P} = \Psi_{\rm A} + \Psi_{\rm B} / 2$  (1,1062+0)/2=0,5531

Cálculo de coeficiente K:

 $\mathsf{K} = \left( (20 - \Psi_{\mathsf{P}} \ ) / 20 \right) \left( 1 + \Psi_{\mathsf{P}} \right)^{1/2}$  para  $\Psi_{\mathsf{P}} < 2$  $K = 0.9 (1 + \Psi_P)^{1/2}$  para  $\Psi_P \ge 2$  $K=($ (20-0,5531)/20) $x((1+0,5531)^{1/2})=1,2118$ 

Calculo de la esbeltez de la columna

E = KLu / σ, donde σ = 0,30\*lado menor para columnas rectangulares E= (1,2118\*2,8)/(0,40\*0,40)=22

Por los valores obtenidos de E, tanto en el sentido X como en Y, la columna se clasifica dentro de las columnas intermedias, por tanto se deben magnificar los momentos actuantes.

Magnificación de momentos:

El magnificador de momentos (δ), es un factor de seguridad por el cual deben multiplicarse los momentos últimos en columnas, para evitar el pandeo.

$$
\delta = \frac{1}{\left[1 - \frac{Pu}{\phi Per}\right]} \ge 1, \left\{\frac{\phi = 0.70 \text{ si se usan estribos}}{\phi = 0.75 \text{ si se usan zunchos}}\right\}
$$

$$
Pcr = \frac{\pi^2 EI}{KLu'}, Pr = Carg a \text{ crítica}
$$

$$
EI = \frac{\left[\frac{Ec * Ig}{2,5}\right]}{1 + \beta d}, \beta d = \frac{momento \text{ m\'aximo de la carga muerta}}{momento \text{ m\'aximo último}}
$$

 $E =$  módulo de Young

Ec = módulo de elasticidad del concreto =  $15100(F)c$ <sup>1/2</sup>

- $I =$  momento de inercia de la sección
- β*d* = Factor de flujo plástico

Sentido X

βd= (1,4\*578)/(1,4\*578+1,7\*300)=0,6134 EI =  $((15 100<sup>*</sup>(210<sup>1/2</sup>))x(((1/12)x40x(40<sup>3</sup>)))/2,5)/(1+0,6134)$ EI = 1,1573E10 kg/cm<sup>2</sup> Pcr =  $(((3, 1416^2)x1, 1573E10)/((1, 2118*280)^2))$ =992 132,7154 kg δ= 1/(1-(91 625,61/(0,7\*992 132,7154)))=1,152 Mdx = 1,152\*2 183,3=2 515,1616 kg-m

Sentido Y

$$
βd = (1,4*578)/(1,4*578+1,7*300)=0,6134
$$
\n
$$
El = ((15 100*(210^{1/2}))x(((1/12)x40x(40^3)))/2,5)/(1+0,6134)
$$
\n
$$
El = 1,1573E10 kg/cm2
$$
\n
$$
Por = (((3,14162)x1,1573E10)/(1,2118*280)2))=992 132,7154 kg
$$
\n
$$
δ = 1/(1-(91 625,61/(0,7*992 132,7154)))=1,152
$$
\n
$$
Mdy = 1,152*2 183,3=2 515,1616 kg-m
$$

Acero longitudinal

Existen varios métodos para calcular el acero longitudinal en columnas. En este caso se utilizará el método de Carga Inversa, que es un método simple y aproximado desarrollado por Bresler. Este método sencillo ha sido comprobado satisfactoriamente mediante comparación de resultados en gran cantidad de ensayos y cálculos precisos.

 $1/P'u = 1/P'ox + 1/P'oy - 1/P'o$ 

 $P'u = valor$  aproximado de carga de falla con excentricidad ex y ey  $P'ox = carga$  de falla cuando solamente existe excentricidad ex y (ey=0)  $P'ox = K'x*F'c$ P'oy = carga de falla cuando solamente existe excentricidad ey y (ex=0)  $P'ov = K'v^*F'c$ P'o = carga de falla cuando el elemento tiene carga axial pura

P'o = 0,70 [(0,85 \* F'c \* Agcolumna) + Aacero \* Fy]

Donde K'x y K'y son coeficientes que se obtienen del diagrama de interacción para diseño de columnas.

Si P'u > Pu, entonces el armado propuesto es correcto, de lo contrario, se debe aumentar el área de acero.

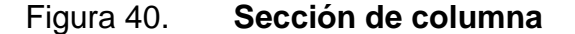

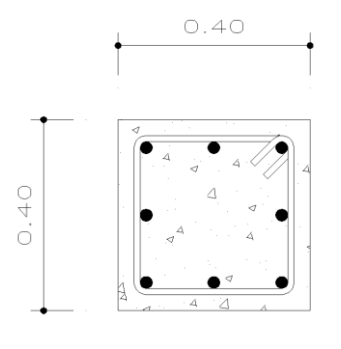

Fuente: elaboración propia, con programa de AutoCAD 2013.

Datos:

Pu = 32 533,09 Kg.  $Mdx = 1659,205$  Kg-m Mdx = 1 515,3514 Kg-m  $F'c = 210$  Kg/cm<sup>2</sup>  $F'y = 2810$  Kg/cm<sup>2</sup> Recubrimiento = 3 cm Área de acero propuesto = 10 No.5 = 19,793  $\text{cm}^2$ 

Cálculo de límites de acero: según ACI, el área de acero en una columna debe estar dentro de los siguientes límites 1 % Ag ≤ As ≤ 6 % Ag

Área de acero mínimo As<sub>MIN</sub>=  $0.01*40*40=16.0$  cm<sup>2</sup>

Área de acero máximo  $As_{MAX} = 0.06*40*40=96.0$  cm<sup>2</sup>

Se proponen 10 varillas No.  $5 = 1,9793*10=19,793$  cm<sup>2</sup>

Para este método se usan los diagramas de interacción para diseño de columnas.

Los valores a utilizar en los diagramas son:

Valor de la gráfica: γ = hnucleo / hcolumna

$$
Yx = (40-4)/40=0.9
$$

$$
Yy = (40-4)/40=0.9
$$

Excentricidades:

$$
ex = 2 515,16/91 625,61=0,0275 m
$$
  

$$
ey = 2 515,16/91 625,61=0,0275 m
$$

Conociendo las excentricidades se calcula el valor de las diagonales

 $ex/hx = 0,0275/0,40=0,0688$ ey/hy= 0,0275/0,40=0,0688

La carga de falla de la columna será:

 $P'ua = Pu/0.7$ P'ua = 91 625,61/0,7=130 893,72 kg P'ua =130 893,72 kg

Valor de la curva:

 $pt\mu = AsFy / 0.85fc Ag$ 

ρtµ= (19,793/1 600)x(2 810/(0,85\*210))=0,1947

Con los datos obtenidos se buscan los valores de los coeficientes Kx y Ky, siendo estos:

$$
Kx = 0.92
$$

$$
Ky = 0.92
$$

Por último se calculan las cargas:

Carga de resistencia de la columna a una excentricidad ex:

P'o = 0,85\*210\*1 600+19,793\*2 810=341 218,33 kg

P'ox = Kx\*Φ\*f'c\*b\*h P'xo= 0,92\*210\*1 600=309 120 kg

P'oy = Ky\*Φ\*f'c\*b\*h P'oy= 0,92\*210\*1 600=309 120 kg

Calcular P'u con la ecuación de Bresler

Carga de resistencia de la columna:

P'u = 1/((1/309120)+(1/309120)-(1/341218.33))=282541.39

Comprobación: P'u > P'ua 282 541,39 > 46 475,8429 P'u es mayor a P'ua y la diferencia es considerable, por lo que se propone una nueva sección de acero 8 varillas No  $5 = 15,83$  cm2

Valor de la curva:

$$
pt\mu = AsFy / 0,85f'c Ag
$$
\n
$$
pt\mu = (15,83/1 600)x(2 810/(0,85*210))=0,1558
$$

Con los datos obtenidos se buscan los valores de los coeficientes Kx y Ky, siendo éstos:

$$
Kx = 0,85
$$

$$
Ky = 0,85
$$

Por último se calculan las cargas:

Carga de resistencia de la columna a una excentricidad ex:

P'o = 0,85\*210\*1 600+15,83\*2 810=330 082,3 kg  
\nP'ox = Kx\*
$$
\Phi
$$
\*fc\* $b$ \*h  
\nP'xo= 0,85\*210\*1 600=285 600,0 kg  
\nP'oy = Ky\* $\Phi$ \*fc\* $b$ \*h  
\nP'oy= 0,85\*210\*1 600=285 600,0 kg

Calcular P'u con la ecuación de Bresler

Carga de resistencia de la columna:

P'u = 1/((1/285 600,0)+(1/285 600,0)-(1/330,082,3))=251 682,90 kg

Comprobación

$$
P'u > P'ua
$$
  
130 893,72<251 682,90

Como P'u > P'ua el armado propuesto sí resiste las fuerzas aplicadas, si esto no fuera así, se debe aumentar el área de acero hasta que cumpla.

Acero transversal (estribos): el objetivo del refuerzo transversal es para resistir los esfuerzos de corte, y en algunos casos solo por armado. Por

requisitos sísmicos las columnas deben confinarse para aumentar la capacidad de carga axial, de corte y ductilidad, debe ser en forma de anillo (estribos) o refuerzo en espiral continuo (zunchos).

El procedimiento para proveer refuerzo transversal a las columnas se describe a continuación

Refuerzo por corte: confinamiento: para la longitud de confinamiento (Lo), debe tomarse el mayor de estos criterios:

 $V_R = 0.85*0.53(f'c)1/2bd$  $V_R$ = 0,85\*0,53\*(210<sup>1/2</sup>)\*40\*36=9 400,8459 kg  $V_{U}$ = 1 535,19  $V_R > V_U$ 9 400,8459>1 535,19

Como:  $V_R>V_U$  (9 400,8459>1 535,19), entonces se colocan estribos con un espaciamiento S = d/2, en caso contrario se diseñan los estribos a corte.

Colocar espaciamiento S=d/2

$$
s = 0,36/2=0,18
$$
 cm

Confinamiento: para la longitud de confinamiento (Lo), debe tomarse el mayor de estos criterios:

$$
Lo = 280/6 = 46,6667
$$
 cm

El espaciamiento de los estribos (S1) en zonas confinadas de las columnas debe encontrarse entre 3 cm< S1 >10 cm. Para estribos usar como mínimo varilla No.3.

Luego se calcula la relación volumétrica:

$$
ps = 0.45 ((Ag/Ach) - 1)(0.85f'c/Fy);
$$

$$
\rho s ≥ 0,12(f'c/Fy)
$$
  
ps= 0.,45x(((40<sup>2</sup>)/(36<sup>2</sup>))-1)x((0,85\*210)/2 810)=0,0067

Y por último, el espaciamiento entre estribos en la zona confinada es:

 $S1 = 2Av / psln$  $S1 = (2*0,71)/(0,0067*36) = 5,8872$ 

Como el área de acero resiste un corte mucho mayor al corte necesario, para la columna se propone un área de acero menor con el fin de optimizar recursos y minimizar costos.

Se proponen 8 varillas No. 5

 $As = 1,9793*8$ As =15,83  $cm<sup>2</sup>$
# Figura 41. **Armado final de columna**

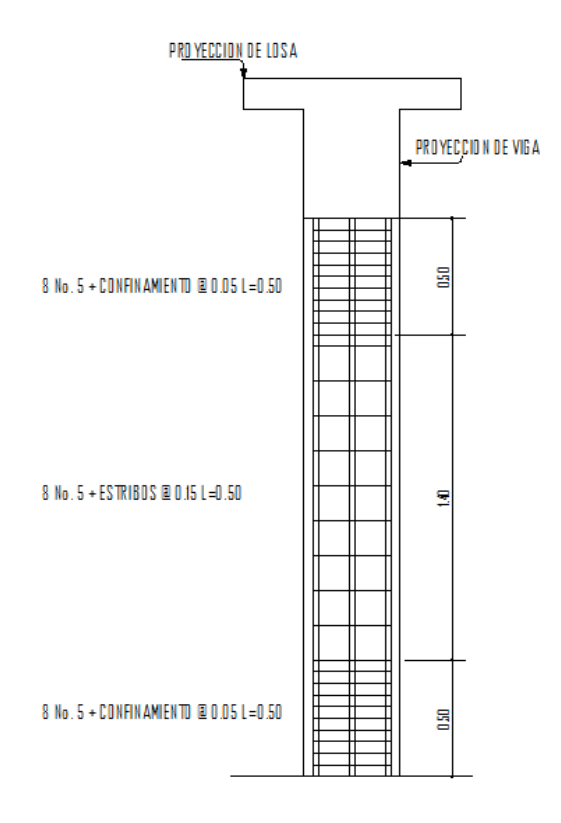

Fuente: elaboración propia, con programa de A AutoCAD 2013.

# **3.3.5. Diseño de zapata**

Los cimientos son elementos de la estructura destinados a recibir las cargas propias y las aplicadas exteriormente a la misma; estos a su vez transmiten la acción de las cargas sobre el suelo.

Para elegir el tipo de cimentación a utilizar se deben considerar, principalmente, el tipo de superestructura, la naturaleza de las cargas que se aplicarán, las condiciones del suelo y el costo de la misma.

Datos: los datos necesarios para el diseño de las zapatas se toman del análisis estructural y del estudio del suelo. Los datos a utilizar para el diseño de esta zapata son los siguientes:

Carga última = Pu = 91 625,61 kg Momento  $x = 1,501,16$  kg m Momento  $y = 1,501,16$  kg m Recubrimiento 7,5 cm Resistencia del concreto = 210 kg -m Resistencia del acero = 2 810 kg - m Valor soporte del suelo = Vs = 34 487 kg -m Peso específico del concreto = 2 400 kg/m3 Peso específico del suelo= 1 210 kg-m2 Desplante de cimentación df= 1,25 m

Factor de carga última

 $Fcu = (1, 4 * CM + 1, 7 CV) / CM + CV$ Fcu =  $(1,4*894+1,7*400)/(894+400)$ =1,4927

Cálculo de cargas de trabajo

$$
P' = Pu/Fcu
$$
  
\n
$$
P' = 91 625,61/1,4927=61 382,46 kg
$$
  
\n
$$
M'x = Mx/Fcu
$$
  
\n
$$
M'x = 1 501,16/1,4927=1 005,66 kg-m
$$
  
\n
$$
M'y = My/Fcu
$$
  
\n
$$
M'y = 1 501,16/1,4927=1 005,66 kg-m
$$

Predimensionamiento del área de zapata

Az=  $(1.5^*91 625.61)/34 487=3.98$  m<sup>2</sup>

Se propone una dimensión de 2,00x2,00 m

Chequeo por presión sobre suelo

La presión que ejerce la zapata sobre el suelo está dado por medio de la fórmula siguiente:

$$
q = P/Az \pm M'x /Sx \pm M'y/Sy
$$

Donde S =  $(1/6)^*b^*h^2$ ; además se debe tomar en cuenta que no debe ser negativo, ni mayor que el valor soporte del suelo (Vs). Para la zapata se tiene:

$$
Sx = Sy (1/6)x2x22=1,3333
$$

P = P' + Pcolumna + Psuelo + Pcimiento  $P = 61 382,46+(0,40*0,40*4,05*2400)+(4*1,25*1210)+(4*0,3*2400)$  $P = 71867,66$  Kg

 $q_{MAX} = (71 867,66/4) + (1 005,66/1,3333) + (1 005,66/1,3333)$  $q_{MAX}$  =19 475,44 cumple no excede vs

qMIN=(71 867,66/4)-(1 005,66/1,3333)-(1 005,66/1,3333)  $q<sub>MIN</sub> = 16 458,38$  cumple solo compresiones en el suelo

 Presión última: como se observa en los cálculos anteriores, la presión está distribuida en forma variable, pero para efectos de diseño estructural se toma una presión última usando el criterio:

 $qu = q_{M/A}x^*Fcu$ 

 $q_{DISEÑOU}$  = 19 475,44x1,4927=29 070,98 kg/m<sup>2</sup> Espesor de zapata: t=0.35

 Chequeo por corte simple: la falla de la zapatas por esfuerzo cortante, ocurre a una distancia igual a d (peralte efectivo) del borde de la columna, por tal razón se debe comparar en ese límite si el corte resistente es mayor que el actuante, esto se hace de la forma indicada a continuación

 $d = t - \text{Rec.} - \Phi/2$ d= 35-7,5-(1,97/2)=26,515 cm Asumiendo un Ø de varilla No. 5 (1,97cm2) Área de corte=1-0,2-0,275=0,525 Área de corte = 0,525\*2=1,05 m2

 Chequeo por corte punzonante: la columna tiende a punzonar la zapata debido a los esfuerzos de corte que se producen en ella, alrededor del perímetro de la columna; el límite donde ocurre la falla se encuentra a una distancia igual a d/2 del perímetro de la columna. El chequeo que se realiza es:

Vact =  $A^*$ qu

Vact = 1,05\*29 070,98=30 524,52 kg  $VR = 0.85*1.06(f'c)^{1/2}bd$  $VR = 0.85*0.53*(210^{1/2})*200*26.51=34 613.39 kg$ Como Vact < VR, entonces sí chequea por corte punzonante.

 Diseño de refuerzo por flexión: el empuje hacia arriba del suelo produce momento flector en la zapata, por tal razón, es necesario reforzarla con acero para soportar los esfuerzos inducidos. Esto se hace de la manera siguiente

L es la distancia medida del rostro de la columna al final de la zapata.

 $L = 2 - 0.2 = 1.8$  1,8/2=0,9

Sentido X

Momento último: este se define tomando la losa empotrada con la fórmula:

$$
Mu = qu^*L^2/2
$$

 $Mu = (29 070,98x(0,92^2))/2 = 12 302,8387 kg-m$ 

Área de acero: el área de acero se define por la fórmula:

 $As = (B*d-((Bd)2-(M*b/0,003825f'c))1/2(0,85f'c/Fy))$ 

Cálculo del área de acero que requiere la zapata

As<sub>req</sub> = ( 100 \* 26,51 - ( ( 100 x 26,51 )<sup>2</sup>) - ( ( (12 302,8387 \* 100 ) / ( 0,003825 x  $(210)$ <sup>1/2</sup>) x (0,85 x 210 / 2 810)  $As_{\text{rea}} = 19,48 \text{ cm}^2$ AsMIN = (14,1/2810)x(100\*26,5)=13,29 cm AsMIN<As<sub>req</sub>

Como el área de acero requerido es mayor que el área de acero mínimo se utilizarán el área de acero requerido para el diseño.

Espaciamiento: el espaciamiento entre varillas de refuerzo está definido por:

 $S = Av/As$  1,97/19,48=0,1011

El espaciamiento será de 0,10 m con varillas No. 5 en ambos sentidos.

# **3.3.6. Diseño de gradas**

Una escalera debe ser cómoda y segura dependiendo de la relación de los peldaños, es decir, la relación de huella (C) y contrahuella (H), cumpliendo con los siguientes criterios:

 $C > 20$  cm  $H < C$ 2C + H < 64 cm (valor cercano) C + H = 45 a 48 cm; C\*H = 480 a 500 cm<sup>2</sup> Carga de diseño para una escalera:

 $CM = PP(escalera) + PP(acabados)$ PP (escalera) =  $Wc = t + c/2$ 

Para determinar el número de escalones se utiliza:

 $H/Cmax$ 

 $H/Cmax = 3,35/0,185 = 18,10$  escalones

Para utilizar 18 escalones se chequea:

$$
C = 18,50 \text{ cm} < 20 \text{ cm}; H = 30 \text{ cm}
$$
\n
$$
2C + H = 2 \cdot 18,50 + 30 = 67 \text{ cm}
$$
\n
$$
C + H = 18,50 + 30 = 48,50 \text{ cm}
$$
\n
$$
C^*H = 18,50^*30 = 465 \text{ cm}^2
$$

Como todo chequeo, se tienen 18 contrahuellas de 18,50 cm, 18 huellas de 30 cm.

Para calcular el espesor de la losa se utiliza:

$$
t = L/20
$$

Para ello, se debe de tomar en cuenta que L es una longitud inclinada:

$$
L = 2,80 m
$$

$$
t = 2,80/20 = 0,14
$$

Integración de cargas:

Peso propio:

γc\*(t+c/2)

2 400\*(0,14+0,185/2) = 558 kg/cm<sup>2</sup>

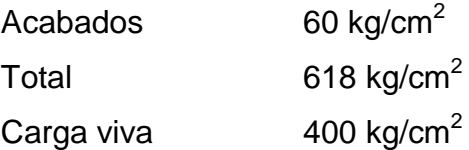

Carga última

C.U. = 
$$
1,2CM + 1,6CV
$$
  
C.U. =  $1,2*618 + 1,6*400 = 1,381,6 kg/cm2$ 

Se calculan los momentos actuantes en la losa. Se considera el diseño de una losa unidireccional apoyada en los muros, según el código ACI:

$$
M(-) = w^*1^2/9 = 1\ 381,6 \cdot 2,80^2/9 = 1\ 203,52\ kg\text{-m}
$$

$$
M(+) = w^*1^2/12 = 1\ 381,6 \cdot 2,80^2/12 = 902,64\ kg\text{-m}
$$

Cálculo de acero:

As min = 
$$
14.1^{\circ}b^{\circ}d/fy = 14.1^{\circ}100^{\circ}(14-3.5-0.148)/2810 = 5.23
$$
 cm<sup>2</sup>

Cálculo de acero para cada momento:

$$
As = \left[ b * d - \sqrt{(b * d)^2 - \frac{M * b}{0.003825 * F'c}} \right] * \left[ \frac{0.85F'c}{Fy} \right]
$$
  
As M(-) = 8.43 cm<sup>2</sup>  
As M(+) = 7.31 cm<sup>2</sup>

Se propone un armado de 1 varilla No. 3 @ 10 cm en sentido longitudinal.

Acero por temperatura para el refuerzo en el sentido transversal:

As temp = 
$$
0,002^*b^*d
$$
  
As temp =  $0,002^*100^*10,43 = 2,09$  cm<sup>2</sup>

Espaciamiento máximo:

S max = 
$$
2^*t
$$
  
S max =  $2^*14 = 28$  cm

Se propone refuerzo por temperatura de 1 varilla No. 3 @ 25 cm

Figura 42. **Detalle de gradas**

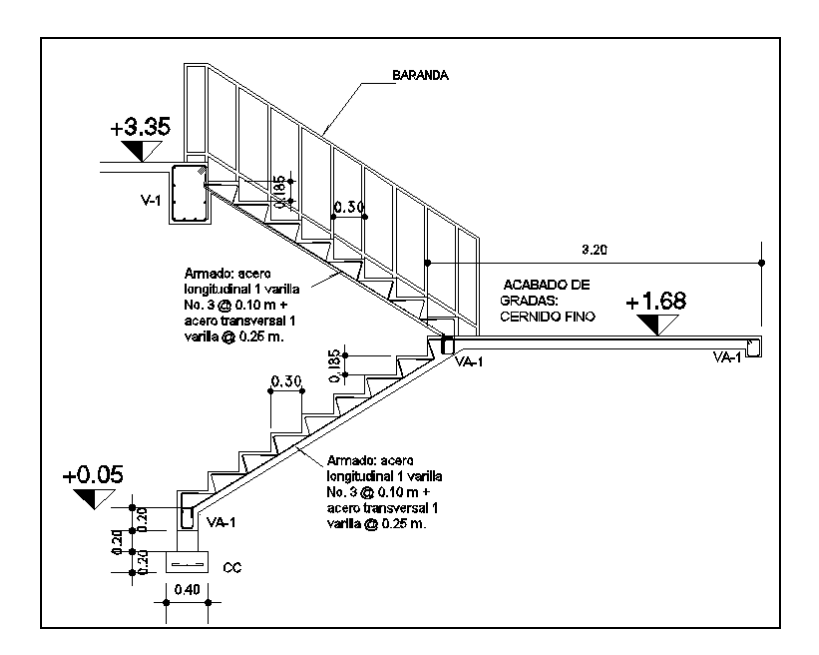

Fuente: elaboración propia, con programa de AutoCAD 2013.

Cimiento corrido:

Es el cimiento que se le coloca a los muros de carga. Para este caso, debido a que los muros no son de carga sino divisiones de tabiques, se utilizará exclusivamente para el cimiento de gradas.

Este se calcula como una franja unitaria. Se diseñarán para soportar las cargas superpuestas, dando una distribución adecuada a las mismas, de acuerdo a la resistencia del terreno, debiendo ser continuos para proveer un amarre adecuado entre ello. Los muros de la estructura son únicamente para dividir ambientes.

Por medio de la teoría de Meyerhof para zapatas, utilizando una excentricidad de 1 por ciento de la longitud total, una carga por muros y sobrepeso de 2.34 tonelada/metro en franjas unitarias y con las características del suelo, además de acuerdo con FHA se propone colocar cimiento corrido de 20 x 40 centímetros a un desplante de 0,60 metros.

Según FHA, el refuerzo mínimo para cimientos corridos es:

- Viviendas de un nivel: 2 No. 3 + eslabones No. 3 @ 30 cm o No. 2 @ 15 cm.
- Viviendas de dos niveles: 3 No. 3 + eslabones No. 3 @ 30 cm o No. 2 @ 15 cm.

Para el mercado Primero de Julio se propone utilizar un cimiento corrido de 20 x 40 centímetros con refuerzo 3 No. 3 con eslabones No. 2 @ 15 centímetros, a una profundidad de 0,60 metros según el tipo de suelo.

### **3.3.7. Diseño de rampa**

Determinar cómo trabaja la Losa

Losa=  $m = a/b$ m = 2,86/10,28=0,278 < 0,5 Trabaja en un sentido

118

Cálculo de espesor de losa

 $t = L/24 = 2,86/24 = 0,12$ 

Integración de cargas

CM=(2 400kg/m<sup>3</sup>)(0,12m)=288kg/m<sup>2</sup>  $SC =$   $=70kg/m<sup>2</sup>$  $\Sigma$ CM=  $=358kg/m<sup>2</sup>$  $CV =$  =100kg/m<sup>2</sup> CMU= 1,4(358kg/m²) + 1,7(100kg/m² ) CMU = 671kg/m.

Cálculo de Momentos

 $WL^{2}/14 = (671)(2,86^{2})/14 = 392kg-m$  $WL^{2}/10 = (671)(2,86^{2})/10 = 549kg-m$  $WL<sup>2</sup>/9 = (671)(2,86<sup>2</sup>)/9 = 610kg-m$ 

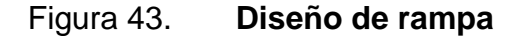

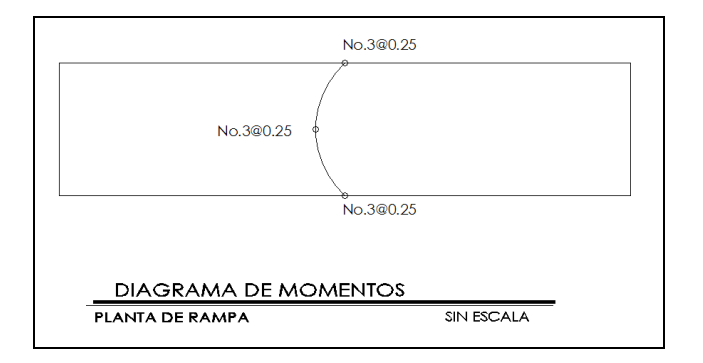

Fuente: elaboración propia, con programa de AutoCAD 2013.

Balanceo de momentos o chequeo de momentos

El balanceo de momentos se hace solo cuando estos son distintos en el diagrama de momentos, por lo cual hay que hacerles una igualación.

En el caso de estos valores de los momentos, como no hay uno que sea distinto del otro, entonces los valores siguen siendo los mismos.

Cálculo del Peralte

 $d = t$ -rec- $\varnothing/2$  $d = 12 - 2 - 0, 5 = 9, 5$ cms.

Cálculo del area minima

Asmin.=0,4(14,1/Fy)b.d=0,4(14,1/2 810)\*(100)\*(9,5)=1,9cms ² 1,9cms²--------------100 0,71 cms²-------------S -------S=37cms Smax.=3t=(3)(9,5)=28,5cms.

Cálculo del Momento para el acero minimo.

MAsmin.=  $0,9$ [As.\*Fy\*d-((As<sup>2</sup>Fy<sup>2</sup>)/(1,7\*F<sup>'c\*b</sup>))] MAsmin.= 0,9[1,9\*2 810\*9,5-((1,9²\*2 810²)/(1,7\*210\*100))] MAsmin.= 450kg-m

Cálculo de acero por temperatura

Ast.= 0,002bt

Ast. =  $0.002^*(100)^*(9.5)$  = 1,9cms<sup>2</sup>  $\rightarrow$  Usar 2,8 Usando varilla No.3-→ Area=0,71cms<sup>2</sup> 2,8cms²-----------------100 0,72cms²---------------S----S=25

Figura 44. **Detalle de armado de rampa**

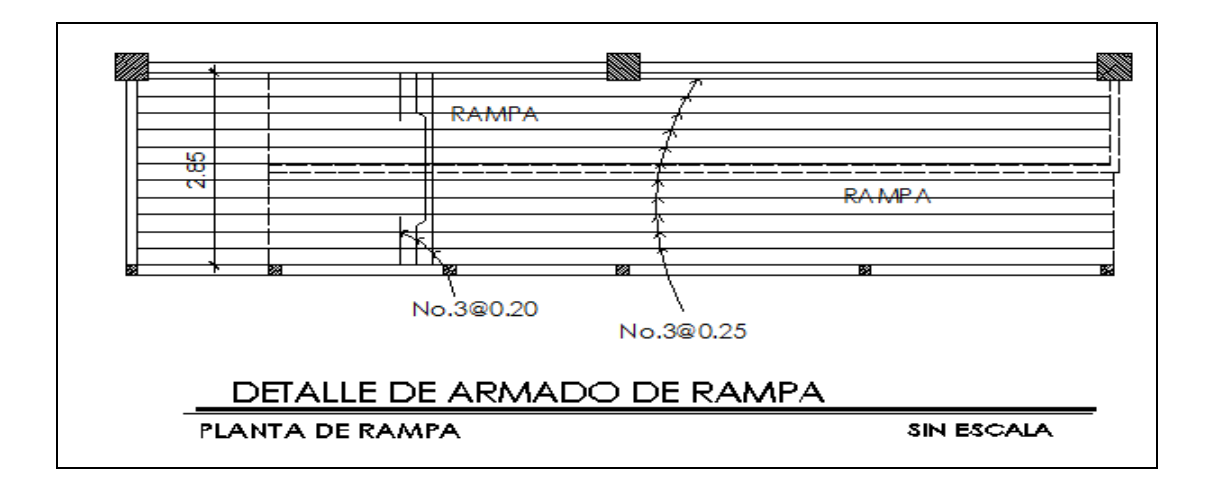

Fuente: elaboración propia, con programa de AutoCAD 2013.

# **3.3.8. Diseño de tanque de almacenamiento**

La función del tanque de almacenamiento es, principalmente acumular un determinado volumen de agua, para cubrir las variaciones horarias de consumo o en determinado momento las posibles interrupciones del caudal en línea de conducción debido a reparaciones.

#### Volumen

El diseño del volumen de almacenamiento de un tanque se realiza con base en las Normas de la UNEPAR, debe tener un volumen entre el 25 por ciento y el 40 por ciento del consumo medio diario. Para el diseño del presente proyecto se optó un 40 por ciento, y se calcula de manera siguiente:

$$
Vol = \frac{40\%Qm(86\ 400\ s)}{1\ 000} = \frac{0,40(0,598\frac{L}{s})(86\ 400\ s)}{1\ 000} = 20,66\frac{m^3}{d/a}
$$

Por lo que se diseña el tanque para almacenar una capacidad de 20 m<sup>3</sup>, y debido a la localización del tanque de almacenamiento y al tipo de suelo se

construirá de concreto ciclópeo, las especificaciones se describen en el plano. (ver apéndice).

Diseño estructural

La cubierta se diseñará, con losa de concreto reforzada, con las dimensiones que se calculan a continuación:

Longitud  $= 3,50$  m Ancho =  $3,00 \text{ m}$ Profundidad  $= 2,00$  m Para el cálculo y diseño del refuerzo de la losa, se hará uso del método 3 del Código ACI (*Américan Concrete Institute*).

Cálculo de momentos

Coeficiente de momentos (m),

$$
m = \frac{a}{b} = \frac{lado\ corto}{lado\ large} = \frac{3,00}{3,50} = 0,86
$$

De acuerdo a lo que recomienda el método, si el valor m ≥ 0,50 debe diseñarse la losa en dos sentidos.

Espesor de la losa

El espesor (t) de la losa se predimensiona de la siguiente manera:

$$
t = \frac{perimetro}{180} = \frac{3.5 * 2 + 3 * 2}{180} = 1.07 m \rightarrow t = 0.10 m
$$

El predimensionamiento recomienda usar  $t = 0.07$  m, pero se utilizará t=0,10 m.

• Integración de cargas

Carga muerta

$$
CM = peso \, propio + sobre \, peso
$$
\n
$$
CM = 2\,400 \frac{kg}{m^3} * 0,10 \, m * 1,00 \, m + 60 \, \frac{kg}{m}
$$
\n
$$
CM = 276 \, \frac{kg}{m}
$$

Carga viva

Fuerzas externas que actúan sobre la estructura, y se considera:

$$
CV = 100 \frac{kg}{m}
$$

Cargas últimas

Es el resultado de afectar las cargas vivas y muertas por un factor de seguridad, 1,4 para carga muerta y 1,7 para carga viva.

$$
CU = 1,4 CM + 1,7 CV
$$
  

$$
CU = 1,4 (276,00) + 1,7 (100,00) = 556,40 \frac{kg}{m}
$$

# Figura 45. **Cálculo de momentos**

#### Cálculo de momentos

Los momentos que actúan en la losa, se calculan a continuación; pudiendo ser negativos o positivos de acuerdo a la dirección de aplicación de la carga y a la posición de giro.

Tabla IV. Momentos losa tanque de almacenamiento

|                         | CASO <sub>2</sub>                           |            |                                                                                                   |         |                       |            |            |            |        |               |               |               |  |
|-------------------------|---------------------------------------------|------------|---------------------------------------------------------------------------------------------------|---------|-----------------------|------------|------------|------------|--------|---------------|---------------|---------------|--|
|                         | a                                           | b          | $m=a/b$                                                                                           | $Ca(-)$ | $Cb(-)$               | <b>CUM</b> | <b>CUV</b> | <b>CUT</b> | Ca/CMU | <b>Cb/CMU</b> | <b>Ca/CVU</b> | <b>Cb/CVU</b> |  |
| Losa1                   | 3,00                                        | 3,50       | 0,86                                                                                              | 0.06    | 0.031                 | 386,40     | 170,00     | 556,00     | 0.024  | 0,012         | 0,037         | 0,019         |  |
| $Ma(-)$                 | 300,00                                      |            | kg-m                                                                                              |         |                       |            |            |            |        |               |               |               |  |
| $Mb(-)$                 | 211,00                                      |            | kg-m                                                                                              |         |                       |            |            |            |        |               |               |               |  |
| $Ma(+)$                 |                                             | 140,00     | kg-m                                                                                              |         |                       |            |            |            |        |               |               |               |  |
| $Mb(+)$                 |                                             | 96,00      | kg-m                                                                                              |         |                       |            |            |            |        |               |               |               |  |
| Donde:<br>Ca, Cb<br>CUV |                                             |            | $Ca(-)$ , $Cb(-)$ = Coeficiente para momentos negativos<br>= Coeficientes para momentos positivos |         |                       |            |            |            |        |               |               |               |  |
|                         |                                             |            |                                                                                                   |         | = Carga última viva   |            |            |            |        |               |               |               |  |
|                         |                                             | <b>CUM</b> |                                                                                                   |         | = Carga última muerta |            |            |            |        |               |               |               |  |
|                         | $=$ Carga última total (1,4CM+1,7CV)<br>CUT |            |                                                                                                   |         |                       |            |            |            |        |               |               |               |  |

Continuación de la figura 45.

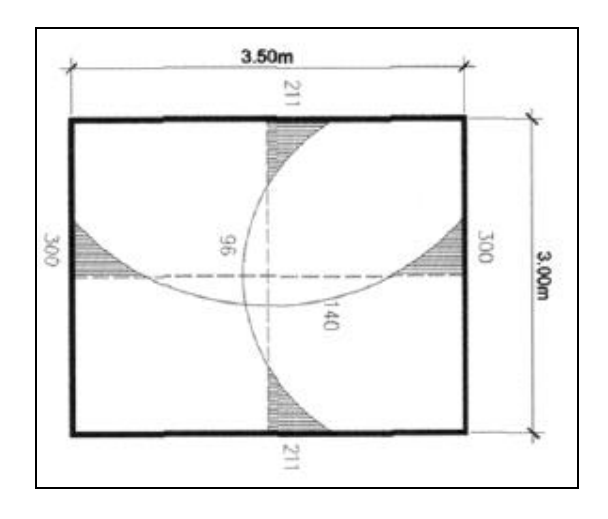

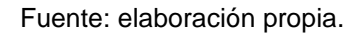

Acero mínimo y espaciamiento

Asmin.= 40 %\*Asmin.viga  $\rightarrow$  pmin.\*b\*d $\rightarrow$  pmin=14,1/fy Asmin.= 0,40\*(14,1/2 810)\*100\*7,5 = 1,51 cms.cuadrados

Tomando el área de una varilla No.3 se tiene el espaciamiento.

1,51cms.cuadrados  $\rightarrow$  100c ms.

0,71cms.cuadrados  $\rightarrow$  S

S=  $100*0,71/1,51 = 47,30$  cm.

Se sabe que el espaciamiento máximo debe ser tres veces el espesor de la losa.

Smax. =  $3t = 3*0,10 = 0,30$ m.

Por seguridad se tomará un espaciamiento de 0,25 metros, para el cual se calcula nuevamente el área mínima de acero.

Asmin. cms. cuadrados  $\rightarrow$  100 cms. 0,71cms.cuadrados  $\rightarrow$  25 cms. Asmin. = 2,84 cms. cuadrados

• Momento que resiste Asmin.

 $MAsmin = \phi[Asmin.*fy*(d-((Asmin.*fy)/(1.7*fc*b)))]$ MAsmin.= 0,90[2,84\*2 810\*(7,5-((2,84\*2 810)/(1,7\*210\*100)))] MAsmin.=  $52$  262kg-cm  $\rightarrow$  522,62kg-m.

Chequeo por corte

La losa está sometida a esfuerzos de corte, los cuales deben ser resistidos por el concreto solamente, se debe saber si el espesor de la losa es adecuado.

Calculo del corte máximo actuante

 $Vm$ áx = CUu = L/2 L = lado corto de la losa  $Vm$ áx.= 556,40 $*(3,00/2)$  = 834,60kg.

Calculo del corte máximo resistente

 $VR = 45 \times 210 \times 10 = 6521,10kg$ .

Según los datos obtenidos, dado que VR > Máx., el espesor  $t = 0,10$ m.de la losa es el adecuado para resistir el corte.

Dado que ningún momento actuante es superior al momento que resiste al área de acero mínimo, se considera un espaciamiento para la losa del tanque de distribución; @ 0,25 m. en ambos sentidos, esto puede verse en los planos mostrados en el apéndice.

# **3.4. Diseño de fosa séptica**

La fosa séptica es uno de los más antiguos dispositivos para la evacuación de excretas y otros residuos. Se pueden definir como un estanque cubierto y hermético.

Construido de piedra, ladrillo, concreto armado, es generalmente de forma rectangular, diseñada para que las aguas negras se mantengan a una velocidad muy baja, por un tiempo determinado, que oscila entre 12 y 72 horas. Durante el cual se efectúa un proceso anaerobio de eliminación de sólidos.

Los principales factores que deben tenerse en cuenta para fijar al capacidad y dimensiones del depósito séptico son:

Volumen y espacio necesarios para acumulación de fangos, para un periodo de limpieza de 2 a 3 años.

Relación longitud: ancho longitud: 2 a 3 , Ancho: 1 a 1 El periodo de retención, varía de 1 a 3 días y suele ser de 24 horas. Localización de la fosa séptica Tomar en cuenta al limpieza

127

A 15 m. de edificaciones como mínimo

No debe estar en zonas pantanosas

Recomendaciones:

Cuando el caudal promedio oscile entre 1 900 y 5 700 lts/día.

1 900 < QP < 5 700lts/día, el volumen útil será igual a Vol.=1,5Q.P

Cuando el caudal promedio oscile entre 5 700 y 37 800lts/día

5 700 < QP < 37 800lts/día, el volumen útil será igual a Vol.=4 260+0,75QP

- Altura mínima 0,75 a 1,50m.
- Volumen mínimo de 1 900lts/seg.

Cálculo del diseño

Datos:

```
320 habitantes
100 lts/hab./día.
32 000 lts/día.
Como 5 700 < 32 000 < 37 800 Entonces V útil: 4 260 +0,75QP
Volumen útil: 28 260/1000 = 28,26m³.
Volumen = h*area
```
Donde:

h=altura útil A= área

Donde se asume una altura útil de 1,50m.

28,26m<sup>3</sup>=1,50m<sup>\*</sup>Area Area=  $(28,26)(1,50) = 18,84m<sup>2</sup>$  $A = L^*a$ 

Donde:

L=Longitud  $(m) = 2<sup>a</sup>$  $a =$ ancho (m)  $A = L^*a$  $18,84m^2 = (2^*a)a$  $18,84 = 2a^2$  $a = (18,84/2)\sqrt{(1/2)}a = 3,06$  $L = 2^*a$  $L = 2*3,06$  $L = 6,12 \, m$ 

Valores encontrados:

Alto: 1,50 m Ancho: 3,06 m Largo: 6,12 m Espesor de pared e=0,10 m. = tapadera. Espesor losa de piso= 0,10 m Fy: 2 800kg/cm² F'c: 210kg/cm² Vs: 15ton/m².

Peso específico del concreto = 2 400kg/m<sup>3</sup> Peso específico del suelo = 1 600kg/m<sup>3</sup> Ka= Coeficiente de Empuje lateral del suelo = 1,40 Peso específico del agua =  $1000kg/m<sup>3</sup>$ 

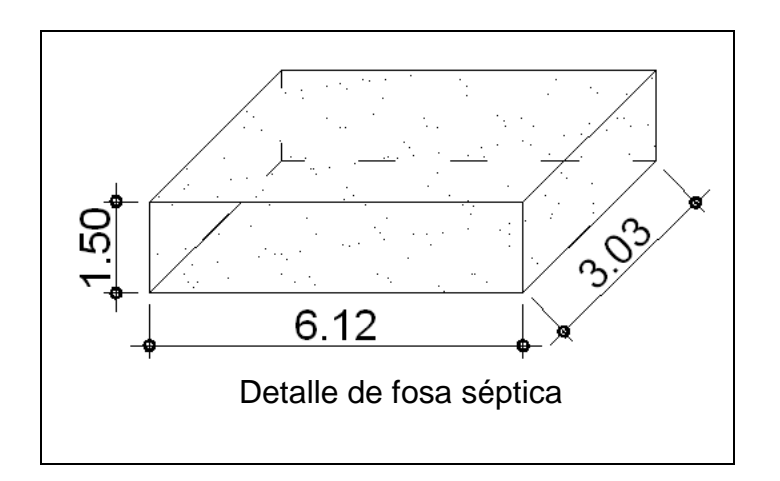

Figura 46. **Detalle de fosa séptica**

Fuente: elaboración propia, con programa de AUTOCAD 2013.

# **3.4.1.1. Pozo de absorción**

Los pozos de absorción pueden sustituir o ser complementarios al campo de oxidación. Un pozo de absorción consiste en excavaciones de un diámetro y profundidad variable. En estos el agua se infiltra por paredes y piso que deberán ser tomados permeables, se recomienda llenar de grava a la altura aproximada de 1 metro para lograr una buena distribución de agua al fondo.

Características del tanque séptico.

 La relación largo-ancho del área superficial del tanque séptico deberá estar comprendida entre 2:1 a 5:1.

- El espacio libre entre la capa superior de nata o espuma y la parte inferior de la losa de techo el tanque séptico no será menor a 0,30 metros. se deberá considerar que un tercio de la altura de la nata se encontrará por encima del nivel del agua.
- El ancho del tanque séptico no deberá ser menor de 0,60 m y la profundidad neta menor a 0,75 m.
- El diámetro mínimo de las tuberías de entrada y salida del tanque séptico será de 0,10 m y 0,75 m respectivamente.
- El nivel de la tubería de salida del tanque séptico, deberá estar situado a 0.05 m por debajo de la tubería de entrada del tanque séptico.
- Los dispositivos de entrada y salida del agua residual al tanque séptico estarán constituidos por tees o pantallas.
- Cuando se usen pantallas, estas deberán estar distanciadas de las paredes del tanque a no menos de 0,20 m ni mayor a 0,30 m.
- Cuando el tanque tenga más de una cámara, las interconexiones entre las cámaras consecutivas se proyectarán de tal forma que evite el paso de natas y lodos.
- El fondo de los tanques sépticos tendrá pendiente de 2 por ciento orientada hacia el punto de ingreso de los líquidos.
- En los casos en que el terreno lo permita, se colocará una tubería de 0,15 m de diámetro para el drenaje de lodos, cuyo extremo se ubicará a

0,10 m por encima de la sección más profunda del tanque séptico. La tubería estará provista de válvula de tipo compuerta y la carga de agua sobre el mismo no deberá ser menos a 1,80 m.

Con los cálculos del diseño realizados se obtuvieron los siguientes datos para el pozo de absorción:

Ømin=0,90m. Ømax=2,00m.

K1= coeficiente de absorción (m<sup>2</sup>/hab/día)

K1= 0,88 m<sup>2</sup>/hab/día

Fórmula:

H= (k1\*N)/(π\*D)

H=(0,88\*100)/( π \*1,8) H=16 m

Nota: dado a que se necesita un pozo de 16,00 m, y un diámetro de 0,90 m.

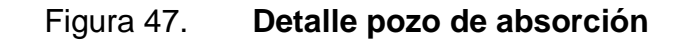

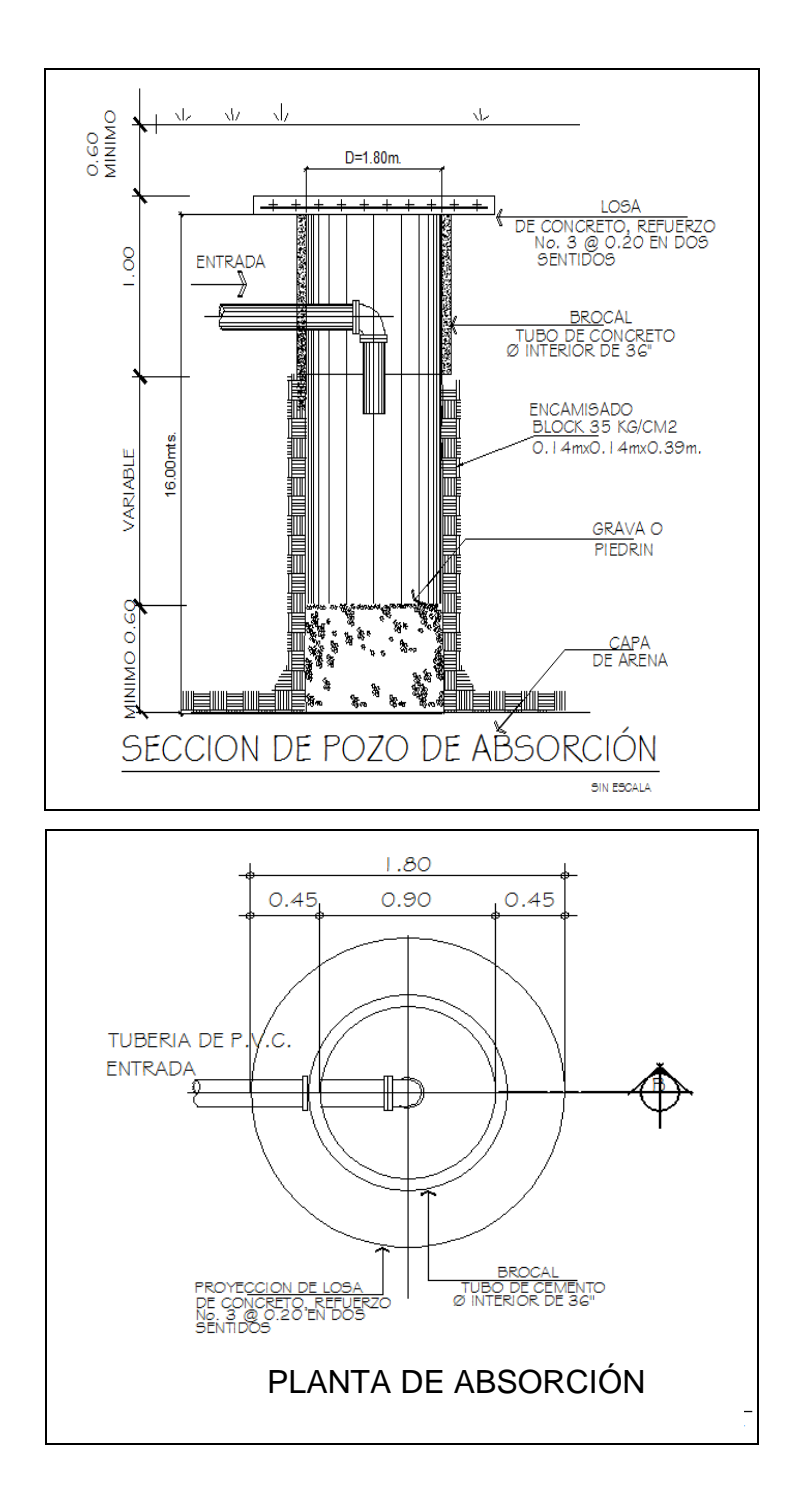

Fuente: elaboración propia, con programa de AutoCAD 2013.

### **3.5. Instalaciones**

Las instalaciones que, regularmente se colocan en los edificios son: eléctricas, hidráulicas y sanitarias. Los aspectos que se consideraron para el diseño son:

- Seguridad de operación
- Capacidad adecuada para prestar el servicio
- Duración razonable y economica de mantenimiento
- Servicio constante
- Protección contra agentes nocivos, principalmente ambientales

Se diseñaron instalaciones eléctricas, hidráulicas y sanitarias para el edificio del mercado Primero de Julio, zona 5 de Mixco.

### **3.5.1. Instalaciones eléctricas**

Estas instalaciones están divididas en dos secciones, la instalación de fuerza e iluminación. Se necesita detallar la distribución del sistema eléctrico, desde la acometida, contador eléctrico, tablero de distribución y las unidades de lámparas, tomacorrientes e interruptores.

El procedimiento de cálculo para la instalación eléctrica considera un estudio inicial de requerimientos de carga para alumbrado y contactos de salida, como segunda etapa se debe indicar la capacidad en watts de cada uno de los circuitos basado en disposiciones reglamentarias, aspectos de estética y características de operación de las unidades receptoras.

Según el informe No. 29 la Comisión Internacional de Iluminación hace referencia al nivel de iluminación (luxes) requerido para un edificio.

| <b>Ambientes</b>                    | Nivel de iluminación<br>(luxes) |  |  |  |
|-------------------------------------|---------------------------------|--|--|--|
| Mercados, salones y auditorios.     | 300                             |  |  |  |
| Bodegas, laboratorios, bibliotecas, | 500                             |  |  |  |
| salas de lectura y pintura.         |                                 |  |  |  |

Tabla XII. **Niveles de iluminación**

Fuente: informe No. 29. *La Comisión Internacional de Iluminación*. p. 102.

Para el diseño de las instalaciones eléctricas se utilizó un nivel de iluminación de 300 luxes utilizando el criterio de luz de día y una carga por unidad de fuerza de 300 watts.

Cálculo de iluminación por local.

Datos:

Longitud  $(L) = 5,85$  m Ancho  $(A) = 5,73$  m Altura  $(H) = 2,95$  m Altura de techo  $(HT) = 0,25$ Altura de suelo  $(HS) = 0.75$ Tipo de lámpara a utilizar = T-2 doble de 40 w 4 450 luxes

 $H-HT-HS = 2,90-0,25-0,75 = 1,90$  m

Relación de cavidad de local (RCL):

$$
RCL = \frac{5H(L+A)}{LA}
$$

$$
RCL = [5*1, 90(5, 85+5, 73)]/(5, 85*5, 73)
$$

$$
RCL = 3,11
$$

$$
Indice local (K):
$$

$$
k = \frac{5}{RCL}
$$

$$
K = 5/3,11 = 1,60
$$

Factor de pérdida total (FTP) = 0,60

Coeficiente de utilización (CU) = 0,70

Cálculo del número de lámparas (N):

$$
N = \frac{Luxes \text{ requirements}}{Lumenes \text{ generates } * \# \text{ de lamparas } * \text{ CU } * \text{ FPT}}
$$

$$
N = \frac{400 * 50,662}{4450 * 2 * 0,70 * 0,60} = 5,42
$$

Iluminación resultante (EC):

$$
EC = \frac{Lampara * \# Lampara * Luxes * FPT * CU}{Area}
$$

$$
EC = \frac{6 * 2 * 4 \cdot 450 * 0.6 * 0.7}{50.66} = 442.72 \text{ lux}
$$

El circuito 1 de iluminación está formado por 16 unidades T-2 dobles de 40 w y 4450 luxes cada uno, siendo la carga total conectada de 1 280 watts. La alimentación de carga eléctrica al edificio será de 120 volts, la corriente a través del circuito se calcula con la siguiente expresión:

$$
\displaystyle I=\frac{P}{E}
$$

Donde:

 $I =$  Corriente P = Potencia E = Voltaje

$$
I = \frac{1280}{120} = 10,66 \text{ amperios}
$$

De acuerdo al resultado, el conductor ideal a utilizar en los circuitos de iluminación es el No. 12 THHN que tiene una capacidad de conducción máxima de 25 amperios.

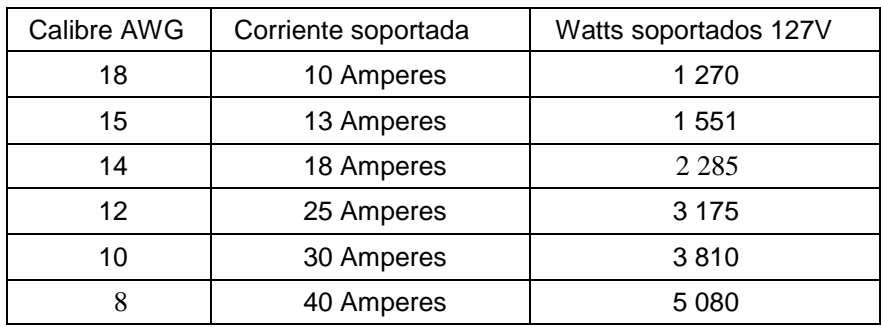

### Tabla XIII. **Tabla de corriente y potencia soportada según calibre AWG**

Fuente: Norma de instalaciones eléctricas NOM-001 SEDE 2005

Para la instalación de fuerza se utiliza el criterio de asignar una carga de 300 watts de salida a cada tomacorriente, el circuito 3 de fuerza está formado por 7 unidades y la corriente se calcula con la expresión anterior:

$$
I = \frac{2\,100}{120} = 17,50 \, \text{amperios}
$$

Los detalles específicos de cada uno de los circuitos del edificio del mercado se encuentran en los planos respectivos.

# **3.5.2. Instalaciones hidráulicas**

Lo importante en la instalación general de agua son los detalles necesarios para apreciar el recorrido de la misma desde el punto de toma, hasta los depósitos y artefactos sanitarios.

Como en el caso de cualquier sistema de abastecimiento de agua, la dotación de agua para edificios es muy variable y depende de una serie de factores entre los cuales se pueden citar: uso del edificio, área, costumbres y

hábitos de sus ocupantes, uso de medidores, así como del sistema de distribución que sea adoptado.

El diseño hidráulico del edificio de mercado en particular se hará con el método de Hunter, consiste en asignar a cada aparato sanitario o grupo de aparatos sanitarios, un número de unidades de gasto (UH) determinado experimentalmente, la unidad de gasto es la que corresponde a la descarga de un lavatorio común equivalente a 0,47 l/s.

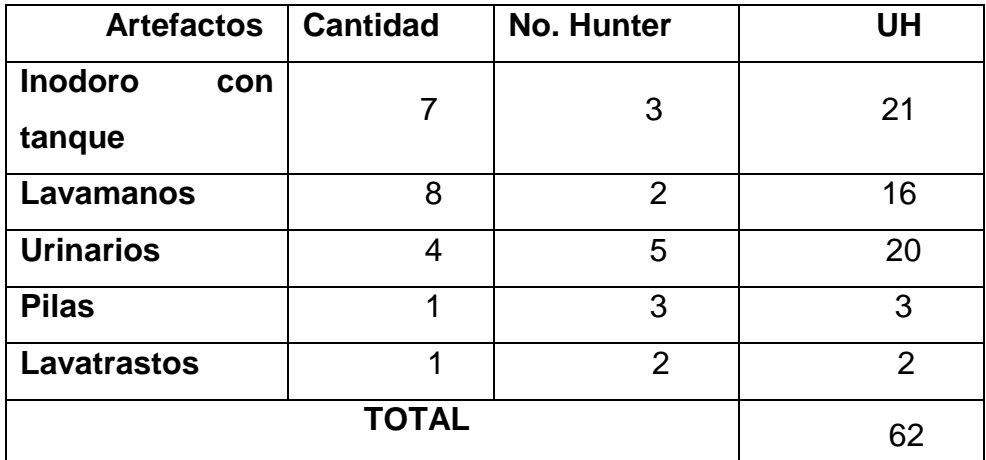

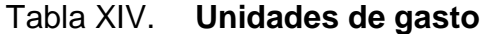

Fuente: elaboración propia.

De acuerdo al método para un UH de 62 corresponde un caudal de 1,88 l/s, el cálculo de diámetro de la tubería es por medio de la siguiente ecuación:

$$
\emptyset = 4.87 \sqrt{\frac{1\ 743.811 * L * Q^{1.85}}{C^{1.85} * Hf}}
$$

### Dónde:

 $\varnothing$  = diámetro (plg)  $L =$ longitud (m)  $Q =$  caudal (lps)  $C =$  coeficiente de material  $Hf =$  perdida de carga  $(m)$ 

$$
\emptyset = 4,87 \sqrt{\frac{1743,811 * 14 * 1,88^{1.85}}{140^{1.85} * 3}} = 0,98 \text{ pulgadas}
$$

Este método considera aparatos sanitarios de uso intermitente y tiene en cuenta el hecho de que cuanto mayor es su número, la proporción del uso simultáneo de los aparatos disminuye. El gasto obtenido por este método es tal que hay cierta probabilidad que no sea sobrepasado, por lo tanto se utilizará un diámetro de 3/4 pulg. para éste edificio.

## **3.5.3. Instalaciones sanitarias**

El agua potable que alimenta al edificio sufre contaminación en los artefactos sanitarios, convirtiéndose en agua residual la cual debe evacuarse. Para el cálculo o dimensionamiento de las instalaciones de drenajes, es necesario definir un concepto que se conoce como unidad de descarga.

La unidad de descarga se define en forma convencional correspondiente 20 litros por minuto. Esta unidad de descarga constituye la referencia para estimar las descargas de todos los demás accesorios o aparatos sanitarios. El mayor caudal a evacuar es generado en el módulo de servicio sanitario

# Tabla XV. **Unidades de descarga**

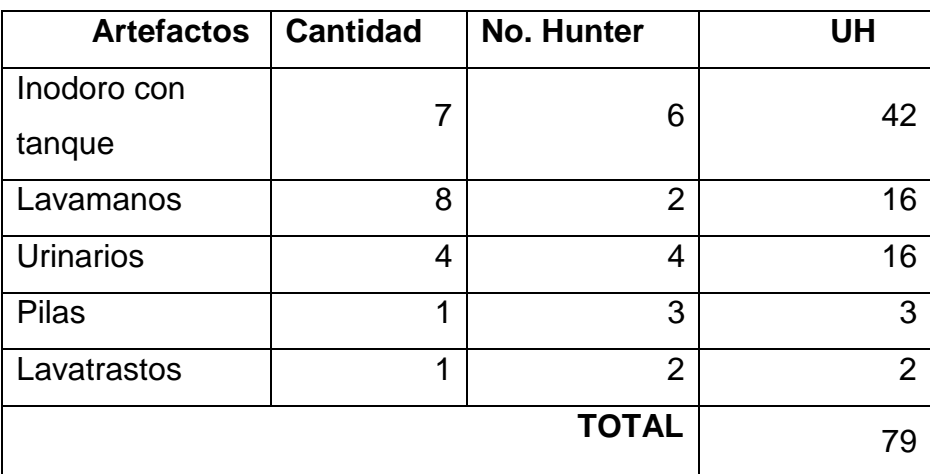

Fuente: elaboración propia.

El método considera un diámetro de tubería para cierta cantidad de unidades de descarga, el cual se presenta en la tabla XVI.

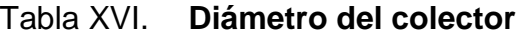

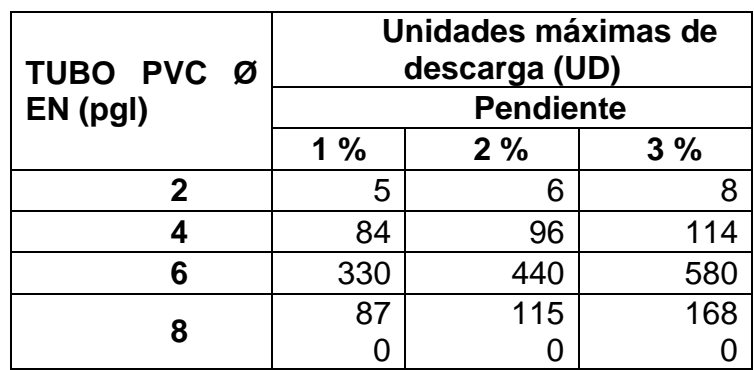

Fuente: elaboración propia

Interpolando el resultado de la primera tabla con los valores de segunda, se obtiene un diámetro de 4 pulgadas para la evacuación de aguas residuales. La tubería de los módulos de servicio sanitario se unifica en una caja de registro, utilizando una pendiente del 3 por ciento se obtiene un diámetro de 4 pulgadas para la evacuación final.

# **3.5.4. Instalaciones pluviales**

En el edificio de mercado se diseñó la evacuación de precipitación pluvial que cae sobre techos, patios, zonas pavimentadas, etc. La solución comprende la instalación de tubería, accesorios y cajas de registro.

Previo al diseño y cálculo del sistema de evacuación de agua de lluvia, es importante tener en cuenta algunos factores:

- Intensidad de la precipitación pluvial
- Frecuencia de lluvias
- Área de la edificación expuesta a lluvia

El diámetro de la tubería a utilizar será calculada según el caudal a evacuar, para ello se utilizará la siguiente expresión:

$$
Q = \frac{CIA}{360}
$$

Donde:

 $Q =$  caudal en m $^{3}/s$ 

- C = coeficiente de escorrentía
- $I =$  intensidad de lluvia mm/hr
- A = área a considerar en hectáreas

$$
I=\frac{4\;604}{t+24}
$$

Donde:

t = tiempo de concentración (20 años)

$$
I = \frac{4604}{20 + 24} = 104,63 \, mm/hr
$$

Según datos estadísticos de la Estación Suiza Contenta del INSIVUMEH el proyecto presenta una intensidad de lluvia de 104,63 mm/h, el coeficiente de escorrentía a utilizar es de 0,95 el cual corresponde a superficies impermeables de techos.

$$
Q = \frac{0.95 * 104.63 * 0.0376}{360}
$$

$$
Q = 0,0103 \, \text{m}^3/\text{s}
$$

El diámetro de la tubería se calcula con la siguiente expresión:

$$
\emptyset = \left(\frac{691000 * Q * n}{S^{\frac{1}{2}}}\right)^{\frac{3}{8}}
$$

Donde:

 $Q =$  caudal en m $^{3}/s$ 

$$
n =
$$
coeficiente de rugosidad

S = pendiente de la tubería

$$
\varnothing = \left(\frac{691000 * 0.0103 * 0.009}{0.02^{\frac{1}{2}}}\right)^{\frac{3}{8}}
$$

 $\varnothing$  = 9,90 cm

Con el cálculo teórico se obtuvo un diámetro de 9,90 centímetros por lo que en el diseño final se utilizará tubería PVC de 3 pulgadas.

## **3.6. Evaluación de impacto ambiental**

Es el procedimiento técnico-administrativo que sirve para identificar, prevenir e interpretar los impactos ambientales que producirá un proyecto en su entorno en caso de ser ejecutado, todo ello con el fin de que la administración competente pueda aceptarlo, rechazarlo o modificarlo.

Impactos ambientales de la construcción de edificaciones:

Dentro de las actividades industriales, la construcción es la mayor consumidora, junto con la industria asociada, de recursos naturales y una de las principales causantes de la contaminación atmosférica. Por lo tanto, la aplicación de criterios de construcción sostenible de las edificaciones se hace imprescindible para el respeto del medio ambiente y el desarrollo de las sociedades actuales y futuras.

En el consumo eléctrico, hay que señalar que la actividad de construcción, como tal, no consume mucha energía en comparación con otras actividades humanas. Sin embargo, la consecución y procesamiento de los materiales de construcción y la utilización diaria de edificios e infraestructuras constituye de
manera indirecta una de las actividades humanas más intensivas en consumo energético.

La energía directa e indirecta usada en las viviendas y edificios proviene, principalmente de la generación por medio de hidroeléctricas y de la combustión de combustibles fósiles, que contribuyen de manera muy importante a la contaminación atmosférica, principalmente anhídrido carbónico, óxidos de azufre y de nitrógeno, compuestos orgánicos volátiles (COV), monóxido de carbono, óxido nitroso y partículas en suspensión.

Las emisiones directas de las edificaciones se centran sobre todo en la actividad de iluminación y operación, mientras que la producción de electricidad en las edificaciones es una de las grandes fuentes de contaminación indirecta. Asimismo, las obras públicas y la construcción de edificaciones se encuentran entre las causas de mayor contaminación acústica en las ciudades, junto con el transporte.

Además, el impacto de las actuales edificaciones, que ocupan cada vez más una mayor parte del territorio, crea un ambiente físico hostil para el desarrollo cotidiano de las actividades de los ciudadanos.

En cuanto a los residuos sólidos urbanos, el mayor volumen no se genera en el período de construcción de las edificaciones, sino en su utilización diaria durante su vida útil.

Medidas de mitigación

- Diseñar tratando de adecuarse al entorno existente.
- En el momento de iniciar la construcción, señalizar el área.
- Repoblar con árboles nativos de la región, las áreas libres.
- Restringir uso de maquinaria pesada a horas diurnas.
- Utilizar rutas alternas al centro de la población.
- Enterrar las bolsas (de cemento y cal) en vez de quemarlas.
- Fundir y trasladar materiales de construcción en días no festivos o días de plaza.
- Minimizar la producción de polvo por medio de riegos adecuados de agua.

### **3.7. Presupuesto del mercado Primero de Julio, zona 5 de Mixco**

Se refiere a los trabajos necesarios para la ejecución el proyecto tomando en cuenta la cantidad de trabajo a realizar y el costo.

# Tabla XVII. **Presupuesto del mercado Primero de Julio, zona 5 de Mixco**

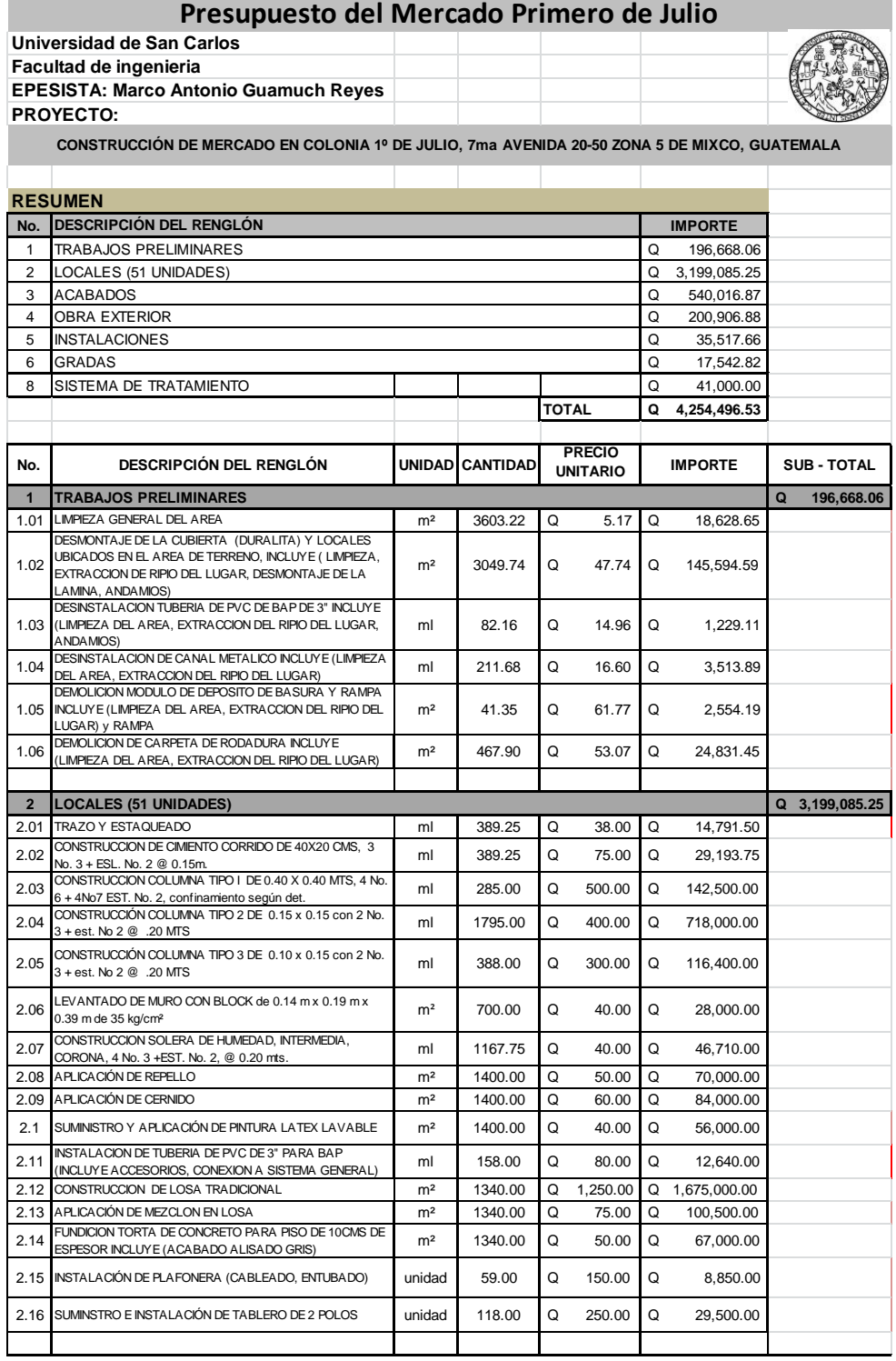

### Continuación de tabla XVII.

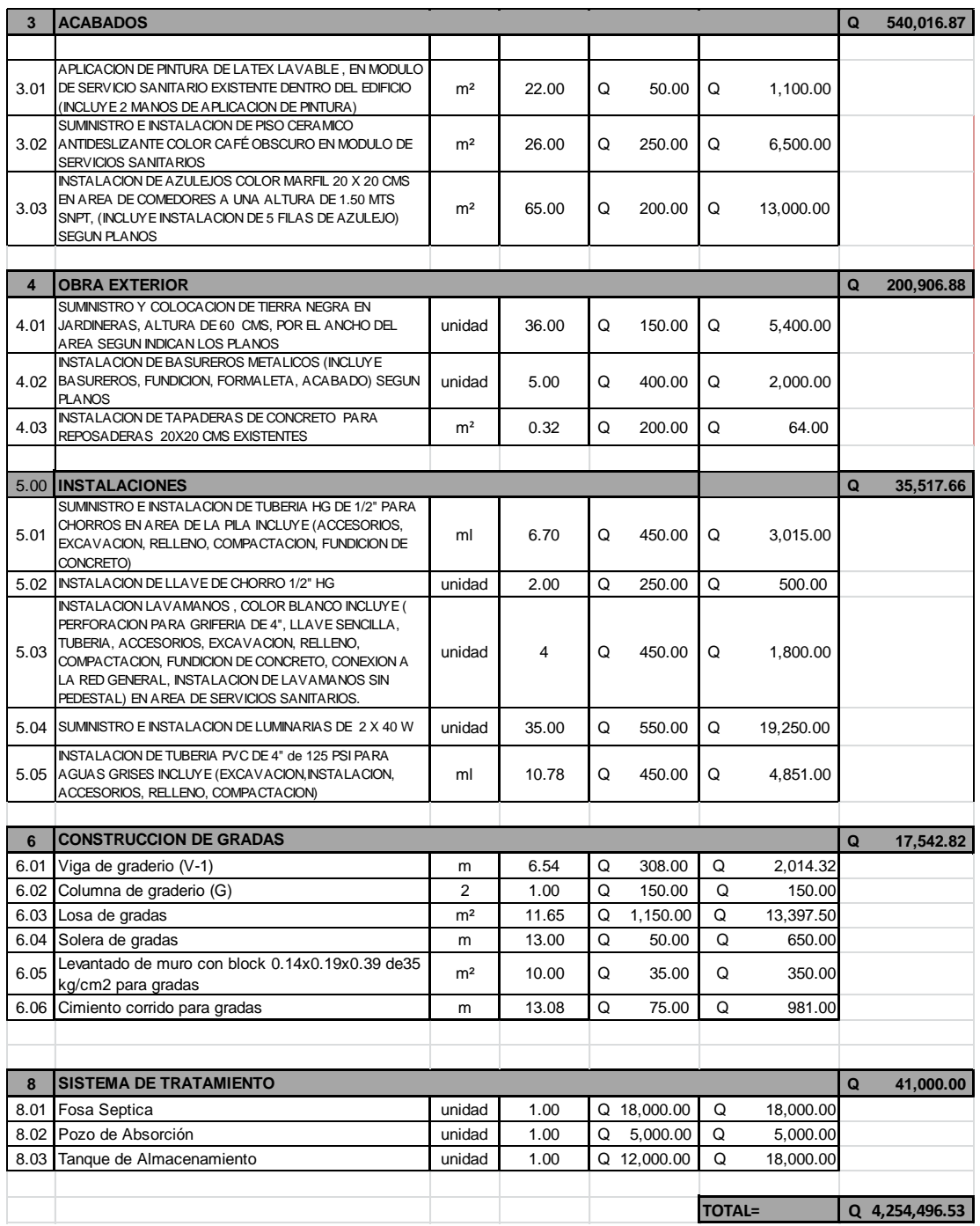

Fuente: elaboración propia.

#### **3.8. Estudio socioeconómico**

Procedimiento necesario para generar una referencia del lugar y ambiente en el cual se desarrollará un proyecto.

#### **3.8.1. Valor Presente Neto (VPN)**

El método del Valor Presente Neto es muy utilizado por dos razones: la primera porque es de muy fácil aplicación y la segunda porque todos los ingresos y egresos futuros se transforman al presente y así puede verse fácilmente, si los ingresos son mayores que los egresos. Cuando el VPN es menor que cero implica que hay una pérdida a una cierta tasa de interés o por el contrario si el VPN es mayor que cero se presenta una ganancia.

Proyecto:

Mercado de la colonia Primero de Julio, zona 5 de Mixco.

Figura 48. **Esquema de ingresos y egresos para el proyecto del mercado Primero de Julio, zona 5 de Mixco**

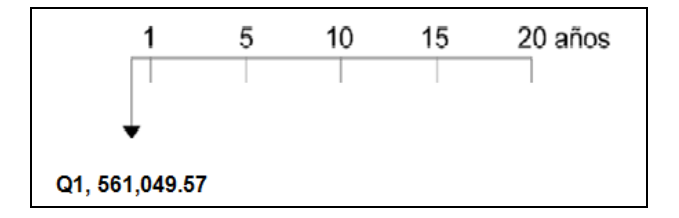

Fuente: elaboración propia.

VPN = ingresos - egresos  $VPN = 0 - 1, 592 639,56$  $VPN = -1 592 639,56$ 

Como el VPN es menor que cero, indica que el proyecto no es rentable. Esto es debido a que, por ser un proyecto de carácter social, no se estipulan ingresos.

Tasa Interna de Retorno (TIR)

La tasa interna de retorno, como su nombre lo indica es el interés que hace que los ingresos y los egresos tengan el mismo valor, cuando se analiza una alternativa de inversión.

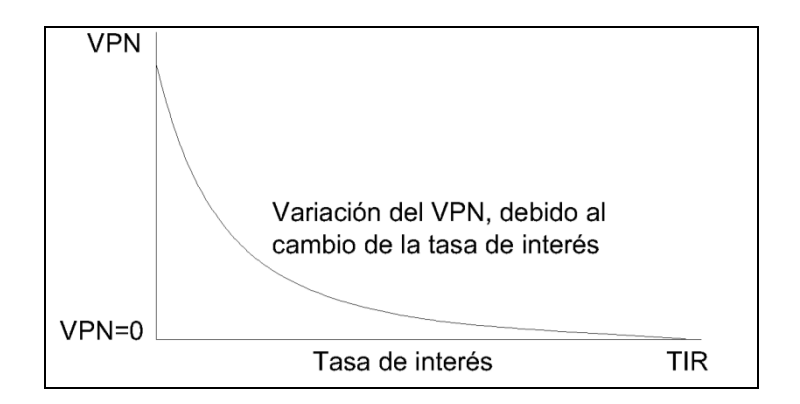

Figura 49. **Variación del VPN debido a TIR**

Fuente: elaboración propia.

La Tasa Interna de Retorno puede calcularse mediante las ecuaciones siguientes:

$$
(P-L) * (R/P, i\%, n) + L^*i + D = I
$$

Donde:

 $P =$  inversión inicial

- $L =$  valor de rescate
- D = serie uniforme de todos los costos
- $I =$  ingresos anuales

valor presente de costos = valor presente de ingresos costo anual = ingreso anual

En las tres formas, el objetivo es satisfacer la ecuación, a través de la variación de la tasa de interés. La tasa de interés que cumpla con la igualdad, es la tasa interna de retorno del proyecto que se está analizando.

Como puede observarse en las tres fórmulas mencionadas anteriormente, todas requieren de un valor de ingreso, y para este proyecto, por ser de carácter social, no se prevé ningún tipo de ingreso, por lo que no se puede hacer el cálculo de la TIR mediante el uso de estas fórmulas. Lo que procede para este caso, es tomar el valor de la TIR igual a 4,5 por ciento, la cual representa el costo que el Estado debe desembolsar para la ejecución de dicho proyecto.

Esta tasa fue calculada tomando en cuenta la tasa libre de riesgo de Guatemala, que corresponde a la inversión en títulos públicos que actualmente pagan esa cantidad y es lo que le cuesta al Estado captar esos fondos para invertirlos en obra pública.

151

#### **3.9. Cronograma de actividades**

Se refiere a organizar consecutivamente cada una de las actividades que se realizarán para el proceso de construcción.

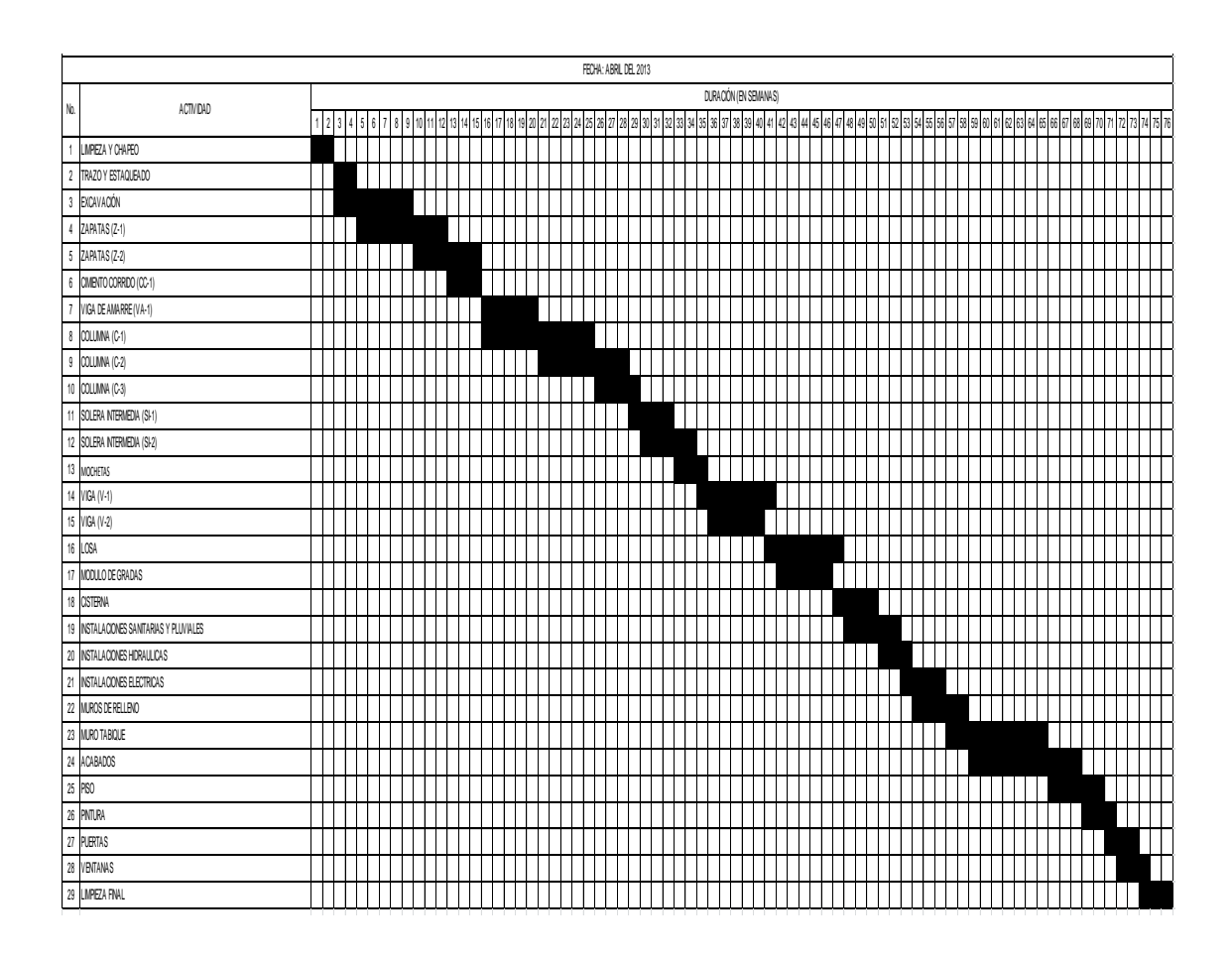

Tabla XVIII. **Cronograma de actividades** 

Fuente: elaboración propia

## **CONCLUSIONES**

- 1. El sistema de drenaje sanitario para el sector de la zona 1 de Mixco, en el tramo de inicio de la aldea el Manzanillo y finaliza en la lotificación Tierra Blanca, contribuirá al saneamiento ambiental del sector, ya que en la actualidad las aguas servidas corren a flor de tierra, provocando la proliferación de enfermedades, malos olores, insectos y en general mal ornato. El proyecto beneficiará directamente a 3 609 personas actualmente y 7 570 a futuro.
- 2. El diseño estructural para la edificación del mercado Primero de Julio, zona 5, Mixco se analizó bajo las condiciones de carga de acuerdo al uso de la misma, considerando efectos de sismo y características del suelo. El proyecto beneficiará a la comunidad de la colonia Primero de Julio.
- 3. Los proyectos contenidos en este trabajo de graduación son el resultado de la participación directa de los beneficiarios juntamente con la Unidad de EPS de la Facultad de Ingeniería de la Universidad de San Carlos de Guatemala, considerando que se realizaran en el menor tiempo posible, así como el mantenimiento y uso adecuado para asegurar un servicio eficiente durante su vida útil que se deberán desarrollar.

### **RECOMENDACIONES**

A la Municipalidad de Mixco, Guatemala:

- 1. Capacitar a los pobladores de la aldea El Manzanillo, lotificación Alta Vista, lotificación Tierra Blanca, sobre como brindar mantenimiento y operación al sistema de drenaje sanitario, y al mercado para que posea un funcionamiento adecuado durante el tiempo previsto en el diseño.
- 2. Garantizar la supervisión técnica de los proyectos durante el período de construcción, los cuales demandan un profesional en él área correspondiente, para cumplir con las especificaciones de cada proyecto, garantizando de esa manera su funcionabilidad y durabilidad.
- 3. Actualizar los precios unitarios de cada renglón de trabajo de los proyectos previo a la contratación de servicios profesionales, ya que están sujetos a variar en el tiempo debido a factores económicos y de inflación.

### **BIBLIOGRAFÍA**

- 1. ÁLVAREZ ÁLVAREZ, Henry. *Diseño de dos edificaciones de dos niveles para las aldeas Chajabal y Palomora*, del municipio de San Andrés Xecul, Totonicapán. Trabajo de graduación de Ingeniería Civil. Universidad de San Carlos de Guatemala, Facultad de Ingeniería, 2005. 115 p.
- 2. American Concrete Institute. *Building Code Requirementes for Structural* Concrete: ACI 318-2008. California: ACI, 2008. 518 p.
- 3. BALDELOMAR RIVERA, *Juan Carlos. Normas de diseño de edificios escolares,* aplicación en el diseño de la escuela para párvulos y diseño de muro en el municipio de San Miguel Tucuru, Alta Verapaz. Trabajo de graduación de Ing. Civil. Universidad de San Carlos de Guatemala, Facultad de Ingeniería, 1994. 58 p.
- 4. DAS, Braja M. *Principios de ingeniería de cimentaciones.* 4aed. México: International Thomson, 2001. 880 p.
- 5. ESTRADA GODÍNEZ, Lauren. Planificación y diseño de la red de drenaje sanitario del cantón Pueblo Nuevo, del municipio de Palencia. Trabajo de graduación de Ingeniería Civil. Universidad de San Carlos de Guatemala, Facultad de Ingeniería, 2003. 36 p.
- 6. EVERARD, Noel. *Diseño de concreto armado*. 2a ed. México: McGraw-Hill, 1986. 349 p.
- 7. MILEAF, Harry. *Instalaciones eléctricas*. 2a ed. México: Limusa, 1998. 336 p.
- 8. NILSON, Arthur H. *Diseño de estructuras de concreto*. 12a ed. Colombia: McGraw-Hill, 2001. 722 p.
- 9. UNDA OPAZO, Francisco. *Ingeniería sanitaria aplicada a saneamiento y salud pública*. 1era ed. Editorial Hispano Americana: 1969. 352 p.

**APÉNDICES** 

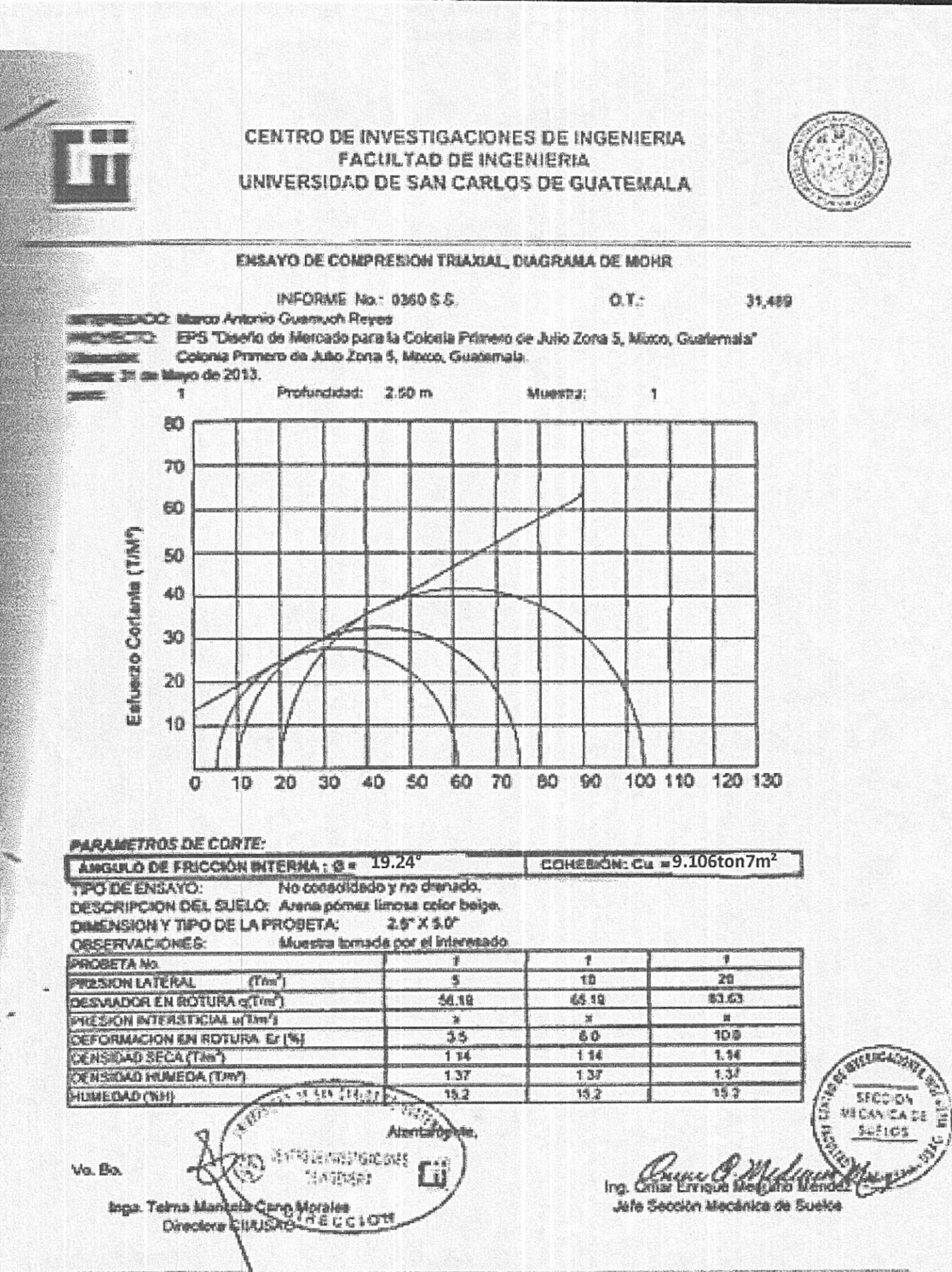

FACULTADOE INGENIERA - HISAC-电磁电磁束表 电细制造图机动物 机低压压机 掉 Beleksson ENITE Playa 2412-5039 (an 8/226 y 56221) as 2435-4121 Page served: "World's studio info set

 $\mathcal{L}$ 

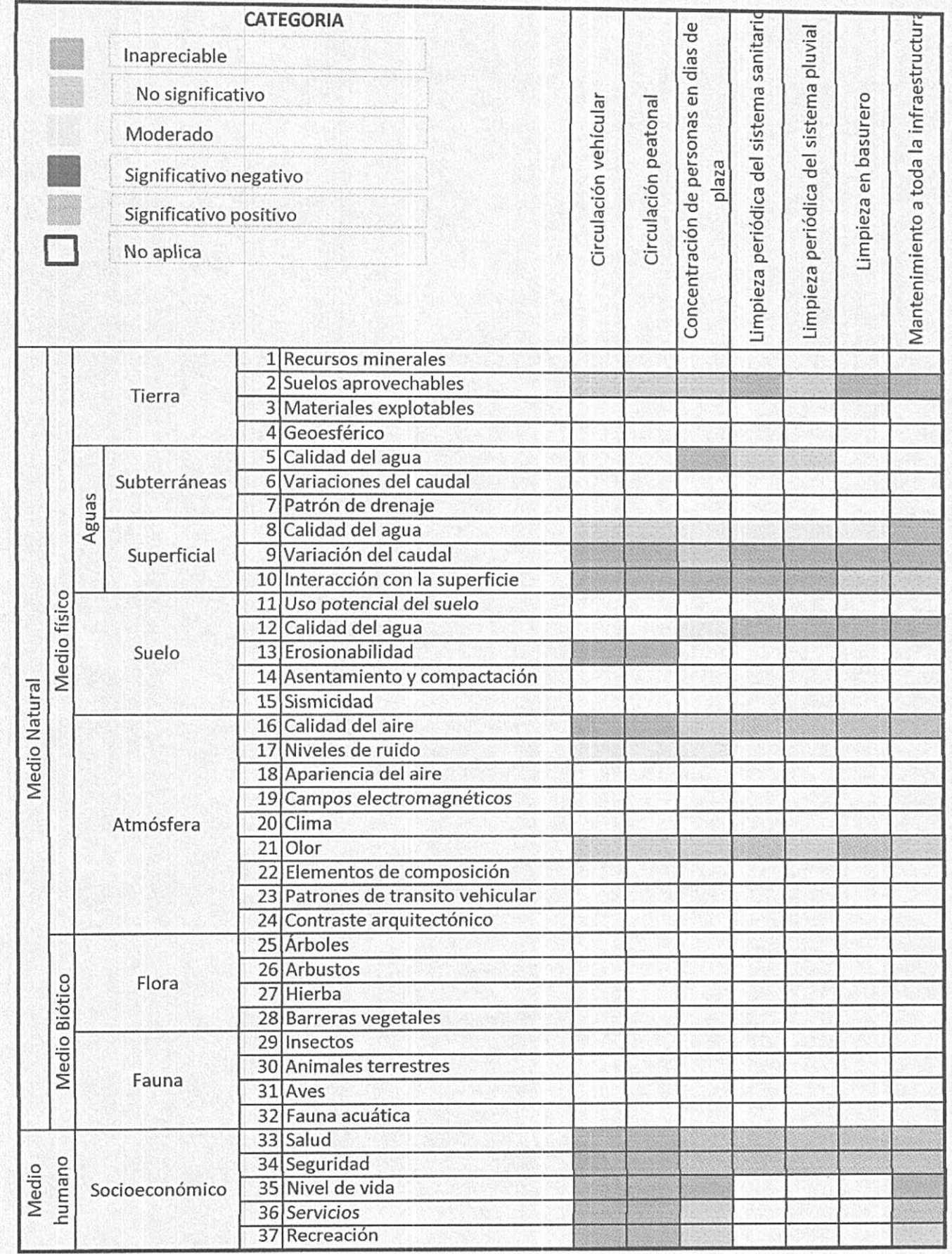

起近期

**CONTROL** 

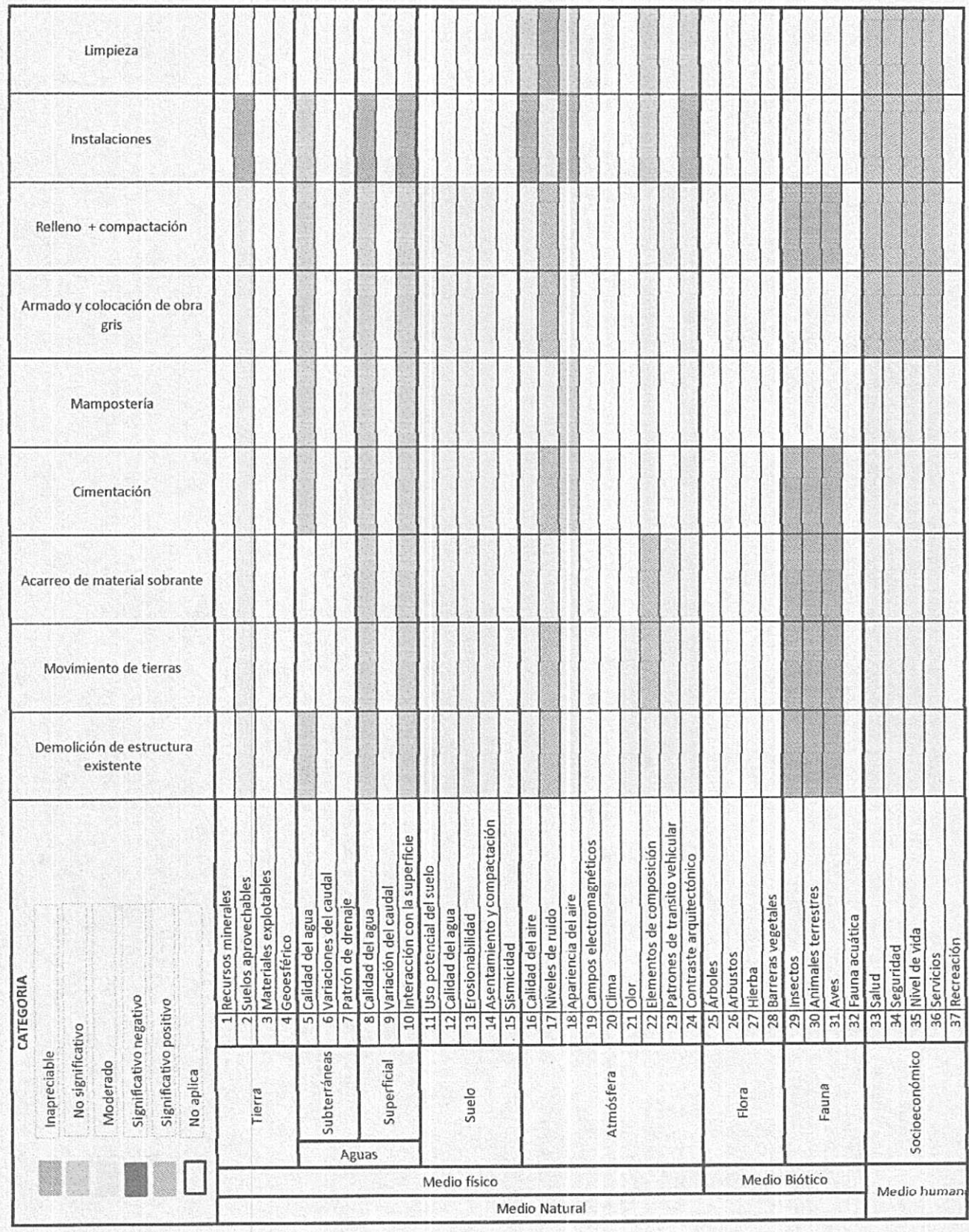

**CONTROL** 

电图表

**Control** 

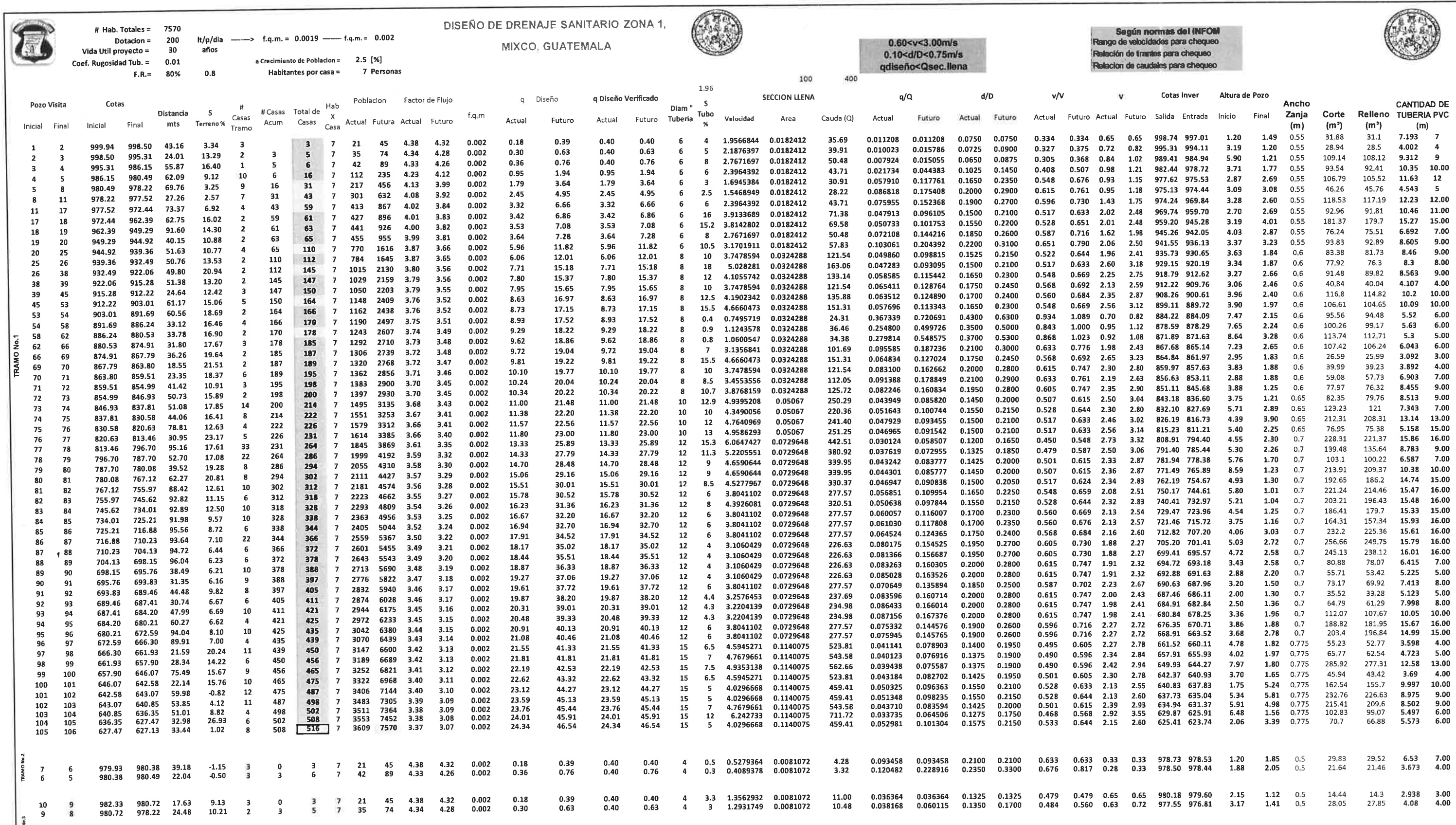

- 11

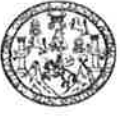

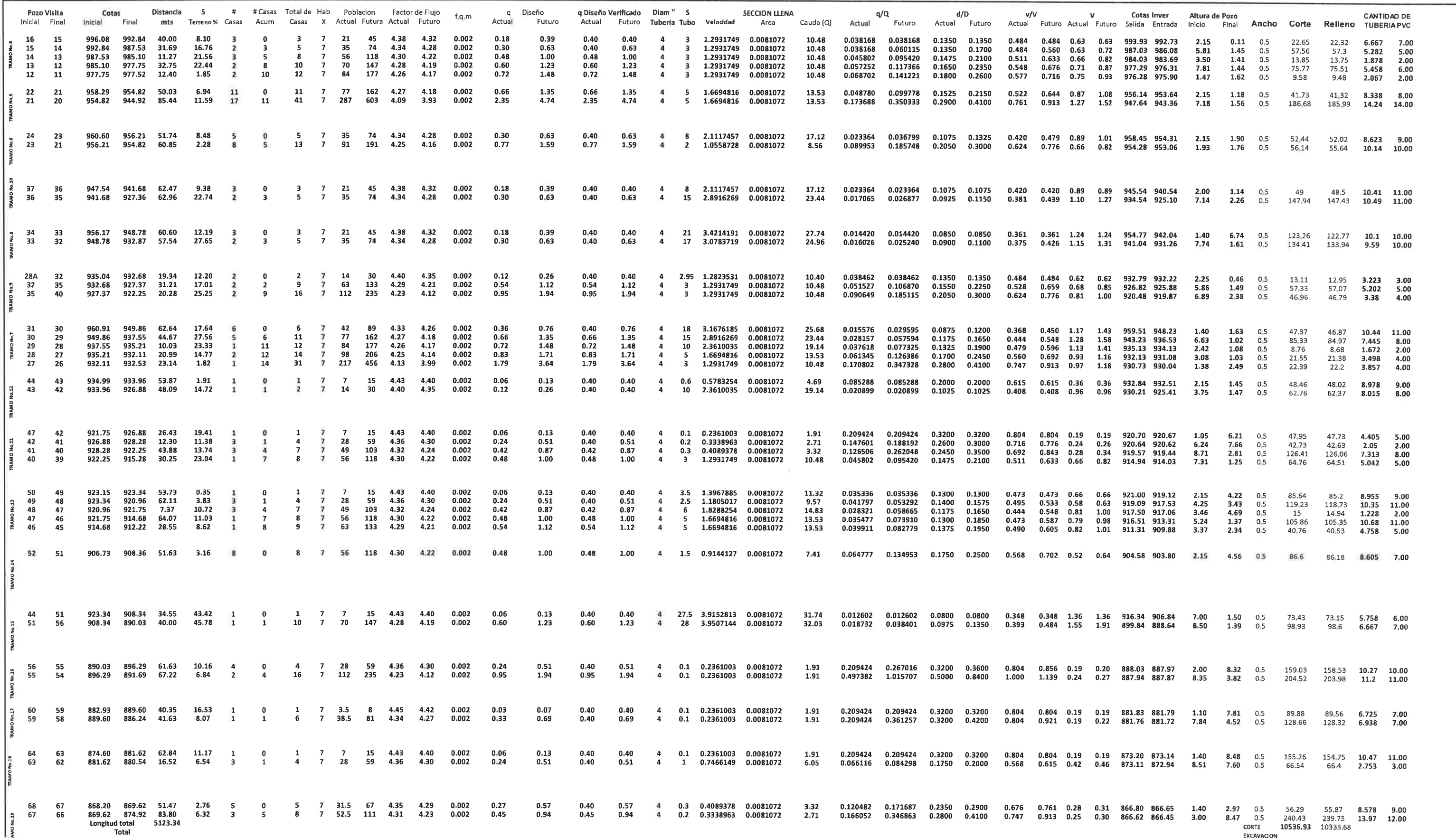

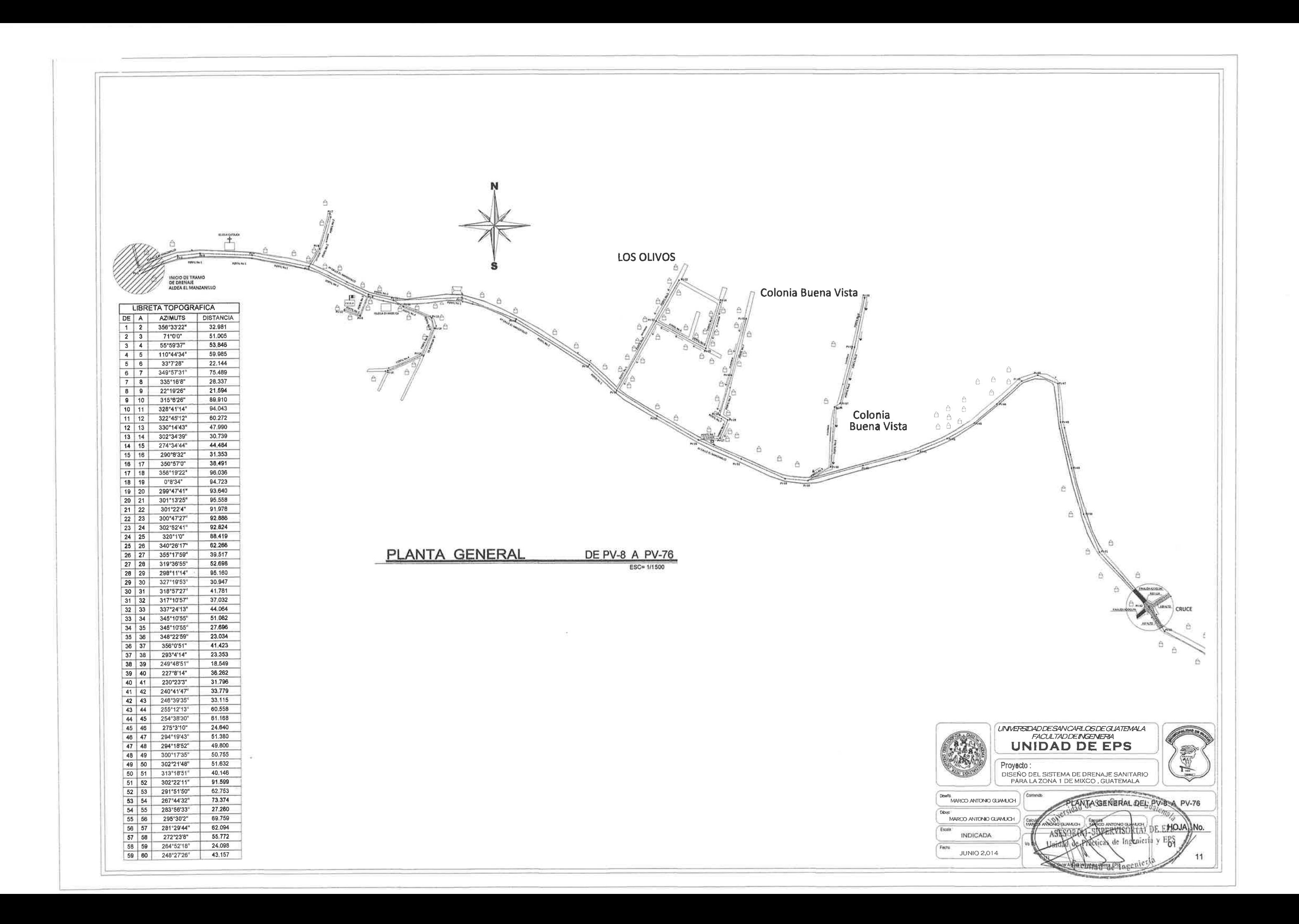

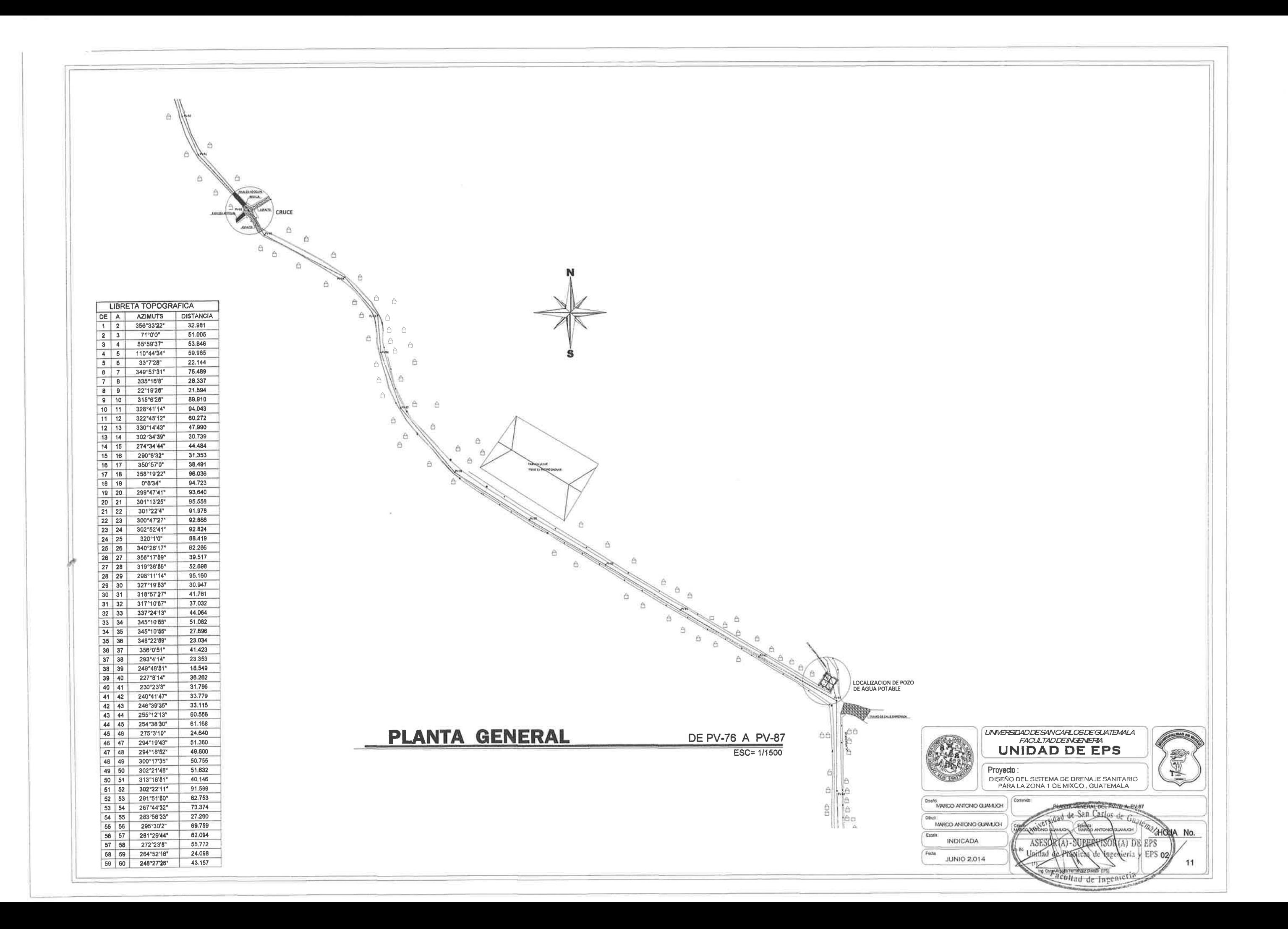

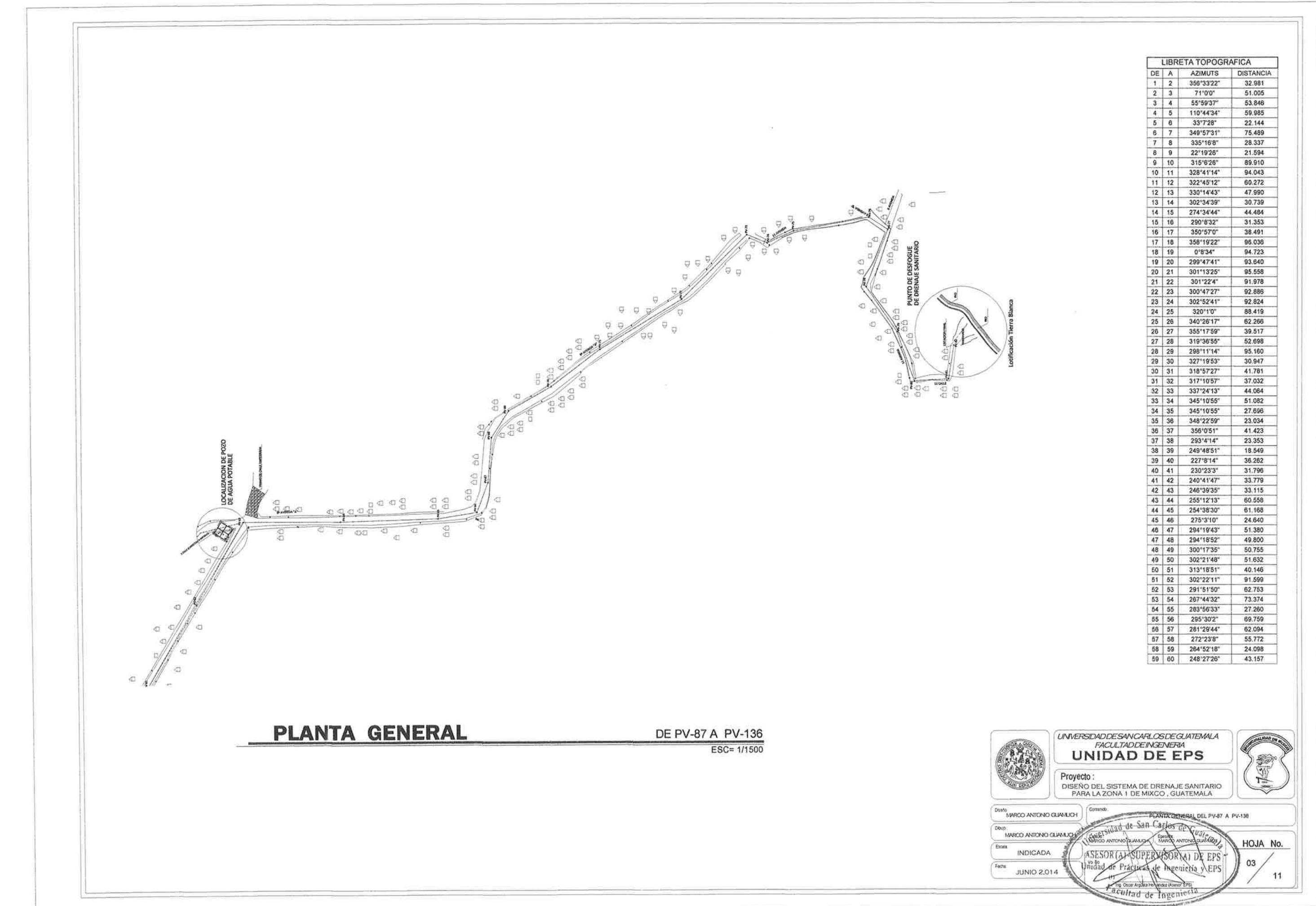

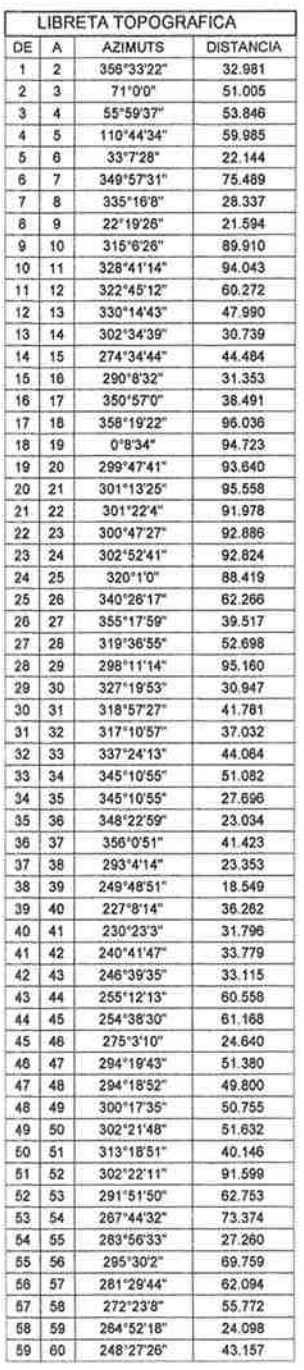

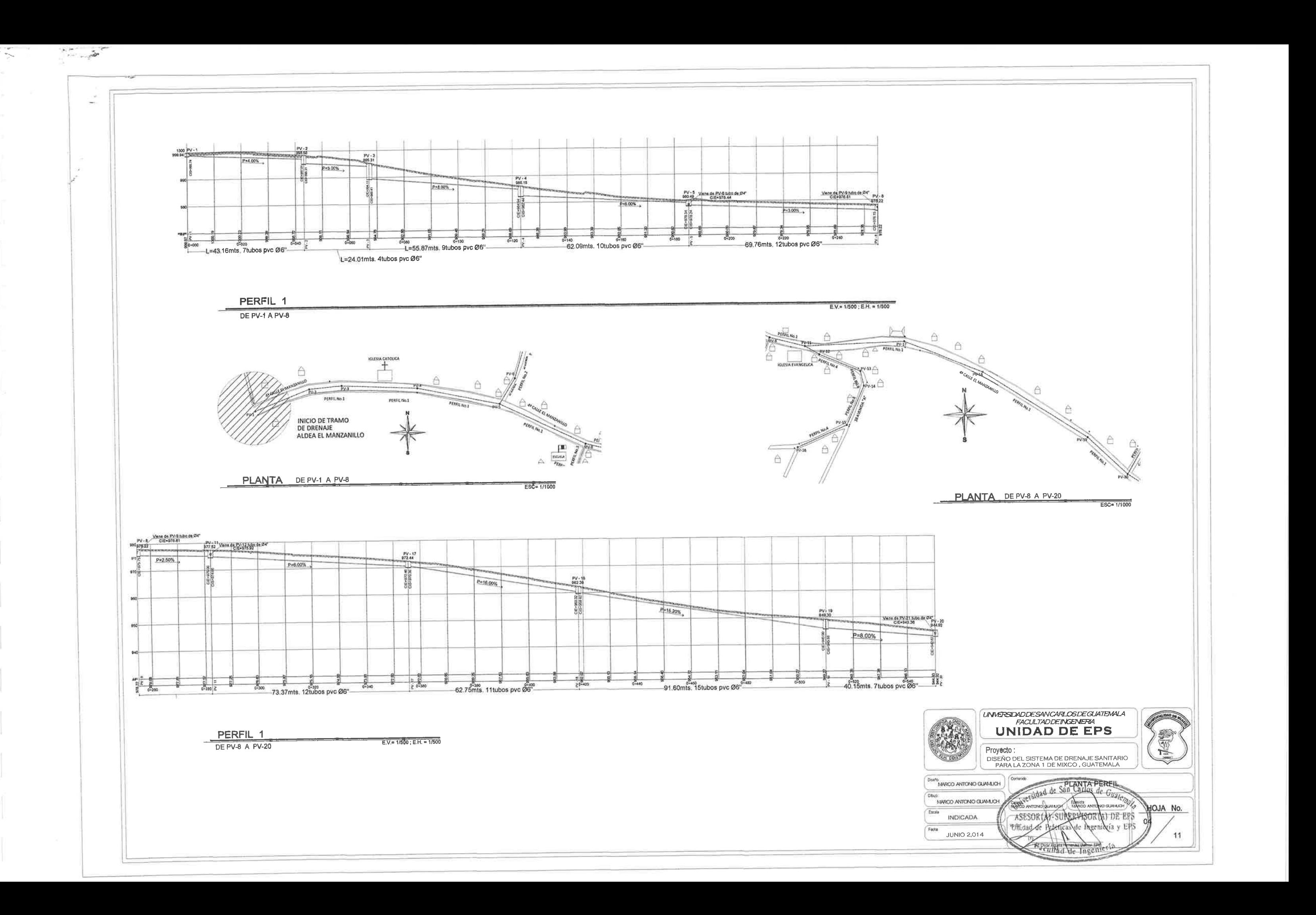

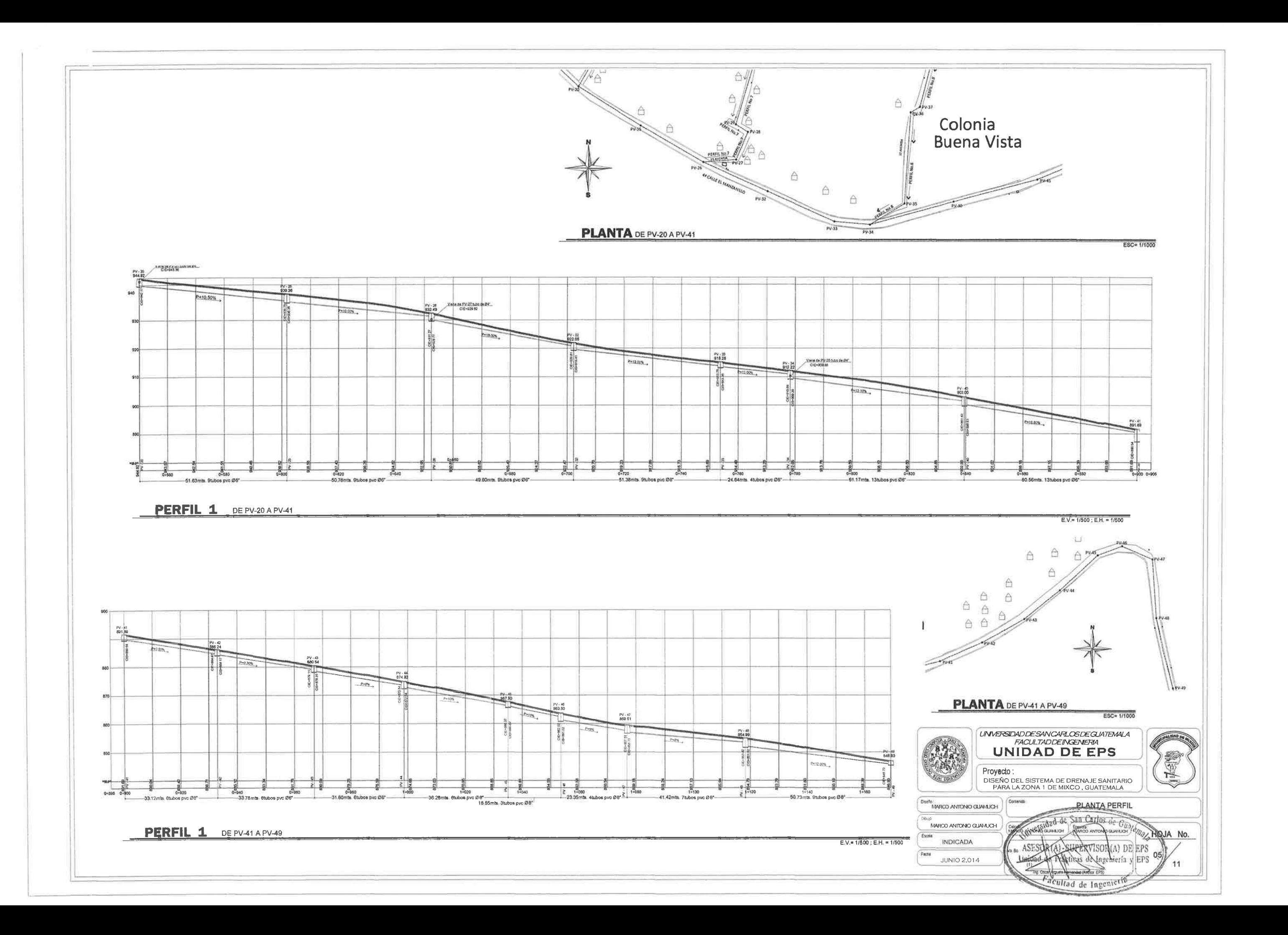

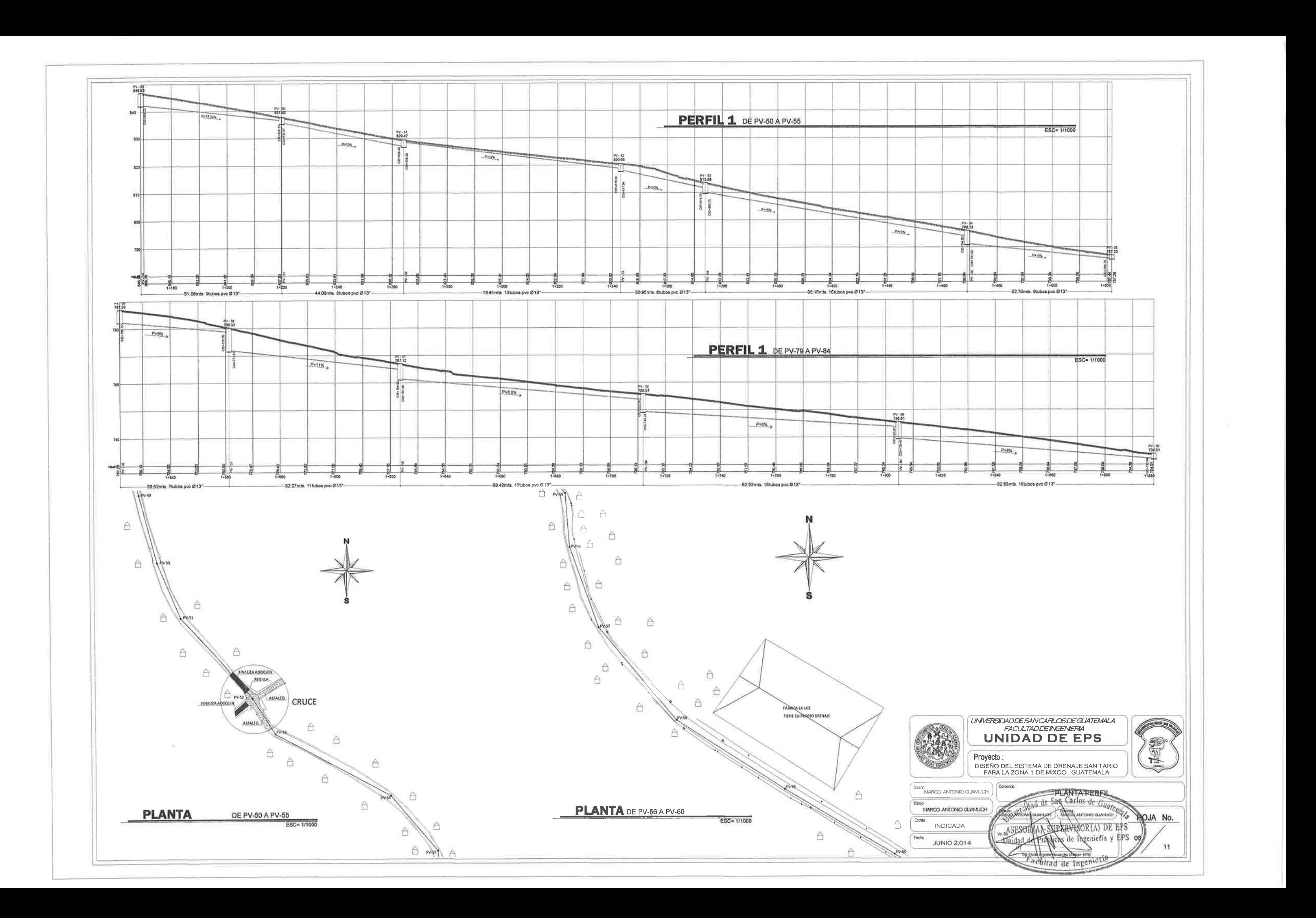

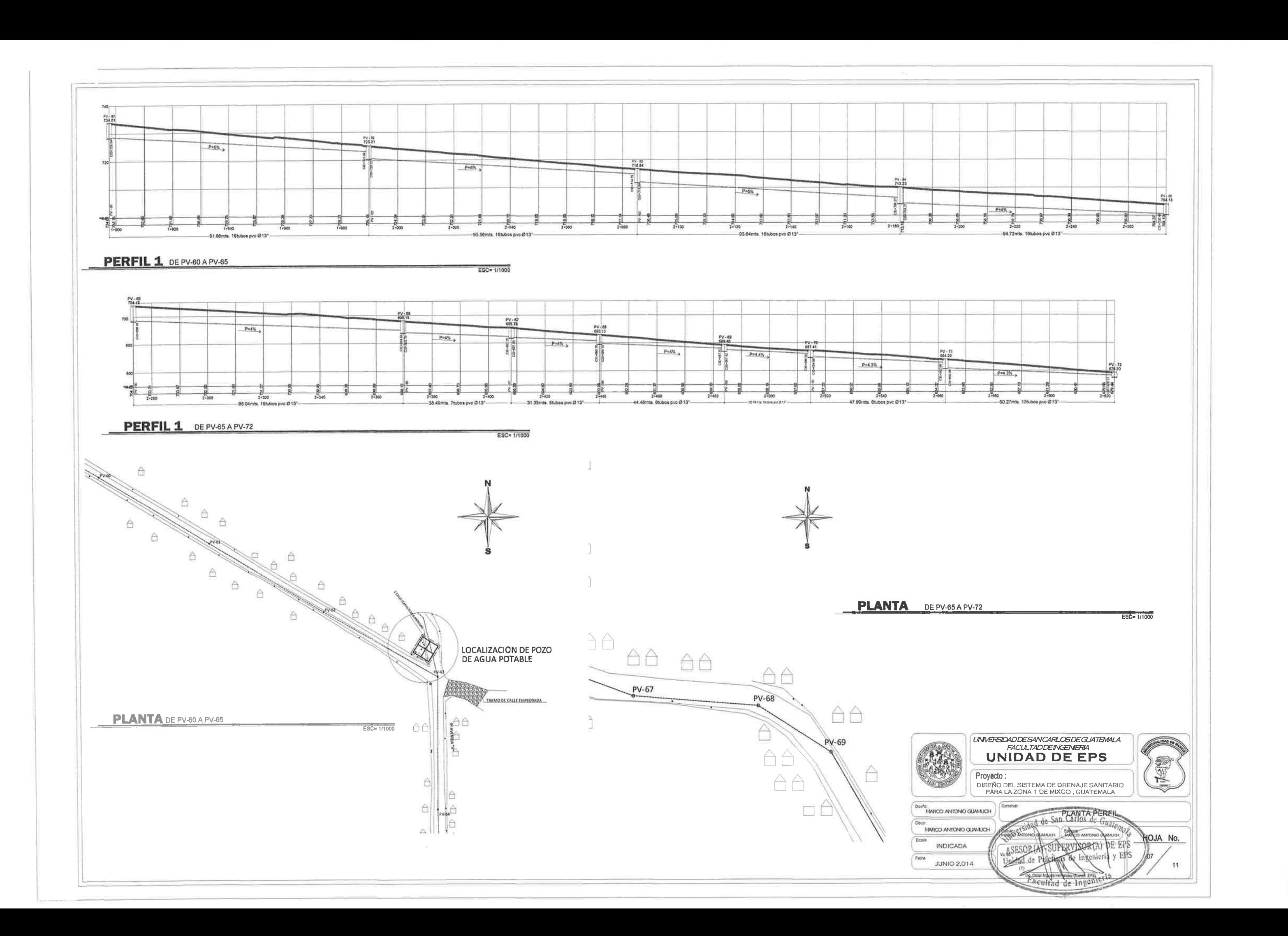

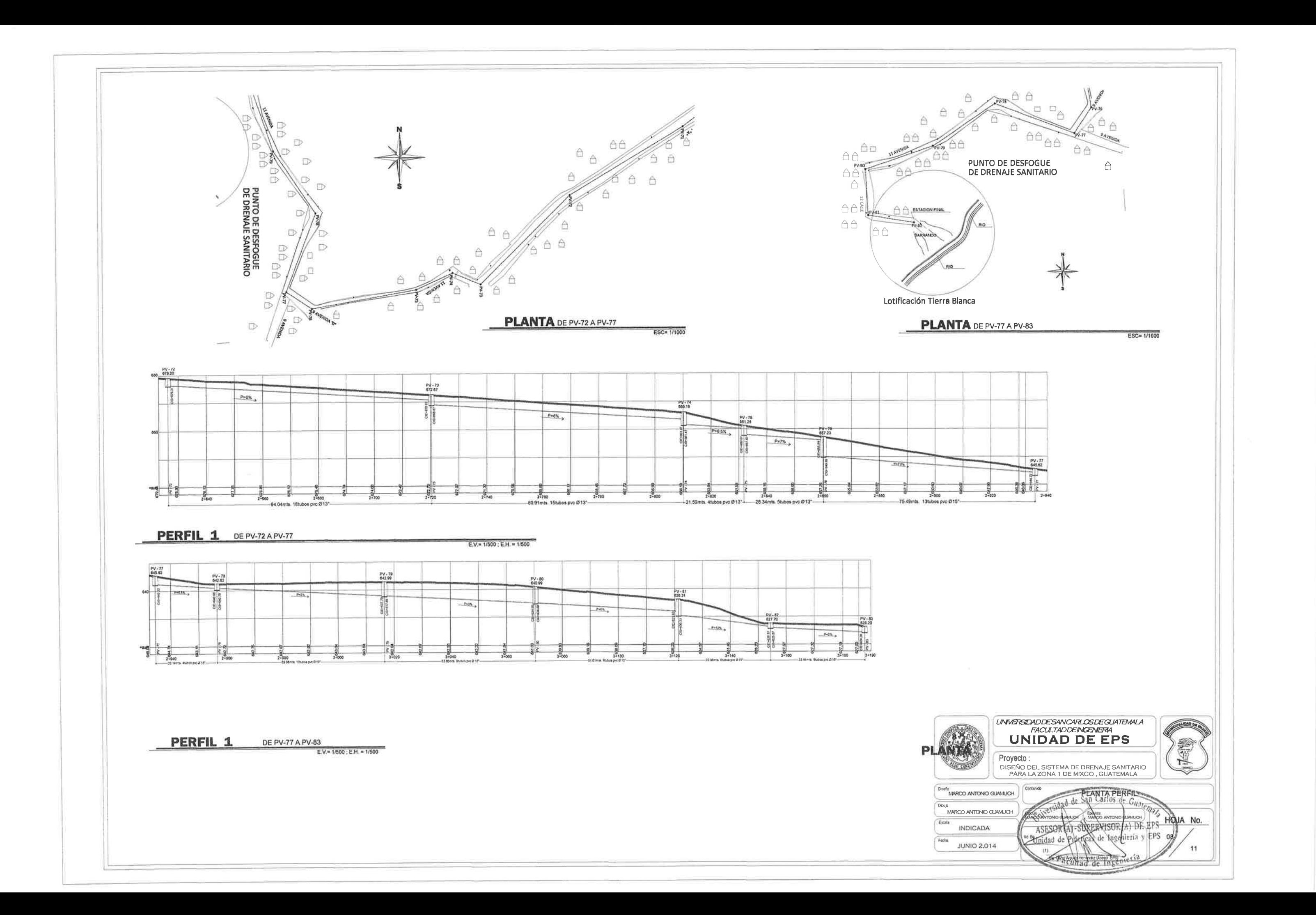

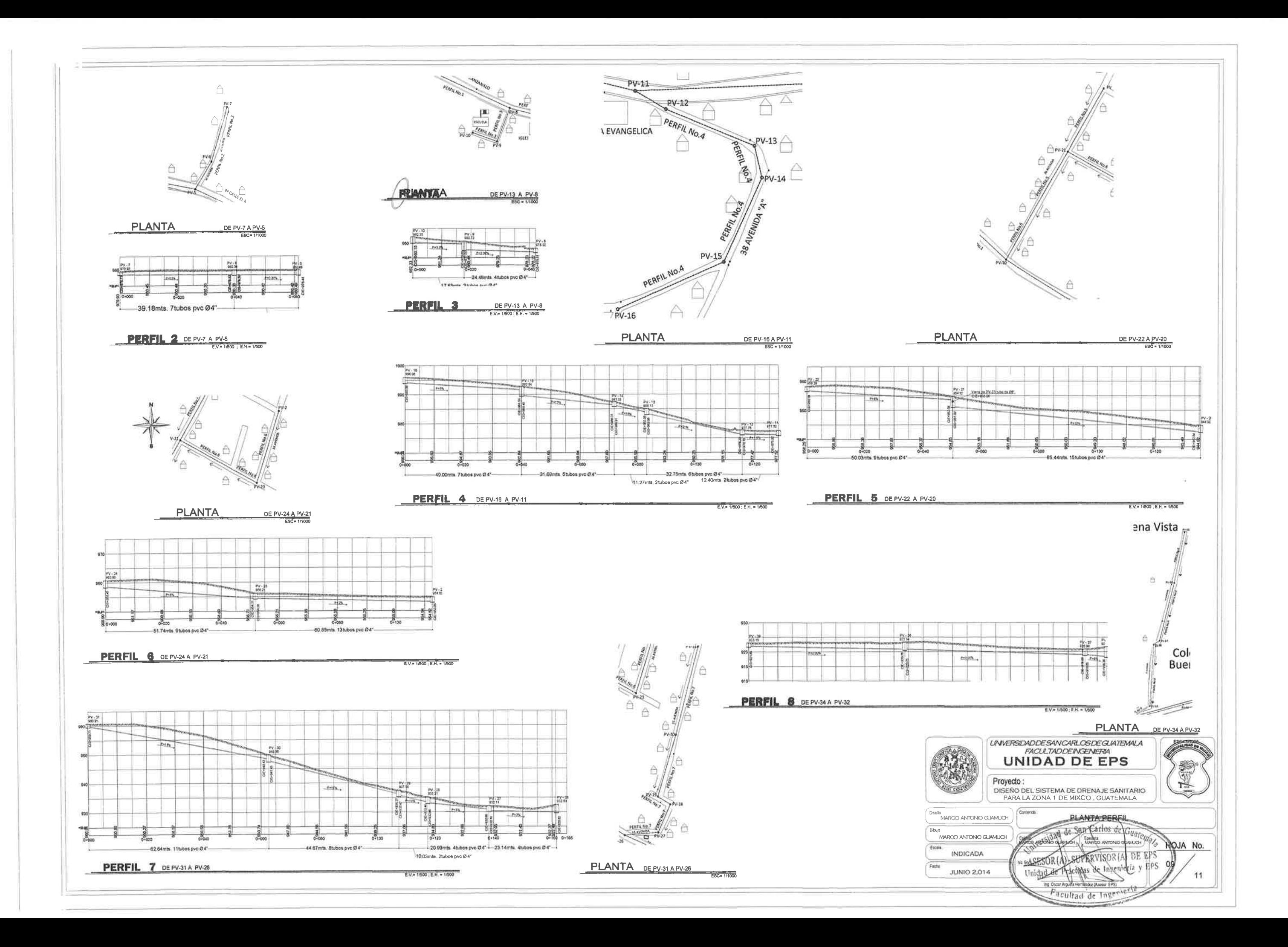

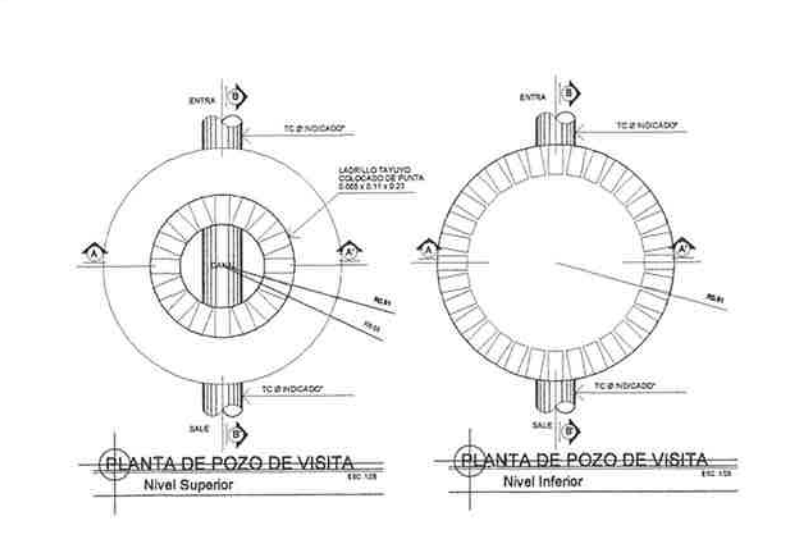

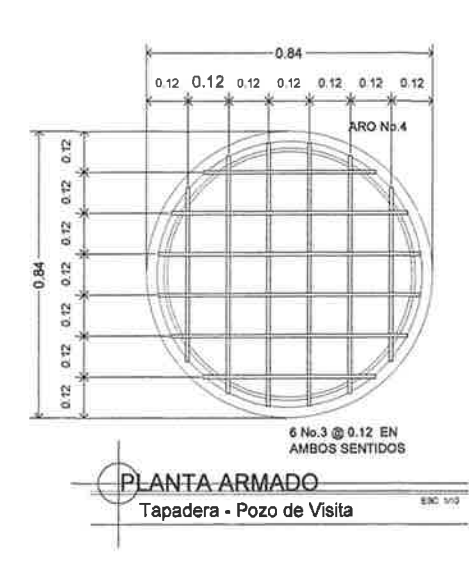

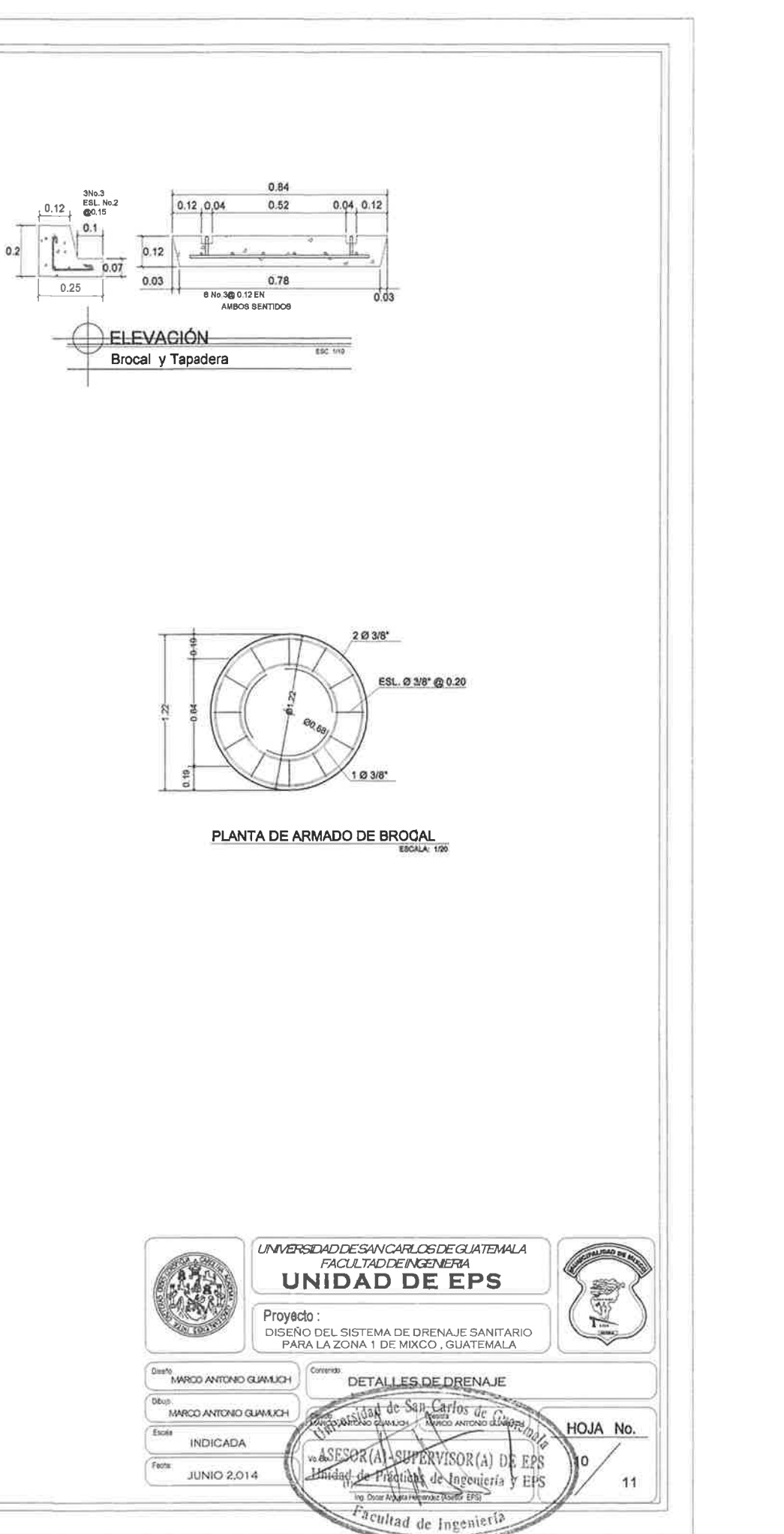

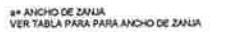

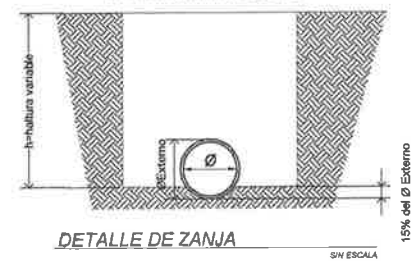

# NOTA: -TODAS LAS LONGITUDES Y LAS COTAS INVERT<br>ESTAN DADAS A EJES DE POZOS

-PARA PROFUNDIDADES MAYORES QUE 5 00 METROS<br>CONSULTAR CON EL FABRICANTE CARACTERISTICAS<br>DE INSTALACION DE LA TUBERIA.

TABLA PARA ANCHO DE ZANJA 0.80  $- \frac{300}{400}$  $1.10$ 

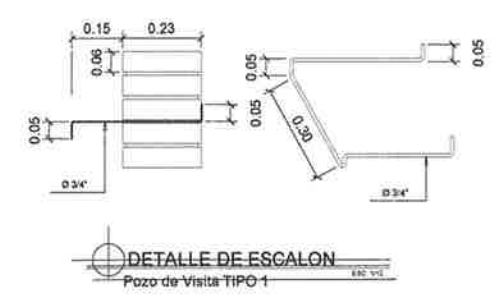

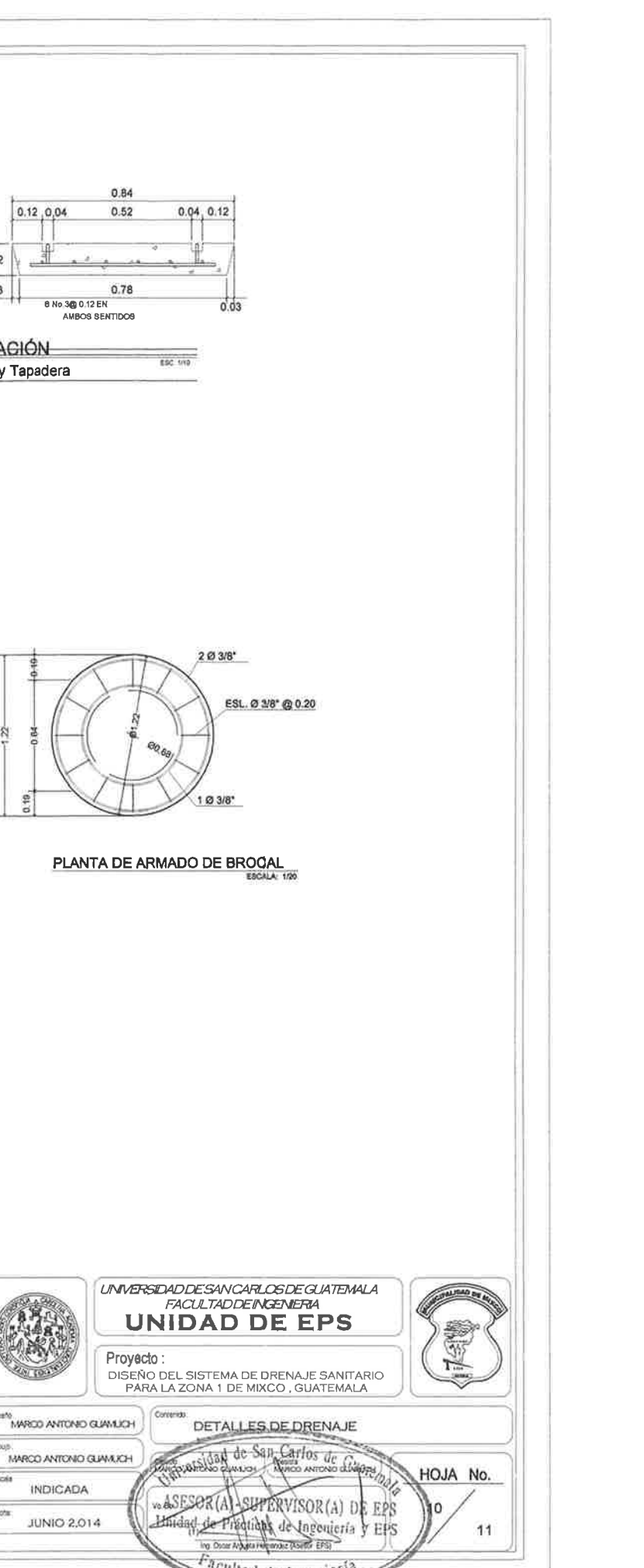

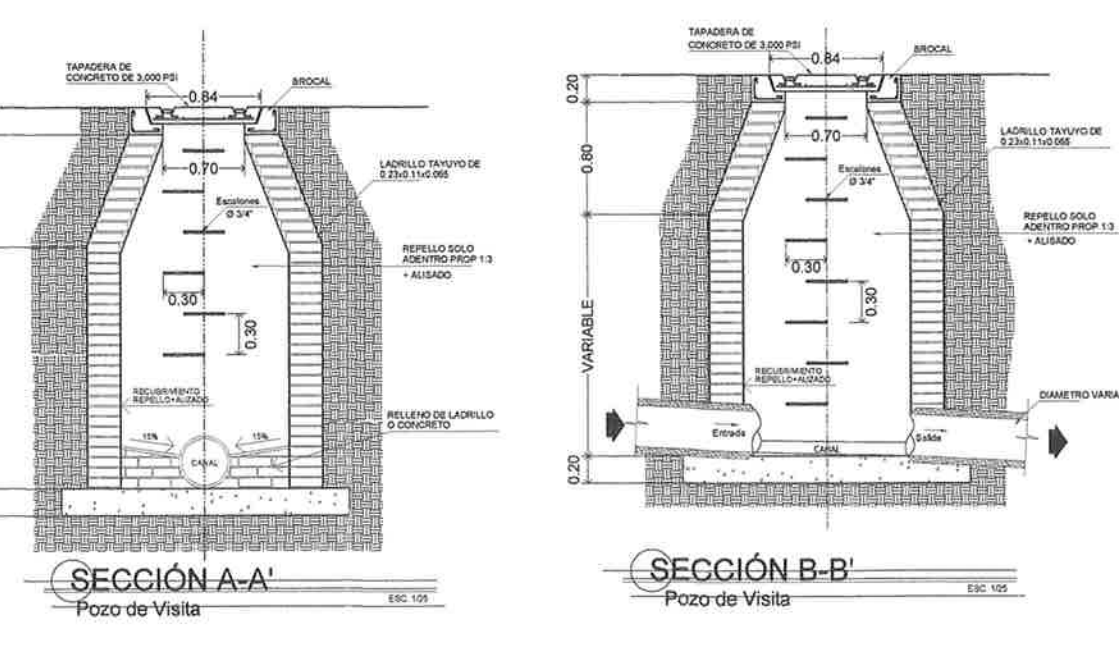

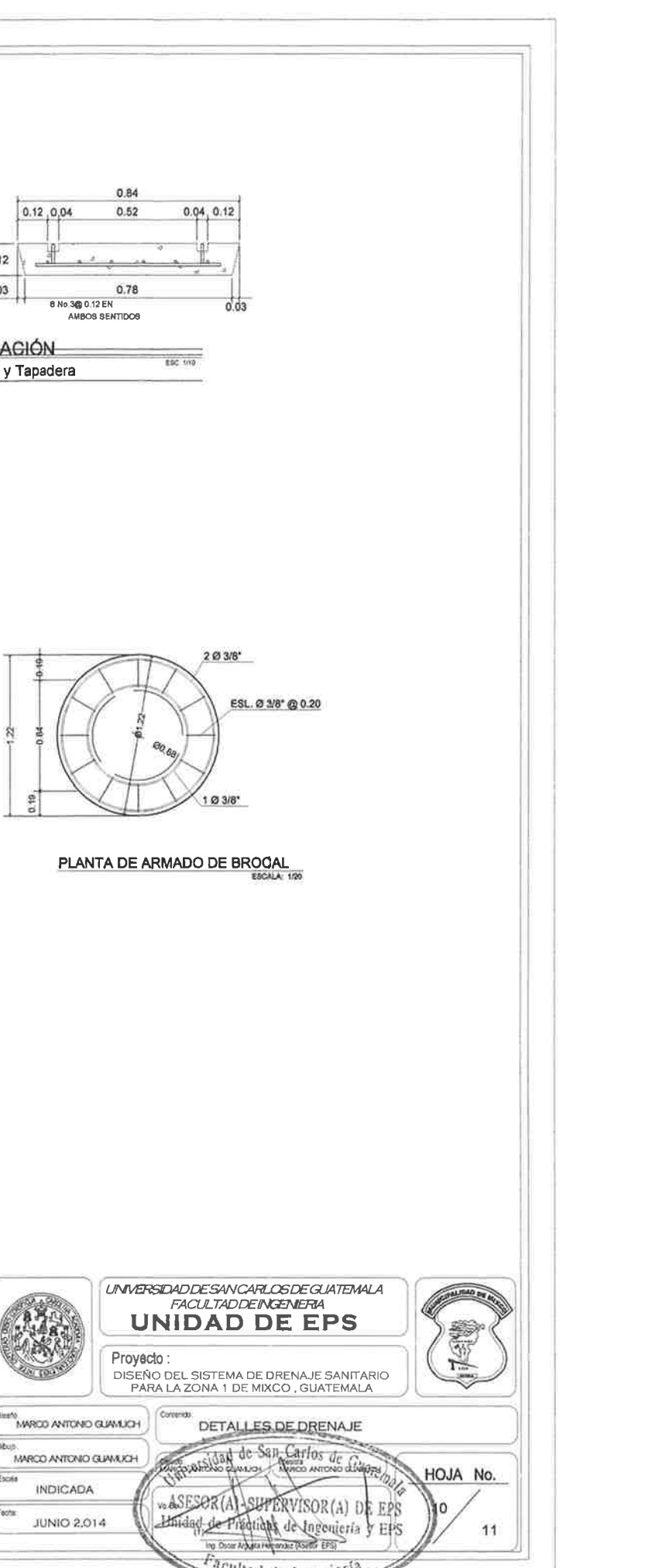

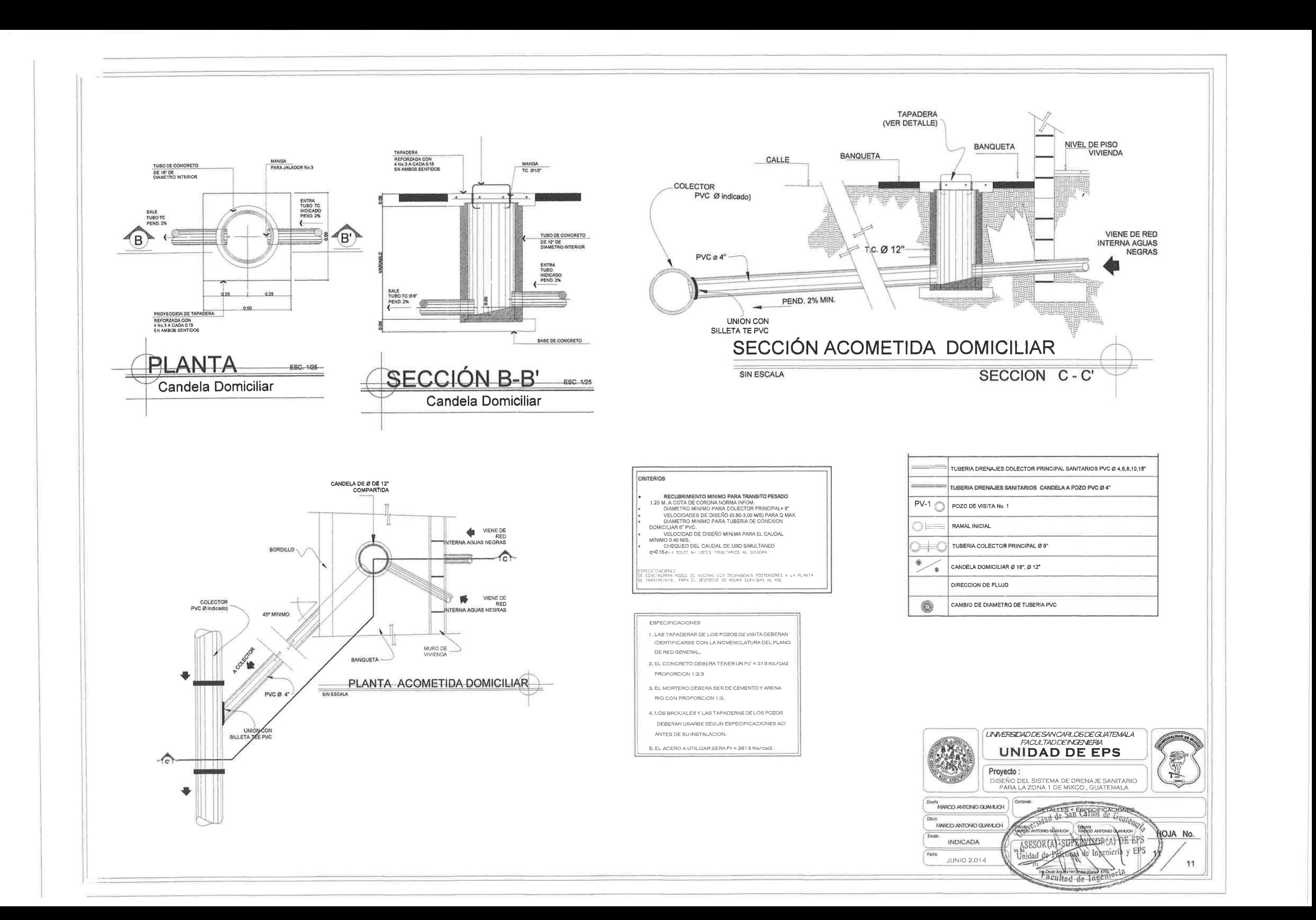

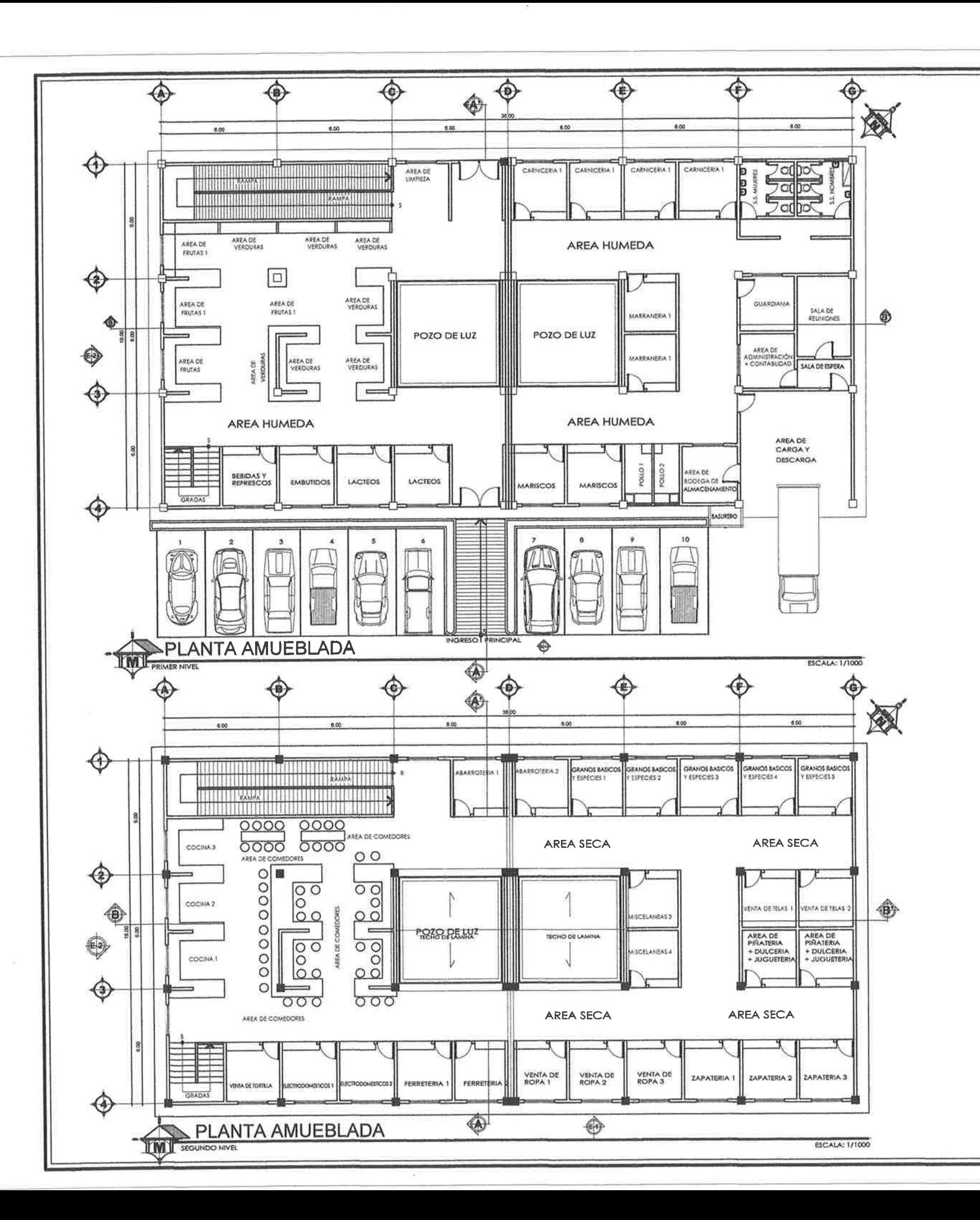

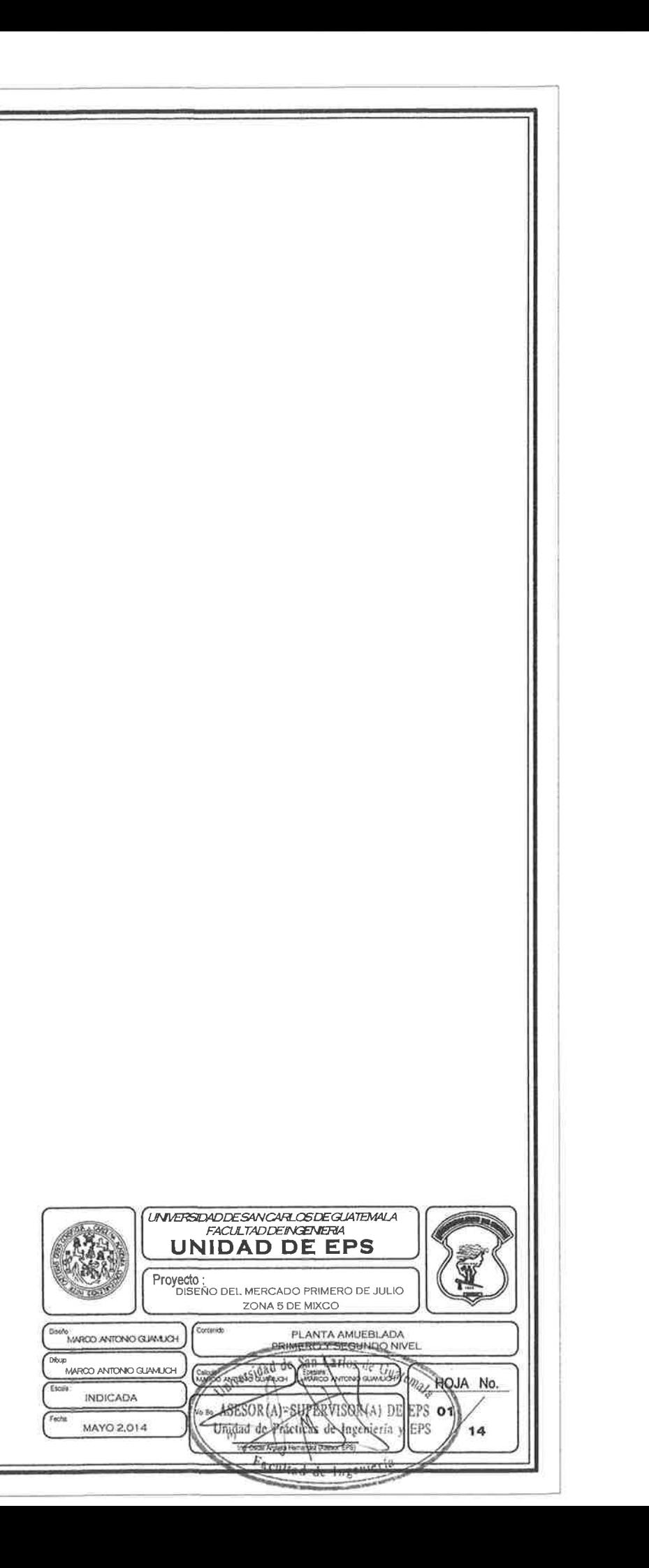

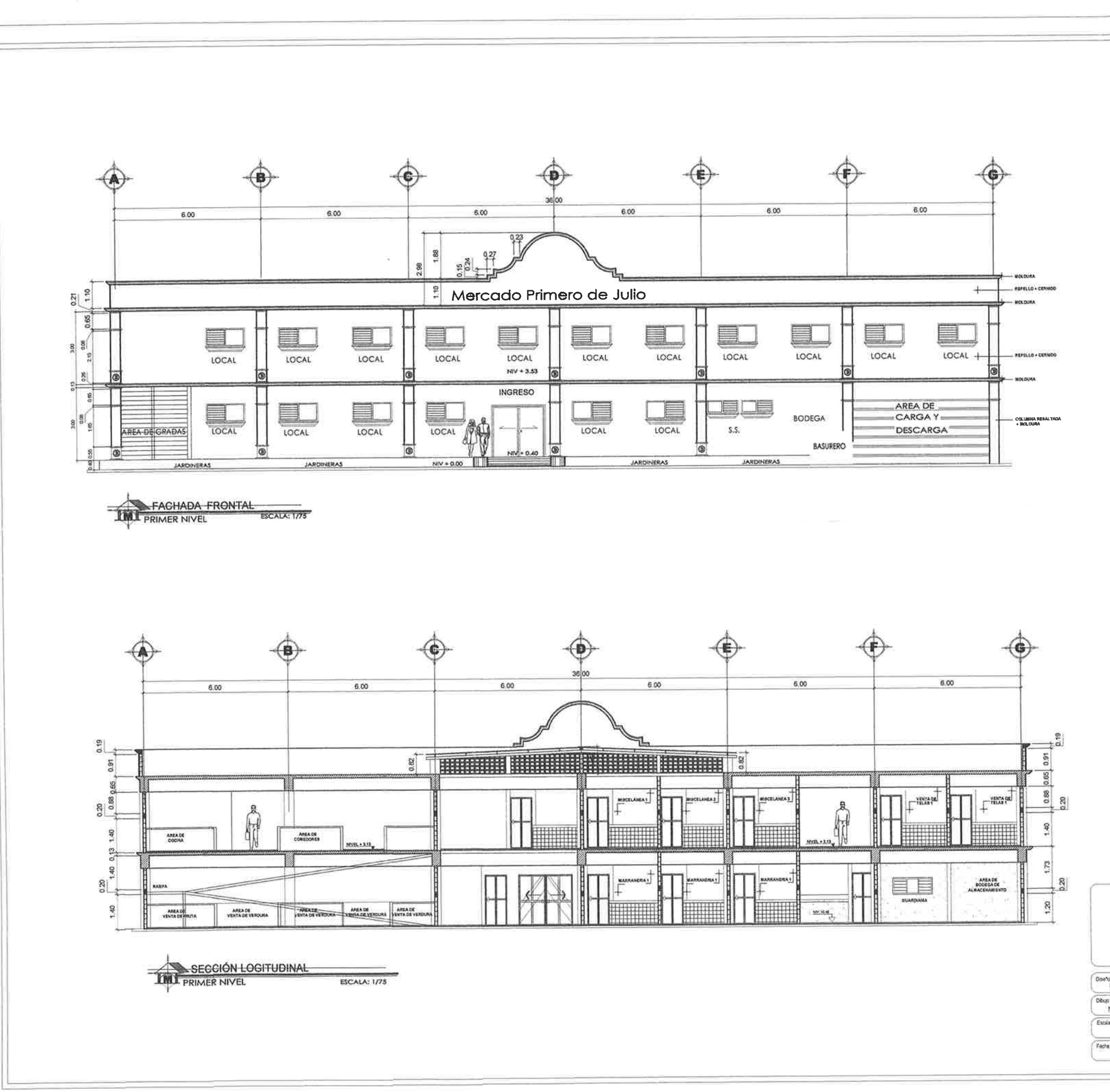

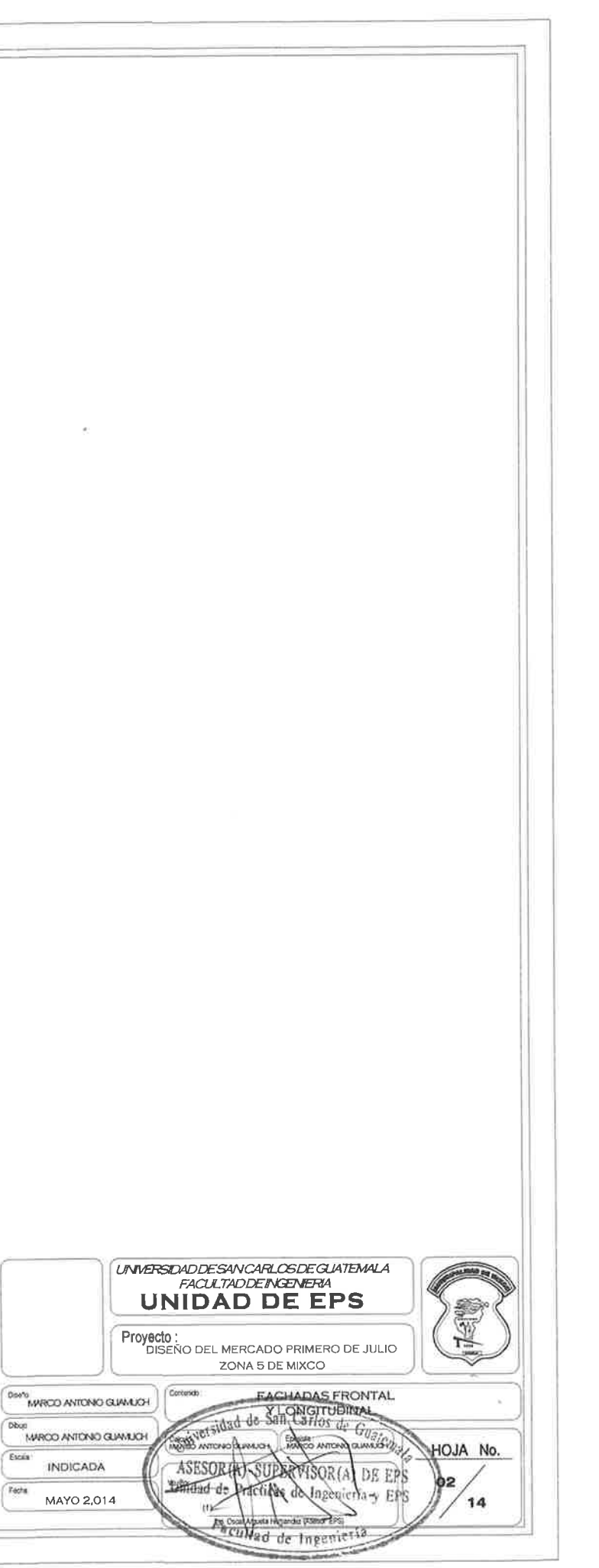

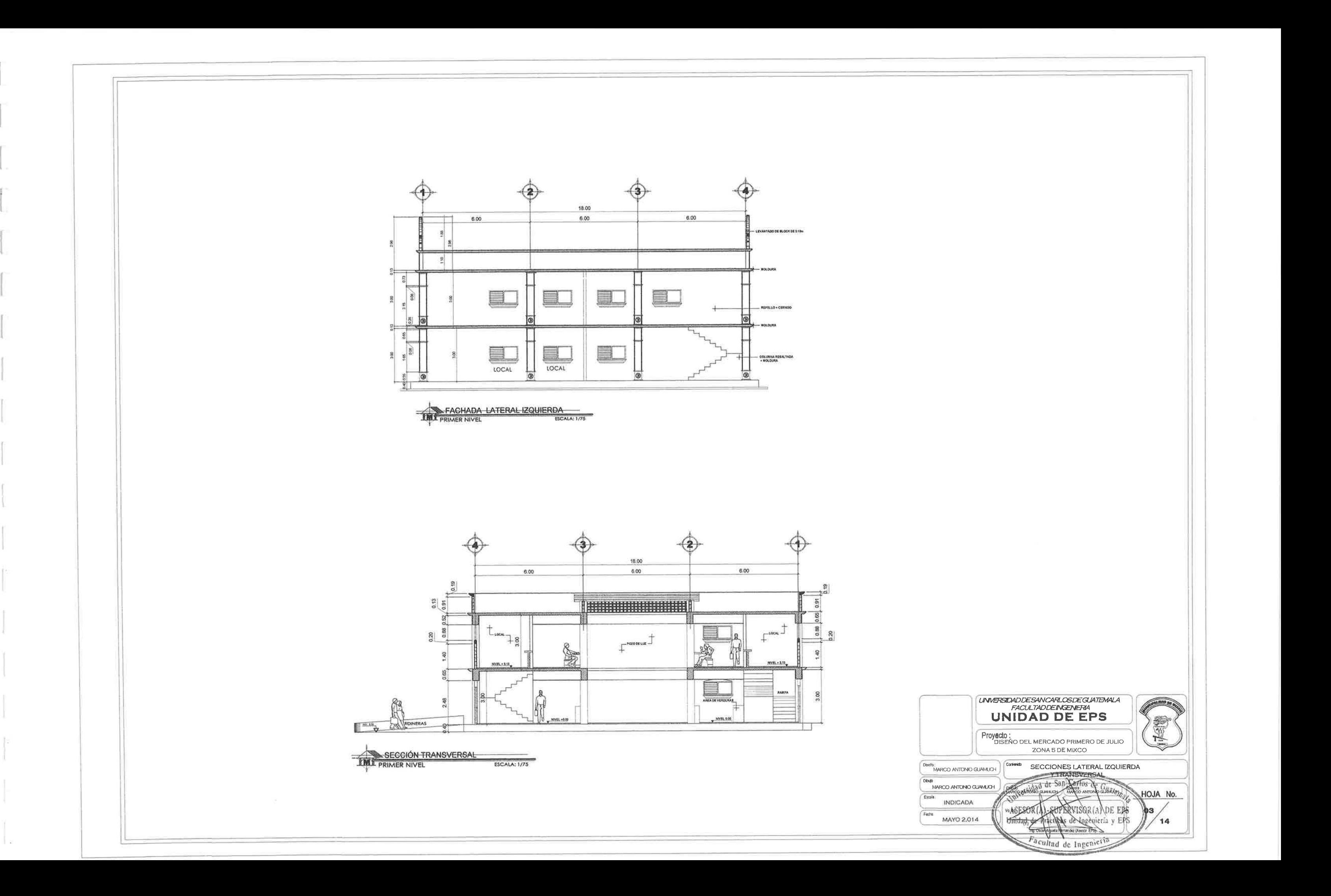

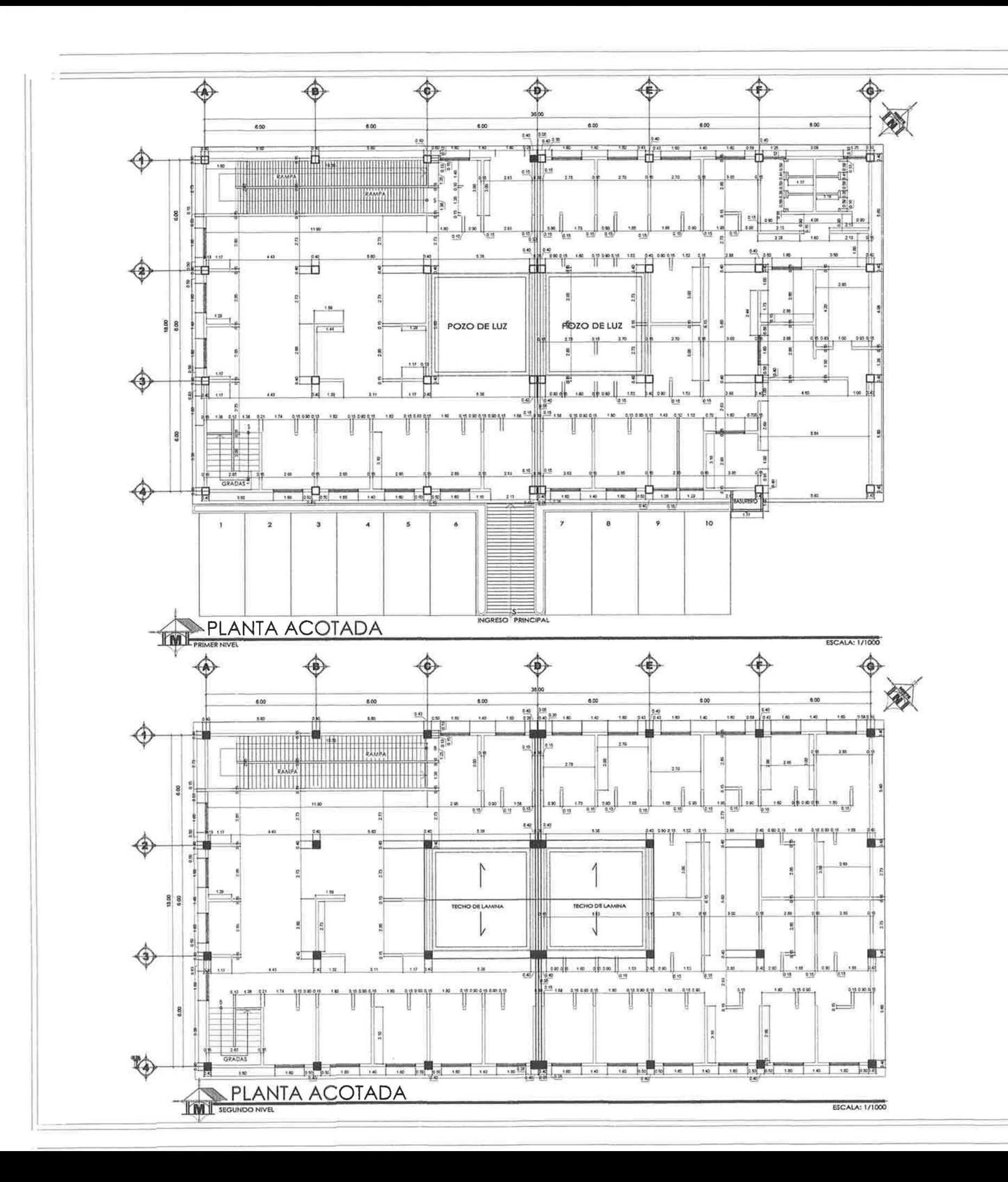

Esete<br>MA<br>Escala<br>Escala  $\begin{array}{c}\n\hline\n\end{array}$  Fecha

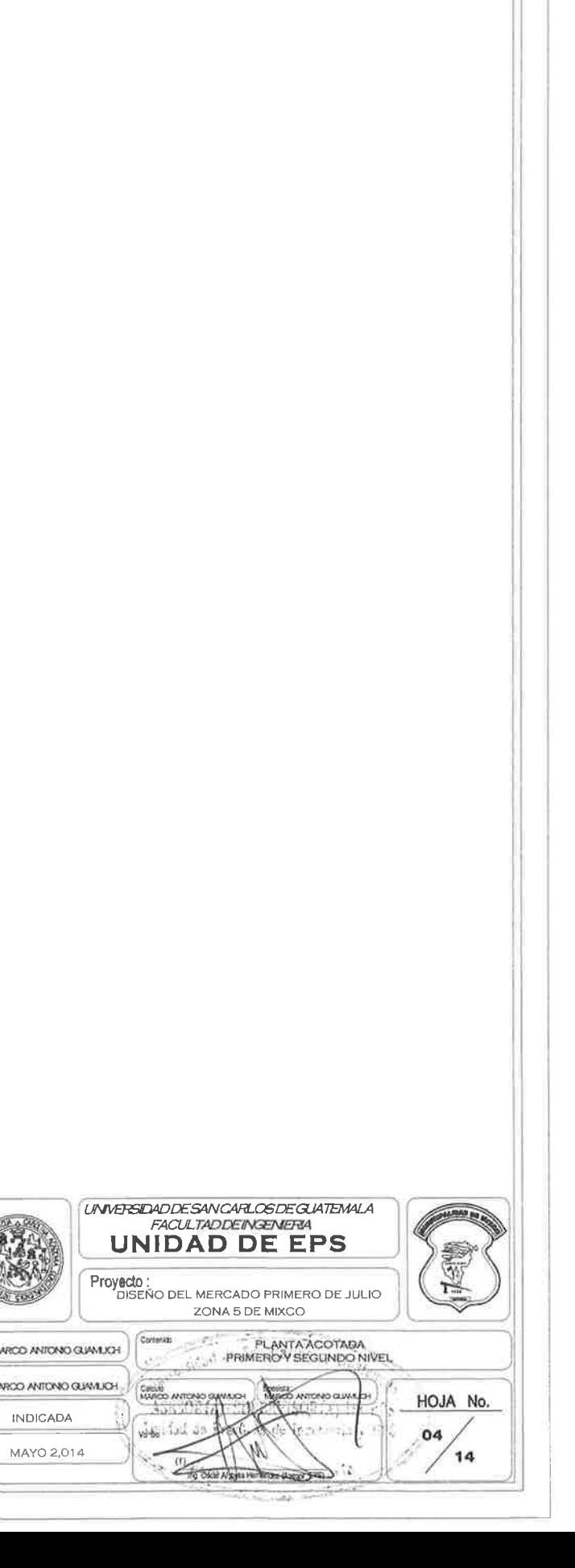
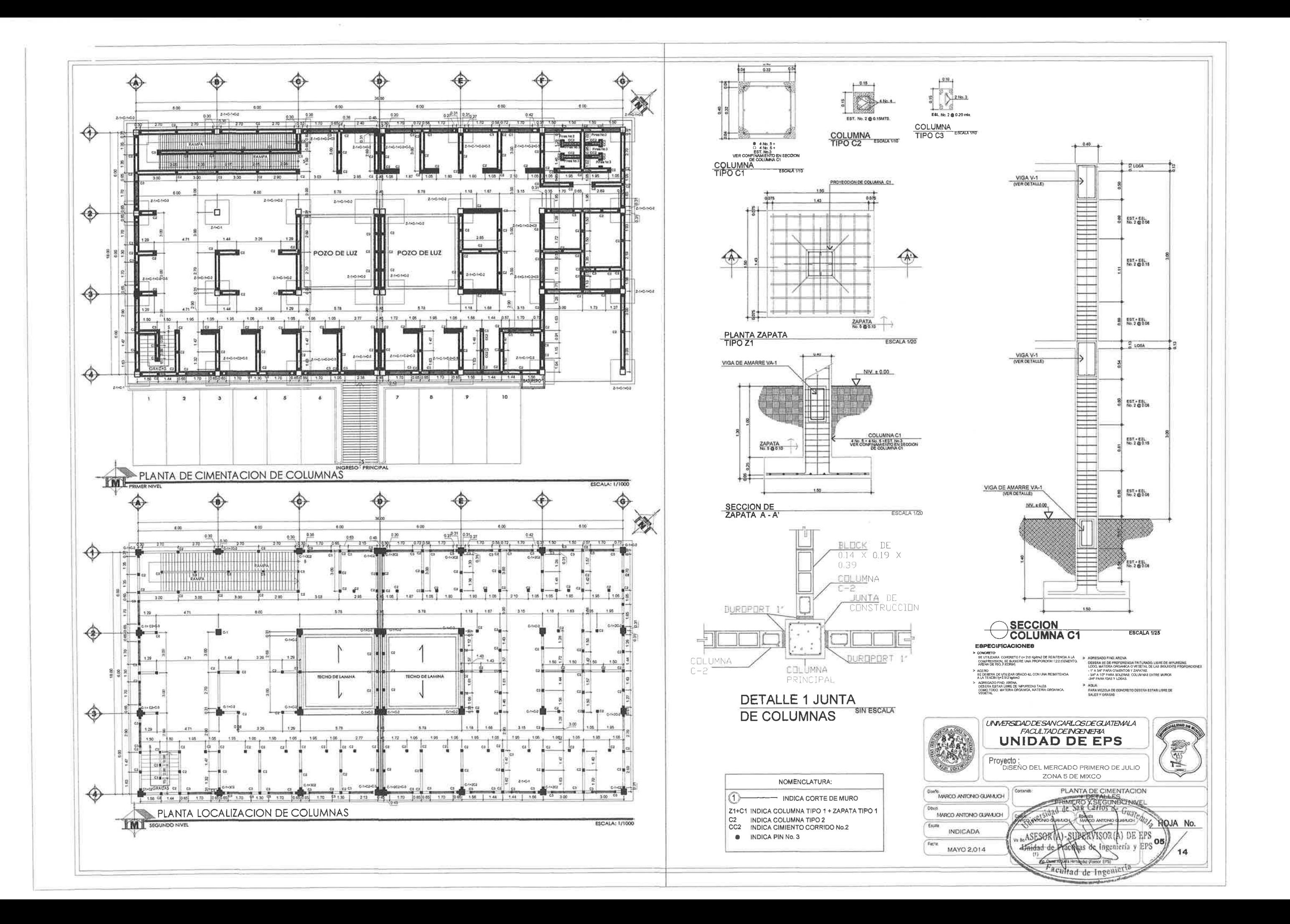

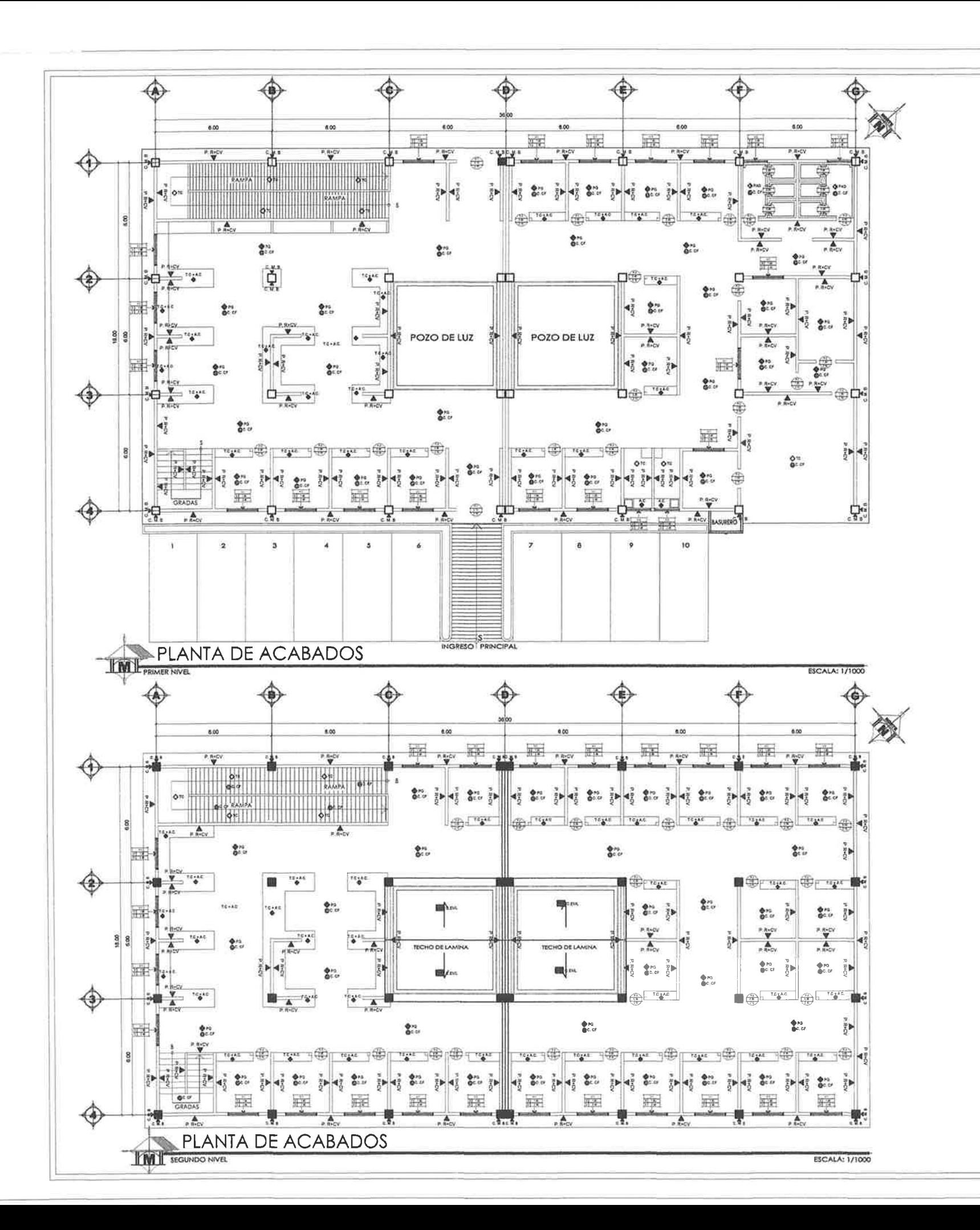

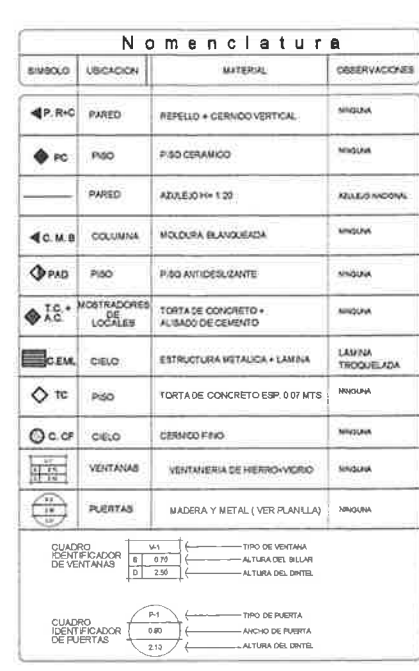

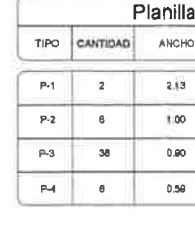

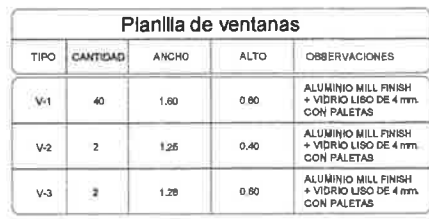

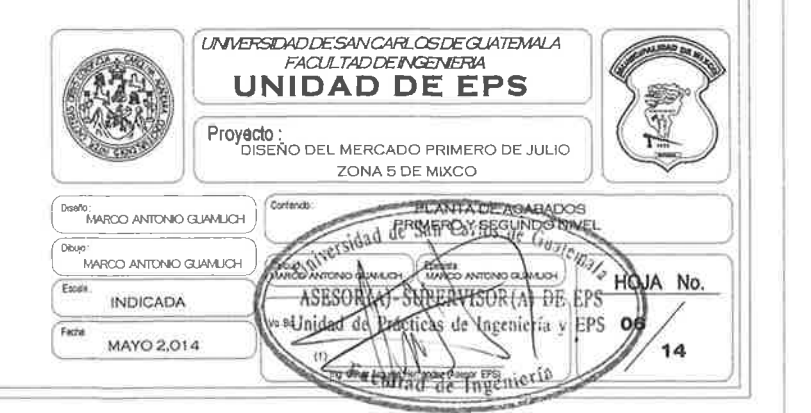

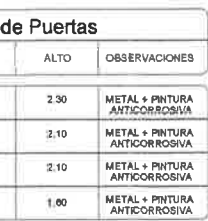

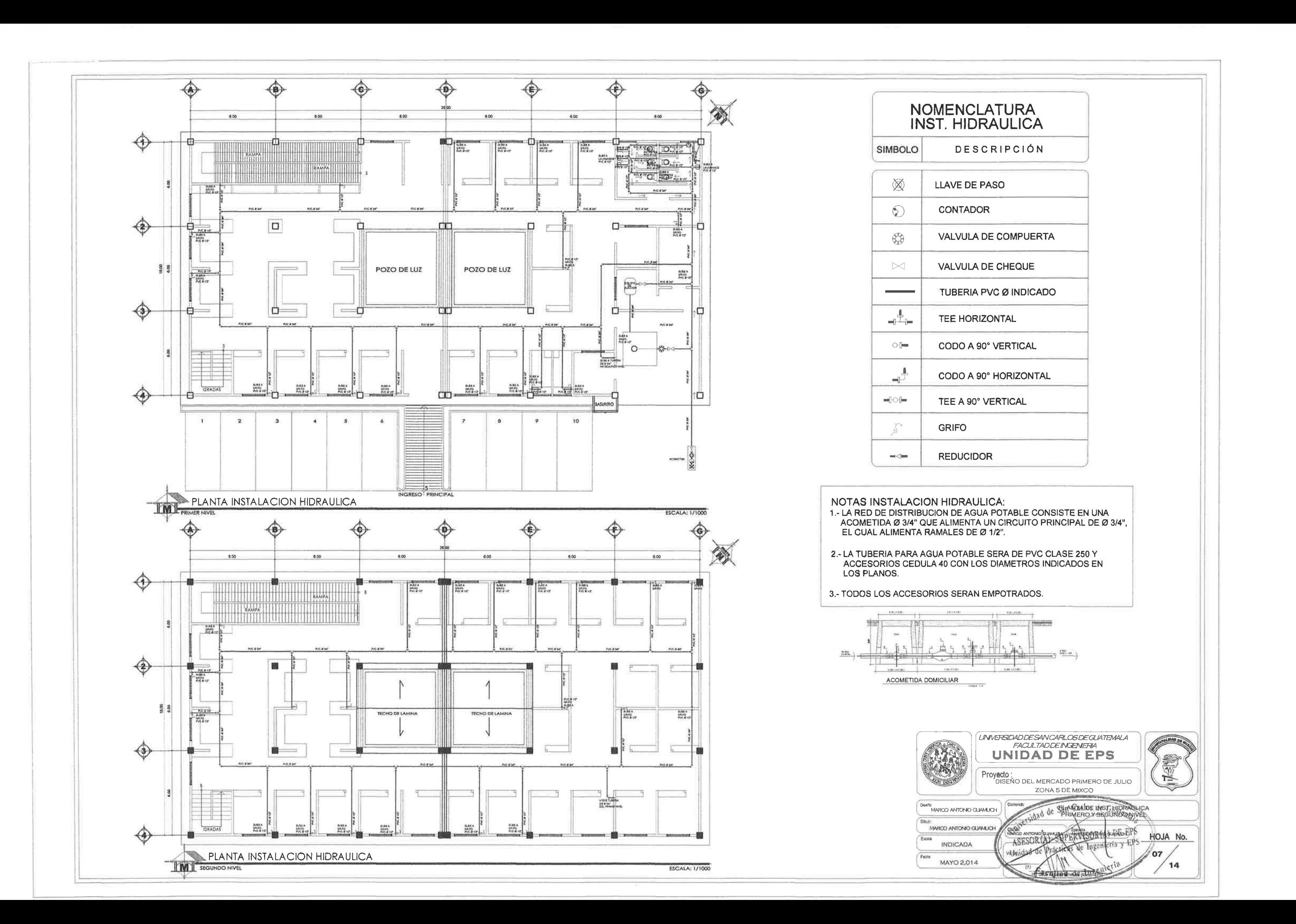

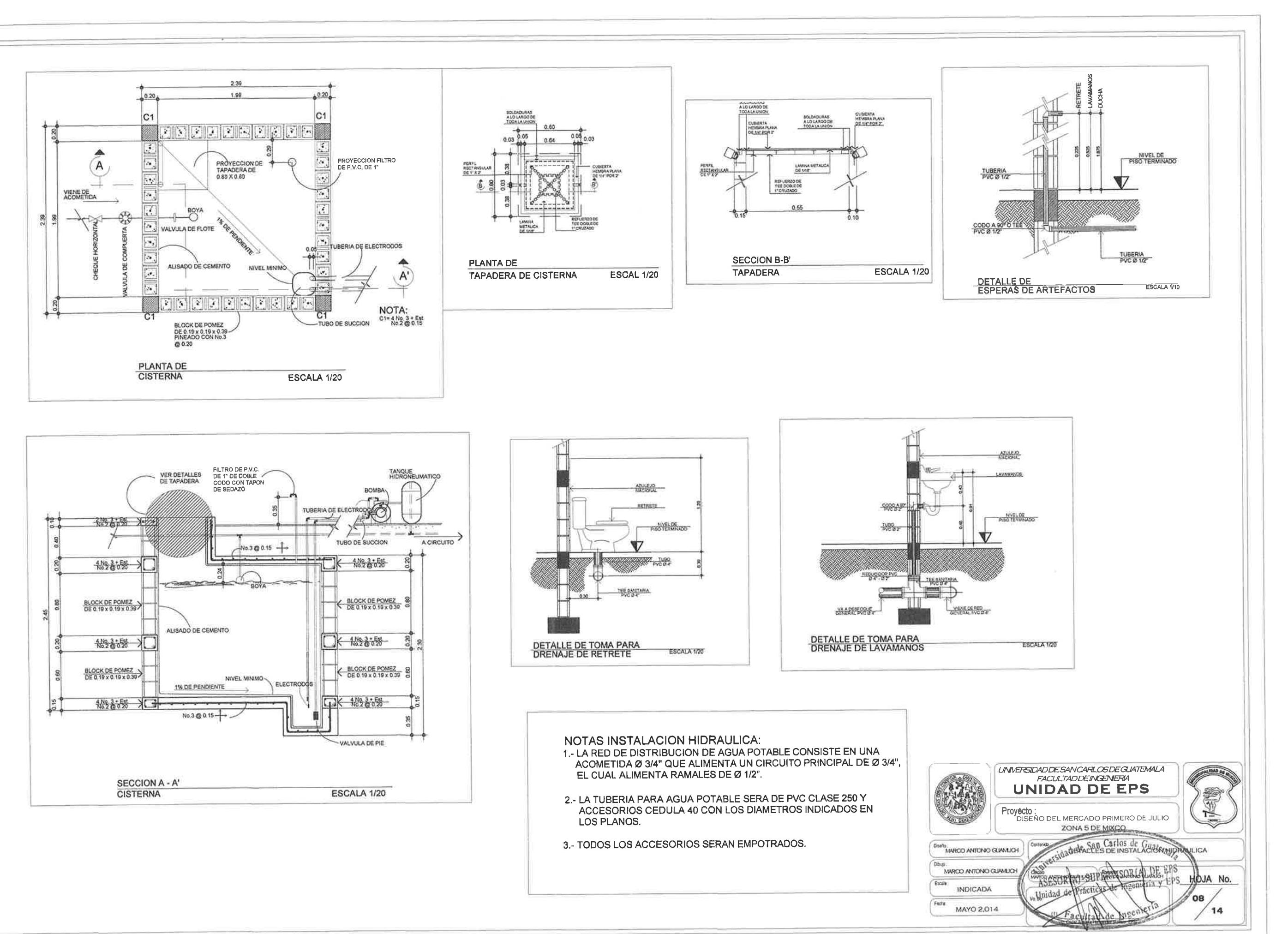

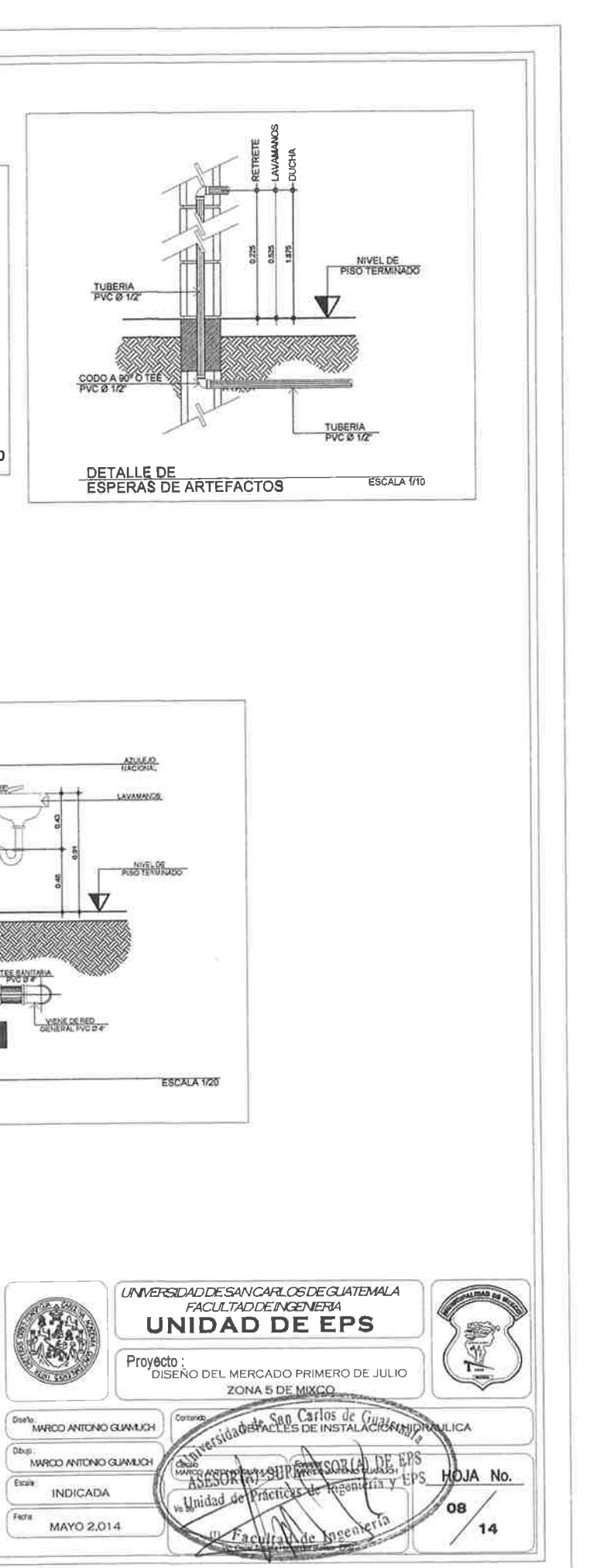

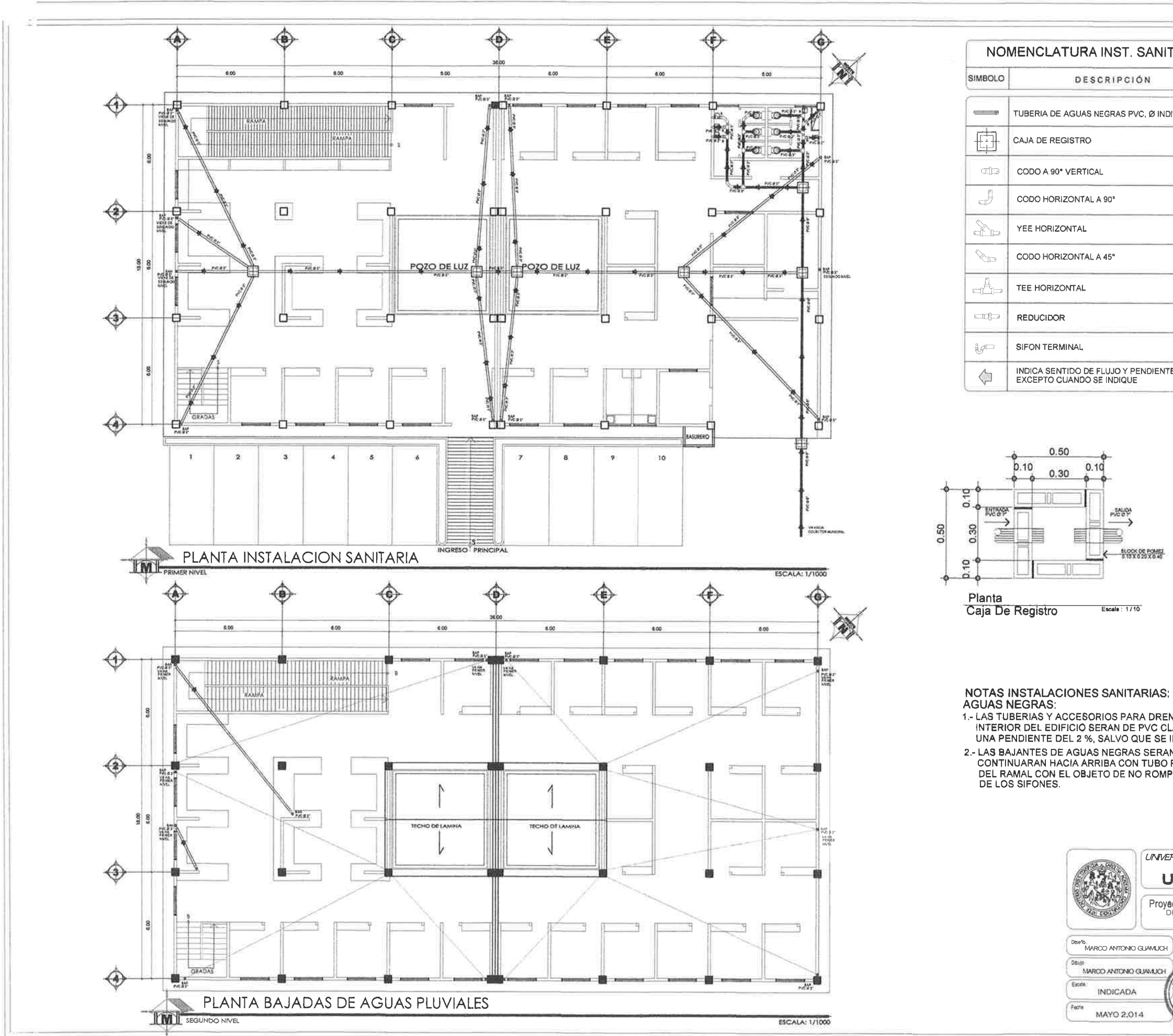

Factu

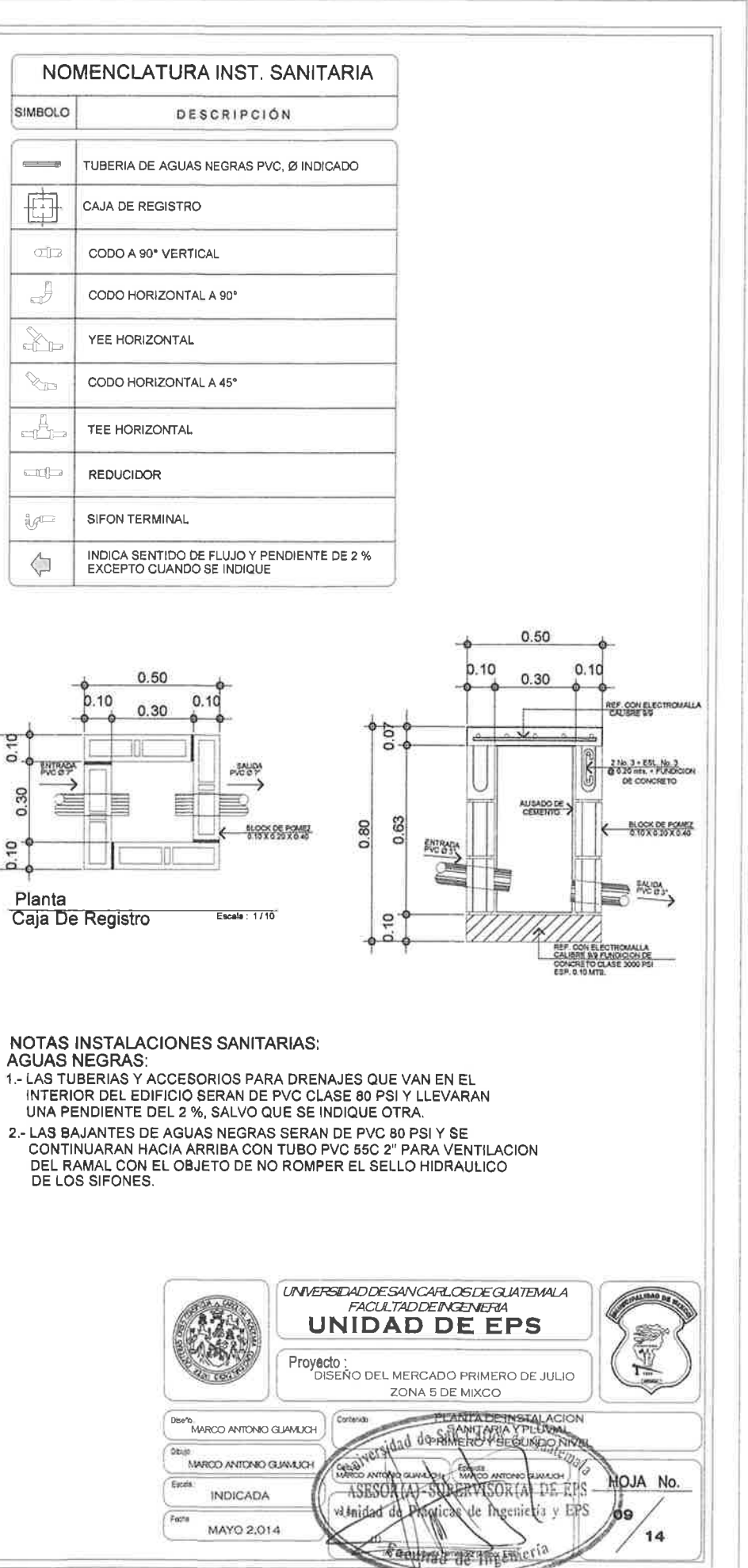

 $\sim$ 

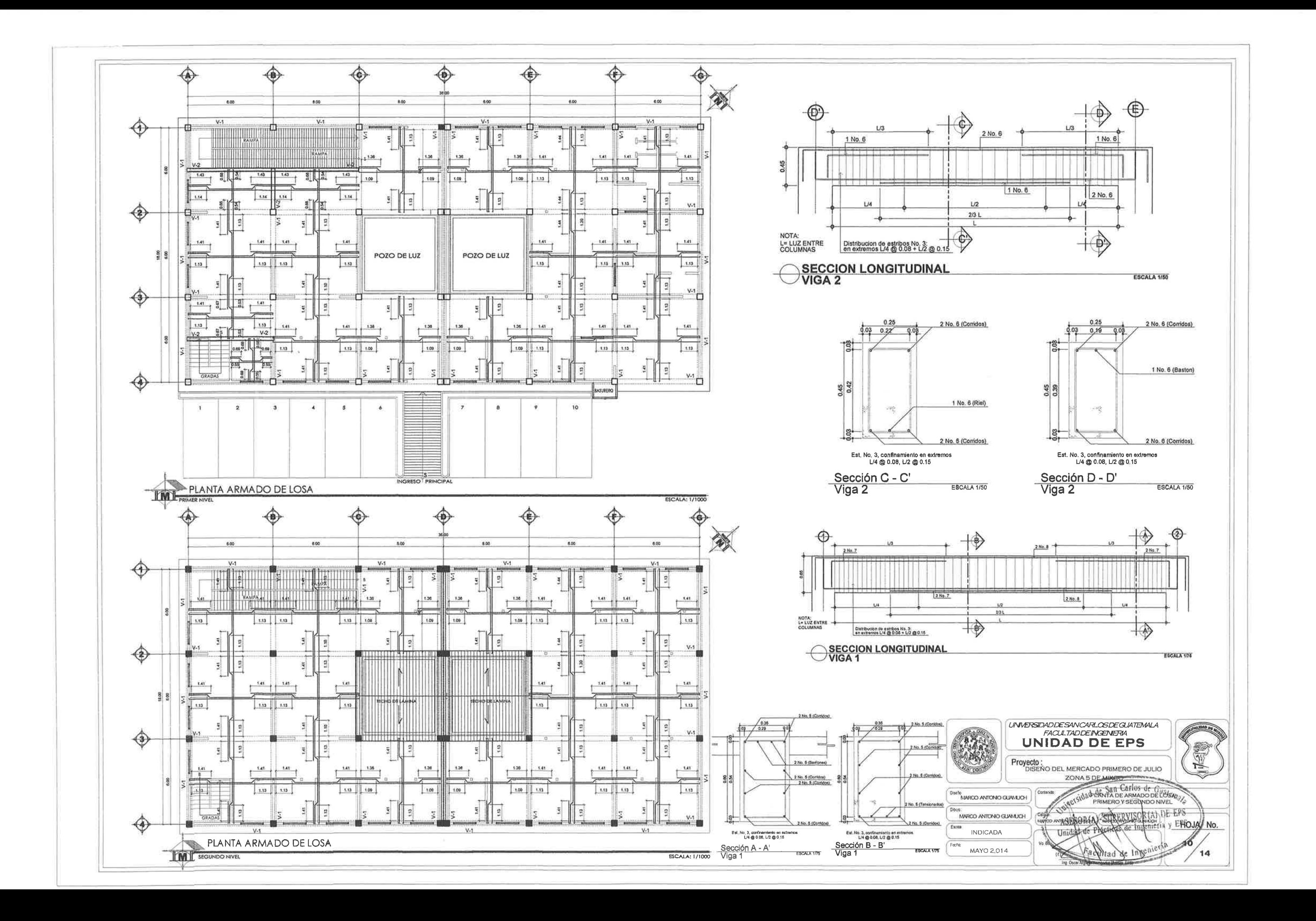

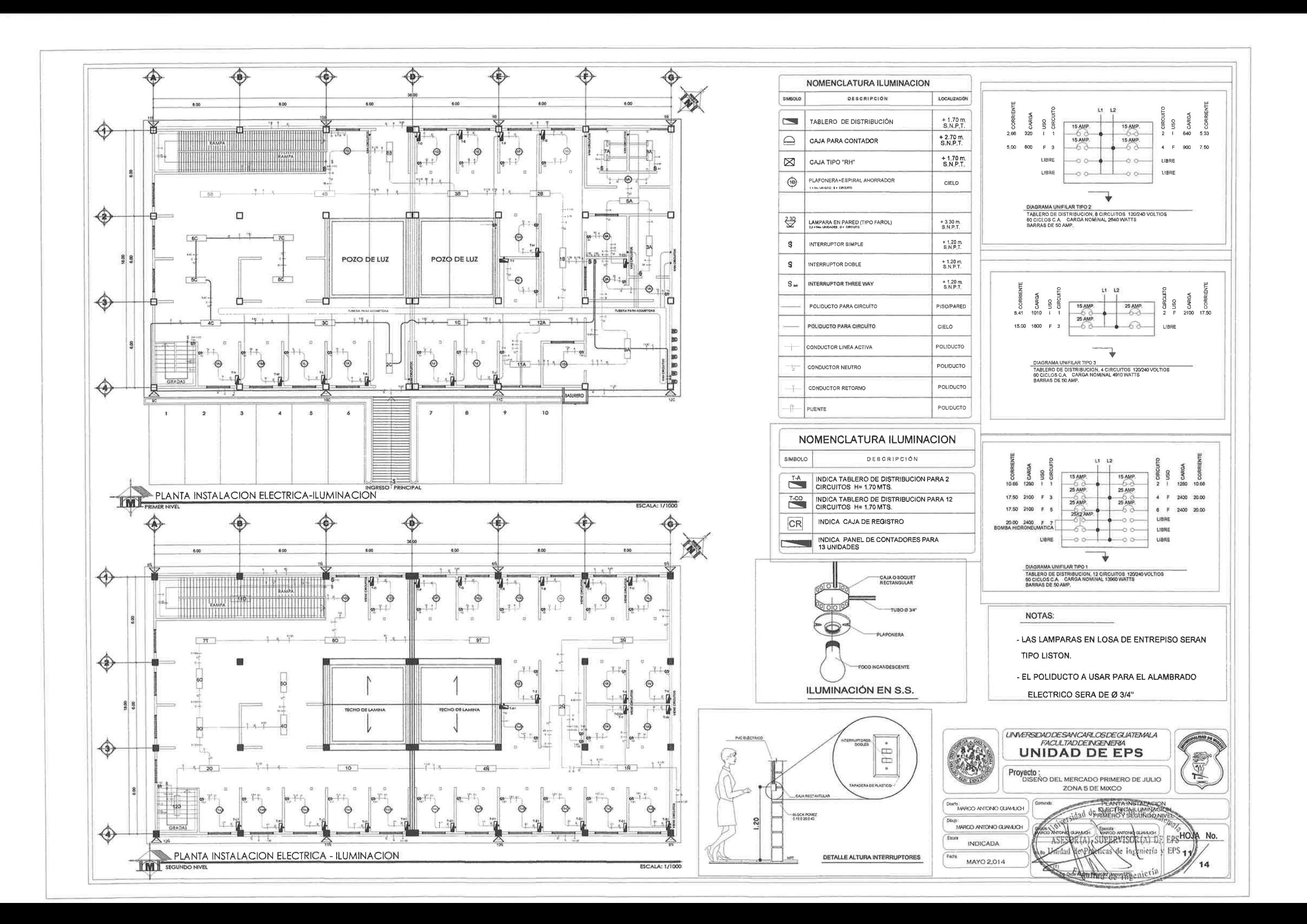

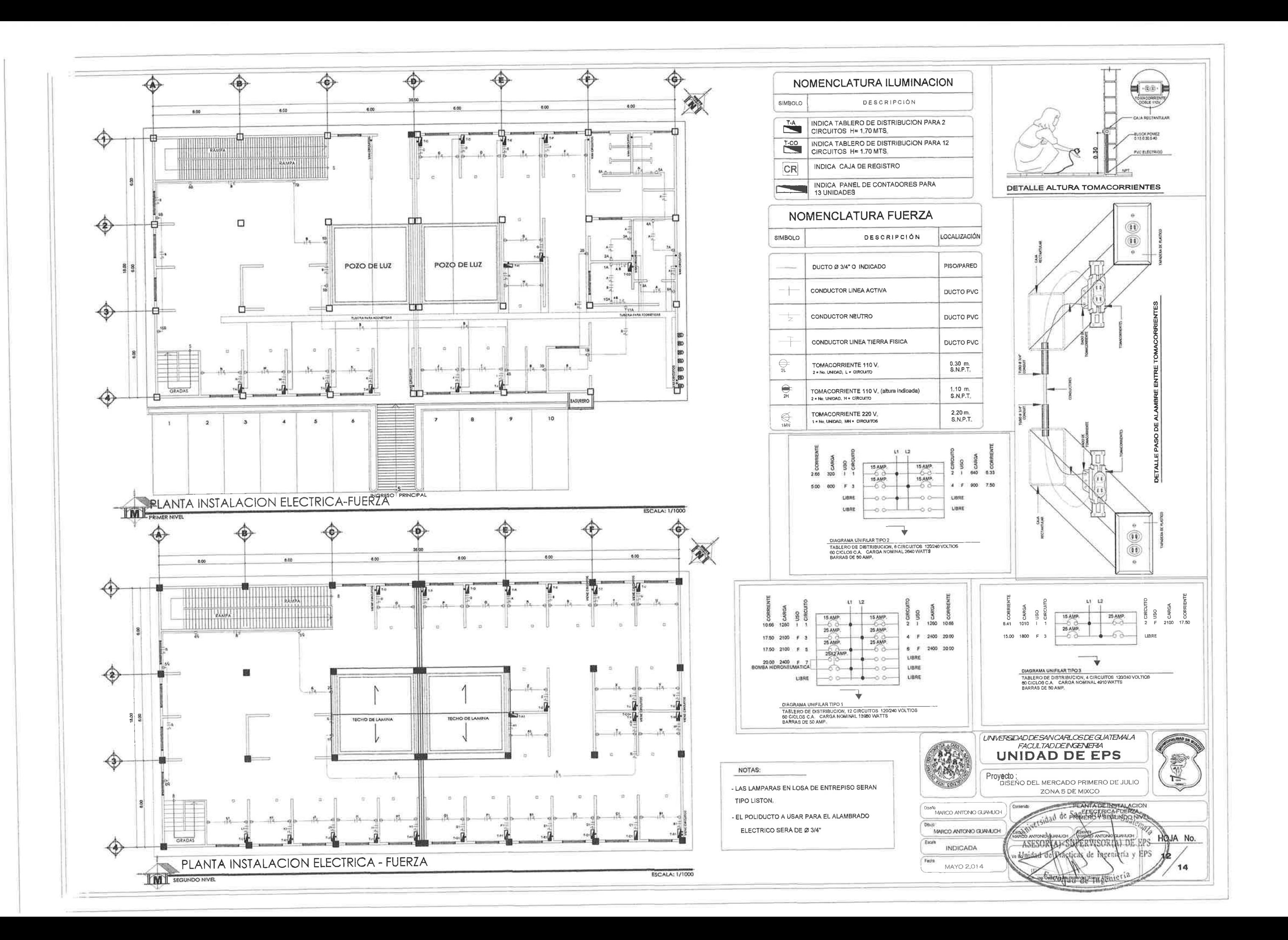

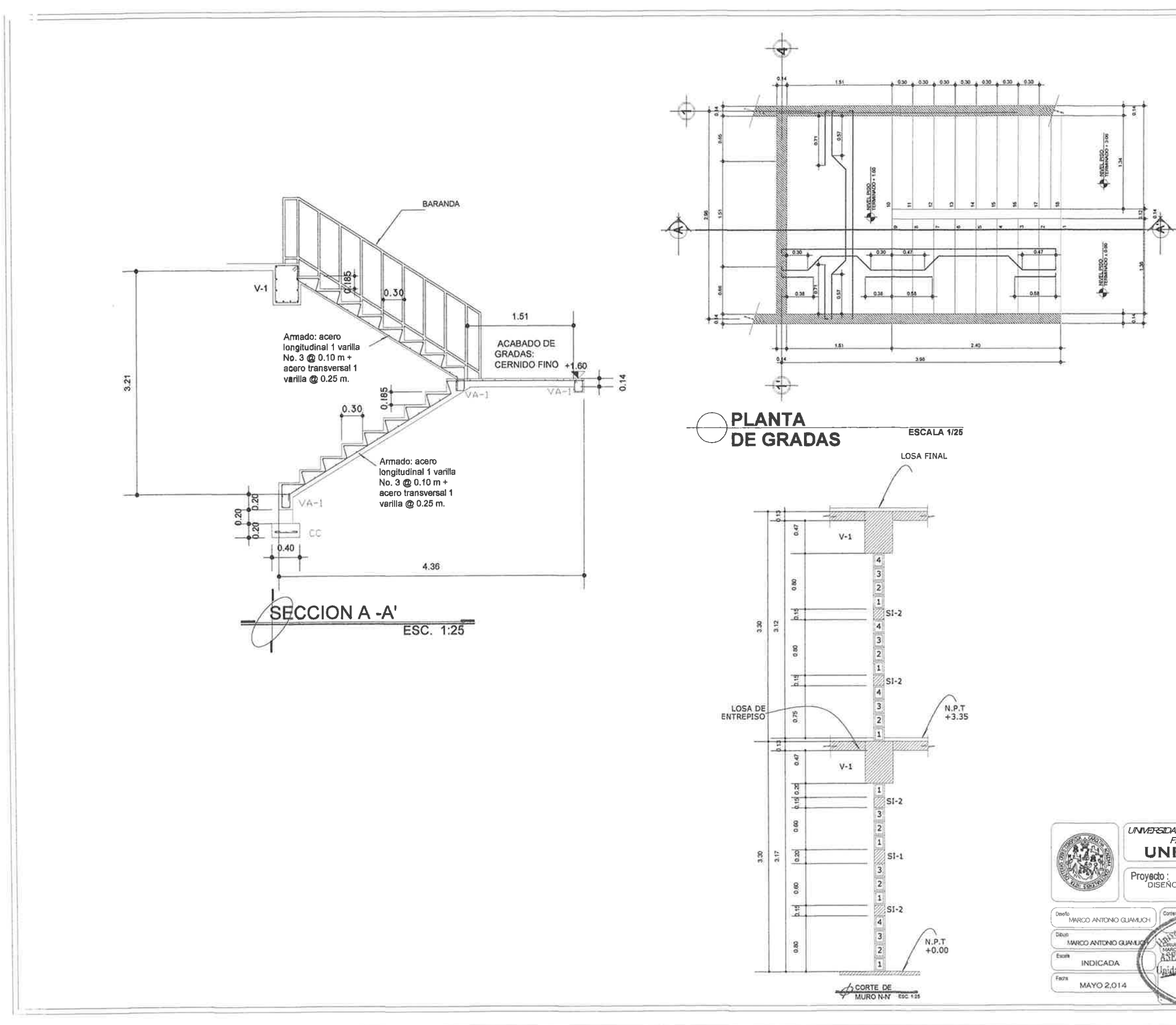

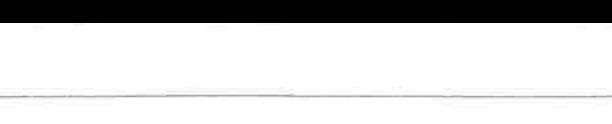

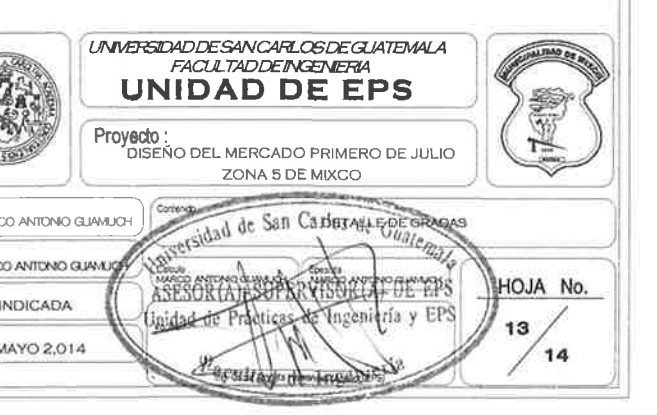

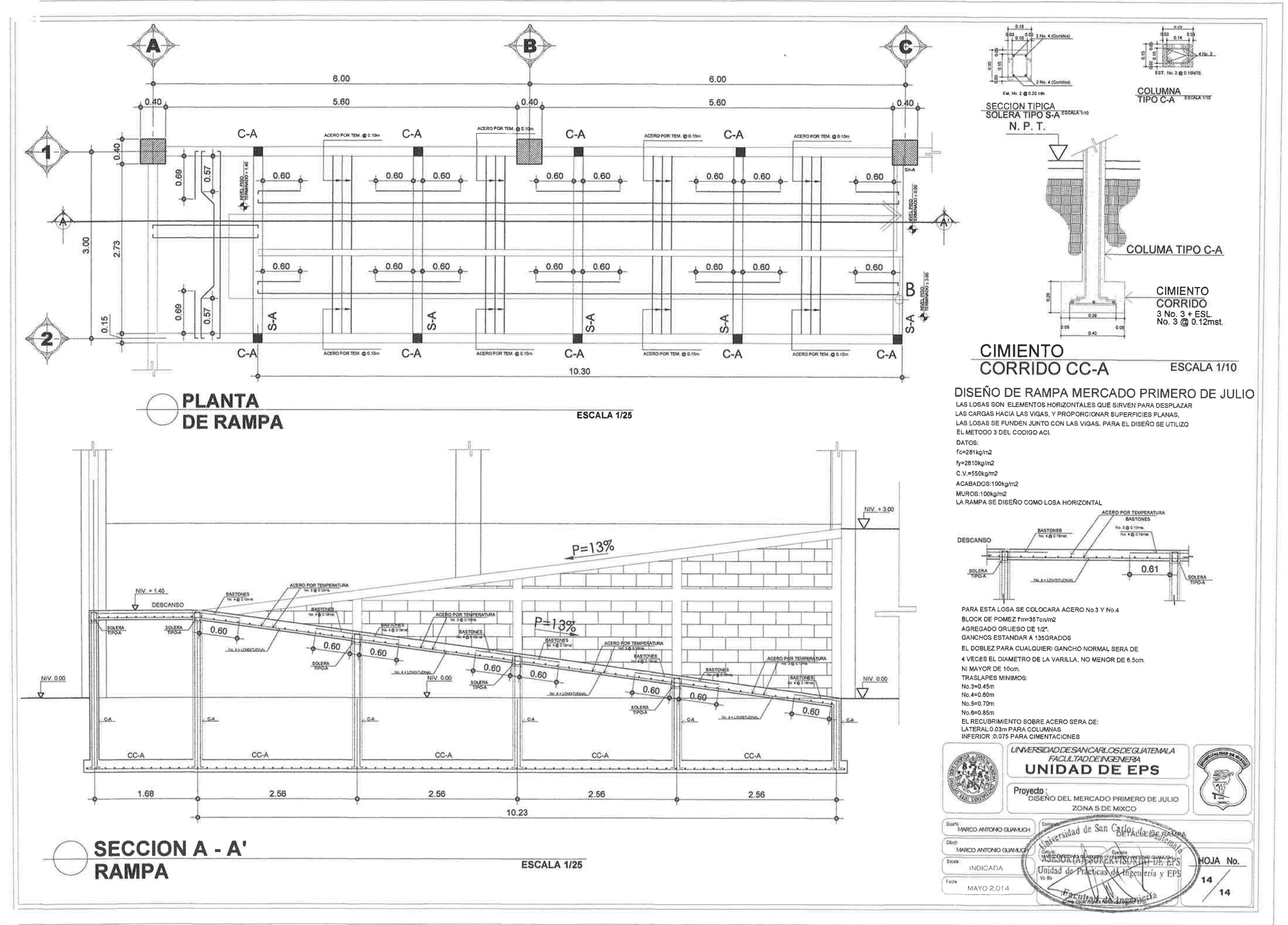